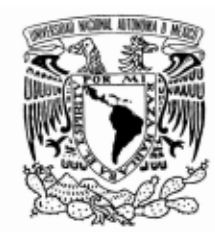

### UNIVERSIDAD NACIONAL AUTÓNOMA DE MÉXICO

### FACULTAD DE CIENCIAS

### SISTEMA DE CONSULTA Y PREVENCIÓN DE INSUFICIENCIAS CARDIACAS

### **TESIS**

QUE PARA OBTENER EL TÍTULO DE:

LICENCIADO EN CIENCIAS DE LA COMPUTACIÓN

P R E S E N T A :

AZAEL NIEVES RAMÍREZ

DIRECTORA: MARÍA CONCEPCIÓN ANA LUISA SOLÍS GONZÁLEZ-COSÍO

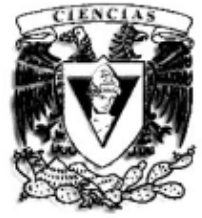

FACULTAD DE CIENCIAS UNAM

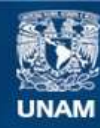

Universidad Nacional Autónoma de México

**UNAM – Dirección General de Bibliotecas Tesis Digitales Restricciones de uso**

### **DERECHOS RESERVADOS © PROHIBIDA SU REPRODUCCIÓN TOTAL O PARCIAL**

Todo el material contenido en esta tesis esta protegido por la Ley Federal del Derecho de Autor (LFDA) de los Estados Unidos Mexicanos (México).

**Biblioteca Central** 

Dirección General de Bibliotecas de la UNAM

El uso de imágenes, fragmentos de videos, y demás material que sea objeto de protección de los derechos de autor, será exclusivamente para fines educativos e informativos y deberá citar la fuente donde la obtuvo mencionando el autor o autores. Cualquier uso distinto como el lucro, reproducción, edición o modificación, será perseguido y sancionado por el respectivo titular de los Derechos de Autor.

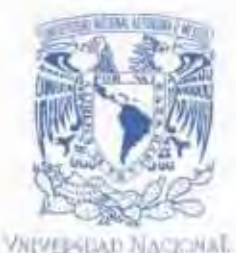

AVPRIMA TE MEXICO

**FACULTAD DE CUSSCIAS** Secretaría General División de Estudios Profesionales

Votos Aprobatorios

ACT. MAURICIO AGUILAR GONZÁLEZ Jefe de la División de Estudios Profesionales Facultad de Ciencias Presente

Por este medio hacemos de su conocimiento que hemos revisado el trabajo escrito titulado:

Sistema de consulta y prevención de insuficiencias cardíacas

realizado por Nieves Ramírez Azael con número de cuenta 0-9511599-3 quien ha decidido titularse mediante la opción de tesis en la licenciatura en Ciencias de la Computación. Dicho trabajo cuenta con nuestro voto aprobatorio.

Propietario Dra. Amparo López Gaona

Propietario M. en C. María Guadalupe Elena Ibargüengoitia González

Propietario Mat. Ann Luisa Solis González-Cosio Tutora

Supleme

M. en I. Jaime Ayala Pérez

Suplente

M. en I. Elio Vega Munguía

Greetbergmingaitie &

Atentamente, "POR MI RAZA HABLARA EL ESPÍRITU" Ciudad Universitaria, D. F., a 26 de enero de 2009

EL COORDOADOR DEL COARTÉ ACADÉMICO DE LA LICENÇÃ TURA EN CIENCIAS DE LA COMPUTACIÓN

もっっこ **FACULTAR IM TALLAS** CONTERN CEFARTAMENTAL DRA. ELISA VISO GUROVICH

BATEMAILCAR

Señor sinodal: antes de firmar este documento, solicite al estudiante que le muestre la versión digital de su trabajo y verifique que la misma incluya todas las observaciones y correcciones que usted hizo sobre el mismo.

a mi Madre  $E$ lía Ramírez Martinez

a mi Novia Leticia Salazar Villegas

a mi Hermano Uriel Nieves Ramírez

### AGRADECIMIENTOS

A mi Madre por todo el sacrificio que hizo para que saliera adelante y darme la oportunidad de tener una carrera.

A mi novia Lety por todo el apoyo que me brindo durante la carrera y durante la realización de esta tesis, y sobre todo por todo el amor que me has brindado, sin ti no lo hubiera logrado amor muchas gracias por todo.

A mi hermano por su callado apoyo en esas noches de insomnio.

A mi tía Emma por todo su apoyo que me brindo durante mis estudios.

A mi gran amigo Alan muchas gracias por todo lo que aprendi a tu lado, de mis profesores creo que eres uno de los mejores y sobre todo muchas gracias por tu amistad.

A mi querido amigo el Greñas por todas esas tardes de enseñanza de matematicas y de topología.

A Fito por toda la ayuda y consejos que me brindo al realizar esta tesis.

A mi amiga Liliana por toda la ayuda que me brindo y por aguantarme en mis momentos de simpleza.

A todos mis amigos pero en especial a Gerardo Torres (pipo), Héctor Nuñez(chester), Jorge Pérez, Javier Aguilar,Gabriel Mendoza (gabo), Rene Villeda, Pedro Abundes, Mauricio Morgado, Julio Clemente y Sebastian Hiernaux, por compartir mañas, tardes y noches de debralles, alegrías, tristezas, tensiones y enojos, pero sobre todo muchas gracias por ser mis amigos.

A mis amigas Vero, Lore, Vicky, July y Paola, por escucharme cuando llegue a estar desorientado, por compartir muchas tardes de simpleza, pero sobre todo gracias por su amistad que me brindarón.

A mis profesores por compartir su conocimiento.

A mi tutora la profesora Ana Luisa por haberme aguantado tanto tiempo.

# Índice general

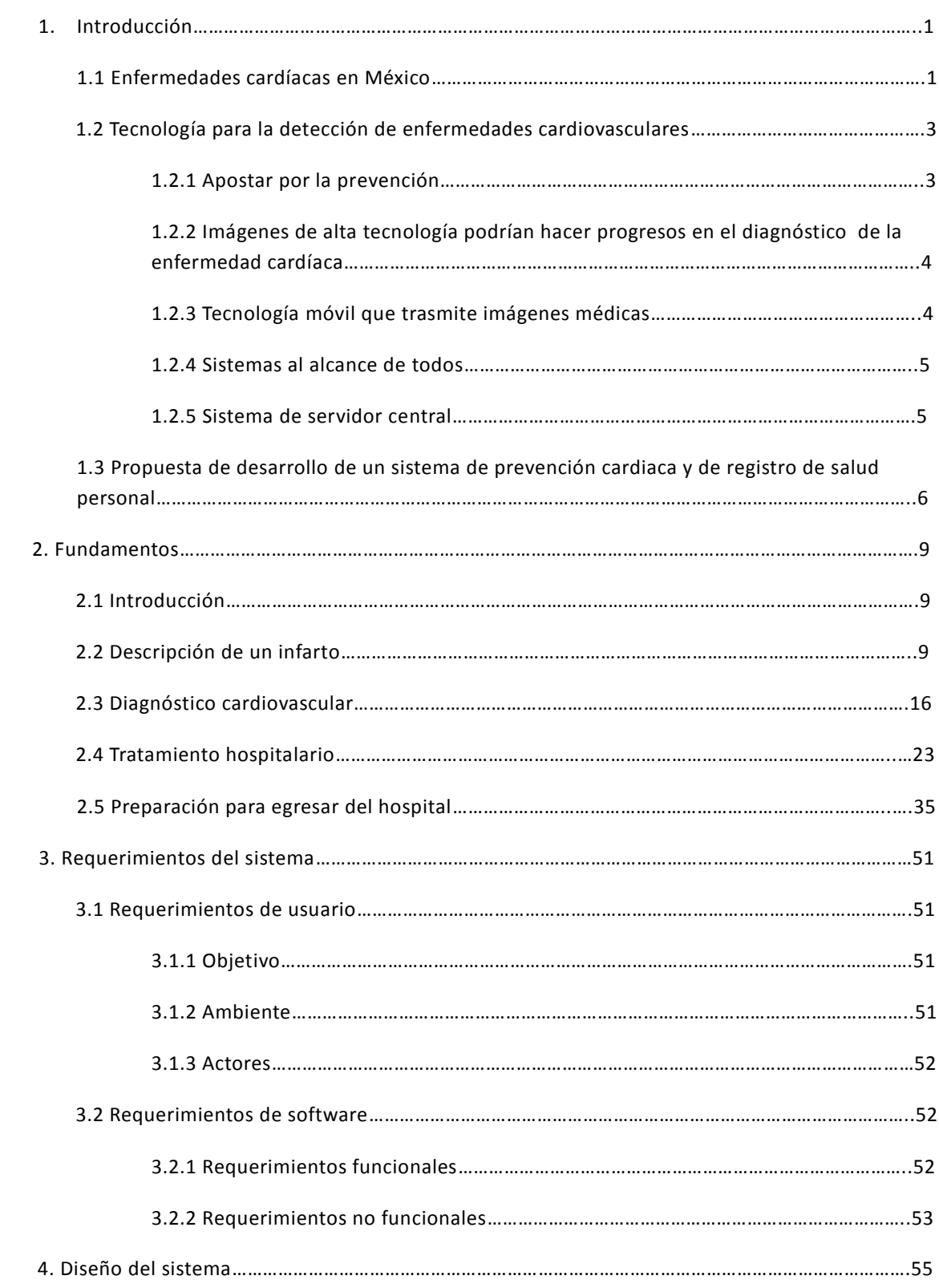

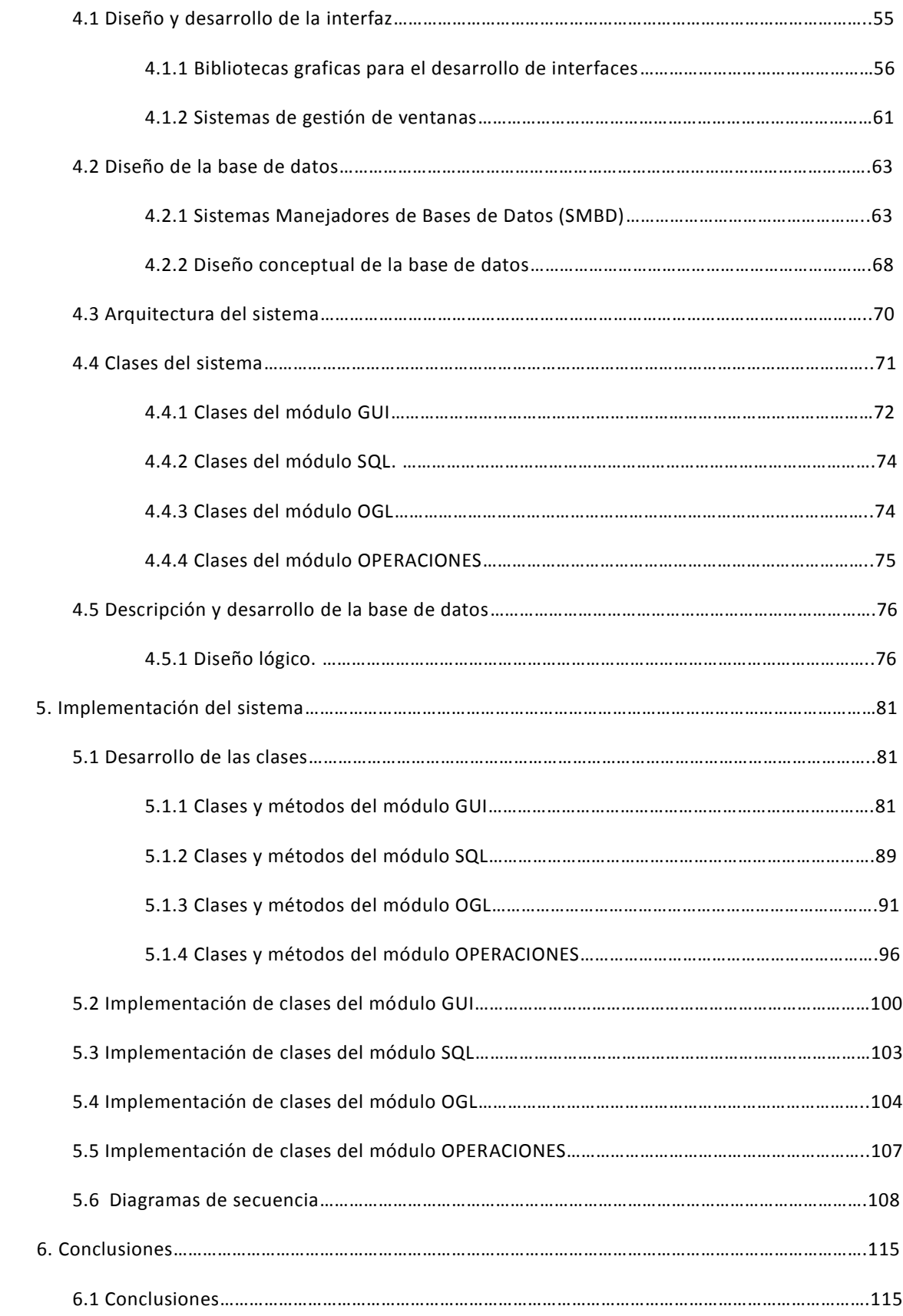

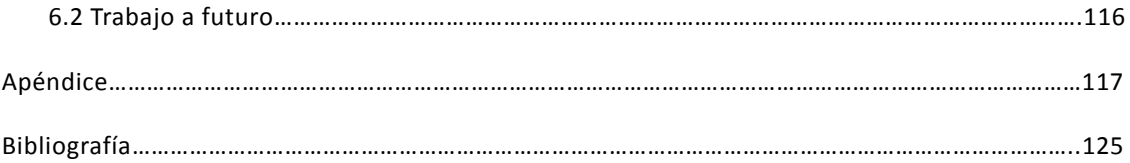

## Capitulo 1 Introducción.

En la actualidad hay muy pocos sistemas de software orientados a la salud humana que ayuden tanto al médico como al paciente de una forma sencilla, práctica y sin muchas complicaciones, con el fin de poder hacer conciencia en la gente y mostrarle que esos pequeños dolores pueden ser consecuencia de algo más grave y llevar un control sobre los síntomas que el paciente presente en su consulta cada cierto tiempo y que puede ir consultando con su médico. El poder entender el problema y llevar un registro de la salud personal, permite hacer un plan para mejorar la salud y prevenir cualquier complicación.

### 1.1 Enfermedades cardíacas en México.

Las enfermedades cardiovasculares son la principal causa de muerte en nuestro país. En México 100 mil mexicanos mueren al año por causas cardíacas.

A nivel mundial el ataque cardiaco es una de las principales causas de muerte en el mundo, ya que cada año 600 mil personas de países de la Unión Europea y 1.1 millones de Estadounidenses han sufrido un ataque al corazón, de acuerdo a los datos proporcionados por la compañía farmacéutica Novartis.

De acuerdo a las estadísticas, la mayoría de las personas que mueren por infarto nunca llegan a recibir atención hospitalaria. Es muy probable que nunca tuvieran conocimiento de la enfermedad.

En el caso de las personas que llegan a las salas de emergencia, a pesar de que se ha avanzado en el tratamiento de ataques cardiacos, las que sobreviven a la fase aguda de un ataque, quedan con el corazón dañado de forma permanente y tienen riesgo más elevado de experimentar ataques recurrentes u otras complicaciones mortales.

El infarto consiste en una reducción repentina y local de la circulación sanguínea en el miocardio, lo que origina la falta de oxígeno en las células miorcádicas de la zona afectada, hasta el punto de que ya no pueden seguir viviendo normalmente. Ese desequilibrio agudo entre la demanda de oxígeno del miocardio y la cantidad de oxígeno que recibe a través de la sangre está causada en el 95% de los casos por una alteración de las arterias coronarias. También suele decirse erróneamente que es una "calcificación de los vasos coronarios", aunque los sedimentos calcáreos casi nunca son la causa y pueden ser considerados como de menor importancia.

Enrique Gómez Álvarez, del área de Cardiología del Hospital 20 de Noviembre del ISSSTE, dijo: "cada ocho segundos, muere un mexicano de enfermedad cardiovascular, y en el mundo ésto aumenta de forma muy importante" [Cardiólogos, ISSTE].

La incidencia de las enfermedades cardiacas en nuestro país ha crecido en el último siglo. En la década de los 50, el 4.4% de la población presentaba algún tipo de cardiopatía y sólo el 0.1% sufría un infarto; en la actualidad, 15.7% de los mexicanos sufre de alguna afección cardiaca y el 10% es víctima de infarto.

La incidencia de infartos se concentra sobre todo en las personas mayores de 40 años que reúnen condiciones como obesidad e hipertensión. Sin embargo cada vez más esta cardiopatía se presenta en personas menores de 30 años.

Juan Calderón Colmenero, de Cardiología Pediátrica del Instituto Nacional de Cardiología, señaló: "empieza a haber casos de gente joven de 16, 19, 20 años entonces, esa es una entidad que cada vez tenemos que afrontar más" [Cardiólogos, ISSTE].

A pesar de que la incidencia de infartos juveniles está creciendo en México, y en general en el resto del mundo, aún no hay estudios que den cuenta sobre esta problemática.

Las causas de los infartos en individuos de entre 14 y 30 años están asociadas a la alimentación en la etapa infantil y adolescencia, así como a las adicciones al alcohol, tabaco o drogas.

"Es el sedentarismo en los niños, es decir el poco ejercicio, la comida industrializada. Genera el aumento de la presión arterial de los niños y esto conlleva a una llamada arteriosclerosis en la infancia", explicó Gonzalo Espinosa Islas, cardiólogo pediatra [Medrano, 1980].

"El abuso de algunas drogas básicamente la cocaína que se ha ido incrementando su uso a nivel mundial", comentó Juan Calderón Colmenero [Medrano, 1980].

Aunque en menor medida, las cardiopatías también afectan a los niños menores de 14 años.

Entre las afecciones más comunes están las malformaciones congénitas de la arteria coronaria izquierda o la enfermedad de Kawasaky, que genera una trombosis que puede derivar en infarto.

"Los casos de infarto en niños que se han podido definir son pocos, se calcula una incidencia de aproximadamente 0.2, 0.5 por cada 100 mil niños entre recién nacidos y hasta los 14 años", destacó Juan Calderón Colmenero [Medrano, 1980].

Los especialistas aseguran que este tipo de cardiopatías no presentan una sintomatología clara en los niños que puede confundirse sólo con dolores corporales.

Los cardiólogos recomiendan que para prevenir los infartos, a cualquier edad hay que recurrir a la prevención y a una buena alimentación.

### 1.2 Tecnología para la detección de enfermedades cardiovasculares.

El presidente del Comité Científico del Centro Nacional de Investigaciones Cardiovasculares (CNIC) y director del instituto Cardiovascular del Centro Médico Mount Sinai de Nueva York, Valentín Fuster, anunció en Madrid que España aplicará durante el 2009, un tratamiento pionero para la detección de enfermedades cardiovasculares.

En un encuentro con los medios de comunicación celebrado con motivo del Curso Magistral "Biología Vascular, investigación básica y clínica en 2008", organizado por la Universidad Internacional Menéndez Pelayo (UIMP), el Dr. Fuster explicó que la técnica, denominada HRP (High Risk Patient-Paciente de Alto Riesgo), se está empleando ya en Estados Unidos entre un sector de población con alto riesgo cardiovascular.

En este sentido, señaló que el tratamiento permite "mirar" a los pacientes con ocho tecnologías de imagen diferentes, para "determinar no sólo si presentan la enfermedad antes de tratarlos médicamente, sino para comprobar cuál es la más adecuada desde el punto de vista de la economía y la efectividad".

Para este especialista es fundamental llevar a cabo un cambio en el planteamiento del abordaje de la enfermedad cardiovascular desde la prevención. A su juicio, con los datos disponibles en la actualidad, "se deberían fomentar proyectos de investigación en técnicas de imagen, que puedan facilitar la detección de la enfermedad antes de que se produzcan síntomas, así como innovaciones como la 'polipíldora', consistente en la combinación de tres medicamentos genéricos que previenen el reinfarto" [El-Sherif, Danes, 1995].

### **1.2.1 Apostar por la prevención.**

En la misma línea, el Dr.Fuster advirtió que el futuro de la investigación cardiovascular se encuentra en "proyectos innovadores" en el área de la prevención, que "abarquen equipos multidisciplinares y que tengan financiación mixta pública y privada, para colaborar en el descubrimiento y el desarrollo de mejores técnicas de imagen" [Cardiólogos, ISSTE].

Se trata de actuaciones que, según el Dr. Fuster, permitan identificar a los individuos con mayor riesgo de experimentar un infarto de miocardio, así como en el avance de los métodos para monitorizar la progresión de la dolencia y la respuesta al tratamiento".

Además, el Premio Príncipe de Asturias de Investigación destacó la importancia de crear una cantera de investigadores a través de distintas iniciativas de formación. No obstante, insistió en que estas acciones "deben llevarse a cabo a todos los niveles".

Como ejemplo, se refirió al trabajo realizado desde el CNIC, que ha impartido programas para alumnos de instituto. Reconoció la asistencia de jóvenes de 17 años en el centro que preside en Madrid lo cual le llena de orgullo porque, a su juicio, "son el futuro". "Todos los que han visitado el centro en ediciones anteriores quieren ser investigadores", subrayó. Finalmente, el Dr. Fuster recordó que las enfermedades cardiovasculares constituyen la principal causa de mortalidad en el mundo y suponen una carga económica imposible de mantener en ningún país, sea cual sea su grado de desarrollo económico.

### **1.2.2 Imágenes de alta tecnología podrían hacer progresos en el diagnóstico de la enfermedad cardíaca.**

Según investigadores estadounidenses, un software que combina información de dos tecnologías de diagnóstico por imágenes, la tomografía computarizada por emisión de fotón único (TCEFU) y la angiografía cardiaca por tomografía computarizada (TC), pueden mejorar el diagnóstico de la enfermedad cardiaca.

La TCEFU ofrece imágenes tridimensionales del flujo sanguíneo al músculo cardiaco, mientras que la angiografía cardiaca por TC ofrece imágenes detalladas de las arterias coronarias.

"Al combinar la imágenes fisiológicas (o funcionales) del flujo sanguíneo al músculo cardiaco durante el esfuerzo y en reposo con la representación gráfica anatómica de alta resolución de las arterias coronarias y sus obstrucciones, podemos determinar el diagnóstico de la enfermedad de la arteria coronaria con mayor precisión", aseguró Piotr Slomka, científico investigador del programa de medicina con inteligencia artificial del Centro Médico Cedars-Sinai de Los Ángeles [Gunnar,ACC/AHA].

"Estas exploraciones se obtienen en momentos distintos e incluso en lugares distintos, pero nuestro software recopila la información en tercera dimensión. Esta integración sinérgica permite el análisis simultáneo del flujo de sangre al músculo cardiaco con una imagen sumamente precisa de las arterias coronarias y sus obstrucciones. Elimina las limitaciones de las imágenes que sólo usan TCEFU o TC", explicó Slomka [Gunnar,ACC/AHA].

Aunque esta combinación de diagnóstico por imágenes pudo hacerse con escáneres híbridos especializados, Slomka aseguró que "nuestro método con software es más flexible porque la combinación sólo es necesaria en un subconjunto de casos. Podemos usar el mejor equipo de angiografía por TC posible y la TCEFU a un costo mucho menor que el escáner combinado dedicado. En cualquier caso, los escáneres híbridos de todos modos necesitarían técnicas de software similares a las nuestras por el movimiento del corazón" [Gunnar,ACC/AHA].

En la American Heart Association puede encontrar más información sobre las técnicas de diagnóstico por imágenes.

### **1.2.3 Tecnología móvil que transmite imágenes médicas.**

Un proceso para transmitir imágenes médicas a través del teléfono móvil ha sido desarrollado por investigadores de las universidades de Jerusalén y Berkeley. Para ello, han creado un dispositivo de adquisición de datos con funciones limitadas, situado del lado del paciente, que envía a través del móvil información a un servidor central (en cualquier parte del mundo) encargado de convertir esos datos en imágenes médicas. Después, el servidor central envía de vuelta las imágenes al teléfono móvil para que sean analizadas por el especialista. El método, según sus creadores, podría ser muy útil para millones de personas en zonas remotas del mundo en desarrollo que no cuentan con equipos médicos modernos.

Investigadores de las universidades de Jerusalén y Berkeley han demostrado la eficacia de un proceso para transmitir imágenes médicas a través del teléfono móvil. Según sus creadores tiene la potencialidad de proporcionar sofisticadas diagnosis radiológicas e incluso tratamiento. Millones de personas que viven en países en vías de desarrollados o en áreas rurales, donde no tienen acceso a una tecnología parecida o incluso a un centro médico, se podrían beneficiar de este nuevo desarrollo.

El profesor Boris Rubinsky, que es director del Research Center for Research in Bioengineering in the Service of Humanity and Society, ha demostrado la viabilidad de este concepto, que puede reemplazar los sistemas actuales, basados en dispositivos médicos convencionales. El nuevo desarrollo consiste en dos componentes independientes conectados a través de tecnología móvil. Dicho concepto puede ser desarrollado para varías modalidades de imágenes médicas. La técnica ha sido descrita en la última edición del la revista Public Library of Science ONE.

Según datos de la Organización Mundial de la Salud, tres cuartas partes de la población mundial no tiene acceso a ultrasonidos, rayos X, resonancias magnéticas y otras tecnologías de imágenes médicas usadas para muchas aplicaciones, como detectar tumores, confirmar signos activos de tuberculosis o vigilar el desarrollo del feto durante el embarazo.

### **1.2.4 Sistemas al alcance de todos.**

Los sistemas de imágenes médicos de hoy en día (unidades que combinan hardware para la adquisición de datos, un software para procesar esos datos y una pantalla) son demasiado caros y demandan un mantenimiento muy delicado, así como procesos de formación y entrenamiento intensivo para sus usuarios. Sólo los centros médicos con recursos financieros y con importantes recursos humanos pueden adquirirlos y utilizarlos. Aún así, incluso en los países desarrollados, estos equipamientos no están en uso porque son demasiado sofisticados o sencillamente porque el personal sanitario no está preparado para usarlo.

"Las imágenes están consideradas como uno de los avances más importantes de la medicina moderna. La diagnosis y el tratamiento del 20% de las enfermedades se podrían beneficiar de la imágenes médicas, aunque ésto no está al alcance de millones de personas en el mundo porque el equipamiento es muy costoso de mantener", dice Rubinsky, en un comunicado de la Universidad de Berkeley.

La propuesta de Rubinsky es separar los tres componentes de los sistemas de imágenes médicos actuales. Así, ha creado un dispositivo independiente de adquisición de datos que está en el lado del paciente. Este dispositivo es sencillo, ya que sólo tiene controles limitados, pero tiene la capacidad de conectarse por teléfono móvil y mandar los datos sobre el paciente a un servidor central.

### **1.2.5 Sistema de servidor central.**

Los datos transmitidos con el móvil están sin procesar y en bruto, y es en el servidor central, que puede estar en cualquier parte del mundo, donde se encuentra el hardware y el software necesario para reconstruir las imágenes a partir de la información mandada por el dispositivo de adquisición de datos.

De esta manera el elemento más complicado y costoso (el software para procesar imágenes) se sitúa en otro sitio, por ejemplo en un centro médico con recursos disponibles para operar y mantener el equipo.

Una vez se ha generado la imagen, el servidor central la envía de vuelta al móvil que está de lado del paciente para que el médico o especialista pueda visualizarla y hacer o mejorar su diagnóstico. "Simplificando el aparato del lado del paciente, se reduce el coste y evita la necesidad de formación para el personal", comenta Rubinsky.

El hecho de que la imagen en sí se genere de un modo centralizado, y no directamente en el dispositivo que toma los datos, tiene otra importante consecuencia, ya que áreas remotas de todo el mundo dispondrán de los últimos avances y actualizaciones en técnicas relacionadas con imágenes médicas. Todo ello sin la obligación de disponer de complicados desarrollos, sencillamente gracias a un teléfono móvil. Se calcula que más del 60% de los teléfonos móviles existentes en el mundo se encuentran ya en países en vías de desarrollo.

Los investigadores eligieron la técnica de la tomografía de impedancia eléctrica para demostrar la eficacia del uso del teléfono móvil. Esta técnica se basa en un principio según el cual los tejidos enfermos emiten corrientes eléctricas, a diferencia de los sanos. Esta diferencia es susceptible de ser convertida en imágenes que, a su vez, pueden ser enviadas vía teléfono móvil.

### **1.3 Propuesta de desarrollo de un sistema de prevención cardiaca y de registro de salud personal.**

En la actualidad hay muy pocos sistemas que ayuden tanto al médico como al paciente de una forma sencilla, práctica y sin muchas complicaciones, esto con el fin de poder hacer consciencia con la gente y mostrarle que esos pequeños dolores pueden ser consecuencia de algo mas grave, y llevar un control sobre los datos que el paciente introduce cada cierto tiempo, otro de los puntos que ayudará es en el fomentar un plan de salud que ayude a mejorar su calidad de vida del paciente.

De acuerdo al Dr. Fuster (sección 1.2), advirtió que el futuro de la investigación cardiovascular se encuentra en "proyectos innovadores" en el área de la prevención, que "abarquen equipos multidisciplinarios y que tengan financiación mixta pública y privada, para colaborar en el descubrimiento y el desarrollo de mejores técnicas de imagen".

Recordó que las enfermedades cardiovasculares constituyen la principal causa de mortalidad en el mundo y suponen una carga económica imposible de mantener en ningún país, sea cual sea su grado de desarrollo económico.

Por eso es muy importante el poder desarrollar tecnología para apoyar a la prevención de enfermedades cardiacas. Por lo que la propuesta de tesis es el desarrollo de un Sistema de Prevención Cardiaca y Registro de Salud Personal.

Con el sistema que se propone sé enseñaran las partes importantes del corazón, así como información detallada de los tipos de infartos, esto para mostrarle al paciente datos que le puedan ayudar a comprender mejor lo que le está pasando y mostrándole las consecuencias de una mala alimentación. Todo esto con la finalidad de lograr que el paciente se dé cuenta de que realmente tiene un problema y que necesita atenderse lo más pronto posible. Cabe recalcar que este sistema no pretende ser un sustituto del médico, pero si una herramienta de ayuda y consulta de información.

Las características del Sistema son las siguientes:

- Registro de paciente, para el control de sus síntomas.
- Consulta de información de las partes importantes del corazón.
- Muestra de un modelo tridimensional para observar las partes del corazón.
- Muestra del electrocardiograma dependiendo del tipo de problema registrado.
- Muestra como llevar una serie de recomendaciones para evitar futuros infartos.
- Dar una serie de recomendaciones para actuar en caso de sentir los síntomas de un infarto.
- Realizar un diagnóstico mediante un cuestionario.
- Mostrar los resultados del diagnóstico de una forma gráfica.

Al cubrir estas características se espera obtener un sistema completo para la consulta y detección de insuficiencias cardiacas y también obtener un sistema accesible a toda persona que cuente con un equipo de cómputo.

## Capitulo 2 Fundamentos.

### 2.1 Introducción.

El infarto agudo al miocardio representa una importante carga de mortalidad en los países desarrollados, por lo cual se tiene un objetivo que es el crear una herramienta que contemple la información más importante sobre lo que es un infarto y de qué manera se puede prevenir, por lo que es necesario tener información detallada, de que es un infarto, sus posibles síntomas, y prevención, así como que hacer en caso de tener ligeros síntomas

El presente capítulo se divide en cinco puntos importantes que presentan el proceso que se debe de seguir para diagnosticar el principio de un infarto, sus posibles síntomas, así como los diferentes tipos de estudios para poder hacer un diagnóstico lo más acertado posible, así como los casos necesarios para ser hospitalizado y seguir un tratamiento especializado, para que en última instancia se le den los preparativos necesarios para que pueda egresar del hospital. A continuación se describirá con mas detalles cada una de esas opciones.

### 2.2 Descripción de un infarto.

El infarto consiste en una reducción repentina y local de la circulación sanguínea en el miocardio, lo que origina la falta de oxígeno en las células miocárdicas de la zona afectada, hasta el punto de que ya no pueden seguir viviendo normalmente.

Ese desequilibrio agudo entre la demanda de oxígeno del miocardio y la cantidad de oxígeno que recibe a través de la sangre, está causada en el 95% de los casos por alteraciones de las arterias coronarias. También suele decirse erróneamente que es una "calcificación de los vasos coronarios", aunque los sedimentos calcáreos no son casi nunca la causa y pueden ser considerados como de menor importancia.

#### **Función de los vasos coronarios**

El corazón es un músculo hueco del tamaño de un puño, que bombea sangre a los vasos del cuerpo con sus contracciones (sístoles) y al que es preciso nutrir y abastecer de sangre como a cualquier otro órgano del cuerpo.

La causa más frecuente de infarto es una oclusión repentina (infarto), de uno de esos vasos coronarios a los que corresponde suministrar sangre a esa zona miocárdica, como se muestra en la figura 1.

La oclusión se debe a un engrosamiento interno del espesor de las paredes arteriales, por sedimentos de lípidos y proteínas depositados en ella, y por coágulos de sangre, si bien éstos se forman casi siempre después de haberse reducido el flujo sanguíneo a través de los vasos sanguíneos, lo que puede dar lugar también a una contracción (espasmo) arterial.

Cuando una parte del miocardio deja de recibir el flujo sanguíneo suministrado a través de los vasos coronarios correspondientes, esa parte puede llegar a morir. Y esa oclusión afecta a una rama grande, también morirá una zona amplia del miocardio. Cuanto menor sea la rama ocluida, tanto menor será también el infarto. Como es lógico, los infartos pequeños pueden ser superados con más facilidad. Por tanto, no se pueden juzgar por igual todos los infartos.

Por cierto, también pueden cicatrizar perfectamente los infartos muy extendidos. Muchos pacientes suelen creer que el proceso del infarto es un desgarramiento cardiaco.

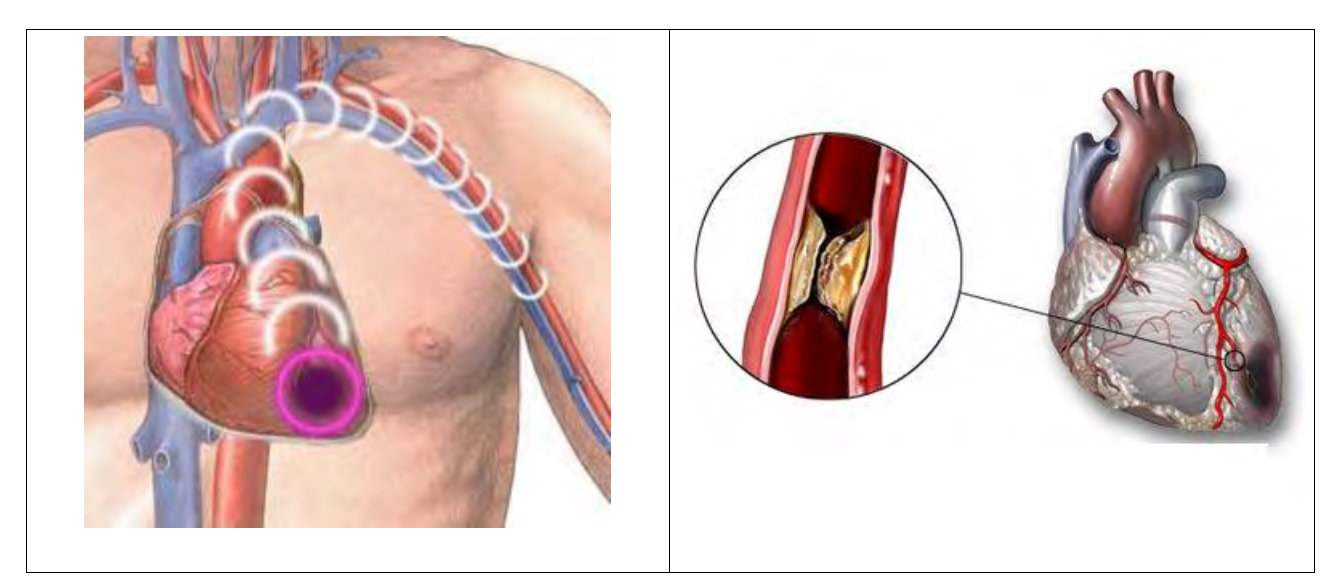

*Figura 1: Oclusión de la coronaria izquierda*

### **Angina de pecho: Angor pectoris.**

No es nada raro que el infarto aparezca "como rayo en tiempo sereno". Pero suele ir precedido de un aviso como por ejemplo, dolores de corazón o, mejor dicho síntomas de angina de pecho (Angor pectoris: constricción toráxica o estenocardia), que van aumentando en frecuencia e intensidad unos días o semanas antes del infarto. La oclusión coronaria aguda va precedida de una fase crónica más prolongada: la enfermedad cardiaca coronaria (ECC), con alteraciones de la pared arterial que estrechan el paso del flujo sanguíneo.

Hay muchas y muy diversas causas que producen los mismos resultados finales en los vasos

sanguíneos: la formación de una tumefacción en la pared arterial (sedimentación de colesterol, por ejemplo), que tiene como consecuencia el estrechamiento progresivo de la luz de las arterias. En esa zona se estrangula el flujo de la sangre, y ese estrangulamiento conduce finalmente a la oclusión de los vasos coronarios y, en definitiva al infarto.

Como en el caso de la angina de pecho en el infarto, se trata de un desequilibrio entre la demanda de sangre y oxígeno del miocardio y la oferta de sangre de los vasos coronarios. Las causas pueden ser tanto en la demanda de oxígeno del miocardio como en la cantidad de éste que recibe.

Una deficiencia circulatoria en el miocardio puede estar provocada no solo porque los vasos coronarios aportan poca sangre en un momento dado, sino también porque se produzca una demanda repentina de más oxígeno por parte del miocardio (necesita sangre oxigenada).

Este caso se da cuando se hace un gran esfuerzo físico de repente, pero también cuando se soporta una fuerte carga psíquica (una situación de pánico, por ejemplo). Entonces, nuestras glándulas suprarrenales segregan una hormona (adrenalina, noradrenalina), que llega a las células miocardicas a través de la sangre y se requiere entonces un mayor consumo de oxígeno. Esa es probablemente una de las causas de que pueda provocarse un ataque de angina de pecho, e incluso un infarto, cuando se soportan cargas psíquicas agudas. El hecho de fumar cigarrillos puede tener consecuencias similares.

Las causas de la menor circulación sanguínea y de la falta de oxígeno no se debe de buscar sólo en el estrechamiento de los vasos coronarios, sino también en la acción combinada de éstos y el miocardio, es por lo que hoy se habla de (afección cardiaca isquémica) (isquemia: reducción de la circulación sanguínea) en lugar de (enfermedad cardiaca coronaria). Esa diferenciación es de gran importancia bajo el punto de vista práctico y psicológico. Para evitar y tratar el infarto, hemos de tener siempre presente todos los factores que inciden en él. Las medidas que conducen a una economía de todo el sistema circulatorio y a un proceso conservador del metabolismo miocárdico (entrenamiento físico y relajamiento psíquico, respectivamente), descongestionan también la circulación de los vasos coronarios y reducen la predisposición a una falta aguda de riego sanguíneo

La distribución de los vasos coronarios en el miocardio es comparable, en cierto modo, al ramaje de un árbol. Cuando sufre daño una rama gruesa, se cae el follaje de todas las ramas pequeñas situadas más allá del punto de deterioro de la rama. Pero, esta comparación no es correcta del todo y puede inducir a error. Por qué en el aprovisionamiento arterial del miocardio existen conexiones trasversales entre cada ramita y las ramas principales. Cierto que no funcionan siempre, pero pueden abrirse ante una ligera falta de oxígeno y actuar como "carreteras de circunvalación" en un problema de infarto. A esas carreteras de circunvalación del miocardio se les denomina "colaterales" y "anastomosis<sup>1</sup>".

Sería mejor por lo tanto hablar de una red de carreteras en lugar de hacer referencia al ramaje de un árbol. Cuando en una autopista se forma un gran atasco repentino y el tráfico se ve obstaculizado (por obras o accidentes, que pueden compararse con la cicatrización en el proceso de curación de un infarto), siempre puede desviarse por carreteras próximas. Los experimentos realizados hasta ahora parecen indicar que no sólo es posible aprovechar las carreteras existentes en los vasos coronarios humanos, sino que es posible llegar a formar vasos nuevos capaces de mejorar la circulación sanguínea en las inmediaciones de la cicatriz de un infarto y, con ello, reducir su tamaño.

Por tanto, en la prevención primaria y en el impedimento del progreso de las enfermedades

<sup>1</sup> Es la unión de vasos sanguíneos de pequeño calibre a uno de mayor o grueso calibre. Suele deberse a que el metabolismo actúa por mediadores químicos para volver a irrigar una región isquémica anastomosando vías sanguíneas de los alrededores.

coronarias (prevención secundaria) se trata de dos cosas: por un lado, establecer la influencia de las alteraciones arteriales (de la arteriosclerosis<sup>2</sup> en todos los órganos del cuerpo, no solo en las coronarias), y por otro, conseguir la relajación del miocardio y con ello la reducción de su demanda de oxígeno mediante la mejora del funcionamiento combinado de toda la circulación del cuerpo. Esta meta se puede alcanzar mediante el entrenamiento físico (los deportistas tienen una circulación sanguínea adaptada a sus necesidades), los medicamentos, una operación de by-pass<sup>3</sup> o una dilatación o insuflación. En la figura 2 se muestra un ejemplo de arteriosclerosis y de by-pass.

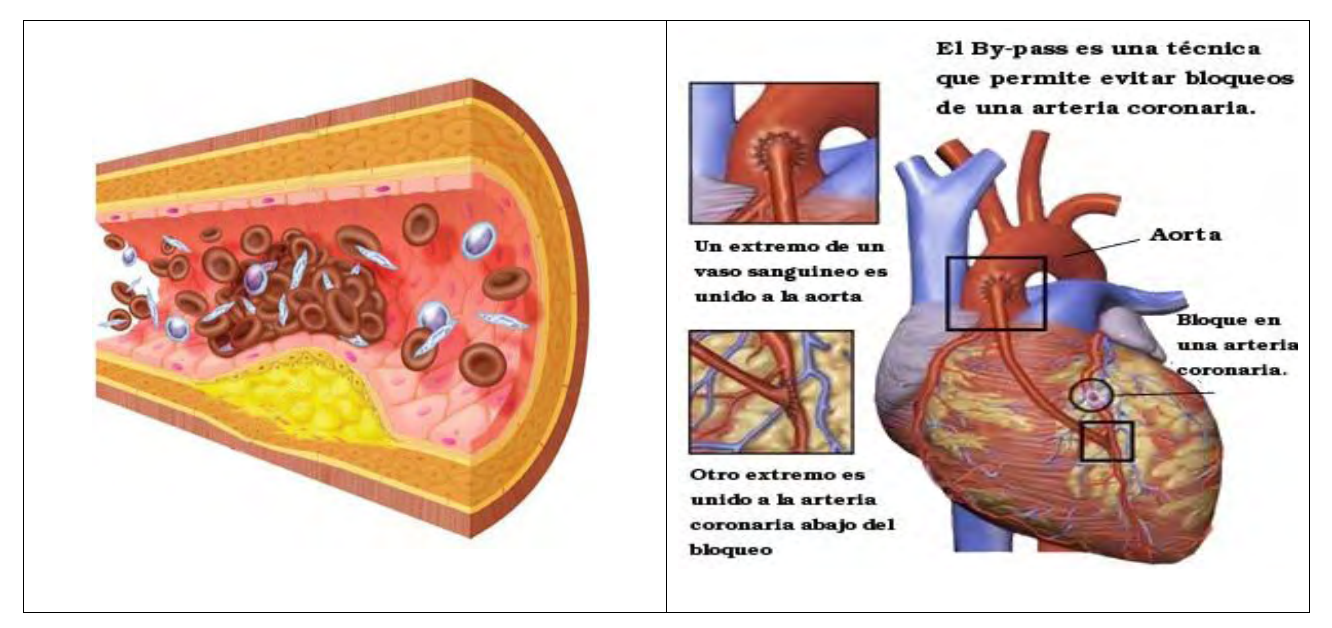

*Figura 2: Arteriosclerosis de una arteria y ejemplo de un by-pass.*

Las causas que conducen a la arteriosclerosis no están todavía tan claras como se quisiera. Pero es seguro que no sólo hay algunas causas, sino que son muchas las condiciones de vida perniciosa (los llamados factores de riesgo) que influyen y potencian entre si hasta provocar la enfermedad.

### **Avisos de infarto.**

1

"Uno nunca está seguro de que ha sufrido un infarto o de que nunca ha notado antes algún síntoma antes del infarto" Esa es una cuestión que suelen hacerse los familiares de un enfermo cuando éste ingresa en la UIC (Unidad de Cuidados Intensivos). Tras esa pregunta se esconde otra muy distinta ¿se habría podido evitar esto si, a falta de una prevención continuada, se hubiera prestado atención a eventuales trastornos recientes? Podemos afirmar realmente que el infarto llega "como un rayo en tiempo sereno". Una investigación llevada a cabo en la universidad de Heidelberg parece confirmar este supuesto: en una encuesta realizada entre 913 hombres, el 38% afirmaron que no habían notado ningún trastorno antes del infarto, al menos durante las cuatro semanas anteriores.

Pero un 30% de ellos, que sufrieron un infarto más tarde, aseguraron que habían recibido claros mensajes de advertencias! La verdadera angina de pecho aparece casi siempre cuando se está haciendo algún esfuerzo físico, después de una comida opípara, al exponerse a temperaturas

<sup>2</sup> Es un término que se refiere al endurecimiento de arterias de mediano y gran calibre. La arteriosclerosis por lo general causa estrechamiento de las arterias que puede progresar hasta la oclusión del vaso sanguíneo impidiendo el flujo de sangre por la arteria afectada.

<sup>3</sup> El bypass (desviación, variante) es una técnica quirúrgica de derivación cardiaca para evitar una obstrucción de las arterias que irrigan al corazón.

demasiado bajas o al nadar en agua fría. En realidad, solamente se siente mientras dura las sobrecargas mencionadas.

Una señal típica es que la presión, la constricción y el ardor que se siente de atrás del esternón hasta tal vez los dientes de la mandíbula inferior y que se reflejan en el brazo izquierdo o derecho, desaparecen en cuanto se deja de hacer esfuerzos, es decir, si se detiene cuando esta paseando o utiliza un nitropreparado<sup>4</sup>, ya sea en cápsulas o en aerosol. Es tan típico y tan importante el hecho de que las dolencias reaccionen poco minutos después de tomar nitropreparados, que los médicos reconocen una angina de pecho precisamente por esa <<nitrorespuesta>>.

Es casi seguro que esas dolencias torácicas en las que el paciente puede influir con aspiraciones y espiraciones profundas, cambiando de postura o haciendo presión sobre la zona dolorida, y sobre todo esos pinchazos que usted siente en el corazón a la altura de la tetilla izquierda, no indican una angina de pecho, es decir, no son una amenaza para su corazón. Decimos esto para su tranquilidad para que sepa distinguir lo que es una angina de pecho autentica y lo que son otras molestias torácicas que también se sienten después de una dilatación por insuflación o una operación de by-pass.

Una angina de pecho autentica exige acudir a su médico lo más pronto posible, sobre todo cuando pasa de ser estable a inestable, lo que se caracteriza por una mayor intensidad de las dolencias, que duren más tiempo, surjan de nuevo ante el menor esfuerzo o resulten más difíciles de eliminar con su nitropreparado. Se habla también de una angina de pecho inestable o de reposo cuando las molestias aparecen incluso sin realizar esfuerzos o, por ejemplo, al finalizar el descanso nocturno en las primeras horas de la mañana.

Como norma general, es sospechoso de infarto todo ataque de angina de pecho que dure más de un cuarto de hora y que, en este caso, es preciso acudir al médico de inmediato. Esta norma es válida para antes y después del infarto, pero también en el supuesto de haber sufrido una dilatación por insuflación o de una operación de by-pass.

En esa situación es necesario acudir al médico y que el paciente le explique con detalles las nuevas molestias cardiacas surgidas o los cambios experimentados en el cuadro habitual. Sólo cuando el médico éste seguro de que se encuentra ante un caso de amenaza de infarto (y para eso necesita las explicaciones del paciente) podrá decidir lo que procede: el ingreso en el hospital, reposo, eliminación de los factores de riesgo y reducción del peligro de coagulación de la sangre, o bien ordenar que se haga al paciente una angiografía coronaria y, en caso necesario, operar o proceder a una dilatación por insuflación<sup>5</sup> antes de que se forme el infarto.

El síntoma principal de un infarto es la angina de pecho grave y duradera. Puede aparecer una sensación en forma de fuerte opresión y gran construcción en el pecho con un fuerte dolor de corazón: una sensación angustiosa en el tórax, totalmente nueva para el paciente, que se extiende por ambos brazos, el vientre o entre los omóplatos.

Los pacientes con angina de pecho crónica o que ya han superado un infarto, conocen ese tipo de dolor: es un dolor intenso, mas frecuente y duradero cada vez, como una especie de (*dolor en aumento*) que puede llegar a ser un (*dolor atroz*) que suele desembocar en el infarto.

<u>.</u>

<sup>4</sup> Son medicamentos derivados de la nitroglicerina, utilizados para la creación de medicamentos útiles para el control de síntomas de infarto.

<sup>5</sup> Es una técnica donde se instila un flujo continuo de aire hacia la parte interior de los pulmones durante la ventilación mecánica convencional.

Todo eso va acompañado de síntomas patológicos generales de difícil explicación a simple vista, que pueden trasformar una cara familiar en otra casi desconocida por completo: el color pálido y descolorido del rostro, la mirada angustiosa del que esta sufriendo, las gotas de sudor en el frente y el labio superior, y tal vez una cara bañada en sudor, indican claramente una amenaza grave y aguda. Manos y cuerpo están sudorosos, el enfermo está tranquilo, con disnea o respiración demasiado reposada y superficial, evitando hacer el menor esfuerzo, vómitos, angustia y sensación de abatimiento son síntomas también de un infarto agudo.

Así mismo hay infartos que trascurren (mudos) y pasan casi desapercibidos por su falta de síntomas (suelen ser frecuentes en pacientes de mucha edad y en los diabéticos). En la mayoría de los casos se descubren por casualidad, cuando uno se percata de la disnea y de la postración de la persona afectada. En la figura 3 se muestran algunos de los posibles síntomas de un infarto.

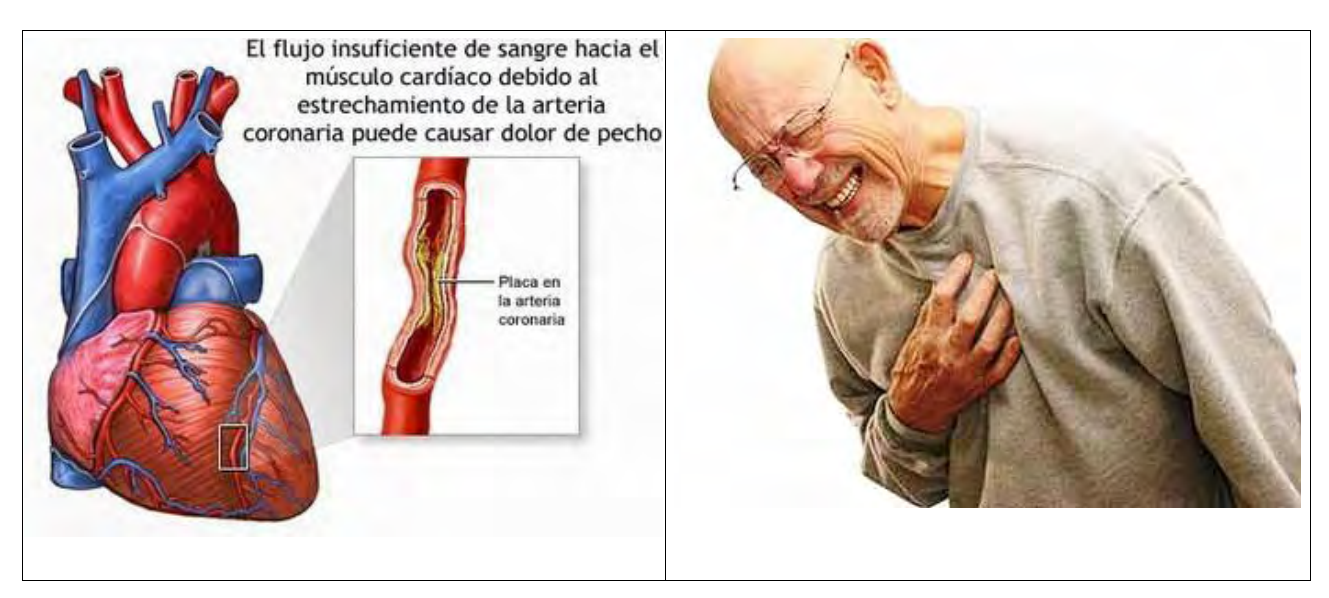

*Figura 3: Síntomas un posible Infarto.*

### **Qué hacer cuando hay sospecha de infarto.**

Según investigaciones estadísticas, la fase más importante del infarto abarca desde la aparición de los primeros síntomas típicos hasta la entrevista con el médico, y dura entre tres y siete horas por término medio. En los últimos años ha bajado drásticamente el índice de mortalidad por infarto agudo, gracias a las ayudas técnicas y al avanzado desarrollo de la terapia medicamentosa. Pero siguen muriendo de infarto un 33% de los pacientes infartados, y un 7% de estos mueren después de haber sido ingresados en el hospital. Eso significa que la gran mayoría de los pacientes fallecen antes de ser sometidos a un tratamiento hospitalario.

Es pues, muy importante que la asistencia médica llegue a los enfermos infartados tan pronto como sea posible, es decir, en la fase inicial de su infarto agudo.

Principalmente porque en esa fase pueden aparecer serias complicaciones, que requieren la puesta en acción de todos los aparatos, medios técnicos y recursos humanos de una clínica. Asuntos tan graves como los trastornos del ritmo cardiaco, las situaciones de shock y los fallos cardiacos, no pueden ser tratados de manera óptima solo con medios extrahospitalarios<sup>6</sup>.

<sup>6</sup> Es cuando el enfermo es atendido fuera de un hospital o centro de salud.

Otra razón para el ingreso inmediato en una clínica es el adecuado tratamiento terapéutico del infarto que pueden hacer en dicha clínica. El infarto suele producirse por un coágulo<sup>7</sup> en los vasos coronarios, que conduce a una interrupción total de la circulación sanguínea. En una clínica se puede eliminar ese coágulo enseguida, entre las cuatro y seis primeras horas del comienzo del infarto, bien sea mediante medicamentos (la trombólisis consigue éxitos en el 70-80 % de los casos) o con una dilatación por insuflación (con la PTCA aguda se consigue el éxito en un 95% de los casos).

Estos dos procedimientos terapéuticos tan eficaces, que garantizan la reducción drástica del índice de mortalidad, solo pueden ser aplicados correctamente si el paciente es sometido a tratamiento a tiempo, durante cuatro horas inmediatamente después de la aparición de los primeros síntomas.

¿Cómo debo reaccionar ante un posible infarto? Esta pregunta la hacen al médico, no sin cierto temor, quienes tienen un familiar amenazado de infarto o después del primer infarto. Se presenta el miedo a dejar de hacer algo que podría salvarle o a hacerlo equivocadamente, que es igual de malo.

En esos casos el propio enfermo suele echar mano del nitropreparado que le es familiar, con la esperanza de aliviar las dolencias. No hay nada que objetar al respecto, aunque las dolencias cardiacas (en los casos de infarto agudo) responden muy poco al estimulo de los nitropreparados. Otros preparados cardiacos (los derivados de la planta digital) no deben tomarse por iniciativa propia.

El médico procura tranquilizar al paciente y aliviar sus dolores con medicamentos. Hoy es práctica habitual que el médico que asiste al enfermo le acompañe hasta el hospital, con el fin de poder hacer frente a eventuales complicaciones,

¡En ningún caso, debe esperar! Hay que recordar que la mayor parte de los casos de muerte por infarto tiene lugar en las primeras horas después de la aparición de la enfermedad. Por eso, en cuanto exista la mas mínima sospecha de infarto, no deje pasar ese tiempo sin que el enfermo reciba asistencia. Su plazo de decisión tiene que ser lo más corto posible.

Es posible que aparezcan trastornos del ritmo cardiaco que solo pueden tratarse en el hospital con rapidez y eficacia, antes de que haya consecuencias catastróficas. En ese momento hay que mantener la cabeza fría y no dejarse llevar por esa vana, pero comprensible esperanza de que las dolencias se vayan igual que vinieron, y por el deseo de permanecer en casa y así evitar al paciente la estancia en el hospital, con todas las incomodidades y cargas psíquicas que ello conlleva.

No hay que tomar ningún riesgo, si usted ya tiene alguna experiencia en infartos; es decir si está viviendo un re infarto. Creemos haberlo repetido bastantes veces y con suficiente claridad: <<hay que ir al hospital inmediatamente!>>.

En casa o, en el peor de los casos, en la calle, puede sobrevenir una parada cardiaca, causada por los trastornos del ritmo cardiaco propios de la fase inicial del infarto. Eso significa que el corazón ya no bombea más sangre, lo que origina una falta de oxígeno en los órganos del cuerpo. La reacción más sensible se produce en el cerebro: en unos tres minutos, los daños sufridos por las células cerebrales son ya irreversibles. En estos casos la respiración artificial y el masaje cardiaco pueden salvar vidas. ¡La situación puede tener consecuencias mortales! En un suceso de tanta gravedad como este, la respiración artificial y los masajes cardiacos pueden mantener la actividad respiratoria y circulatoria necesaria para llevar el suficiente abastecimiento de sangre al corazón, al cerebro y a los riñones,

<sup>7</sup> Son masas que se presentan cuando la sangre se endurece pasando de líquida a solida.

hasta que el paciente reciba asistencia médica o sea ingresado en el hospital. En la figura 4 se muestra el procedimiento que se debe de seguir en el momento de sentir el primer síntoma o aviso de un infarto en este caso dolor precordial.

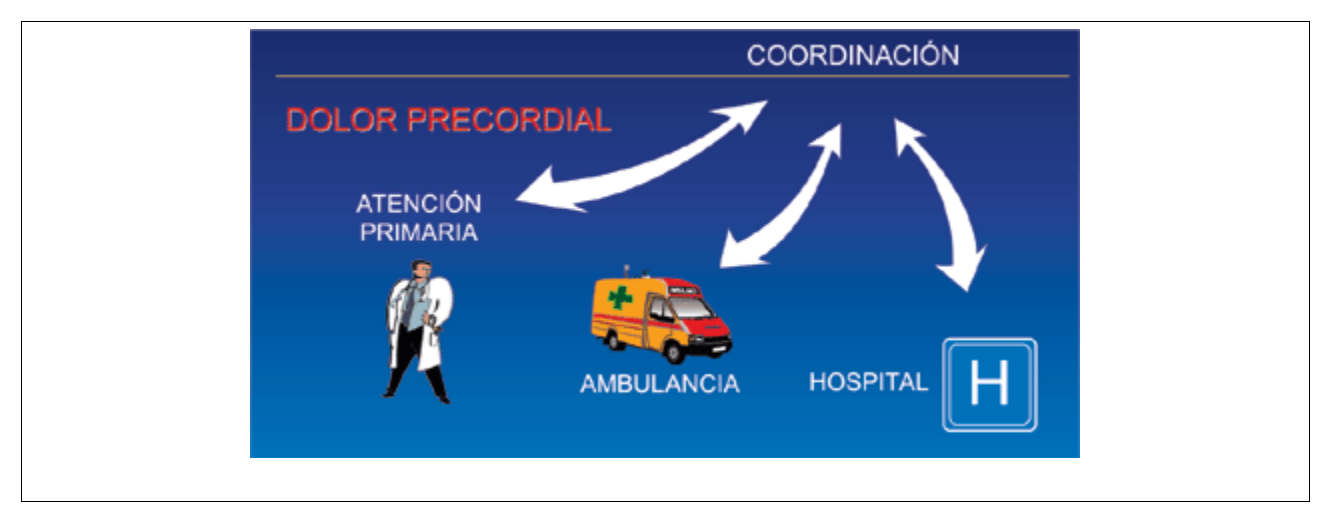

*Figura 4: Que hacer en caso de un infarto.*

### 2.3 Diagnóstico Cardiovascular.

Todo el mundo puede cuidar su automóvil. Basta mostrar algo de interés, tratar al vehículo con un poco de cariño, comprar un artículo de limpieza de eficacia probada y seguir las instrucciones del fabricante. Pero otra cosa muy distinta es el mantenimiento mecánico. Para eso hay que tener conocimientos técnicos, maquinaria y herramientas especiales.

Este texto, extraído de las instrucciones de servicio de un automóvil, y salvando las distancias pertinentes, podríamos incluirlo en esta tesis como <<instrucciones de servicio>> por este lo que es bueno para su coche, es bueno para sus corazón. Unas dolencias aparecidas recientemente, un infarto en su círculo de amistades, indicaciones dadas por los medios informativos o la consideración de que sería muy importante para su corazón hacer un balance en la mitad de su vida, pueden hacerle pensar en la conveniencia de un chequeo a fondo de su sistema cardiovascular.

¿Qué se espera uno en una visita al doctor? ¿Qué pruebas y análisis son previsibles? ¿Qué posibilidades ofrecen los diagnósticos cardiovasculares modernos? O, más aun, ¿qué pronósticos se pueden esperar para la salud?

Tres son las señales de alarma (síntomas) más importantes:

- Angina de pecho confirmada.
- Disnea ocasionada por afección cardiaca.
- Trastornos peligrosos del ritmo cardiaco.

Hay que identificar, correctamente y a tiempo estos tres síntomas Pero determinadas concordancias ya indican por si mismas ciertas diferencias muy importantes. A saber:

- Dolores cardiacos que no son una angina de pecho auténtica.
- Respiración disneica que no proviene del corazón sino de una deficiencia pulmonar, la falta de ejercicio o el sobrepeso.
- Trastornos del ritmo cardiaco que, sin llegar a ser graves, pueden ser muy molestos.

¡Hay que acudir al médico en cuanto observe claros indicios de infarto! Véase la figura 5.

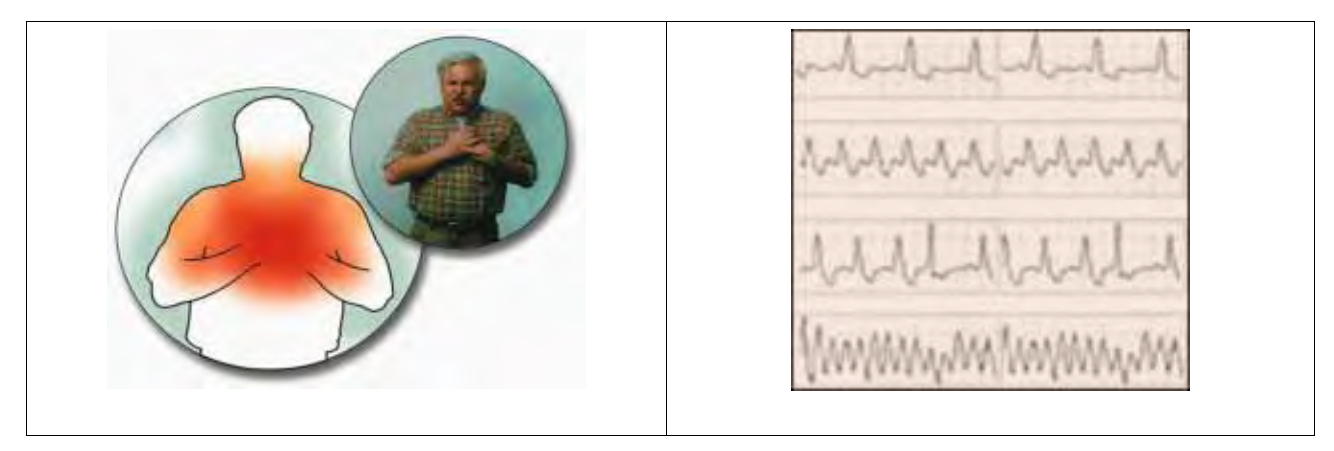

*Figura 5: Angina de pecho y cambio de ritmo cardiaco, dos de los síntomas de presencia de infarto.*

### **El examen médico inmediato.**

El médico ausculta el corazón para comprobar la regularidad (ritmo) y la celeridad (frecuencia) de su actividad cardiaca: de 60 a 80 latidos por minuto es lo normal. La simple oscultacion permite diagnosticar también una arritmia absoluta (sucesión irregular de latidos) o palpitaciones anómalas (extrasístoles), así como comprobar la funcionalidad, al cerrarse, de las válvulas cardiacas que pueden haber sido dañadas por las cicatrices (deficiencias cardiovasculares). Las alteraciones valvulares a causa de cicatrices (deficiencias cardiovasculares) suelen producir ruidos (soplos).

Entonces se procede a la auscultación de los pulmones, porque un infarto de gran tamaño reduce la potencia de bombeo del corazón, lo que además conduce a la acumulación de líquidos en los pulmones. También es importante la medición de la presión sanguínea, además de comprobar que existe una relación razonable, entre peso y estatura.

Por otro lado, con algo tan sencillo como una simple extracción y análisis de sangre, se puede hacer un estudio de los factores de riesgo más importantes (colesterol, triglicéridos, HDL, LDL, glucosa y ácido úrico).

Si su médico sospecha que existe un principio de infarto o que éste ya se ha desarrollado, verificará el nivel de concentración de enzimas (fermentos) especiales, como la isoenzima CKMB, que aumenta cuando el infarto acaba de formarse, mientras que el incremento de LDH o HBDH indica que el infarto se formo hace varios días. Pero, a veces, la subida de CKMB <<renquea>> tras el proceso del infarto, un problema que es preciso tener en cuenta en el diagnostico del infarto.

### **El electrocardiograma (ECG).**

<u>.</u>

¿Cómo se hace un ECG? Con cada latido circulan por el corazón corrientes eléctricas de intensidad muy baja y tensión de solo 1/1000 de voltio. Aparatos de medida especiales permiten recogerlas desde los brazos, las piernas y la caja toráxica, así como amplificarlas y reflejarlas en un gráfico. También es posible la trasmisión del ECG sin utilizar cables. El ECG de alta amplificación (o de potencial retardado) es capaz de registrar incluso los potenciales mas significantes, que pueden indicar trastornos graves del ritmo cardiaco.

De todas formas, el diagnostico con el ECG tiene sus limitaciones: la curva de corriente indica al médico si el peligro de infarto ha pasado o está a punto de pasar. Pero de un ECG en reposo no se puede deducir que no haya una amenaza de infarto mas tarde.

Si el médico sospecha que usted padece una enfermedad coronaria realizará un ECG de resistencia (también llamado ergometría<sup>8</sup>), a continuación del ECG en reposo. Para ello se utiliza, entre otras cosas, una bicicleta estática especial, cuyos pedales accionará uno en presencia de su médico. El pulso y la presión arterial están bajo control en todo momento. Al mismo tiempo se registra la curva de corriente cardiaca. Según la resistencia que opongan los pedales, usted desarrollará una potencia de 25, 50, 70 y 100 vatios o más. Al finalizar la prueba, una fase de reposo permitirá comprobar su capacidad de recuperación.

El ECG de resistencia tiene un valor informativo, trastornos circulatorios del miocardio, que aparecen solo cuando se hace algún esfuerzo, pueden poner de manifiesto que sus arterias coronarias están dañadas. Los esfuerzos dosificados y estandarizados conducen a que el miocardio demande mas oxígeno y, por tanto, más sangre, algo que no puede cubrir un vaso estrechado (o que ha vuelto a estrecharse después de una dilatación por insuflación u operación de by-pass).

La circulación sanguínea puede ser suficiente todavía en estado de reposo. Pero puede que el miocardio ya no reciba toda la sangre que necesita, ya que en la mayoría de los casos puede haber uno o varios vasos con estrechamientos de hasta un 75% y el paciente lo experimenta en forma de presión constricción o de un fuerte ardor detrás del esternón, es decir, en forma de angina de pecho.

Casi al mismo tiempo, en el ECG de resistencia se observan las clásicas alteraciones del segmento ST<sup>9</sup>, consistentes en una depresión de unos cuantos milímetros en dicho segmento. A veces se observa esa depresión aunque el paciente no sienta ningún tipo de molestia, y entonces se habla de una isquemia cardiaca silente. Cuanto mayor sea el esfuerzo realizado por el paciente (naturalmente bajo el control médico) en la bicicleta ergometrica, tanto más segura será la información derivada de esta prueba.

La ergometría permite comprobar también los efectos de los medicamentos, así como descubrir a tiempo trastornos del ritmo cardiaco, que no aparecen cuando se está en reposo, pero si cuando se hacen esfuerzos, y tratarlos si es preciso. La bicicleta ergometrica se utiliza igualmente como aparato de entrenamiento en la rehabilitación de enfermos del corazón

Si su médico sospecha o comprueba (mediante un ECG de resistencia) que se sufre trastornos del ritmo cardiaco, seguramente ordenara hacerle un ECG de larga duración, que puede prolongarse durante varias horas (hasta 24). Para ello se llevara una grabadora metida en un bolso o mochila.

<sup>8</sup> Se denomina ergometría a la prueba diagnóstica que consiste en realizar un registro del electrocardiograma durante un esfuerzo controlado.

<sup>9</sup> El segmento ST se compone por la unión de dos de las ondas del ECG la onda S que representa la pequeña corriente horizontal del ventrículo izquierdo y la onda T la cual representa la re polarización de ambos ventrículos.

Los electrodos del ECG van adheridos al pecho, y se tiene que llevar un diario donde se anotan las actividades que realiza durante el día y las molestias que vaya observando.

En una hoja de ECG se aprecian líneas con muchas ondas y picos grandes y pequeños, planos y empinados, que se repiten a intervalos regulares. Son las corrientes que circulan durante la actividad cardiaca. Cuando existen fallos en alguna parte determinada del sistema de conducción se apreciara en la sucesión de curvas del ECG. Por eso, se reconocen perfectamente las alteraciones del ritmo cardiaco.

Fijémonos detenidamente en esa porción del trazado tan característica: a la primera onda se le llama  $\le$ conda P $\ge$ , y muestra el grado de excitación de las aurículas, lo mismo que el  $\le$ complejo QRS $>$ muestra el de los ventrículos

La onda suave del final se denomina <<onda T>>, y constituye la fase de re polarización, es decir, la vuelta al punto de reposo antes de repetirse el proceso del ciclo cardiaco siguiente. La curva del ECG muestra una carencia de oxigeno en el corazón, en la porción entre la onda S y la  $\lt$ onda T >>. En un corazón sano, esa <<porción ST >> trascurre sobre la línea cero. Si se aprecia un hundimiento claro de esa  $\langle$ porción ST $\rangle$  por efecto de un esfuerzo, es un indicio inequívoco de trastornos circulatorios en el miocardio, que suelen estas causados por estrechamientos en uno o varios vasos coronarios. (Véase la Figura 6).

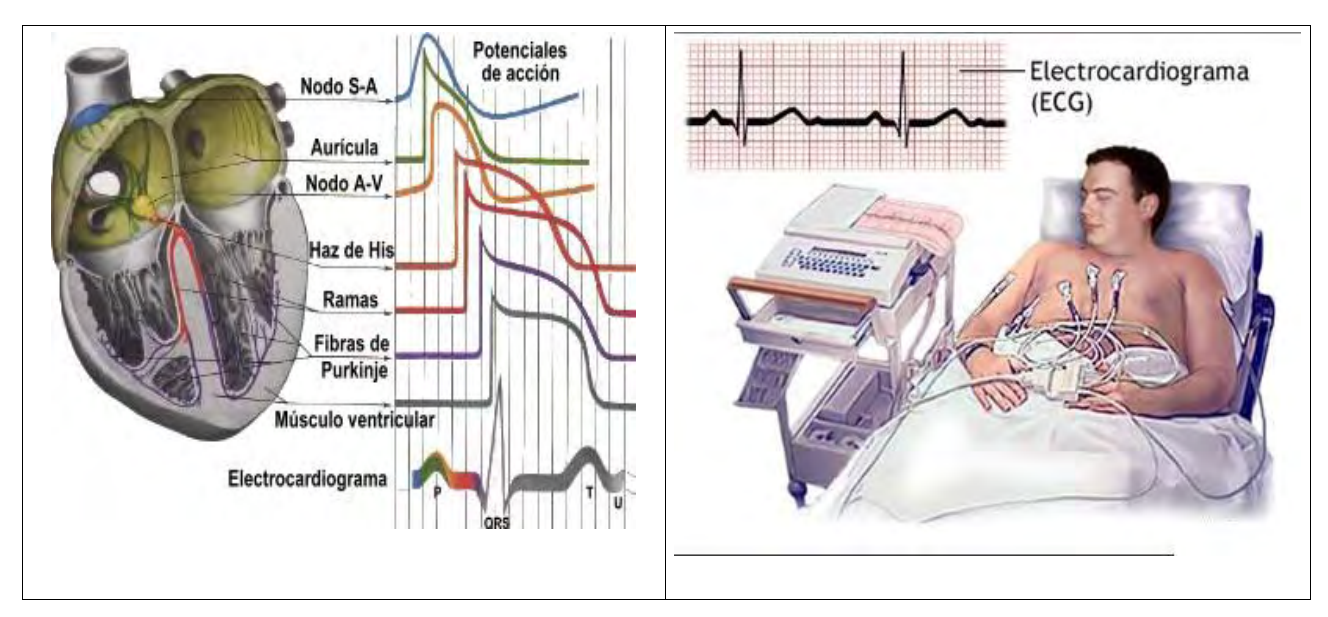

*Figura 6: Descripción del Electrocardiograma y como se practica a un paciente.*

### **La Radiografía.**

La radiografía del tórax proporciona importante información al cardiólogo sobre el estado del corazón y los pulmones, principalmente. Interesa, sobre todo, comprobar el tamaño y la forma del corazón y de cada una de sus partes (aurículas, ventrículos, aorta). Los engrosamientos de aurículas y ventrículos indican sobrecarga y debilitamiento del corazón. (En la figura 7 tenemos dos ejemplos de radiografías.)

Las calcificaciones de los ventrículos, del pericardio o de la aorta, y la acumulación de líquidos en los pulmones, que son signos claros de insuficiencia cardiaca, pueden ser reconocidos con facilidad después de un estudio pormenorizado de las radiografías por parte del médico.

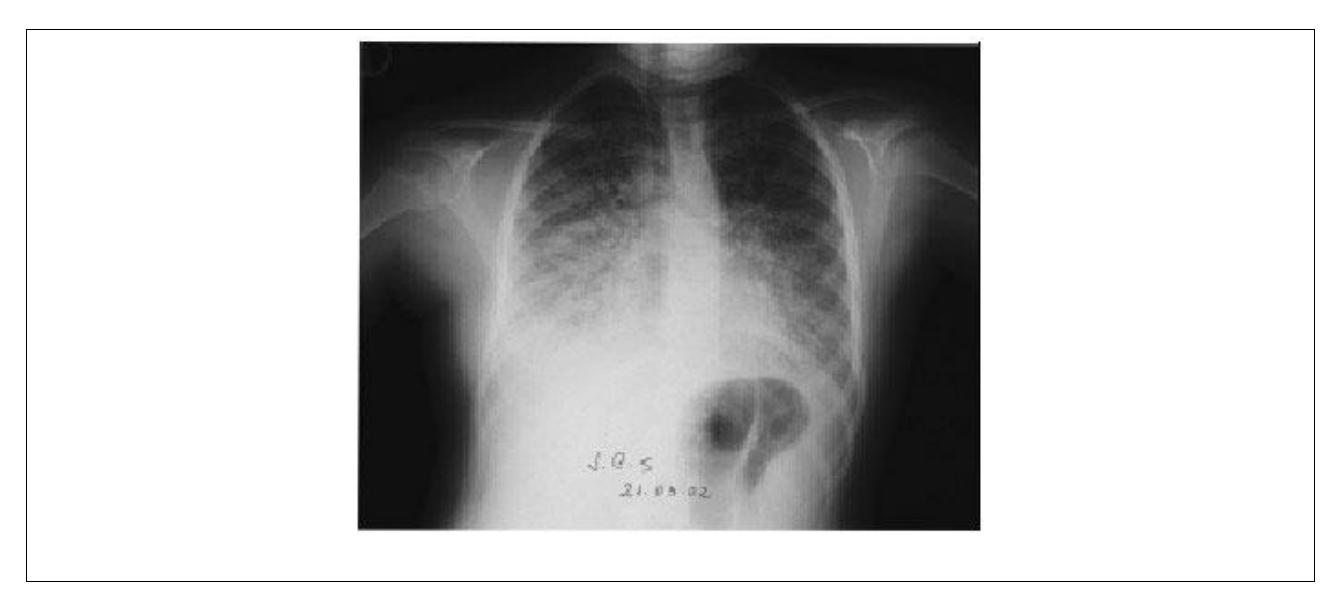

*Figura 7: Ejemplos de radiografías.*

#### **La ecocardiografía.**

Los médicos llaman ecocardiografía a la exploración del corazón mediante ultrasonidos. Los ultrasonidos se reflejan nítidamente en las estructuras del corazón, según la diferente densidad de los tejidos. Con este método se pueden explorar zonas que de otro modo serian inaccesibles.

Con la ecocardiografía, el cardiólogo puede sacar consecuencias de las estructuras cardiacas reflectoras de ultrasonidos: del miocardio con cicatrices de un infarto, que tal vez estén reduciendo su potencia; de las aurículas y ventrículos, del pericardio e incluso de las delicadas válvulas cardiacas. De ese modo sin molestar mucho al paciente, se puede detectar un infarto ya superado, acompañado tal vez de un aneurisma (dilatación) de su cicatriz, pero también un coagulo que pudiera haberse formado en un ventrículo.

Un ecocardiograma doppler en color permitirá comprobar sin dificultad si una válvula cardiaca ha resultado dañada por un infarto o por otra causa. Sin embargo, una amenaza de infarto solo podrá ser detectada con ayuda de una ecocardiografía si el médico somete al paciente a una sobrecarga controlada para provocarle una isquemia cardiaca. Esa ecocardiografía de resistencia (ecocardiografía de estrés) es, un proceso tan laborioso y requiere tanto tiempo, que no puede ser realizada siempre y en todo lugar, ni tampoco puede soportarla cualquier paciente. **Funcionamiento de una ecocardiografía.**

Las ondas sonoras se originan en una cabeza generadora de sonido (Transducer) que el médico coloca sobre el tórax en distintas posiciones. El Transducer es, al mismo tiempo, emisor y receptor de eco ondas. La energía sonora se transforma en energía eléctrica. Mejor dicho, surge una tensión eléctrica que se puede reproducir gráficamente en un monitor. El paciente no siente ninguna molestia durante el proceso. (vease la figura 8 para un ejemplo de una ecocardiografia doppler.)

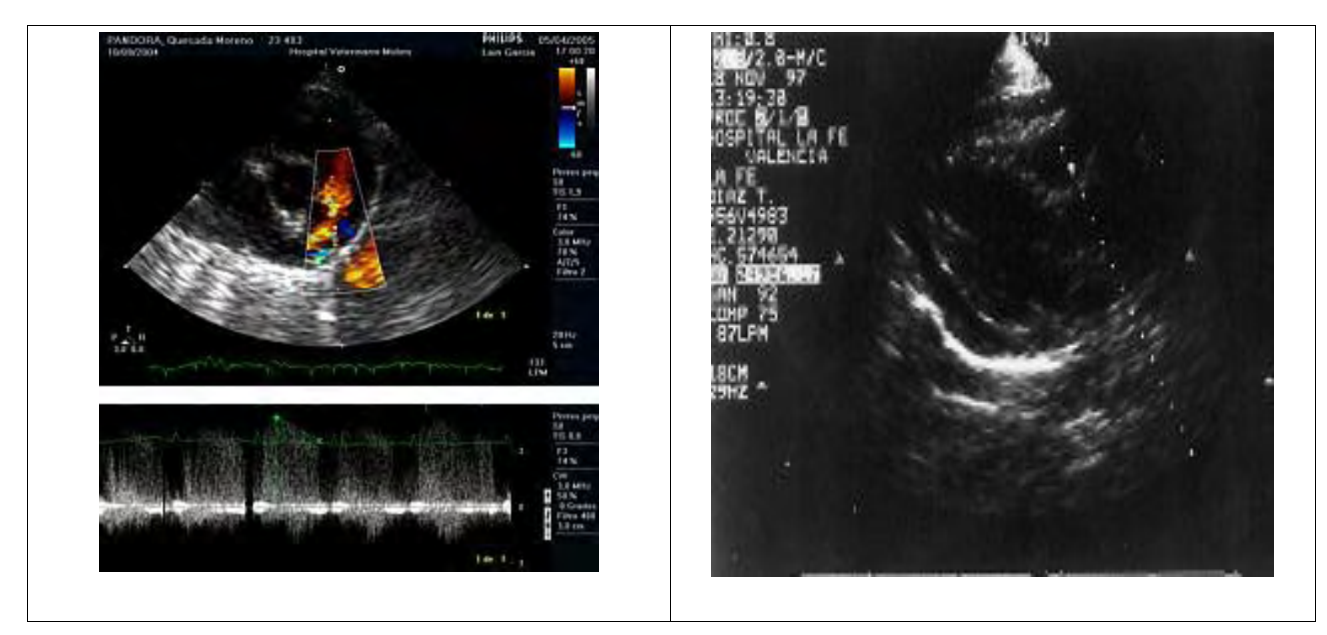

*Figura 8: Ejemplos de ecocardiografia doppler y normal.*

### **La angiografía coronaria.**

Si al efectuar un ECG, una ecocardiografia o una escintilografia miocardica, se observan indicios de estrechamientos (estenosis) en los vasos coronarios, el médico aconsejara una exploración con catéter cardiaco: la llamada angiografía coronaria (cateterismo). Para ello se introduce hasta el corazón una estrecha manguera de plástico (2,5 milímetros de diámetro), en el catéter, por la arteria de la pierna -a la altura de la ingle-, o por la arteria del brazo -a la altura de la flexura del codo-. Luego, se inyecta el contraste (sustancia opaca) y se impresiona todo el proceso de exploración en una película.

Primero se inyecta el contraste en el ventrículo izquierdo, para poder tener una visión general de todos los movimientos del corazón. Así el cardiólogo podrá reconocer y valorar la potencia cardiaca y sus limitaciones por cicatrices grandes o pequeñas. Además, permite predecir con bastante seguridad, si otros sectores del corazón corren peligro de un nuevo infarto. Y entonces se introduce el catéter desde la aorta hasta llegar a las arterias coronarias.

La zona de punción para llegar a la aorta a través de la ingle o de la flexura del codo se adormece con anestesia local, y el paciente notara ese primer pinchazo en la piel. Después, podrá dolerle un poco la punción en la gran arteria, pero si le resulta muy desagradable, siempre puede pedirle al médico que le ponga un poco más de anestesia local.

Durante la introducción del catéter en la aorta, hasta llegar al corazón, el paciente no notara nada, pero podrá ver todo el proceso a través de un monitor. En ese momento se inyectara en el catéter un contraste radioscópico, para obtener así una imagen del proceso de bombeo del ventrículo izquierdo (levocardio-grafía, ventriculografia). Las cicatrices del infarto y su influencia en el miocardio pueden apreciarse claramente. También se inyectara el contraste en las arterias coronarias, para que ambas (derecha e izquierda) sean visibles, con sus posibles estrechamientos y oclusiones.

El paciente no tendrá ninguna molestia durante todo ese proceso, que quedara grabado en una película. A continuación le sacaran el catéter de plástico, le pondrán un vendaje compresivo donde le hayan practicado la punción y permanecerá en observación hasta la mañana siguiente como mucho.

Si la exploración con catéter cardiaco está bien planificada y preparada, los riesgos para el paciente son mínimos, aunque, como es lógico, el "riesgo cero" no existe en una exploración tan invasiva como esta.

Según las estadísticas, en 1 de cada 1000 pacientes se desencadena un infarto a causa de la exploración Pero casi siempre se trata de personas que ya tenían un gran estrechamiento en algún vaso, que acabo por ocluirse durante el proceso. Si el infarto se detecta rápidamente y transcurre en presencia de especialistas en cardiología, el asunto se suele controlar satisfactoriamente.

Pero, según esas mismas estadísticas, hoy sigue habiendo una muerte por cada 5000 a 10 000 cateterismos cardiacos, dado que no siempre se puede preparar y planificar a conciencia una exploración de esa índole, y que a veces, en casos de urgencia (por ejemplo, en casos de infarto agudo o cuando el corazón del paciente ya esta muy dañado), es preciso realizarla en condiciones muy desfavorables.

Por desgracia, es inevitable tener que correr ese riesgo, porque, en la actualidad no hay otra forma de obtener información directa sobre los vasos coronarios. El ECG, ECG de resistencia, ecocardiografia de estrés y escintilografia miocardica son medios muy valiosos, pero solo dan informaciones indirectas y parciales. A continuación en la figura 9 se muestran dos ejemplos de angiografias coronarias.

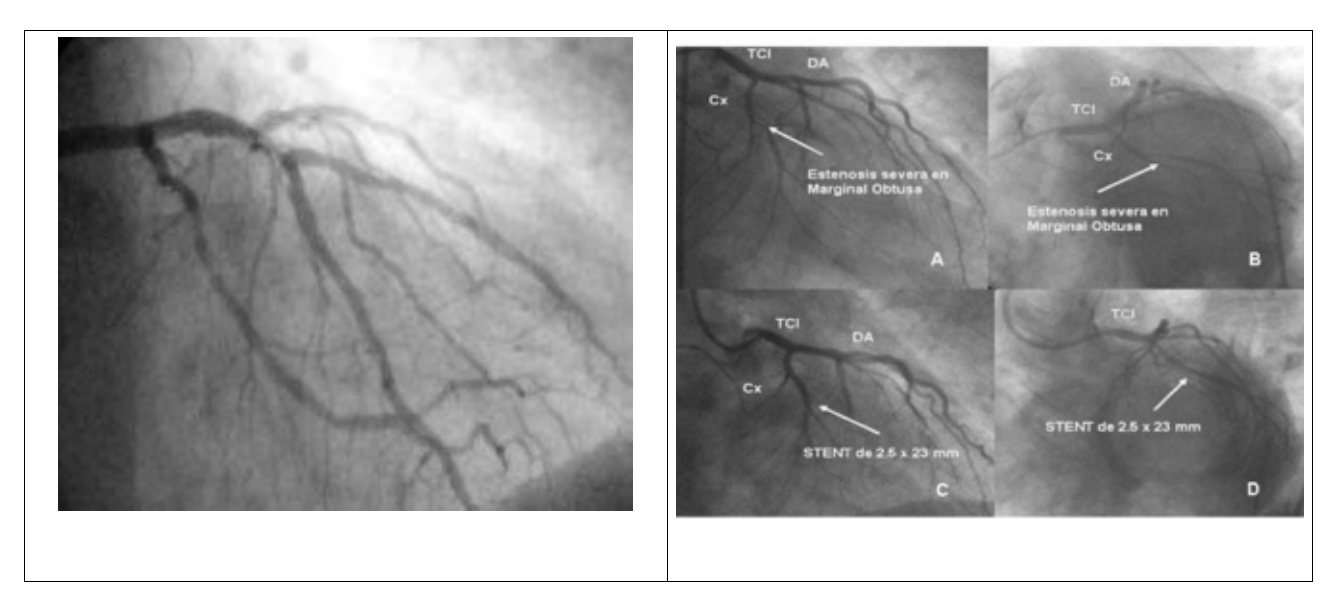

*Figura 9: Ejemplos de angiografía coronaria.*

### 2.4 Tratamiento hospitalario.

### **Medidas generales tempranas.**

Las medidas generales tempranas se enfocan en el monitoreo de eventos adversos, previniéndolos con medidas protectoras y tratándolos cuando ocurren. Es esencial que el personal de UC<sup>10</sup> pueda realizar el monitoreo electrocardiografico, y sea capaz de interpretar el ritmo, seleccionar las

<sup>10</sup> Unidad Coronaria.

derivaciones de acuerdo con la localización del infarto y el ritmo, así como la colocación de las derivaciones para la detección de la afección ventricular derecha. Los algoritmos computarizados han probado ser superiores al personal médico para la detección de arritmias. Sin embargo, la selección de la colocación de la derivación y la técnica de aplicación (p. ej., preparación de la piel y uso de geles conductores) siguen siendo habilidades básicamente humanas.

La presión arterial debe medirse repetidamente; la frecuencia depende de la gravedad de la enfermedad. Aunque es preferible el monitoreo arterial invasivo en el paciente hipotenso, el no invasivo es adecuado en la mayoría de los pacientes. El monitoreo con un dispositivo automático que se infla y desinfla a intervalos prolongados es útil, pero debe reconocerse que las mediciones pueden ser imprecisas debido al tamaño inadecuado del manguito o a contracciones musculares; la vasoconstricción periférica marcada puede tener como resultado lecturas falsamente bajas. Además muchos pacientes señalan que el dispositivo es irritante e interrumpe el descanso. La oximetría de pulso es ahora rutinaria para el monitoreo continuo de la saturación de oxigeno y sumamente útil para proporcionar una advertencia temprana de hipoxemia.

La protección de los eventos adversos incluye diversas medidas dirigidas a reducir el daño miocardico, manteniendo un equilibrio entre el aporte y la demanda del oxigeno. Si no se ha iniciado oxigeno y tratamiento con aspirina en el  $\overline{DU}^{11}$ , deben administrarse inmediatamente, y se debe determinar la necesidad de nitroglicerina.

Limitar el ejercicio físico temprano y reducir la estimulación sináptica (p. ej., molestias precordiales de tipo isquémico agudo y ansiedad) son métodos para reducir la demanda miocardica de oxigeno que aumenta el área de daño miocardico cuando el flujo sanguíneo coronario es limitado. Anteriormente, la duración del reposo en cama se extendía a varias semanas, hasta que se supo que la inmovilidad prolongada es perjudicial por el descondicionamiento fisiológico que ocurre inclusive después de 6 horas en posición supina. La precarga disminuye por las pérdidas de volumen plasmático que ocurren tempranamente en el periodo de reposo en cama. Los cambios en el llenado ventricular activan los mecanismos compensatorios del organismo para compensar la presión y las alteraciones del volumen. La disfunción gastrovascular después del reposo en cama puede ser una función de estos desplazamientos de líquido más que un desacondicionamiento debido a la inactividad física.

Un periodo corto (unas 12 horas) de reposo en cama parece prudente para la mayoría de los pacientes con IM<sup>12</sup>, permitiendo el uso de un cómodo portátil. El reposo en cama prolongado es innecesario excepto en los pacientes con IM hemodinamicamente inestables. Las actividades que implican un nivel bajo de actividad como asearse, el baño asistido y la deambulación ligera, deben emplearse para prevenir el desacondicionamiento fisiológico.

Las precauciones coronarias, diseñadas para limitar el ejercicio físico y la estimulación sináptica, se convirtieron en el estándar de los cuidados en la década de los sesenta. Se restringieron los líquidos helados y calientes, así como las bebidas estimulantes, las mediciones de la temperatura y el tacto rectal y los masajes vigorosos de la espalda; era común la ayuda para tomar los alimentos, y el reposo en cama forzoso era la norma.

Evitar la maniobra de Valsalva<sup>13</sup> es la única precaución coronaria de significado universal. La espiración forzada contra una glotis cerrada produce cambios súbitos e intensos de la presión

<sup>11</sup> Departamento de Urgencias.

<sup>12</sup> Infarto al Miocardio.

<sup>13</sup> La maniobra Valsalva (por el médico italiano Antonio María Valsalva) es cualquier intento de exhalar aire con la glotis cerrada o con la boca y la nariz cerrada. Se conoce también como test Valsalva o método Valsalva. La intención inicial de Valsalva era crear una forma de expulsar el pus del oído medio.

sistólica y de la frecuencia cardiaca. Los cambios de la carga ventricular durante la maniobra de Valsalva pueden influir en la repolarizacion endocardiaca regional y predisponer al paciente a arritmias ventriculares. La edad atenúa la respuesta automática cardiovascular, por lo cual evitar la maniobra de Valsalva puede ser especialmente importante en personas menores de 45 años de edad. Se debe prescribir rutinariamente ablandadores de las heces y todos deben utilizar un cómodo portátil junto a la cama más que un cómodo en la cama, excepto los pacientes mas inestables.

La presión arterial aumenta después de la ingestión de cafeína, pero el aumento no es clínicamente significativo hasta que se consumen 400 mg de cafeína (p. ej., 2 a 4 tazas de café, dependiendo de la concentración y el método de preparación). Los que toman bebidas cafeinadas desarrollan tolerancia después de 1 a 4 días, independientemente de la dosis. La supresión de cafeína se asocia a cefalea e incremento de la frecuencia cardiaca. Los que consumen regularmente cafeína pueden tomar varias tazas de café diariamente con seguridad, inclusive cuando se encuentran en UC.

Los pacientes con IM muestran típicamente hiperactividad del sistema nervioso sináptico, que aumenta de manera adversa las demandas miocardicas de oxigeno por la aceleración de la frecuencia cardiaca, la elevación de la presión arterial, el aumento de la contractilidad cardiaca y una mayor tendencia a las taquiarritmias ventriculares. Debido a que este impulso simpático deriva de una combinación de la molestia precordial de tipo isquémico y la ansiedad, un objetivo primario del tratamiento es la administración de dosis suficientes de un analgésico, como el sulfato de morfina, para aliviar lo que los pacientes pueden describir como una sensación de desastre inminente. El sulfato de morfina puede administrarse por vía intravenosa, a 4 mg cada 5 minutos, requiriendo algunos pacientes hasta 25 a 30 mg antes que el alivio del dolor sea adecuado.

La practica actual de administrar morfina en pequeños incrementos para evitar el aumento paradójico del tono del sistema nervioso simpático y la depresión respiratoria, puede tener una tendencia a administrar una dosis acumulativa demasiado baja. El temor de inducir hipotensión tiende también a restringir la cantidad de sulfato de morfina administrada. Es importante reconocer que la hipotensión inducida por la morfina ocurre típicamente en pacientes repletados de volumen, ortostaticos y no es un riesgo especial en pacientes acostados.

Puede ser más prudente evitar el uso concomitante<sup>14</sup> de otros vasodilatadores como la nitroglicerina intravenosa en pacientes con dolor severo que no desaparece. Se debe instruir a los pacientes para que avisen inmediatamente a la enfermera cuando ocurre la molestia y describan su severidad utilizando una escala numérica (p. ej., 1 a 10).

El efecto depresor de la morfina sobre la ventilación es mediado centralmente y ampliamente apreciado. Cuando hay depresión respiratoria en el IM, por lo general no es un problema significativo por la descarga sináptica asociada a la molestia precordial severa de tipo isquémico o al edema pulmonar. La administración de 0.4 mg de naloxona IV a intervalos hasta de 3 minutos con un máximo de 3 dosis puede utilizarse para aliviar la depresión respiratoria inducida por la morfina si ocurre.

La educación del paciente disminuye eficazmente el estrés emocional, aumenta los conocimientos, y cambia el comportamiento después de un IM. Los pacientes quieren información respecto a los factores de riesgo y las técnicas de automanejo (p. ej., como tratar la molestia precordial de tipo isquémico). Las técnicas educativas eficaces se enfocan hacia la información concreta y objetiva,

<sup>14</sup> Adj. Que actúa, acompaña o colabora en el mismo sentido que otra cosa.

antes de realizar los procedimientos. A continuación se presentan algunos ejemplos de la información sensorial, que son útiles para los pacientes antes de un cateterismo cardiaco:

- "El cuarto puede tener poca luz y sentirse fresco".
- "Nos escuchara pedirle que respire profundamente y mantenga la respiración".
- "La inyección del medio de contraste lo hará sentir calor y rubor unos segundos".

Los materiales escritos para un nivel de lectura de sexto grado, o menos, son los mejores.

La disminución progresiva de la estancia hospitalaria ha causado inquietud respecto a la oportunidad adecuada para la educación del paciente, aunque las secuencias educativas breves han mostrado que producen resultados comparables a las sesiones prolongadas. Los estilos innovadores de presentación (p. ej., instrucción programada, técnica audiovisuales, programas de televisión de educación de la salud) pueden producir beneficios comparables a las sesiones educativas individuales. No todos los pacientes pueden estar preparados para aprender durante la hospitalización, y se necesitan métodos para acomodarlos cuando estén listo. La responsabilidad de una parte de la educación puede delegarse en profesionales de la atención de la salud que ven al paciente después de salir del hospital (p. ej., rehabilitación cardiaca, casa de salud o la enfermera del consultorio). El uso de una libreta que reúna todos los materiales educativos (p. ej., una libreta que viaja con el paciente) puede proporcionar consistencia, material de enseñanza, e identificar los objetivos. La autoeducación por medio de programas de la computadora personal o videotapes merecen mayor estudio. La inclusión del cónyuge en la enseñanza aumenta también el aprendizaje y la retención con el tiempo.

Es importante notar que un 80% de las muertes cardiacas súbitas ocurren en personas con enfermedad cardiovascular. En consecuencia, se debe instruir a los familiares de los pacientes con IM sobre la CPR, porque la mayoría de los episodios de paro cardiaco ocurren en los primeros 18 meses del egreso hospitalario.

Los síntomas de supresión de la nicotina, ansiedad, insomnio, depresión, dificultad para concentrarse, irritabilidad, enojo, inquietud y frecuencia cardiaca lenta pueden ocurrir en fumadores hospitalizados. La terapia farmacológica puede ser útil en los pacientes que presentan síntomas de supresión de nicotina. Sin embargo, el uso adecuado de ansiolíticos depende de una comprensión integral de sus propiedades farmacocinéticas y farmacodinamicas. La agitación y el delirio no son raros en la UC, especialmente en pacientes con IM complicado y estancia prolongada en el ambiente de cuidados intensivos. Además, cierto número de fármacos frecuentemente utilizados en la UC, como lidocaína, mexiletina, procainamida, atropina, cimetidina y meperidina son capaces de inducir delirio. El haloperidol intravenoso es un neuroléptico de acción rápida que puede administrarse con seguridad y eficacia en pacientes cardiacos con agitación. Raras veces produce hipotensión o requiere ventilación asistida. En pacientes seleccionados el uso de ansiolíticos puede ser útil.

Sin embargo, generalmente el uso rutinario de ansiolíticos no es necesario ni recomendable. Dixon y col. han demostrado que la ansiedad, la presión arterial, la frecuencia cardiaca y la ansiedad, la presión arterial, la frecuencia cardiaca y las molestias precordiales de tipo isquémico no fueron diferentes en los tratados con placebo. A la inversa el apoyo psicológico proporcionado durante la hospitalización ha mostrado que disminuye la ansiedad y depresión inmediatamente y hasta 6 meses después del IM. Otorgar mayor libertad en los horarios de visitas para los pacientes en cuidados intensivos puede ayudar; varios estudios han demostrado que no hay efectos fisiológicos perjudiciales atribuibles a las reglas de visitas no restringidas.

Aunque no se recomienda el uso profiláctico de agentes antiarritmicos en las primeras 24 horas del IM, la disponibilidad de antropina, lidocaina, paleta de marcapaso o un marcapaso, un desfibrilador, y la epinefrina, siguen siendo prudentes para tratar trastornos importantes del ritmo. La lidocaína en dosis de 1.0 a 1.5 mg/kg IV puede utilizarse como tratamiento de primera linea de la taquicardia ventricular sostenida asociada a inestabilidad hemodinámica.

La epinefrina juega un papel importante en el apoyo vital avanzado después de un paro circulatorio asociado a un Fallo Ventricular, asistolia o disociación electromecánica. Aunque se sabe que tiene efecto adverso sobre el ritmo cardiaco y aumenta la demanda miocardica del oxigeno, apoya el árbol vascular periférico e incrementa la circulación durante la compresión torácica externa.

### **Identificación y tratamiento del paciente con bajo riesgo.**

Se han propuesto varios métodos para reducir el costo de los cuidados de los pacientes con IM:

- 1. Identificar tempranamente los verdaderos infartos.
- 2. Proporcionar reperfusión temprana agresiva.

1

3. Acelerar la fase hospitalaria de manejo utilizando guías clínicas y vías criticas.

Estratificando a los pacientes de acuerdo con el riesgo y reduciendo la estancia en la UC y la estancia hospitalaria total.

La disponibilidad de las determinaciones de marcadores cardiacos serios en la mayoría de los hospitales, combinada con los avances significativos en las técnicas para determinar rápidamente los marcadores que se elevan en rangos anormales en menos de 6 horas (p. ej., mioglobina, isoformas de CK-MB, troponina T e I cardiaca especifica) permiten ahora a los clínicos diagnosticar o excluir el IM en casos inciertos en las primeras 8 a 12 horas del inicio de las molestias precordiales. El uso de estas técnicas bioquímicas rápidas ha mostrado que reduce la duración de la estancia en las UC y los clínicos deben valorar sus protocolos actuales de pruebas de laboratorio con la meta de llegar a una toma de decisión más rápida.

Varios reportes de la literatura sugieren que los protocolos de reperfusion con agentes tromboliticos o PTCA<sup>15</sup>(observe la figura 10 para un ejemplo de PTCA), pueden reducir significativamente la estancia hospitalaria. Los predictores independientes importantes de ausencia de complicaciones mayores tardías incluyen la ausencia de taquicardia ventricular o FV temprana sostenida, la ausencia de hipotensión temprana sostenida o choque cardiogenico, la presencia de solo una o dos arterias coronarias con estenosis significativa (75%) y una fracción de expulsión VI preservada (mayor de 40%).

<sup>15</sup> Angioplastia coronaria trasluminal percutánea. Es un procedimiento médico para abrir vasos sanguíneos del corazón, llamados arterias coronarias, que presentan obstrucción o estrechamiento. La angioplastia no se considera un tipo de cirugia y se denomina intervención coronaria percutánea (ICP).

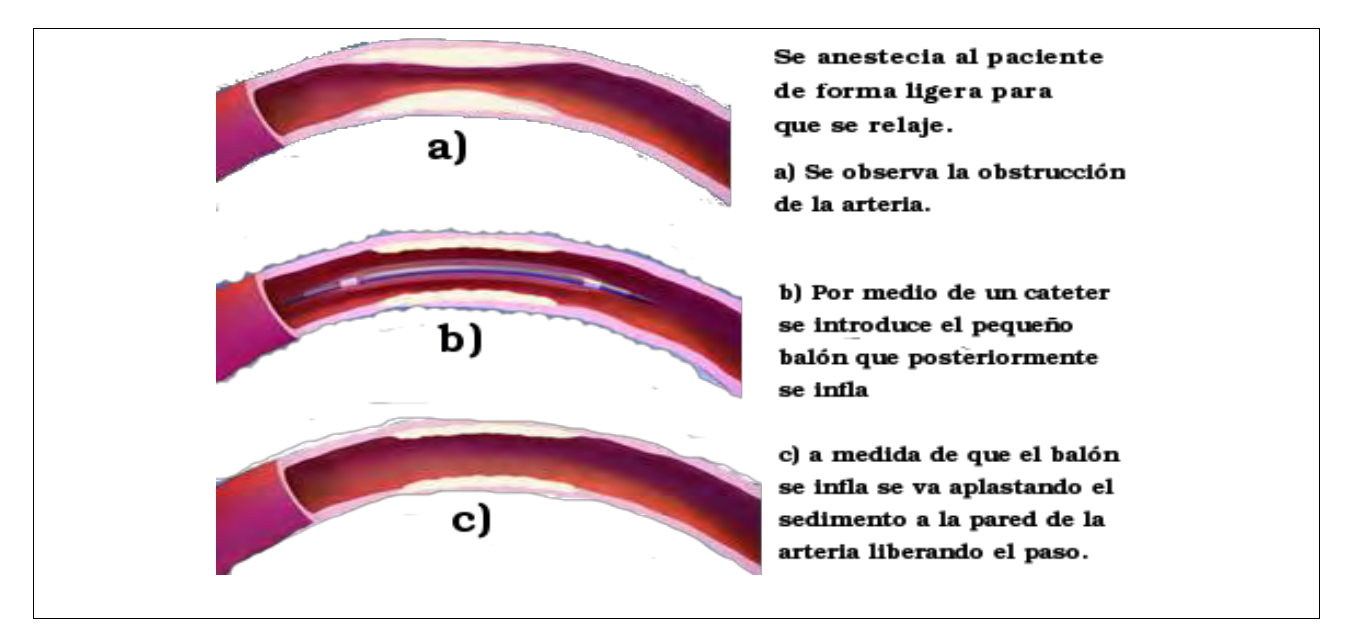

*Figura 10: Procedimiento de una angioplastia coronaria trasluminal percutánea o PTCA.*

Utilizando variables clínicas al ingreso, los clínicos pueden estimar el riesgo de mortalidad del paciente antes de administrar terapia trombolitica. Aunque existe controversia respecto a los méritos relativos de un agente trombolitico sobre otro, es importante considerar que diversas variables clínicas tienen una mayor influencia sobre el riesgo de mortalidad de un determinado paciente que el agente trombolitico prescrito. Un análisis reciente de la era de la reperfusion contemporánea proporciona información útil, resumiendo la influencia independiente de las características clínicas en la mortalidad a 30 días en pacientes con elevación de ST tratados con trombolisis.

El costo extra de las camas de la unidad de cuidados intensivos cardiacos hace imprescindible que se desarrollen alternativas de la UC para los pacientes en que se excluye el IM y para los pacientes con IM con perfil de bajo riesgo. Las personas consideradas con muy bajo riesgo y que espera obtengan poco beneficio de la terapia trombolitica (p. ej., ausencia de desplazamiento del segmento ST en el ECG, constelación de rasgos clínicos que sugieren un menor impacto de la trombolisis sobre la mortalidad) deben permanecer en el hospital para otras intervenciones medicas, incluyendo reposo, terapia antiplaquetaria, terapia antitrombinica, y bloqueadores de los receptores adrenérgicos В.

Los datos compilados de múltiples estudios (en gran parte antes de la era de la reperfusión) sugieren que los pacientes que ingresan a la UC para observación y tratamiento por sospecha de IM pueden ser considerados en una categoría de bajo riesgo. Aunque no se ha compilado datos extensos en esta era de la terapia de reperfusión para el IM, la experiencia clínica sugiere que los pacientes puedan ser trasladados con seguridad fuera de la UC 24 a 36 horas después del ingreso si no tienen antecedentes de infarto previo, dolor isquémico persistente, ICC, hipotensión, bloqueo cardiaco o arritmias ventriculares con compromiso hemodinamico. Es poco probable que estos pacientes requieran volver a la UC o que mueran en el hospital.

Una de las determinantes más importantes del uso de recursos para el manejo de los pacientes con IM son los estudios de diagnósticos, gasto que puede ser innecesario en los pacientes con IM y bajo riesgo y que pueden prolongar la estancia hospitalaria. Existe considerable variación entre los países en el manejo del IM, en las diferentes regiones geográficas de los Estados Unidos, entre las diversas especialidades médicas, entre los pacientes de diferentes raza y género, y entre pacientes

jóvenes y de edad avanzada. Inclusive después de ajustar las determinantes basales de riesgo, parte de esta variación en los patrones de práctica no puede explicarse por aspectos médicos, destacando la necesidad de guías contemporáneas para la práctica clínica y la actualización regular de los protocolos de los hospitales locales y los mapas de la ruta crítica.

Se han desarrollado dos tendencias en los cuidados de enfermería para reducir costos: (1) el uso de personal con menor entrenamiento o sin registro en lugar de las enfermeras registradas y (2) cambios en la proporción entre personal/pacientes. Aunque los pacientes identificados con bajo riesgo pueden ser manejados con seguridad siguiendo estos cambios, se dispone de pocos datos para documentar la seguridad y las implicaciones de la calidad de estas tendencias. Hay preocupación por que la reducción en la proporción del personal no disminuya el tiempo disponible para la educación en el hospital y que haya aumentado el nivel de estrés experimentado por las enfermeras de cuidados intensivos. Además, hay datos que sugieren que las modificaciones en el personal pueden influir negativamente en la tasa de recuperación de los pacientes y en el éxito del tratamiento.

Los clínicos deben de identificar a los pacientes con síndrome coronario agudo que no tienen IM en las primeras 8 a 12 horas del inicio de los síntomas Esto puede obtenerse mediante muestras seriadas de marcadores cardiacos serios y el uso de ECGs de 12 derivaciones y su interpretación en el contexto del número de horas que han transcurrido desde el principio el inicio de los síntomas del pacientes, más que la adherencia a un protocolo rígido que requiera un numero especifico de muestras obtenidas en el hospital. Por ejemplo, para excluir un IM en un paciente que se presenta al DU en las primeras 4 horas del inicio de las molestia precordial de tipo isquémico, se debe obtener muestras de sangre al ingreso y 8 horas después Un paciente que llega 12 horas después del inicio de la molestia y que tiene un ECG normal y niveles serios de marcadores cardiacos normales en el DU, no necesita ingresar en la UC.

### **Identificación y tratamiento del paciente con alto riesgo.**

1

El dolor precordial recurrente en el paciente hospitalizado después de un IM requiere una evaluación de la causa del dolor mientras se inicia el tratamiento para solucionarlo, si es posible.

Las dos causas más frecuentes de dolor precordial recurrente son la pericarditis y la isquemia; esta última es la más frecuente y potencialmente la más grave. Un ECG tomado durante el dolor recurrente y comparado con el inicial es útil clínicamente. En general, el dolor recurrente en las primeras 12 horas del inicio del infarto se considera relacionado con el infarto original. La pericarditis probablemente no es responsable de molestias precordiales significativas en las primeras 24 horas.

La pericarditis en el IM ocurre con extensión de la necrosis<sup>16</sup>(véase figura 11.) miocardica a través de la pared del epicardio. En el Estudio Multicentrico de Investigación de la Limitación del Tamaño del Infarto (MILIS) se encontró que la pericaditis (definida por la presencia de un frote pericardiaco) ocurrió en el 20% de 703 pacientes después de un IM. La pericarditis pos infarto puede darse aproximadamente en 25% de pacientes con IM transmural no tratado con terapia

<sup>16</sup> La necrosis es la muerte patológica de un conjunto de células o de cualquier tejido del organismo, provocada por un agente nocivo que causa una lesión tan grave que no se puede repara o curar. Por ejemplo el aporte insuficiente de sangre al tejido o isquemia, un traumatismo, la exposición a la radiación ionizante, la acción de sustancias químicas o toxicas, una infección o el desarrollo de una enfermedad autoinmune o de otro tipo. Una vez que se ha producido y desarrollado la necrosis es irreversible. Es una de las dos expresiones morfológicas reconocidas de muerte celular dentro de un tejido vivo.

trombolitica cuando los síntomas típicos o un frote pericardiaco son indicadores de pericarditis, mientras que la incidencia promedio es solo del 14% cuando se requiere la presencia de un frote para el diagnostico. Los pacientes con pericarditis tienen infarto mas grandes (definidos por la CK-MB), menor fracción de expulsión (medida con ventriculografía con radionúclidos) y una incidencia mayor de ICC. La pericarditis puede aparecer varias semanas después del IM. Pueden presentarse molestias precordiales que simulan isquemia. Sin embargo, el dolor pericardico habitualmente tiene características distintivas como la molestia pleurítica o postural, la irradiación al hombro izquierdo, escápula o músculo trapecio y un frote pericardico, elevación del punto J en el electrocardiograma con elevación de concavidad hacia arriba del segmento ST y depresión de PR. El derrame pericardico es evidente ecocardiograficamente en más del 40% de los casos, pero pocas veces tienen consecuencias hemodinamicas. Un derrame pequeño no es diagnostico de pericarditis, ya que puede encontrarse en la mayoría de pacientes con IM.

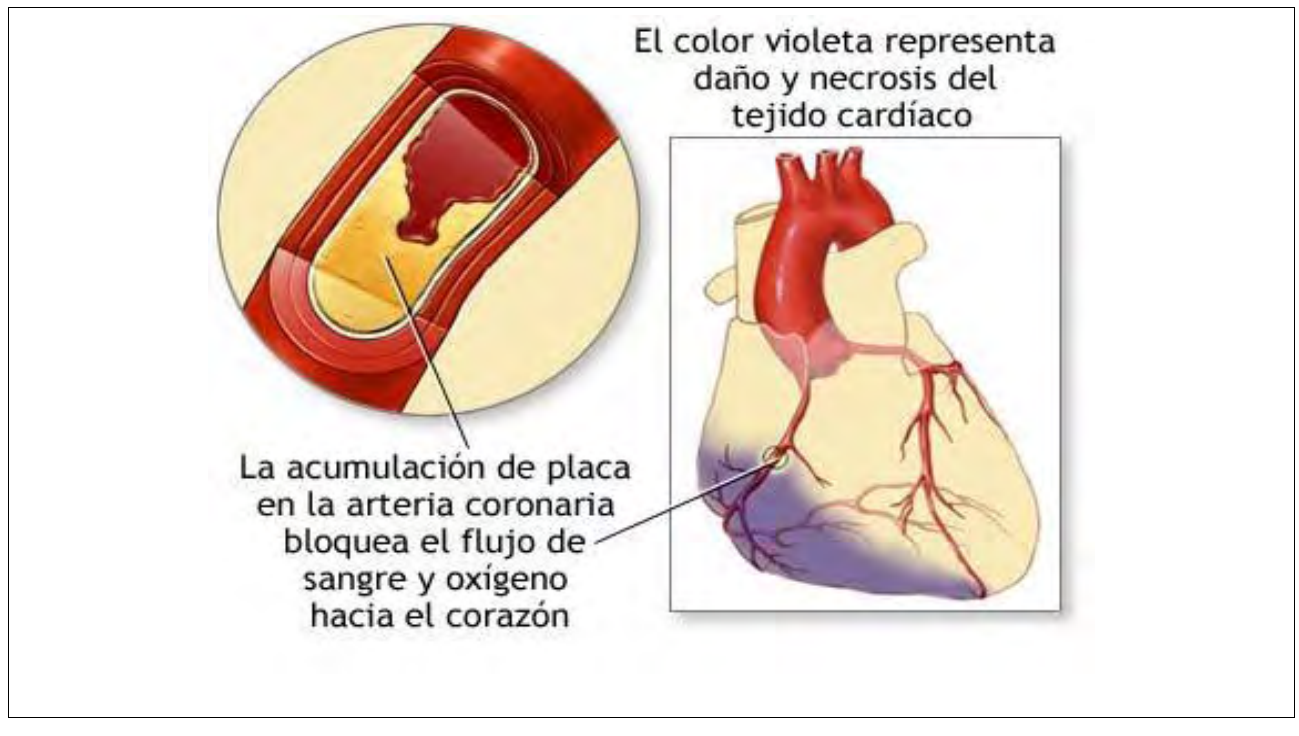

*Figura 11: Necrosis en el corazón causada por la obstrucción de una arteria coronaria.*

La pericarditis focal puede diagnosticarse electrocardiograficamente por las ondas T persistentemente positivas o la reversión de las ondas T inicialmente invertidas durante la primera semana después del IM transmural. Sin embargo, se han observado alteraciones similares de la onda T cuando existe derrame pericardiaco pos infarto en ausencia de pericarditis clínicamente reconocida. La pericarditis no se asocia con elevación de CK-MB, y hay datos que sugieren que su incidencia ha disminuido en la era de la reperfusion.

Es interesante observar que en el síndrome de Dressler (síndrome pos infarto del miocardio), la carditis de tipo auto inmune ha desaparecido prácticamente en la era de la reperfusion.

La aspirina (160 a 325 mg diarios) es el tratamiento de elección, pero pueden requerirse dosis altas (650 mg de cada 4 a 6 horas) La indometacina proporciona alivio efectivo de los síntomas; sin embargo, un estudio ha presentado datos que sugieren que puede causar aumento de la resistencia vascular coronaria y experimentalmente causa adelgazamiento de la cicatriz que se está formando.
El ibuprofen y los corticoesteroides son también eficaces para el alivio del dolor y tienen tendencia al adelgazamiento de la cicatriz y a la ruptura miocardica. El índice de riesgo-beneficio de continuar la terapia antitrombotica como la heparina, en presencia de pericarditis aguda, es siempre un desafío clínico. Se puede continuar este tratamiento con seguridad, pero requiere vigilancia adicional para la detección de derrame pericardico que aumenta o signos de inestabilidad hemodinámica. Cualquier evidencia de taponamiento cardiaco inminente indica que se debe interrumpir rápidamente la terapia antitrombotica.

Es importante distinguir entre el dolor debido a pericarditis y el causado por isquemia. Este último es más probable cuando el dolor precordial es similar a la molestia precordial inicial de tipo isquémico, que ocurre en reposo o con actividad limitada durante la hospitalización. Pueden asociarse a elevación de la CK-MB, depresión o elevación del segmento ST, o pseudonormalizacion de las ondas T invertidas (inversión de la onda T en el ECG inicial que se vuelve positiva durante la isquemia). La angina temprana recurrente, especialmente después de la reperfusion exitosa, puede ocurrir hasta en el 58% de los pacientes.

Se ha reportado que el re infarto sucede aproximadamente en el 10% de los pacientes en los primeros 10 días, pero solo en 3% o 4% de los pacientes en que se ha practicado terapia trombolitica y han recibido aspirina. El re infarto se asocia a elevación de la CK-MB seria después del pico inicial del infarto. El diagnostico de re infarto en las primeras 18 horas después del inicio de la terapia trombolitica debe basarse en la recibida de la molestia precordial severa de tipo isquémico, que dura al menos 30 minutos, acompañada habitualmente, pero no siempre, de elevación recurrente del segmento ST siquiera de 0.1 mV en por lo menos dos derivaciones contiguas del ECG y reelevacion de CK-MB mayor del límite normal o aumentada cuando menos 50% del valor previo. Los hallazgos patológicos del re infarto muestran áreas de miocardio en cicatrización junto con necrosis reciente, generalmente en la misma región de riesgo vascular del tejido miocardico perfundido por la arteria original relacionada con el infarto. La muerte, ICC severa, y arritmias son complicaciones tempranas del re infarto, y hay un aumento de incidencia del choque cardiogenico o del paro cardiaco.

Con la molestia precordial recurrente que se sospecha de tipo isquémico, la arteriografía coronaria, a menudo, aclara la causa con la demostración de una obstrucción coronaria de alto grado. La perfusión inmediata con PTCA (si está disponible y la lesión es adecuada) o la trombolisis adicional es apropiada, especialmente si se encuentra un trombo. Si hay múltiples lesiones de alto grado, lo adecuado es una revascularización mas completa mediante CABG.

La ruptura cardiaca puede ser responsable de dolor recurrente y sucede en 1% a 4% de todos los pacientes que ingresan con IM. La ruptura de la pared libre del ventrículo izquierdo es típicamente precedida de dolor precordial y cambios electrocardiograficos de ST-T con progresión rápida a colapso hemodinamico y disociación electromecánica. La frecuencia de ruptura cardiaca tiene dos picos: un pico temprano en las primeras 24 horas y uno tardío, de 4 a 7 días después del IM. La ruptura temprana se relaciona con la evolución inicial del infarto antes del depósito suficiente de colágena, y la tardía se asocia con la expansión de la pared ventricular relacionada con el infarto. La ruptura cardiaca se observa, con mayor frecuencia, en pacientes con el primer IM, en los que tienen infarto anterior, en los ancianos y en las mujeres. Otros factores de riesgo incluyen hipertensión durante la fase aguda del IM, ausencia de angina previa o IM, ausencia de flujo sanguíneo colateral, ondas Q en el ECG, uso de corticoesteroides o fármacos anti-inflamatorios no esteroides y la terapia trombolitica temprana después del IM (p. ej., en las primeras 14 horas) disminuye el riesgo de ruptura cardiaca. Las determinantes mas importantes para prevenir la ruptura son la reperfusion exitosa temprana y la presencia de circulación colateral. El pseudoaneurisma es una complicación grave que representa ruptura de la pared libre. Se forman coágulos en el espacio pericardico, y una pared aneusimatica que contiene coágulos y pericardio evita la exsanguinacion. El ecocardiograma

muestra, de manera característica, un cuello pequeño que se abre en el cuerpo del aneurisma. La corrección quirúrgica siempre está indicada.

La pericardiocentesis para el alivio del taponamiento y la reparación quirúrgica pueden salvar la vida. La ecocardiografia transesofagica es útil en el diagnostico de ruptura de la pared libre y pseudoaneurisma, pero para el alivio del taponamiento, en estas circunstancias, es esencial el reemplazo rápido de líquidos. En forma ideal, el paciente debe estar en la sala de operaciones y preparados completamente o ya en la derivación cardiopulmonar para evitar el colapso hemodinamico.

La falla de bomba debida a IM se manifiesta clínicamente por un pulso débil, una pobre perfusión periférica con extremidades frías y cianóticas, confusión y oliguria. La presión arterial (con esfigmomanómetro) generalmente es baja y hay grados variables de congestión pulmonar. Puede auscultarse un tercer ruido cardiaco.

El tratamiento de la disfunción VI está determinado por las alteraciones hemodinámicas especificas que se encuentran presentes, sobre todo (1) la presión pulmonar capilar en cuña, (2) el gasto cardiaco (medido con catéter con balón de flotación), y (3) la presión arterial sistémica (de preferencia medida con una cánula intra-arterial). A menudo, el paciente tiene índice cardiaco menor de 2.5 L/min/m2, presión de llenado del lado izquierdo modestamente elevada (mayor de 18 mm Hg) y presión arterial sistólica de 100mm Hg o mayor. Aunque este sujeto tiene evidencia de disfunción VI, la presión arterial sistemática es adecuada para permitir (1) una modesta diuresis (se logra mejor con furosemide intravenoso) en combinación con (2) reducción de la pos carga y de la precarga con nitroglicerina. La nitroglicerina ofrece un mayor grado de venodilatacion que el nitroprusiato de sodio y alivia la isquemia dilatando las arterias coronarias epicardiacas. En las primeras horas del infarto, cuando la isquemia contribuye sustancialmente a la disfunción VI, la nitroglicerina es el agente mas apropiado. Su infusión intravenosa debe iniciarse con 5 дg/min y aumentar, gradualmente, hasta que la presión arterial sistólica media disminuya de 10% a 15% pero no menos de 90 mm Hg. El inicio del tratamiento con inhibidores de la ECA también es apropiado en estas circunstancias.

El paciente con disfunción VI más severa tiene gasto cardiaco deprimido, presión de llenado del lado izquierdo anormalmente alta, y presión arterial sistólica menor de 90 mm Hg; este paciente tiene o se está aproximando rápidamente al choque cardiogenico. Si el paciente esta marcadamente hipotenso, se debe administrar norepinefrina intravenosa hasta que la presión arterial sistólica se eleve por lo menos a 80 mm Hg, tiempo en el cual se puede intentar un cambio de dopamina, empezando con 5 a 15 дg/kg por minuto. Una vez que la presión arterial llega al menos a 90 mm Hg, se puede administrar simultáneamente dobutamina intravenosa en un intento por reducir la magnitud de la infusión de dopamina. Además, se debe considerar el balón intra-aortico de contrapulsacion.

Estudios recientes retrospectivos no aleatorios han sugerido que la reperfusion mecánica mediante PTCA o CABG de las arterias coronarias ocluidas, puede mejorar la sobrevivencia de los pacientes con IM y choque cardiogenico. En estudios clínicos grandes estos pacientes tienen una tasa de sobrevivencia hospitalaria que varía entre 20% y 50% cuando se tratan con terapia trombolitica intravenosa. En otra serie, se reportaron tasas de sobrevivencia hospitalaria hasta del 70% con la reperfusion mecánica con PTCA, pero el sesgo en la selección de los pacientes pudo haber influido en estos resultados. Actualmente, se realizan estudios multicentricos, prospectivos y aleatorios para verificar estos prometedores resultados.

En el choque cardiogenico que complica al IM se ha utilizado CABG de emergencia cuando otras intervenciones han fallado o no han estado indicadas. En este estudio multicentrico de reperfusion quirúrgica utilizando derivación cardiopulmonar total y cardioplegia reforzada con sustratos en pacientes con oclusión coronaria aguda, no relacionada con la PTCA, se encontró 3.4% de mortalidad global con 9% de mortalidad en pacientes con choque preoperatorio. Los datos del registro SHOCK, sugieren que, en algunos pacientes, la CABG de emergencias (sin recomendaciones especificas respecto a las estrategias de protección miocardica intraoperatoria) se asocia a una menor mortalidad (19%) que la PTCA de emergencia (60%) en pacientes con choque cardiogenico que complica al IM. En otros estudios no aleatorios la mortalidad quirúrgica oscilo entre 12% y 42% pero seguramente, fue superior a otras modalidades de tratamiento. La eficacia de la CABG de emergencia en pacientes con choque cardiogenico podrá definirse mejor en un estudio clínico que se está realizando actualmente.

Basados en estos estudios iníciales, se debe considerar la CABG de emergencia en los pacientes con IM y afección de múltiples vasos o choque cardiogenico, que no son candidatos o en lo que se ha practicado terapia trombolitica y/o PTCA sin éxito, y que están en las primeras 4 a 6 horas del inicio del IM.

El infarto del ventrículo derecho comprende una gama de estados de enfermedad que va desde la disfunción ventricular derecha (VD) leve asintomática, hasta el choque cardiogenico. La mayoría de los pacientes regresan a la función normal del VD en un periodo de semanas o meses, lo cual sugiere que ha ocurrido aturdimiento del VD mas que necrosis irreversible. En este sentido, la isquemia del VD puede demostrarse hasta la mitad de los IM inferiores, pero únicamente se encuentran anormalidades hemodinámicas clásicas

El infarto del ventrículo derecho que acompaña al IM inferior se asocia a una mortalidad significativamente mayor (25% a 30%) y, por lo tanto, identifica a un subgrupo de alto riesgo de pacientes con IM inferior (6%) que deben considerarse como candidatos de alta prioridad para la reperfusion. Un grupo de investigadores reporto, recientemente, una tasa de mortalidad hospitalaria del 31% en pacientes con IM complicado con infarto del ventrículo derecho, en comparación con 6% en los pacientes con IM inferior sin afecciones del VD. El tratamiento de los pacientes con isquemia del VD es diferente y, en ocasiones, es diametralmente opuesto al manejo del la disfunción del VI.

La arteria coronaria derecha, por lo general, irriga la mayoría del miocardio del VD; por lo tanto, la oclusión de esta arteria proximal a las ramas del VD produce isquemia del VD. Debido a que el ventrículo derecho tiene una masa muscular mucho menor que el ventrículo izquierdo y menor resistencia vascular del circuito pulmonar, la demanda de oxigeno miocardico es significativamente menor que la del ventrículo izquierdo. La perfusión coronaria del ventrículo derecho ocurre tanto en sístole como en diastol. El ventrículo derecho tiene también un índice de aporte-demanda de oxigeno más favorable que el ventrículo izquierdo, por el flujo colateral más extenso de izquierda a derecha. Quizás estos factores explican la ausencia de isquemia VD hemodinamicamente significativa en la mayoría de los pacientes con oclusiones proximales de la arteria coronaria derecha, así como la mejoría de la función VD observada en la mayoría de los pacientes después de la isquemia VD.

La severidad de las alteraciones hemodinámicas asociadas a la isquemia VD se relaciona con (1) el grado de isquemia y la subsecuente disfunción VD, (2) el efecto restrictivo del pericardio circundante, y (3) la dependencia interventricular relacionada al septum interventricular compartido. Cuando el ventrículo derecho se vuelve isquémico, se dilata agudamente, produciendo aumento de la presión intrapericardica causada por las fuerzas restrictivas del pericardio. En consecuencia, hay

reducción de la presión sistólica y del gasto VD, disminución de la precarga VI, reducción de la dimensión VI al final de la diástole y del volumen latido, y desplazamiento del septum interventricular hacia el ventrículo izquierdo. Debido a esta disfunción sistólica y diastólica VD, el gradiente de presión entre la aurícula derecha e izquierda se convierte en una fuerza impulsora importante de la perfusión pulmonar. Los factores que reducen la precarga (depleción de columen, diuréticos, nitratos) o disminuyen la contracción auricular derecha aumentada (infartos auricular concomitante, perdida de la sincronía AV), así como los factores que aumentan la poscarga VD (disfunción VI concomitante), quizás tienen efectos hemodinamicos profundamente adversos. Se ha demostrado la importancia de un movimiento paradójico del septum interventricular en forma de pistón en el ventrículo derecho, generando una fuerza sistólica que permite la perfusión pulmonar. La perdida de este mecanismo compensador con el infarto septal concomitante puede tener como resultado un deterioro de los pacientes con isquemia VD.

Se debe buscar evidencia de isquemia VD en todos los pacientes con IM inferior. La triada clínica de hipotensión, campos pulmonares limpios y presión venosa yugular elevada en un IM inferior, es característica de isquemia VD. Aunque especifica, esta triada tiene una sensibilidad inferior al 25%. La sola distensión de las venas del cuello o la presencia del signo de Kussmaul (distención de la vena yugular en inspiración) son sensibles y especificas de isquemia VD en pacientes con IM inferior. Estos hallazgos pueden enmascararse por la depleción de volumen y pueden hacerse evidente únicamente después de la carga adecuada de volumen. Una presión auricular de 10 mm Hg o mayor y una presión pulmonar en cuña mayor del 80% son hallazgos relativamente sensibles y específicos en pacientes con isquemia del VD.

La demostración de elevación del segmento ST de 1 mm en la derivación precordial derecha V4R es el hallazgo electrocardiografico mas predictivo en los pacientes con isquemia del VD, y puede ser transitorio; la mitad de los pacientes muestran desaparición de la elevación de ST en las primeras 10 horas del inicio de los síntomas Es importante que el médico este seguro de que el personal del hospital (médico responsable, enfermera, técnico) que registra el ECG en estas circunstancias, sepa como registrar el ECG en estas circunstancias, sepa como registrar adecuadamente la derivación V4R, en especial en vista de la variedad disponible de sistemas de registro de múltiples derivaciones. En todos los pacientes con infarto inferior se debe hacer escrutinio de este hallazgo en el momento de ingresar al hospital. Se debe alentar al personal de cuidados intensivos a escoger las derivaciones rutinarias de monitoreo de acuerdo con el sitio del infarto. La ecocardiografia puede ser útil en pacientes con sospecha pero sin hallazgos diagnósticos. Puede mostrar dilatación VD y asinergia, movimiento septal interauricular anormal, e inclusive flujo de sangre de derecha a izquierda a través de un foramen oval permeable. Este último hallazgo es peculiar de isquemia VD y debe sospechar cuando la hipoxia persistente no responde al oxigeno suplementario.

El tratamiento del infarto del VD incluye el mantenimiento temprano de la precarga VD, reducción de la poscarga VD, apoyo inotropico del ventrículo derecho disfuncionante, y reperfusion temprana (véase figura 12). Debido a su influencia sobre la precarga, los fármacos utilizados rutinariamente en el tratamiento del infarto del ventrículo izquierdo, como los nitratos y diuréticos, pueden reducir el gasto cardiaco y producir hipotensión severa cuando el ventrículo derecho es isquémico. De hecho, una presentación clínica frecuente del infarto del VD es la hipotensión profunda después de la administración de nitroglicerina sublingual, con un grado de hipotensión a menudo desproporcionado para la severidad electrocardiografica del infarto.

La carga de volumen con solución salina normal con frecuencia resuelve la hipotensión acompañante y mejora el gasto cardiaco. En otros casos, la carga de volumen eleva mas la presión de llenado del lado derecho y la dilatación VD, resultando en una disminución del gasto del VI.

Aunque la carga de volumen es un paso critico en el manejo de la hipotensión asociada a la isquemia VD, se debe iniciar apoyo inotrópico (En especial con clorhidrato de dobutamina) si el gasto cardiaco no mejora después de la administración de 1 a 2 litros de líquidos.

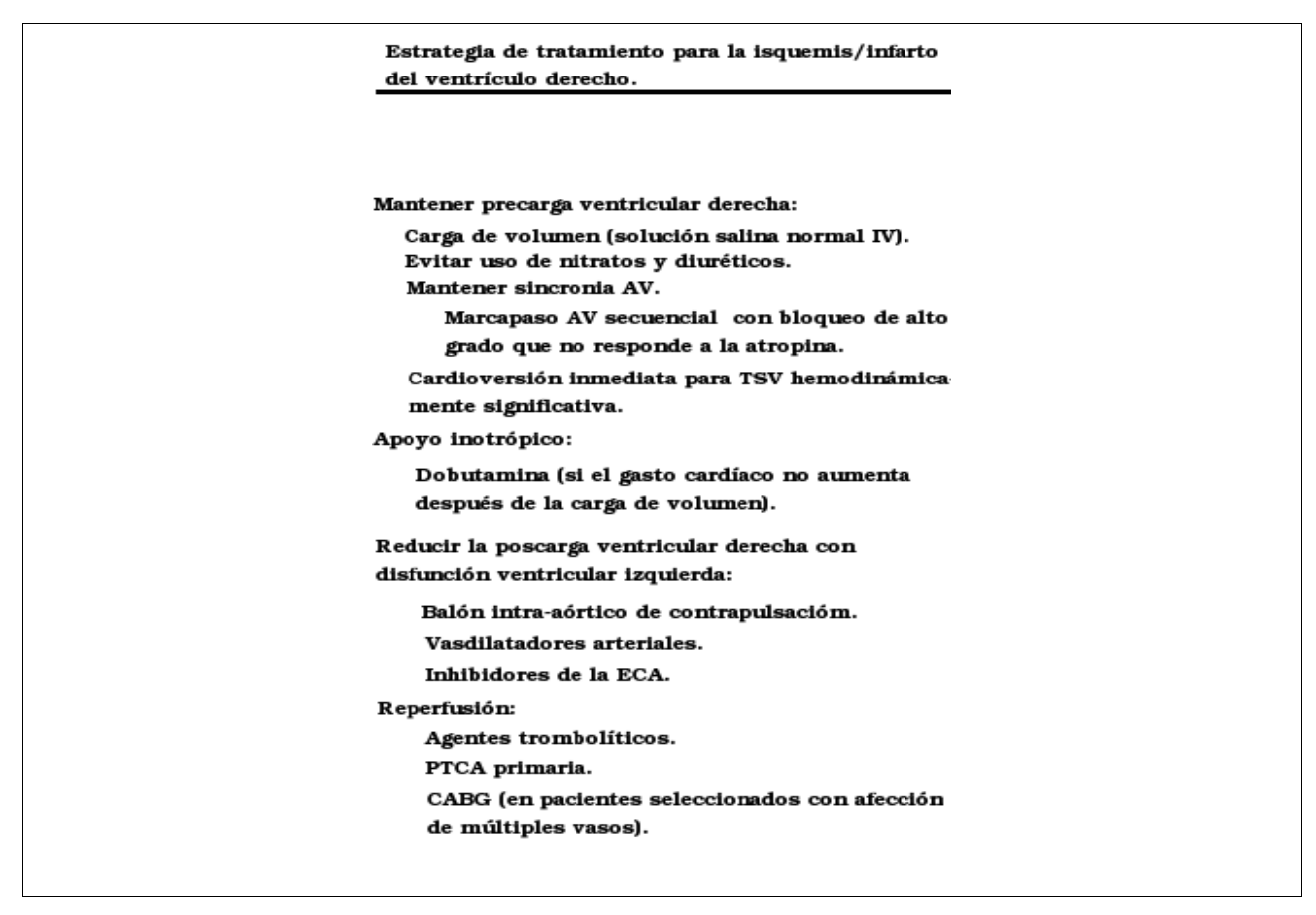

*Figura 12: Estrategia de tratamiento para la isquemia/infarto del ventrículo derecho.*

Otro factor importante para mantener una precarga VD adecuada es el mantenimiento de la sincronía AV. Es frecuente el bloqueo de alto grado y ocurre hasta en la mitad de estos pacientes. El marcapaso atrio ventricular secuencial produce un aumento significativo del gasto cardiaco y reversión del choque, inclusive cuando el marcapaso ventricular no ha sido beneficioso. Puede ocurrir fibrilación auricular hasta en tercera parte de los pacientes con isquemia VD con profundos efectos hemodinamicos. Debe considerarse una pronta cardioversión de la fibrilación al menor signo de compromiso hemodinamico. Cuando la disfunción del VI acompaña a la isquemia del VD, el ventrículo derecho se ve todavía más comprometido por la pos carga VD aumentada y la reducción del volumen del latido. En estas circunstancias, a menudo es necesario el uso de agentes que reducen la pos carga, como el nitroprusiato de sodio o un dispositivo intra-aortico de contrapulsacion para "descargar" el ventrículo izquierdo y posteriormente el derecho.

La terapia fibrinolitica y la PTCA primaria con reperfusion subsiguiente han mostrado que mejora la fricción de expulsión del VD y reduce la incidencia del bloqueo cardiaco completo.

La presencia de isquemia del VD evidente mediante criterios no invasores, se asocia con el aumento significativo de la morbilidad y mortalidad en el corto plazo y puede influir sobre el pronóstico en el largo plazo. Eventualmente, ocurre la recuperación clínica y hemodinamica inclusive en pacientes con disfunción VD que persiste durante semanas o meses. Este regreso a la normalidad puede deberse a la mejoría de la disfunción VI concomitante, que produce reducción de la poscarga VD o bien a un gradual estiramiento del pericardio con mejoría de su efecto restrictivo.

#### **Valoración no invasora de los pacientes de bajo riesgo.**

Los objetivos básicos de la prueba de esfuerzo temprana después del IM son: (1) valorar la capacidad funcional y la capacidad del paciente para desempeñar tareas en casa y en el trabajo; (2) valorar la eficacia del régimen medico actual; y (3) estratificar el riesgo del paciente por-IM de acuerdo con la probabilidad de un evento cardiaco subsecuente. Numerosos estudios reportados en la década de los ochenta, proporcionaron información especialmente importante de la estratificación del riesgo y el desarrollo de algoritmos prácticos para el manejo del paciente pos-IM. La década de los ochenta presencio también un cambio dramático en el tratamiento de los pacientes con IM, caracterizado, sobre todo, por el uso generalizado de la terapia trombolitica, que comenzó en 1988. También de importancia ha sido el uso generalizado de la aspirina, los agentes bloqueadores de los receptores adrenérgicos в, la terapia vaso dilatadores, la utilización común de los inhibidores de la ECA, y el uso mucho más agresivo de la terapia de revascularización en pacientes con marcadores clínicos de mal pronóstico. Esta constelación de nuevos tratamientos y no solo la administración de la terapia trombolitica, marca lo que generalmente se denomina la "era de la reperfusion".

Este periodo ha presenciado una reducción impresionante de las tasas de mortalidad temprana y a un año de los pacientes con IM, que es particularmente notable en aquellos que han recibido terapia trombolitica y revascularización durante la hospitalización

La mejoría de la mortalidad a un año en los pacientes que han recibido terapia trombolitica es multifactorial. Estos pacientes tiene menos probabilidades de tener afección coronaria de tres vasos. Los pacientes que reciben terapia trombolitica tienen infartos de menor tamaño. La angiografia coronaria se practica, con frecuencia, durante la hospitalización, debido a recidiva del dolor precordial, que identifica a muchos pacientes con enfermedad severa en lo que se practica subsecuentemente revascularizacion. La población de pacientes que son elegidos para prueba de esfuerzo antes de salir del hospital en los estudios clínicos de terapia trombolitica, es muy diferente de la población histórica, mucho menos seleccionadas. Por lo tanto, su baja tasa de eventos cardiacos después del egreso el hospital no sorprende y reduce sustancialmente la precisión predictiva de la prueba de esfuerzo temprana.

El subgrupo de pacientes que tiene el riesgo más alto es de los que no son capaces de realizar el ejercicio. Aunque los pacientes con depresión de ST inducida por ejercicio tienen una mortalidad mayor a un año que los pacientes sin depresión inducida por ejercicio, su mortalidad absoluta sigue baja (1.7%) por estándares históricos Se sabe también que la duración del ejercicio es un predictor importante del pronostico y la capacidad de realizar por lo menos 5 equivalentes metabólicos (METs) sin depresión de ST, y tener una elevación normal de la presión arterial sistólica es importante para constituir un valor predictivo negativo.

Existe evidencia limitada de la capacidad de la prueba de esfuerzo para estratificar a los pacientes que no han recibido reperfusion. Aunque las tasas de mortalidad son menores por la constelación de nuevos tratamientos mencionados antes, las tasas absolutas de eventos son más elevadas que en los pacientes que han recibido terapia trombolitica, en especial si también se ha practicado revascularización. Aunque la evidencia disponible es limitada, la prueba de esfuerzo presumiblemente puede todavía ayudar a la estratificación del riesgo en estos pacientes.

La prueba de esfuerzo de bajo nivel parece ser segura si se ha llevado a cabo rehabilitación cardiaca durante la hospitalización, incluyendo ejercicio de bajo nivel, si no ha tenido síntomas de angina de pecho o insuficiencia cardiaca, y si tienen un ECG estable 48 a 72 horas antes de la prueba de esfuerzo. Se han utilizado dos protocolos diferentes para determinar los objetivos finales de estas pruebas de esfuerzo tempranas.

La prueba de esfuerzo submaxima tradicional (realizada a los 3 a 5 días en los pacientes sin complicaciones) incorpora una serie de objetivos finales, incluyendo la frecuencia cardiaca máxima para la edad, un nivel de trabajo máximo de 5 METs, u objetivos ECGs o clínicos de leve angina o disnea, depresión del segmento ST mayor de 2 mm, hipotensión inducida por ejercicio, o tres o más extrasístoles ventriculares consecutivas, cualquiera de ellas que se alcance primero. El segundo protocolo es la prueba de esfuerzo limitada por síntomas (practicada después de 5 días) sin detenerse en la frecuencia cardiaca blanco o en los niveles de METs. Aunque este nivel parece seguro y tiene como resultado una frecuencia mayor de pruebas de esfuerzo anormales, el valor pronostico de la depresión de ST que ocurre con niveles más elevados de trabajo en pacientes no condicionados es incierto y puede llevar a un cateterismo cardiaco innecesario.

El tiempo óptimo para practicar la prueba de esfuerzo después del IM sigue sin establecerse. Se argumenta que una prueba de esfuerzo antes de salir del hospital, proporciona beneficios psicológicos al paciente y permite la detección de la isquemia profunda que podría asociarse a eventos cardiacos después de salir del hospital, que pudieran ocurrir antes de la prueba de esfuerzo hasta aproximadamente 3 semanas después del IM en pacientes con bajo riesgo, parece seguro y razonable y permite una mejor valoración de la capacidad funcional.

En los pacientes sin complicaciones y que no se les ha practicado arteriografía coronaria antes de salir del hospital, el consenso de este comité es que, en los candidatos potenciales para procedimientos de revascularización, se debe practicar prueba de esfuerzo electrocardiografica antes o inmediatamente después de salir del hospital.

En cierto número de reportes hace una década, antes del uso de la terapia trombolitica, se encontró que el valor pronostico de la imagen de perfusión miocardica con ejercicio era superior a la prueba de esfuerzo electrocardiografica. La imagen de perfusión con estrés farmacológico también mostró ser útil para la predicción de eventos cardiacos pos infarto. Los aspectos claves son si estos resultados se aplican a la población actual de pacientes en la era de la reperfusion y si la imagen de perfusión miocardica justifica el costo adicional para estratificar el riesgo. Los mismos puntos mencionados previamente respecto a la prueba de esfuerzo electrocardiografico se aplican a esta metodología.

En pacientes con elevación de ST que han recibido terapia trombolitica, varios estudios que utilizaron imagen de perfusión miocardica han encontrado que tienen menos utilidad que antes para estratificar el riesgo, principalmente por la baja tasa de eventos cardiacos tardíos.

En los pacientes en la era actual que no han recibido terapia de reperfusion, especialmente en los que no se ha practicado revascularización, se aplican las mismas consideraciones respecto al pronostico que las descritas antes para la prueba de esfuerzo electrocardiografica. Existe evidencia de que la imagen de perfusión miocardica es útil para estratificar el riesgo en estos pacientes, a pesar de su mejor pronóstico global. Parece probable que la superioridad, previamente demostrada, de la imagen de perfusión miocardica con estrés sigue aplicándose a esta población, aunque hay evidencia limitada en este punto. Se debe reconocer que es difícil realizar estudios prospectivos por que los clínicos intervienen frecuentemente en pacientes con estudios anormales de imagen de perfusión con estrés, antes de salir del hospital.

La imagen de perfusión miocardica con talio 201 o tenecio 99m sestamibi puede valorar el tamaño del infarto. La medición del tamaño del infarto por cualquiera de estas técnicas se asocia, significativamente, a la mortalidad subsecuente después de la terapia trombolitica. Están apareciendo datos que sugieren que la gamagrafia nuclear con estres vasodilatador es segura y puede utilizarse para la estratificación del riesgo en forma temprana (48 a 72 horas).

Debido a la disponibilidad, portabilidad y costo relativo de la ecocardiografia, se ha generalizado su uso como método práctico y confiable para valorar tanto la función ventricular global como las anormalidades regionales del movimiento de la pared.

El valor incremental de la ecocardiografia de esfuerzo sobre la prueba de esfuerzo regular después del IM todavía no se ha establecido. La utilidad de la ecocardiografia de esfuerzo como método para valorar isquemia miocardica en pacientes con cardiopatía coronaria está bien demostrada, con una sensibilidad global del 81% y especificada del 89%. Sin embargo, no se ha especificado por completo su valor para predecir eventos cardiacos después del IM. Una prueba negativa, en general se asocia con un bajo riesgo de eventos cardiacos y muerte, pero puede ser más elevada que la asociada a un gamagrama de perfusión negativo. La utilidad de la prueba de estres farmacológico con ecocardiografia, o de la imagen de tomografia computarizada con emisión de fotón único (SPECT), utilizando agentes como dipiridamol o dobutamina para predecir los eventos cardiacos después del IM, actualmente también es tema de intensa investigación. Un ecocardiograma positivo con dipiridamol después del IM se asocia a una tasa mayor de mortalidad tardía, pero un estudio negativo no excluye los eventos cardiacos en los dos años siguientes. Hay pocos datos referentes al valor pronóstico de un ecocardiograma de estres con dobutamina positivo o negativo, pero su seguridad, en general 3 a 5 días después del IM, es aceptablemente baja. Este agente, aunque muy utilizado para estudios de estres farmacológico, no ha sido aprobado para este propósito por la FDA. Como la gamagrafia, hay una gran variación entre las instituciones en cuanto a las experiencias y calidad del estudio, y la experiencia local es la que debe determinar la selección del procedimiento. Sin embargo, la ecocardiografia de esfuerzo generalmente es un procedimiento menos costoso que la gammagrafía de perfusión con radionuclidos.

Un avance significativo desde el conjunto previo de recomendaciones se relaciona con la comprensión e identificación de la viabilidad miocardica. Hasta una tercera parte de pacientes que tienen disfunción VI, significativa puede mejorar con la revascularización. Esta, habitualmente, se refiere a la hibernación miocardica, en la cual un estado de flujo crónico bajo se asocia a una función miocardica deprimida. El miocardio aturdido esta mas relacionado con la situación después del IM, en la cual la función ventricular deprimida está presente a pesar del restablecimiento adecuado del flujo sanguíneo. La función mejora después, la importancia terapéutica del miocardio aturdido tal vez es menor que la hibernación, porque la identificación del primero no inicia, en general, un cambio en el manejo de la revascularización. Sin embargo, la identificación de la disfunción VI extensa reversible tiene importancia pronostica y puede ayudar a optimizar el manejo medico después del IM.

Se han establecido varias modalidades no invasoras de imagenologia como predictores precisos de la viabilidad miocardica. Estas incluyen la imagen con talio, la tomografia con emisión de positrones (PET) y la ecocardiografia con dobutamina. La selección de la técnica depende del centro y experiencia regional. La tomografía con emisión de positrones es más sensible para detectar miocardio viable, pero debido a las limitaciones mencionadas antes y al costo, tiene poca aplicabilidad generalizada. Con el tiempo se ha establecido bien la imagen con talio, mientras que la ecocardiografia con dobutamina parece tener una precisión predictiva positiva, aceptablemente elevada. Sin embargo más importante que la técnica es utilizar los estudios de viabilidad miocardica en la práctica, hasta que los datos de estudios en gran escala puedan validar su utilidad.

Se han demostrado que la valoración de la función VI después del IM es uno de los predictores mas precisos de eventos cardiacos futuros en la estratificación del riesgo de pacientes con IM, tanto en la era de la prerreperfusion como en la era de la reperfusion. Múltiples técnicas para valorar la función VI de los pacientes después del infarto han mostrado tener importante valor pronostico e incluyen principios básicos como estimados clínicos basados en los síntomas del paciente (p. ej., disnea de esfuerzo, estado funcional), hallazgos de exploración física (p. ej., estertores, presión venosa yugular elevada, cardiomegalia, galope S3), la duración del ejercicio (tiempo en la banda sin fin) y la determinación de la fracción de expulsión mediante ventriculografía de contraste, ventriculografía con radionúclidos y ecocardiografia bidimensional. Se encontró que la fracción de expulsión del VI menor de 0.30, valorada por ventriculografía con radionúclidos, es todavía predictiva de la mortalidad en pacientes que sobreviven al infarto tratados con terapia trombolitica, a pesar de la reducción significativa de la mortalidad en estos pacientes en comparación con la era de la prerreperfusion. Se ha practicado ventriculografía izquierda de contraste en 605 pacientes uno a dos meses después del IM. Encontraron que la dilatación del VI pos infarto, demostrada por un volumen telesistolico aumentado mayor de 130 mL, es un mejor predictor de la mortalidad después del IM que la fracción de expulsión menor de 40% o el volumen telediastolico aumentado. Sin embargo, en pacientes con fracción de expulsión normal, el volumen telesistolico no proporciono ninguna estratificación mayor, de acuerdo al riesgo.

Recientemente se han publicado guías para imagenologia cardiaca con radionúclidos que indican que el uso clónico de la imagen con radionúclidos en el diagnostico del IM, debe restringirse a situaciones especiales limitadas, en las que la triada de la historia clínica, los cambios electrocardiograficos y la determinaciones de laboratorio no están disponibles o son menos confiables.

En los pacientes que se presentan tardíamente (más de 24 horas y menos de 7 días) sin cambios electrocardiograficos diagnósticos y en pacientes poco tiempo después de la cirugía de revascularización coronaria, la gamagrafía (16) ávida del infarto del miocardio, utiliza pirofosfato de 99mTc, tiene moderada sensibilidad y especificidad para el diagnostico de IM. Más recientemente, la gamagrafía ávida del infarto con anticuerpos antimiosima ha sido descrita como una alternativa a la gamagrafía con pirofosfato y acaba de recibir aprobación de la FDA para su uso en los Estados Unidos.

En pacientes seleccionados con infarto del VD, la imagen con radionúclidos puede tener también un papel en el diagnostico al demostrar una fracción de expulsión VD reducida y asinergia VD.

Los defectos de perfusión localizados ocurren en un alto porcentaje de pacientes con infarto VI asociado a oclusión coronaria. Sin embargo, estos defectos de perfusión no distinguen entre isquemia aguda, infarto, o infarto previo. Los cambios seriados en las imágenes de perfusión de seguimiento con 201T1 o 99mTc sesamibi sugieren un proceso agudo pero no distinguen todavía entre isquemia o infarto.

El tecnecio 99m sestamibi es singularmente adecuado para la medición precisa del miocardio en riesgo de infarto clínico. Debido a que hay una mínima redistribución del radiofármaco con el tiempo, la imagen puede retrasarse varias horas después de la inyección y proporcionar todavía información precisa de la perfusión miocardica durante la inyección. La validez y factibilidad de este método han sido bien establecidas en estudios clínicos y en animales.

Como se menciona previamente, el miocardio en riesgo es determinante para la magnitud final del infarto. Sin embargo, el tamaño final del infarto puede ser considerablemente menor que el miocardio inicial en riesgo, reflejando los efectos de la terapia de reperfusion, la reperfusion

espontánea y el flujo sanguíneo colateral. Los datos clínicos han demostrado la importancia del tamaño final del infarto como determinante mayor de la sobrevivencia del paciente y de la calidad de vida. Las técnicas con radionúclidos son muy útiles para este propósito. En los pacientes que no han recibido terapia de reperfusion, la medición de la fracción de expulsión en reposo y el índice del volumen telesistolico, antes de salir del hospital, mediante angiografia con radionúclidos de equilibrio, esta muy asociada con el pronóstico del paciente. En aquellos que han recibido terapia de reperfusion, la fracción de expulsión en reposo después del egreso del hospital, mediante angiografía de equilibrio con radionúclidos después de la resolución del miocardio aturdido y la hipercinesia compensadora, también esta muy asociada con el pronóstico del paciente.

La imagen de perfusión miocardica con 201T1 y 99mTc sestamibi se puede utilizar también para valorar el tamaño del infarto. Más recientemente, se han utilizado 99mTc sestamibi con imagen tomografica para este propósito. La medición del tamaño del infarto con 99mTc sestamibi se ha correlacionado estrechamente con otras mediciones del tamano del infarto, incluyendo la fracción de expulsión, la puntuación de creatina cinasa, y el tamaño del defecto con 201T1. Dos estudios han mostrado asociación entre el tamaño del infarto y el pronóstico del paciente.

Hay consenso en el grupo de estudio acerca de que el método actual para la estratificación del riesgo de los pacientes después del IM requiere poco cambio de las recomendaciones descritas en el reporte original del Grupo de Trabajo del ACC/AHA<sup>17</sup> "Tratamiento temprano de los pacientes con infarto del miocardio". En los pacientes clínicamente clasificados con alto riesgo se debe practicar arteriografía coronaria para identificar a los candidatos a la revascularización. En los pacientes sin complicaciones clínicas después del infarto se debe practicar prueba de esfuerzo submaximo antes de salir del hospital o, alternativamente, prueba de esfuerzo limitada por síntomas 3 semanas después de salir del hospital. Los pacientes que pueden alcanzar por lo menos 5 MET's son tratados módicamente. Si hay signos de isquemia severa con un nivel bajo de ejercicio, como un cambio marcado del segmento ST o incapacidad para completar la fase I, falla para alcanzar 3 o 4 MET's, o si la presión arterial disminuye durante el ejercicio, se le debe practicar arteriografía coronaria.

Sin embargo, es necesario reconocer que el valor predictivo positivo de virtualmente todas las pruebas no invasoras, ha declinado al mejorar el pronóstico tardío, en especial, en los pacientes relativamente muy seleccionados que han recibido terapia de reperfusion. El paradigma del futuro será una nueva base de datos que examine los beneficios, el costo-beneficio y el valor incremental de las pruebas no invasoras en los pacientes con riesgo más bajo que han recibido terapia de reperfusion.

En los pacientes en que el ECG de reposo no es interpretable debido a BRHH, anormalidades importantes de la onda ST-T, o tratamiento digitalico, se debe practicar imagen de perfusión miocardica, dependiendo de la experiencia local y la habilidad. En el paciente que no puede realizar el ejercicio, se puede utilizar agentes de estrés farmacológico con imagen de perfusión miocardica o ecocardiografía. El punto de vista del comité es que la electrocardiografía de esfuerzo es un estudio útil para valorar el pronóstico en pacientes con cardiopatía coronaria. Se encuentra disponible, en forma generalizada, con personal experimentado capaz de practicarlo con seguridad y tiene un costo relativamente bajo. Después del IM no complicado, los pacientes se pueden dividir en grupos de riesgo relativamente alto y bajo de eventos cardiacos subsecuentes, si se utiliza toda la información de la banda sin fin.

<sup>&</sup>lt;u>.</u> 17 ACC "American College of Cardiology" (Colegio Americano de Cardiologia). AHA "American Heart Association" (Asociacion Americana del Corazón).

La utilidad del monitoreo electrocardiografico ambulatorio para valorar la isquemia miocardica reversible y el riesgo de un evento coronario subsecuente, poco tiempo después del infarto del miocardio, ha sido evaluada en varios estudios.

Hasta una cuarta parte de los pacientes muestran isquemia miocardica residual detectada con el monitoreo electrocardiografico ambulatorio. La mayoría de episodios de isquemia miocardica transitoria son silenciosos y ocurren en reposo o durante periodos de actividad física de bajo nivel o estrés mental. Durante los estudios de seguimiento en el largo plazo, cierto número de investigadores ha reportado que la presencia de isquemia detectada en el monitoreo electrocardiografico ambulatorio en el periodo pos infarto, predice un mal pronóstico y aumento del riesgo de eventos coronarios. Un estudio reciente encontró que el índice de probabilidades de muerte o infarto no mortal a un año en los pacientes con isquemia, ambulatoria en comparación con los que no tuvieron isquemia, fue de 2.3 de muerte o IM.

A pesar de los resultados promisorios iníciales del monitoreo electrocardiografico ambulatorio, la evidencia total no apoya una afirmación general respecto a su papel en los pacientes pos infarto. Algunos estudios han mostrado que sus resultados pueden predecirse con los datos de la prueba de esfuerzo, mientras que otros han encontrado que se podría obtener información pronostica adicional con el monitoreo electrocardiografico ambulatorio en los pacientes pos infarto. No se ha desarrollado una estrategia de costo-beneficio para identificar a los pacientes con mayor riesgo de isquemia ambulatoria en los que el monitoreo electrocardiografico ambulatorio pudiera ser más útil para la estratificación en subgrupos de alto y bajo riesgo de eventos coronarios futuros.

#### **Evaluación invasora.**

Todos los que sobreviven al IM que son candidatos para la terapia de revascularización (independientemente de si recibieron terapia trombolitica) con (1) angina pos infarto. (2) evidencia objetiva de isquemia en la prueba de estrés, o (3) evidencia no invasora de disfunción sistólica VI, deben considerarse para angiografía, por que se puede tomar en cuenta la PTCA o CABG en estos pacientes si tienen cardiopatía coronaria significativa.

En el periodo inmediato después de la administración de la terapia trombolitica, la angiografía coronaria y la PTCA han sido propuestas (1) para restablecer el flujo coronario anterogrado en el paciente en que la terapia trombolitica no tiene éxito (PTCA adyuvante -termino preferido a "rescate" -) o (2) para reducir la severidad de la estenosis residual de la arteria relacionada con el infarto en la persona en que la terapia trombolitica tiene éxito

La terapia trombolitica intravenosa restablece con éxito el flujo coronario anterogrado en 75% a 90% de los pacientes con IM. En los que no tiene éxito, el flujo coronario anterogrado puede restablecer generalmente con la PTCA. Algunos estudios han demostrado el efecto beneficioso marcado de la permeabilidad de la arteria relacionada con el infarto (obtenido por vía endógena, farmacológica, o recanalización mecánica) sobre la sobrevivencia de los pacientes con IM. Los sobrevivientes al infarto con una arteria permeable relacionada con el infarto, demostrada 90 minutos después del tratamiento, tienen un pronóstico mejor en el largo plazo que los que tienen una arteria ocluida relacionada con el infarto, inclusive cuando la función sistólica VI es similar. Por lo tanto, en los pacientes en que falla la terapia trombolitica para restablecer el flujo coronario anterogrado, se ha recomendado la recanalizacion de la arteria relacionada con el infarto mediante PTCA para: (1) establecer la permeabilidad temprana de la arteria relacionada con el infarto, (2) salvar el miocardio isquemico (pero viable), y (3) mejorar la sobrevivencia en el largo plazo. Solo un estudio relativamente aleatorio ha valorado los efectos de la PTCA adyuvante temprana

(practicada inmediatamente después del a identificación de la trombolisis fallida) sobre la función VI. Los resultados mostraron una tendencia a mejorar los resultados en los pacientes asignados a la PTCA adyuvante, pero la elevada tasa de mortalidad asociada a la PTCA fallida en estas circunstancias y la falta de poder estadístico del estudio, están en contra de su uso rutinario.

Un problema importante para adoptar una estrategia de PTCA adyuvante esta en la limitación de la identificación precisa de los pacientes en que la trombolisis no ha restablecido el flujo coronario anterogrado. A menos que se reconozca la trombolisis fallida y se corrija rápidamente (en 3 a 6 horas del inicio de los síntomas), es poco probable salvar el miocardio isquémico. Desafortunadamente, los marcadores clínicos de reperfusion, como el alivio de la molestia precordial del tipo isquémico, la desaparición de la elevación del segmento ST y las arritmias de reperfusion, han limitado el valor predictivo para identificar la falla de la trombolisis. El cateterismo inmediato de todos los pacientes después de la terapia trombolitica para identificar a los que tienen una arteria ocluida relacionada con el infarto es poco práctico, costoso y a menudo está asociado a complicaciones hemorrágicas.

Inclusive en el paciente con falla documentada de la trombolisis, no se sabe si se debe intentar la PTCA adyuvante. Primero, debido a que ocurre necrosis miocardica extensa cuando la oclusión coronaria ha estado presente más de 3 horas, la PTCA no puede salvar una cantidad sustancial de miocardio considerando el retraso en la llegada al hospital del paciente, después del inicio de los síntomas, la infusión del agente trombolitico, el reconocimiento de la trombolisis fallida y el inicio subsecuente de la PTCA. Segundo, la PTCA adyuvante no tiene éxito para restablecer el flujo coronario anterogrado aproximadamente en 10% de los pacientes y la reoclusion de la arteria relacionada con el infarto ocurre hasta en el 20% de los restantes. Tercero, la PTCA del salvamento fallida se asocia a una elevada mortalidad. Finalmente, la reperfusion coronaria ocurre en las siguientes horas, en muchos pacientes con una arteria relacionada con el infarto que se ocluyo poco después de la terapia trombolitica. Aunque la permeabilidad de la arteria relacionada con el infarto es únicamente del 65% al 75%, 90 minutos después de la terapia trombolitica, aumenta al 90% a las 24 horas. Esta reperfusion "tardía" puede mejorar la sobrevivencia sin el riesgo de procedimientos invasores combinados con la terapia trombolitica.

Algunos estudios recientes no aleatorios y retrospectivos han sugerido que la reperfusion mecánica de las arterias coronarias ocluidas puede mejorar la sobrevivencia en pacientes con IM y choque cardiogenico. Estos pacientes tienen una tasa de sobrevivencia intrahospitalaria que oscila entre el 20% y el 50% cuando son tratados con terapia trombolitica intravenosa. El restablecimiento mecánico del flujo coronario anterogrado mediante la PTCA puede asociarse a una sobrevivencia hospitalaria entre 40% y 70%. Se están realizando estudios multicentricos prospectivos y aleatorios para comprobar objetivamente estas observaciones prometedoras.

La permeabilidad de la arteria relacionada con el infarto es un predictor importante de la mortalidad en los sobrevivientes al IM. En comparación con los que tienen una arteria permeable relacionada con el infarto, los que sobreviven al infarto con una arteria ocluida tienen (1) aumento de la dilatación VI, (2) mayor incidencia de arritmias ventriculares espontáneas e inducibles, y (3) peor pronóstico. En los sobrevivientes al infarto, la permeabilidad de la arteria relacionada con el infarto puede influir favorablemente sobre la remodelación del VI y la estabilidad eléctrica, inclusive si se practica en un momento en que poco probable salvar el miocardio isquémico (p. ej., horas o días después de la trombolisis fallida). La utilidad de la PCTA de una arteria relacionada con el infarto persistentemente ocluida 7 a 48 horas después del inicio de los síntomas, se valoro en un número relativamente pequeño de pacientes. La angiografia practicada a los 6 meses mostró una elevada incidencia de permeabilidad de la arteria relacionada con el infarto en los que no se practico PTCA, así como una elevada incidencia de reoclusion en los que se practico, por lo que la permeabilidad de la arteria relacionada con el infarto fue similar en los dos grupos. No sorprende que los dos grupos tuvieran fracción de expulsión VI, incidencia de re infarto, reingreso hospitalario y mortalidad similares durante el seguimiento.

Cuando las plaquetas y la fibrina se agregan en el sitio de la lesión endotelial o de ruptura de una placa ateroesclerosa, ocurre un trombo coronario oclusivo y un IM subsecuente. Durante varios días después de la fibrinólisis exitosa, la agregación plaquetaria y la formación del trombo pueden residir en el sitio de la lesión arterial y llevar a reoclusion, especialmente si existe una estenosis residual severa. Por lo tanto, muchos médicos practican cateterismo en todos los pacientes que han recibido trombolisis, con la intención de practicar PTCA si se encuentra una estenosis residual de alto grado para prevenir la reoclusion, el re infarto y la muerte. Este razonamiento ha llevado a estrategias que incluyen la práctica de PTCA inmediatamente (horas), tempranamente (las primeras 48 horas), o tardíamente (hasta 2 semanas) después de la terapia trombolitica.

Tres estudios aleatorios han examinado la eficacia y seguridad de la PTCA inmediatamente después de la trombolisis. En el estudio TIMI-IIA, 389 pacientes recibieron r-TPA, después de lo cual se distribuyeron, en forma aleatoria, a OTCA inmediatamente (en las primeras 2 horas) o retrasada (18 a 48 horas) de la arteria relacionada con el infarto. La función ventricular izquierda, objetivo primario del estudio, fue similar en los dos grupos al salir del hospital y a las 6 semanas. La incidencia de isquemia inducida por ejercicio fue parecida en ambos grupos. Sin embargo, en los que se practico PTCA inmediatamente se observo aumento de la incidencia de eventos adversos mayores (muerte, infarto recurrente, cirugía de CABG de emergencia, o transfusión). En el estudio TAMI se practico, rutinariamente, PTCA de una arteria estenosada relacionada con el infarto, inmediatamente (90 minutos) o 7 a 10 días después de la terapia trombolitica en 197 pacientes. La fracción de expulsión ventricular izquierda una semana después fue similar en los dos grupos, como incidencia de reoclusion. Es notable que el 18% de los pacientes requirieron transfusión de 2 o mas unidades de sangre como resultado del cateterismo. Un resultado similar se observo en el Estudio Europeo Cooperativo del Grupo VI, en el cual 367 pacientes que recibieron terapia trombolitica fueron distribuidos, en forma aleatoria, a PTCA inmediata o manejo conservador, con cateterismo cardiaco y PTCA solo en los que presentaron isquemia espontánea o inducible. La PTCA inmediata no influyo sobre la fracción de expulsión VI o la incidencia subsecuente de refinarte. Sin embargo, en los que se practico PTCA inmediatamente se observo una mayor incidencia de isquemia recurrente (17% versus 3%), complicaciones hemorrágicas (41% versus 23%) y transfusiones (10% versus 4%). El estudio fue terminado prematuramente por que los pacientes en que se practico PTCA inmediatamente tuvieron una mayor mortalidad temprana (2 semanas) (7% versus 3%). A un año persistían las diferencias en el pronóstico.

En conjunto, estos estudios no muestran beneficio de la PTCA de rutina de la arteria estenosada relacionada con el infarto inmediatamente después de la terapia trombolitica. Esta estrategia no parece salvar el miocardio o prevenir el re infarto o la muerte, y los sujetos a esta propuesta parecen tener mayor incidencia de efectos adversos, incluyendo hemorragia, isquemia recurrente, CABG de emergencia y muerte.

Los estudios recientes han proporcionado información respecto a por que la PTCA de rutina inmediatamente después de la trombolisis puede ser delatadora. En estos pacientes, las complicaciones vasculares en el sitio del cateterismo son responsables de la mayoría del exceso de hemorragias y requerimientos de transfusión. Además, cuando la PTCA se practica después de la terapia trombolitica en un vaso permeable que tiene un poco de flujo anterogrado, hay hemorragia mas extensa en la pared del vaso que cuando cualquiera de los tratamientos se utiliza solo. Esto puede comprometer todavía mas la luz de la arteria relacionada con el infarto y favorecer la retrombosis y reoclusion.

Se ha sugerido que la PTCA electiva de la arteria estenosada relacionada con el infarto horas o días después de la trombolisis puede permitir suficiente tiempo para el desarrollo de un ambiente hemostático mas estable en el sitio de la oclusión trombotica previa. En estas circunstancias, la PTCA sería más segura y más eficaz para reducir la incidencia de reoclusion y mejorar la sobrevivencia. Dos estudios prospectivos aleatorios grandes estudiaron esta hipótesis, y ambos concluyeron que: (1) hay menos complicaciones si la PTCA se retrae varios días después de la terapia trombolitica, y (2) la PTCA de rutina, en ausencia de isquemia espontánea o inducible, no mejora la función VI o la sobrevivencia. En el Estudio Británico SWIFT ochocientos pacientes con IM que recibieron anistreplase intravenoso, fueron distribuidos, aleatoriamente, a PTCA únicamente para la isquemia espontanea o inducible. No hubo diferencias entre las dos estrategias de tratamiento con respecto a la función VI, la incidencia de re infarto, la sobrevivencia intrahospitalaria, o a un año. En el estudio TIMI-IIB se distribuyeron en forma aleatoria, 3262 pacientes que habían recibido r-TPA a cateterismo de rutina y a PTCA en 18 a 48 horas de la trombolisis, o a manejo conservador. Al final de la sexta semana de seguimiento, los dos grupos tuvieron una semejante mortalidad (5.2% contra 4.7%, respectivamente). A uno y tres años, la sobrevivencia, clase de angina y frecuencia de cirugía de revascularización fueron similares en los dos grupos. Por lo tanto, en pacientes no seleccionados que reciben terapia trombolitica, la PTCA de la arteria estenosada relacionada con el infarto en ausencia de evidencia de isquemia recurrente en las primeras 48 horas, no parece ser útil.

Es notable que solo recientemente se han presentado datos para apoyar la practica de cateterismo y revascularización subsecuente en pacientes que tienen angina de pecho espontánea o inducible después del IM. En el Estudio Danés del Infarto del Miocardio (DANAM) se distribuyeron, en forma aleatoria, 1008 sobrevivientes a un primer IM, tratados con terapia trombolitica en las primeras 12 horas del inicio de los síntomas a cateterismo y revascularización subsecuente, o tratamiento médico convencional, si presentaban evidencia de angina espontánea o inducible. Los pacientes en que se practico revascularización tuvieron menos angina inestable y menos IM no mortales durante un periodo de dos años y medio de seguimiento, en comparación con los pacientes asignados, aleatoriamente, solo al tratamiento médico (18% y 5.6% contra 30% y 10.5%, respectivamente).

La lisis continua del coagulo y la remodelación de la estenosis de la arteria relacionada con el infarto, ocurren en días o semanas después de la trombolisis con éxito, haciendo que la estenosis coronaria residual subyacente sea mas estable y menos propensa a retrombosis y reoclusion. Por lo tanto retrasar la PTCA días o semanas después de la trombolisis podría mejorar la sobrevivencia, aun cuando la PTCA temprana rutinaria no lo hace. Hasta ahora no ha habido estudios lo suficientemente grandes para valorar esta estrategia de tratamiento. Se distribuyeron en forma aleatoria, 201 pacientes tratados con activador tisular del pasminogeno a (1) cateterismo y PTCA de lesiones tributarias, incluyendo vasos ocluidos, mas de 72 horas después del ingreso o (2) manejo conservador con revascularización únicamente por isquemia recurrente. A los 10 meses los grupos tenían función VI, tasa de refinarte y mortalidad similares.

Se valoraron también la PTCA tardía después de la terapia trombolitica. Después de la trombolisis intravenosa, distribuyeron, aleatoriamente, 87 pacientes asintomáticos a PTCA entre 4 y 14 días o a manejo conservador. Se excluyeron los pacientes que tenían angina posinfarto o isquemia con pruebas de provocación. Aunque los pacientes en que se practico PTCA tuvieron menos angina a 1 año, no hubo diferencia en la sobrevivencia de los dos grupos. Ocurrió infarto relacionado con l procedimiento en 9.5% de los pacientes, similar al observado cuando se intenta la revascularización mecánica mas tempranamente en el curso del pos infarto.

En resumen, estos estudios, relativamente pequeños, no han sugerido que la PTCA de rutina en sobrevivientes asintomáticos de IM sea útil. Queda por establecer si el uso más generalizado de los fármacos antiplaquetarios Iib/IIIa o los stents intracoronarios modifica esta aparente falta de beneficio.

Una situación que merece atención especial es la ocurrencia de necrosis miocardica durante los procedimientos de revascularización. La literatura quirúrgica inicial indico que aunque era frecuente la elevación de la CK y CK-MB durante la cirugía de derivación y generalmente no tenia consecuencias, las elevaciones sustanciales o el desarrollo de ondas Q se han asociado a aumento de mortalidad y morbilidad. En forma similar, las elevaciones de CK-MB son más frecuentes después de los procedimientos de revascularización perctanea. Los reportes iníciales no mostraron aumento de los resultados adversos en pacientes con elevaciones menores de 50 UI/L, pero los reportes subsecuentes señalaron una relación directa entre las elevaciones de CK-MB y los resultados adversos en el corto y largo plazos, sin efecto obvio de umbral. Una conducta de sentido común, basada en los datos actualmente disponibles, es tratar a los pacientes con elevación de CK-MB más de cinco veces, en la misma forma que cualquier otro paciente con IM. Los pacientes con elevaciones menores de tres veces por arriba del límite superior normal, pueden egresar del hospital en forma rutinaria, aunque esta indicado un seguimiento cuidadoso por la mayor tasa de eventos tardíos. Los pacientes con elevaciones entre tres y cinco veces pertenecen a una categoría indeterminada; en especial cuando la elevación se asocia al cierre abrupto clínicamente aparente o a la oclusión de ramas laterales, el monitoreo cuidadoso y la atención rutinaria de los pacientes con necrosis miocardica, sería un camino conservador. Es necesario incrementar la investigación en esta area para determinar si las elevaciones de las enzimas tienen diferente significado en función del dispositivo utilizado y si el pronóstico adverso, actualmente observado, se debe a la elevación de las enzimas o a la severidad de la enfermedad subyacente de los pacientes.

#### **Prevención secundaria.**

Aproximadamente el 70% de las muertes por cardiopatía coronaria y 50% de IM ocurren en pacientes con cardiopatía coronaria previamente establecida. Se calcula que la probabilidad de Inmortal y no mortal es cuatro a siete veces mayor en pacientes con cardiopatía coronaria aparente. Hace varios años, una revisión de los estudios de prevención secundaria que utilizaron fármacos y dieta para disminuir el colesterol, demostraron una reducción aproximada del 25% de IM no mortales y 14% de IM mortales.

Recientemente, el estudio Escandinavico de Simvastatina y Sobrevivencia reporto resultados en 4444 hombres y mujeres con cardiopatía coronaria e hipercolesterolemia moderada seguidos durante cinco años. La mortalidad por cardiopatía coronaria disminuyo 42% y la mortalidad total 30% en los que recibieron simvastatina, en comparación con el placebo. Es importante que la reducción del riesgo relativo que se observo en este estudio fue similar en los que estuvieron en la cuartilla inferior, en comparación con la cuartilla superior del colesterol de LDL. El estudio del colesterol y los eventos Recurrentes (CARE) fue similar en una población de pacientes que se habían recuperado de un IM previo y cuyo colesterol total (media 209 mg/dL) y colesterol de LDL (media 139 mg/dL) eran esencialmente los mismos en promedio que la población general. En este estudio, 4159 pacientes se distribuyeron, en forma aleatoria, para recibir 40 mg de pravastatina al día o placebo. Después de una mediana de seguimiento de cinco años, hubo una reducción significativa del 24% en el objetivo final primario de cardiopatía coronaria mortal e IM no mortal, en la cohorte de prevasstatina. Estos resultados establecen firmemente la conveniencia de disminuir los lípidos sericos aterogenicos en los pacientes que se han recuperado de un IM.

Recientemente, también se reporto el efecto de la reducción del colesterol combinado con la anti coagulación oral de baja intensidad sobre los injertos de vena safena. En un estudio angiografico que intento reducir la arteriosclerosis en los injertos de vena safena pos-derivación coronaria, la reducción agresiva de LDL a menos de 100 mg/dL con lovastatina 80 mg diarios, además de la dieta de Paso 1 de la AHA, logro una reducción significativa del 29% en los cambios obstructivos de los injertos venosos a cuatro y cinco años. No hubo efecto adicional de la warfarina en dosis bajas para lograr una mayor reducción.

Aproximadamente el 25% de los pacientes que se han recuperado de un IM tienen colesterol total normal pero colesterol de HDL bajo en el perfil de lípidos. El colesterol de HDL bajo es un factor de riesgo independiente para el desarrollo de cardiopatía coronaria, y por lo tanto existe justificación para intentar elevar el colesterol de HDL cuando esta bajo en el paciente con cardiopatía coronaria. El efecto de la hipertrigliceridemia es menos claro porque, en muchos casos, el nivel varia inversamente con los niveles de colesterol de HDL. Sin embargo, si existe hipertrigliceridemia moderada a severa en un paciente con cardiopatía coronaria, quizás es conveniente intentar disminuir los triglicéridos.

Se recomienda que se practique un perfil completo de lípidos en todos los pacientes con cardiopatía coronaria establecida. En pacientes con infarto, se debe practicar al tiempo del ingreso o no después de 24 horas; de otro modo, hay un mínimo de 4 semanas de espera después del inicio del infarto para permitir que las fracciones de lípidos se estabilicen y aseguren su precisión. Durante este intervalo, todos los pacientes deben tratarse con una dieta baja en colesterol, baja en grasas saturadas como la dieta de PasoII de la AHA. Si la concentración de colesterol de LDL sigue por arriba de 130 mg/dL, se debe iniciar tratamiento farmacológico con la meta de alcanzar un nivel de LDL menor de 100 mg/dL. Los fármacos disponibles para lograrlo incluyen los inhibidores de la HMG CoA reductasa, el ácido nicotínico y los fijadores de ácidos biliares. El uso de fibratos en pacientes con cardiopatía coronaria debe reservarse a los que tienen elevaciones moderadas o marcadas de los triglicéridos, así como el colesterol de HDL bajo.

Los programas de rehabilitación que destacan las intervenciones no farmacológicas, han mostrado reducciones significativas de los niveles de HDL. El ejercicio, el manejo del peso, la modificación dietética, el manejo del estrés y dejar de fumar, han mostrado que mejoran los niveles de lípidos, inclusive sin medicamentos. Debido a que la mayoría de los programas son multifactoriales, es difícil valorar cual de los tratamientos es el mas eficaz. Sin embargo, hay datos que demuestran que el ejercicio y el consumo moderado de alcohol puede elevar los niveles de HDL.

Dejar de fumar es esencial en los pacientes con IM. Fumar desencadena espasmos coronarios, reduce los efectos anti-isquémicos de los bloqueadores de los receptores adrenérgicos beta y duplica la mortalidad después del IM. Dejar de fumar reduce las tasas de re infartó y muerte en el primer año, pero una tercera parte a la mitad de los pacientes con IM recidivan en seis a doce meses.

Houston-Miller y Taylor recomiendan un enfoque escalonado para dejar de fumar:

- Proporcionar un mensaje firme, inequívoco para dejar de fumar.
- Determinar si el paciente esta dispuesto a dejar de fumar.
- Determinar el mejor método para dejar de fumar.
- Planear para resolver los problemas asociados a la supresión.
- Fijar una fecha para dejar de fumar.
- Ayudar al paciente a enfrentar la urgencia por fumar.
- Proporcionar ayuda adicional cuando sea necesaria.
- Seguimiento con llamadas telefónicas o visitas.

La nicotina en goma de mascar y en parches ha mostrado que atenúa los síntomas de supresión de nicotina en los pacientes que se recuperan. Estos agentes no se recomiendan durante la hospitalización debido a los efectos sinapticomimeticos del ingrediente activo, la nicotina. Sin embargo, la dosis de nicotina en la goma de mascar y en los parches es significativamente menor que la que se encuentra en los cigarrillos y puede ser preferible a fumar si el paciente presenta supresión aguda. La clonidina ha mostrado ser eficaz en las mujeres pero no en los hombres; la razón de este hallazgo no es clara. No se ha demostrado que la lobelina tenga alguna ventaja sobre el placebo, pero se encuentra nuevamente en investigación.

El uso de aspirina en el largo plazo en el paciente pos infarto también produce una reducción significativa de la mortalidad. En seis estudios aleatorios y controlados con placebo, en los cuales los pacientes se seleccionaron, en forma aleatoria, entre una semana y siete años después del infarto inicial, el metanalisis mostró una reducción de mortalidad vascular del 13% en los asignados, aleatoriamente, a recibir aspirina, una reducción del re infartó no mortal del 31% y del accidente cerebrovascular no mortal del 42%. Aunque todos estos estudios involucraron el uso de aspirina en dosis que oscilaron entre 300 y 1500 mg/d, un estudio reciente de pacientes con angina estable crónica, en los cuales se utilizó aspirina en dosis de 75 mg/d, demostró una reducción significativa del 34% en el objetivo final primario de IM no mortal y muerte súbita. Esto sugiere que el uso de aspirina en el largo plazo en el paciente pos infarto en una dosis tan baja como 75 mg/d, puede ser eficaz, con la probabilidad de reducir los efectos secundarios. Otros agentes antiplaquetarios como la sulfinpirazona y el dipiridamol han sido utilizados en el paciente pos infarto, pero en estos estudios clínicos no hay evidencia de que sean mas eficaces que la aspirina sola. La ticlopidina, un agente anqiplaquetario que ha sido utilizado eficazmente en la angina inestable y en la enfermedad cerebrovascular, no ha sido investigada en los estudios clínicos mayores en pacientes con IM.

El uso de inhibidores de la ECA en la fase aguda del IM ha sido descrita antes. Los inhibidores de la enzima convertidora de la angiotensina también son valiosos en pacientes seleccionados que se han recuperado de un infarto, por su capacidad para interferir con la remodelación ventricular, atenuando así la dilatación ventricular con el tiempo. El resultado clínico es una menor probabilidad de desarrollar ICC y muerte. Además, puede reducirse también la probabilidad de un IM recurrente.

La expresión de ECA tisular en el corazón, quizás, deriva del endotelio vascular. Cuando hay necrosis y fibrosis miocardica, se puede encontrar concentraciones relativamente elevadas de ECA en el miocardio en comparación con el miocardio ventricular normal. Estas observaciones, junto con la experiencia en el modelo de IM en la rata y los estudios clínicos aleatorios grandes, ha establecido que el uso de inhibidores de la ECA indicado después de que un paciente se ha recuperado de un IM, mejora la sobrevivencia en el largo plazo, si el infarto es grande y anterior, y produce deterioro significativo de la contractilidad del VI. De manera específica, en el Estudio de Sobrevivencia y Dilatación Ventricular (SAVE), los pacientes recibieron captopril en una medida de 11 días después del inicio del infarto, que resulto, aproximadamente, en un 20% de reducción de la mortalidad. El estudio de la Eficacia del Ramipril en el Infarto (AIRE), en el cual los pacientes que habían tenido insuficiencia cardiaca clínica el primer día del infarto y fueron asignados,

aleatoriamente en un promedio de 5 días después del inicio del infarto a recibir ramipril o placebo, tuvo como resultado una reducción de la mortalidad por todas las causas del 27% aproximadamente. En forma similar, el Estudio de Evaluación Cardiaca del Trandolapril (TRACE), en el cual los pacientes con disfunción VI en el ecocardiograma fueron asignados a recibir trandolapril o placebo una mediana de 4 días después del inicio del infarto, mostraron una reducción de la mortalidad del 22%.

Los estudios de Disfunción Ventricular Izquierda (SOLVD) valoraron el inhibidor de la ECA enalapril en 4228 pacientes asintomáticos con fracción de expulsión del VI menor de 0.34, 80% de los cuales habían tenido un IM previo. Sin embargo la distribución aleatoria se llevo a cabo considerablemente después que en los estudios SAVE y AIRE. Este brazo de prevención del estudio SOLVD demostró una reducción significativa del riesgo del 20% de los objetivos finales combinados de muerte o desarrollo de ICC que requería hospitalización.

En análisis secundarios de estudios de los inhibidores de la ECA, el beneficio del tratamiento parece ocurrir, principalmente, en los pacientes con infartos anteriores o fracción de expulsión del VI menor del 40%. Existe cierta justificación para el uso de estos fármacos en todos los pacientes después del IM, basada en la observación del estudio SAVE, en cuanto a que la probabilidad de recurrencia del IM se redujo, aproximadamente, un 25% en los pacientes tratados. Sin embargo, este hallazgo se baso en un análisis post hoc<sup>18</sup> y se esta investigando en estudios prospectivos. También hay evidencia preliminar de que los pacientes que expresan una forma homozigota delecional del gen de la ECA (dd) tienen un nivel mayor de ECA circulante y mayor probabilidad de desarrollar IM que los que tienen el alelo II del gen de la ECA. Este razonamiento está apoyado también en observaciones recientes que mostraron que los niveles miocardicos de ECA son también mayores en los pacientes que expresan el gen dd.

Los datos observacionales iníciales de estudios epidemiológicos sugieren que un consumo alto de vitaminas liposolubles antioxidantes (vitamina E y beta caroteno) se asocia a tasas menores de eventos cardiovasculares, incluyendo el IM. Para apoyar estos datos, se realizo un estudio aleatorio controlado con placebo del tratamiento con vitamina E en 2002 pacientes con enfermedad coronaria documentada, en el cual se encontró una reducción del 77% de IM no mortales pero no se observo efecto sobre la muerte cardiovascular o la mortalidad global. Sin embargo, el cambio en la dosis de la vitamina E a la mitad del estudio y cierto desequilibrio en el uso de los bloqueadores de los receptores adrenérgicos beta en los sujetos que recibían vitamina E, implica que la interpretación de ese estudio sea problemática. Un estudio prospectivo de cohorte reciente en más de 34 000 mujeres posmenopausicas, mostró que un incremento en la vitamina E, se asocio a una disminución del riesgo cardiovascular.

Respecto al beta caroteno, varios estudios prospectivos han mostrado, convincentemente, una falta de beneficio sobre la enfermedad cardiovascular, y dos estudios han demostrado aumento del cáncer del pulmón con el tratamiento con beta-caroteno.

Hay todavía menos evidencia que apoye el uso de antioxidantes enzimáticos hidrosolubles en la enfermedad cardiovascular. Aunque un estudio sugirió reducción del riesgo cardiovascular en sujetos que recibían suplementos de vitamina C, la mayoría de los demás estudios epidemiológicos grandes no han identificado un beneficio. Por lo que, no se puede recomendar el uso rutinario de vitamina C.

<u>.</u>

<sup>18</sup> Pos hoc ergo propter hoc es una expresión latina que significa "despúes de esto, luego a consecuencia de esto". A veces se acorta por post hoc. Tambien es llamado como una correlación coincidente o causa falsa.

Por lo tanto, no hay evidencia convincente para apoyar el suplemento de antioxidantes liposolubles o hidrosolubles en los pacientes después del IM o en pacientes con o sin enfermedad coronaria establecida. Debido a que estos agentes no son inocuos, debe desalentarse la práctica creciente de recomendar suplementos de antioxidantes en estos pacientes, hasta que los resultados de los estudios que se están realizando estén disponibles e indiquen, inequívocamente, un efecto benéfico.

Las indicaciones de la anticoagulación en el largo plazo después del IM siguen siendo controvertidas. Una serie de estudios que compararon la warfarina<sup>19</sup> con el tratamiento convencional, mostraron una reducción del riesgo de muerte del 13% y reducción del riesgo relativo de accidente cerebrovascular y de re infartó del 41%. La falta de uso de aspirina en los grupos controles, es estos estudios, ha hecho difícil valorar los méritos relativos de la aspirina sola contra la warfarina sola. Aunque un análisis de costo-beneficio muestra que la warfarina, comparada con el tratamiento convencional sin aspirina, cumple con los criterios generales de tratamiento de costobeneficio positivo, el costo-beneficio más impresionante de la aspirina hace que esta sola sea el régimen antitrombótico convencional para la prevención secundaria. Aunque puede desarrollarse un amplio fundamento teórico para el uso de aspirina y warfarina combinadas, como estrategia de prevención secundaria, existe actualmente una inadecuada información empírica para recomendarla. En un reporte reciente que valoro 160 mg contra 80 mg de aspirina mas 3 mg de warfarina contra 80 mg de aspirina mas 1 mg de warfarina, no hubo evidencia de que la combinación de aspirina en dosis bajas y warfarina disminuyera los eventos subsecuentes en 8800 pacientes después de IM. Las tasas de accidentes cerebrovasculares tromboembólicos tendieron a ser mas elevadas en los pacientes tratados con dosis bajas de warfarina.

Los bloqueadores de los canales de calcio no se recomiendan actualmente en el tratamiento de rutina o en la prevención secundaria después del IM. En general, los bloqueadores de los canales de calcio deben reservarse para tratar al subgrupo de pacientes con angina o hipertensión, inadecuadamente controlados con otros agentes. Si los bloqueadores de los receptores adrenérgicos beta están contraindicados o no son bien tolerados, los antagonistas del calcio que disminuyen la frecuencia cardiaca (como veraoamil o diltiazam) pueden ser adecuados como alternativa para la prevención secundaria en los pacientes con función VI preservada.

<u>.</u>

<sup>19</sup> La warfarina es un medicamento anticoagulante que se administra oralmente, y muy rara vez por inyección. Se utiliza para la profilaxis de la trombosis y embolia en muchos desordenes.

# Capítulo 3 Requerimientos del Sistema.

En el capítulo anterior se explica la parte médica sobre la prevención de las insuficiencias cardiacas y las herramientas con las que cuenta el médico para diagnosticarlas. A continuación tomando en cuenta las necesidades que tiene el médico al momento de diagnosticar utilizando las posibles herramientas de apoyo, procedemos a obtener unos requerimientos claros, no ambiguos y estables. Cabe remarcar que de los proyectos que fracasan el 50% se debe directamente a defectos en los requerimientos, ya que estos repercuten en las fases de desarrollo de todo sistema. [Bañares, 2004]

Este capítulo se encuentra dividido en dos partes importantes: los requerimientos de usuario y los requerimientos del software. Con los requerimientos del usuario se tiene una clara idea de a quién va dirigido el desarrollo del sistema, para qué lo va a usar y dónde lo puede usar. Con los requerimientos de software se explicará qué es lo que el usuario desea y a partir de ahí qué necesita para poder utilizar el sistema.

# 3.1 Requerimientos de usuario.

# **3.1.1 Objetivo.**

Ofrecer una herramienta de utilidad para la canalización de problemas de insuficiencia cardiaca tales como "angina de pecho", "infarto agudo al miocardio", "infarto al miocardio anterior" e "infarto al miocardio inferior", así como un historial médico de los padecimientos del paciente y su diagnóstico.

# **3.1.2 Ambiente.**

Se va a utilizar una gran cantidad de información que deberá ser interpretada de forma rápida. El sistema debe de ser lo más útil posible para el usuario que lo utilice.

Como se utilizarán grandes cantidades de información que deben de ser interpretadas de la forma más rápida posible, se tiene que desarrollar el sistema de una forma lo más amigable posible para el usuario final.

Ambiente físico: En un hogar o un consultorio médico pueden haber dos personas que puedan utilizar el sistema sin complicaciones.

Ambiente tecnológico: La mayoría de los pacientes cuentan ya con equipos Pentium III o Pentium IV en sus hogares, en los consultorios hay médicos que también cuentan ya con equipo de cómputo de las mismas características que las de los hogares, y todos esos equipos se encuentran en su mayoría cargados con sistemas operativos Windows y algunos con sistemas UNIX o GNU/Linux.

## **3.1.3 Actores.**

Las necesidades de los actores en este caso el paciente son: Tener una forma fácil y rápida de obtener un diagnóstico que se adecue a los síntomas que esté sufriendo en el momento que está siendo consultado el sistema. Poder tener una caracterización de su problema mediante una representación 3D. Poder llevar un historial de sus consultas en él y tener un sistema que le ayude a prevenir y a mejorar su calidad de vida después de haber sufrido un infarto.

# 3.2 Requerimientos de Software.

# **3.2.1 Requerimientos funcionales.**

A continuación se listan los requerimientos funcionales del sistema.

- 1. Crear y mostrar una visualización tridimensional del corazón humano para su representación lo más detallada y fiel posible.
- 2. Crear y mostrar una visualización tridimensional independiente de las partes que conforman el corazón humano.
- 3. Crear y mostrar una visualización en dos dimensiones del electrocardiograma de cada una de las visualizaciones tridimensionales del corazón humano.
- 4. El usuario podrá interactuar con la visualización del corazón humano, podrá seleccionar la parte que desea ver junto con el electrocardiograma del tipo insuficiencia cardiaca que se está viendo en ese momento.
- 5. Ocultar y mostrar los nombres de las partes que comprenden el modelo tridimensional.
- 6. Podrá ver animado el modelo tridimensional del corazón y el electrocardiograma.
- 7. Se dará toda la información necesaria para poder prevenir una insuficiencia cardiaca futura o poder llevar una mejor forma de vida después de haber sufrido un infarto.
- 8. Se generarán diagnósticos de los síntomas que en el momento esté presentando el usuario, mediante un cuestionario médico.
- 9. El usuario podrá seleccionar alguna parte de la visualización para tener más detalles de dicha parte seleccionada.
- 10. El usuario contará con un historial de las veces que ha entrado al sistema y que diagnósticos ha obtenido durante sus visitas al sistema.
- 11. Se proveerá la información de los hospitales o clínicas que puedan atender un problema de insuficiencia cardiaca.
- 12. Se podrá visualizar tridimensionalmente el corazón de diferentes tipos de insuficiencias cardiacas, tales como: "angina de pecho", "infarto agudo al miocardio", "infarto al miocardio anterior" e "infarto al miocardio inferior".

### **3.2.2 Requerimientos no funcionales.**

A continuación se proporcionaran los requerimientos no funcionales más importantes, éstos dados desde el punto de vista del sistema.

#### **Requerimientos de usabilidad.**

- 1. La interfaz deberá ser lo más amigable como sea posible, se seguirán guías UI, se deberá tener una gran comprensibilidad de la interfaz, se deberá contar con principios de interacción instructiva.
- 2. Requerimientos de desempeño y escalabilidad.
- 3. El sistema deberá de ser ejecutado sin complicaciones y sin ningún problema.
- 4. El tiempo de respuesta del sistema debe de ser muy breve para la manipulación de la información y de los modelos tridimensionales.
- 5. El sistema se puede fácilmente escalar, con un fácil progreso de los componentes y una fácil inclusión de nuevas funcionalidades.
- 6. Requerimientos de mantenimiento y actualización.
- 7. El sistema deberá de ser desarrollado progresivamente. La localización y corrección de errores deberá de ser de forma eficiente, inmediata e intuitiva.

#### **Requerimientos ambientales.**

El sistema podrá ser ejecutado en sistemas operativos Windows XP o superior y sistemas operativos UNIX. El hardware en el cual se deberá de ejecutar el sistema deberá de contar con procesador Pentium III o superior, con 256 Mb de memoria RAM o superior, con 20 Mb de espacio en disco duro para la instalación del sistema.

Además se necesitan tener instaladas las bibliotecas de Qt, las bibliotecas de OpenGL y la biblioteca Lib3ds que están provistas al instalar el sistema.

# Capítulo 4

1

# Diseño del sistema.

A continuación se describirá el diseño del sistema. Primero se muestra el diseño de la interfaz de usuario, continuando con el diseño de la Base de Datos que se utilizará para el almacenamiento de información. Para realizar el diseño se sigue un procedimiento con la finalidad de lograr definir una arquitectura con suficientes detalles que permita su interpretación y realización física lo más eficiente posible.

# 4.1 Diseño y desarrollo de la interfaz.

Primero, antes de comenzar a diseñar la interfaz del sistema hay que definir bien a qué nos referimos con una interfaz de usuario.

Una interfaz de usuario es el proceso de interacción humano-máquina, es en sí el artefacto tecnológico de un sistema interactivo que posibilita, a través del uso y la representación del lenguaje visual, una interacción sencilla y práctica con un sistema informático.

La interfaz gráfica de usuario (*GUI* por sus siglas en ingles *Graphical User Interface*) es un tipo de interfaz de que utiliza un conjunto de imágenes y objetos gráficos para representar la información y acciones disponibles en la interfaz. Habitualmente, las acciones se realizan por medio de la manipulación directa de los elementos de la interfaz, con el fin de facilitar la interacción del usuario con el sistema de información.

Una vez determinado el tipo de datos y el diseño de la arquitectura, se procede a la elección de una biblioteca gráfica o un framework**<sup>1</sup>** que se utilizará para el desarrollo de la interfaz de usuario. Se contemplaron varias opciones de bibliotecas y framework para realizar ventanas de la interfaz gráfica, entre las opciones que se contemplaron se encuentran JAVA con su biblioteca gráfica SWING como un lenguaje de programación que nos permite el desarrollo de sistemas con interfaz gráfica, GTK que permite el desarrollo de la interfaz gráfica, QT es un framework que puede realizar la interfaz gráfica y la conexión a la base de datos y por último .NET framework que permite desarrollar el sistema, así como la interfaz gráfica. Cada uno de

<sup>1</sup> En el desarrollo de software, un framework es una estructura de soporte definida en la cual otro proyecto de software puede ser organizado y desarrollado. Típicamente, un framework puede incluir soporte de programas, bibliotecas y un lenguaje interpretado entre otros software para ayudar a desarrollar y unir los diferentes componentes de un proyecto

estos frameworks y bibliotecas cuentan con puntos a favor y otros en contra por lo que se analizaron con los requerimientos del sistema para elegir el más conveniente (o el que más se acomode) para cubrir satisfactoriamente con los objetivos del sistema:

- Que sea multiplataforma.
- Que proporcione integración con OpenGL.
- Se pueda conectar con una base de datos sin problemas.

A continuación se dará una breve descripción de cada uno de los frameworks y bibliotecas graficas antes mencionadas.

# **4.1.1 Bibliotecas graficas para el desarrollo de interfaces.**

#### **GTK.**

Gtk es un grupo importante de bibliotecas o rutinas para desarrollar interfaces gráficas de usuario (GUI) principalmente para los entornos gráficos GNOME, XFCE y ROX de sistemas operativos Linux.

Es software libre (bajo la licencia LGPL), multiplataforma y parte importante del proyecto GNU.

Inicialmente fue creado para desarrollar el programa de manejo de imágenes GIMP, sin embargo actualmente es muy utilizada por muchos otros programas en los sistemas GNU/Linux.

GTK se ha diseñado para permitir programar con lenguajes como C, C++, C#, Java, Perl, PHP y Python.

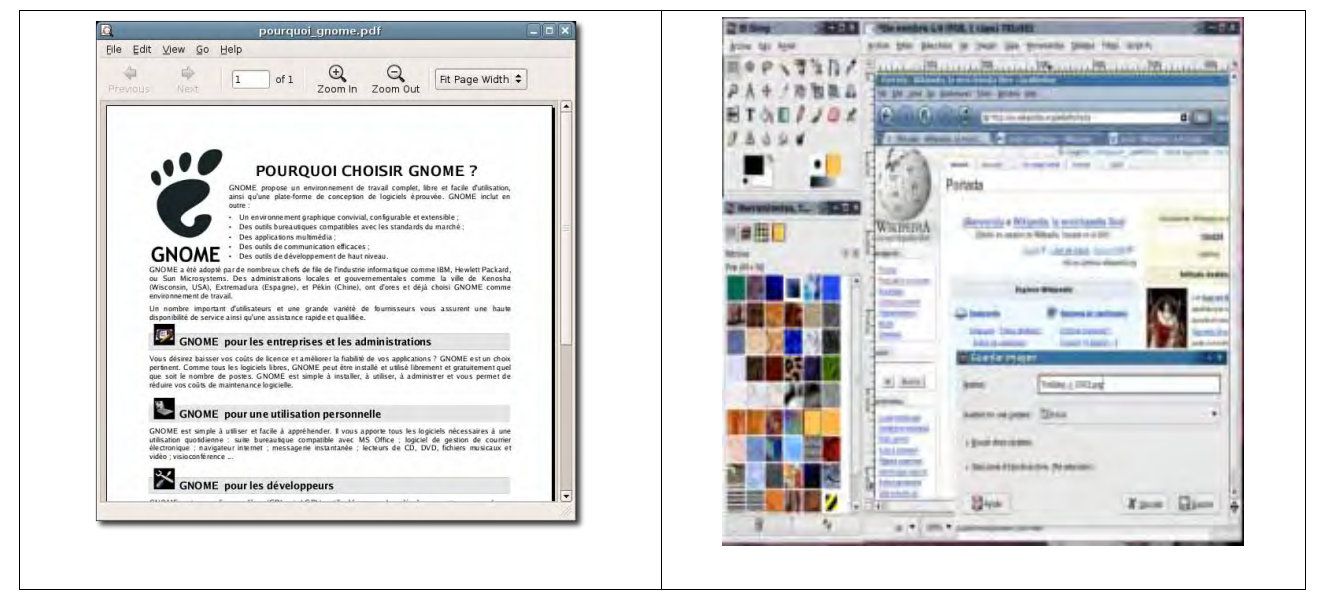

*Fig. 1: imágenes de herramientas hechas con GTK*

Qt es una biblioteca o framework para desarrollar interfaces gráficas de usuario. Qt es utilizada en KDE, un entorno de escritorio para sistemas como GNU/Linux o FreeBSD, entre otros. Utiliza el lenguaje de programación C++ de forma nativa y además existen *bindings<sup>2</sup>* para C, Python (PyQt), java (Qt jambi), Perl (PerlQt), Gambas (gb.qt), Ruby (QtRuby), PHP (PHP-Qt) y mono (Qyoto) entre otros.

El API de la biblioteca cuenta con métodos para acceder a base de datos mediante SQL, así como uso de XML y una multitud de otros métodos para el manejo de ficheros, además de estructuras de datos tradicionales.

Qt se encuentra disponible para las siguientes plataformas:

- X11 Para X Windows System con licencia GPL. (GNU/Linux, Unix, BSD).
- Mac Para Mac OS X bajo la licencia GPL.
- Windows Para sistemas Windows con licencia GPL (las antiguas versiones, anteriores a la 4.X eran no libres para este sistema operativo).
- PDA Para dispositivos embedidos, también con licencia GPL y generalmente distribuido junto con Qtopia, un entorno completo para PDAs.

Actualmente también está disponible QSA (Qt Script Applications), que basándose en EMACScript/Javascript, permite introducir y crear scripts en las aplicaciones creadas en Qt.

Además existen 4 ediciones de Qt disponibles dentro de cada una de las plataformas anteriores llamadas:

- Qt Console edición para desarrolladores non-GUI.
- Qt Desktop Light edición con nivel reducido de GUI, orientado a redes y base de datos.
- Qt Desktop edición completa.
- Qt Open Source Edition edición "completa", con algunas excepciones como el control ActiveQt (ActiveX) para Windows, destinada a desarrolladores de software libre.

1

**Qt .**

<sup>2</sup> Métodos para asociar con otros lenguajes de programación.

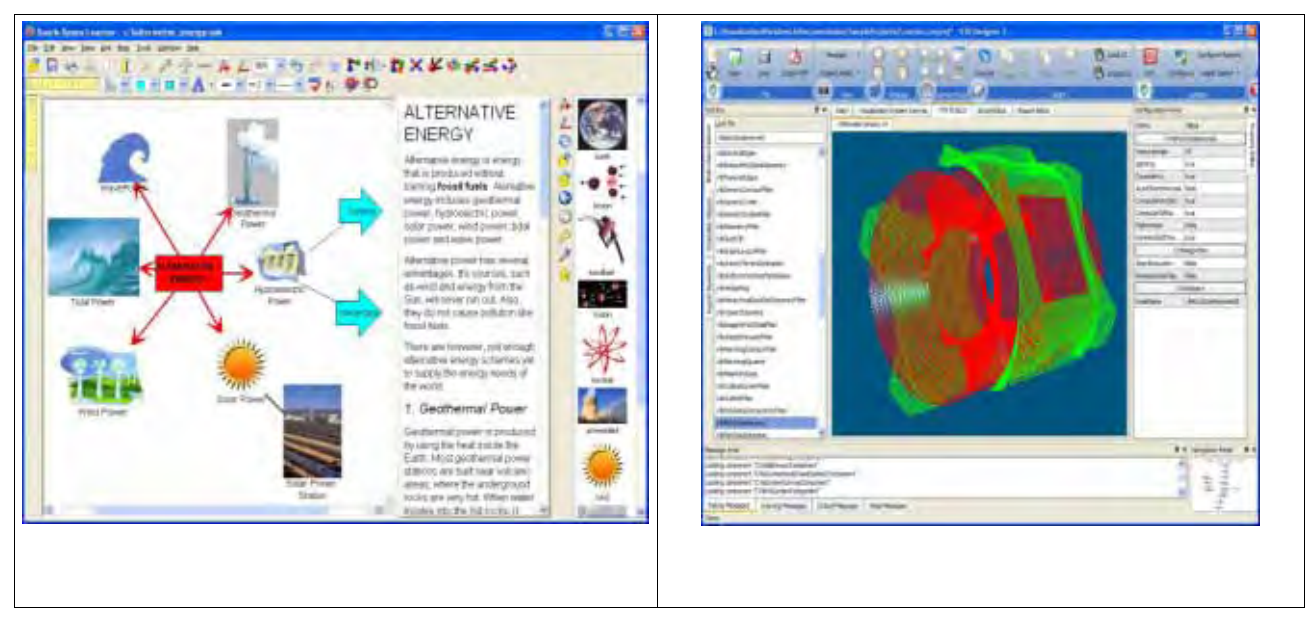

*Fig. 2: Herramientas desarrolladas con QT*

#### **JAVA SWING.**

Swing es una biblioteca gráfica para Java que forma parte de las Java Foundation Classes (JFC). Esta biblioteca incluye widgets, cajas de texto, botones, tablas, combobox, etc.

Swing se puede manejar de manera independiente no importando el sistema operativo, evitando así los problemas que se presentaban en su antecesor AWT, su arquitectura de plataforma independiente. El Modelo-Vista-Controlador para java sigue un simple modelo de programación por hilos, y posee las siguientes características principales:

- Independencia de plataforma: Swing es una plataforma independiente en ambos términos de su expresión (java) y de su implementación (no-nativa interpretación universal de widgets).
- Extensibilidad: Swing contiene una arquitectura altamente dividida, que permite la utilización de diferentes plugins específicos para el desarrollo de una interfaz de un framework distinto. Los usuarios pueden proveer sus propias implementaciones modificadas para sobrescribir las implementaciones por defecto. En general los usuarios de swing pueden extender el framework para proveer alternativas de implementación de elementos esenciales.
- Orientado a componentes: Swing es una framework basada en componentes.
- Personalizable: Dado el modelo representativo del framework de swing, el control permite representar diferentes "look and feel"(desde MacOS look and feel hasta Windows XP look and feel).
- Lightweight UI: La magia de la flexibilidad de configuración de swing, es también debido al hecho de que no utiliza los controles del GUI del sistema operativo nativo, que sirve de anfitrión para la representación.

Ya con estas características podemos concluir que Swing tiene todas las características de AWT pero extendidas, es un conjunto de componentes de mayor nivel y no depende del gestor de ventanas que se esté utilizando.

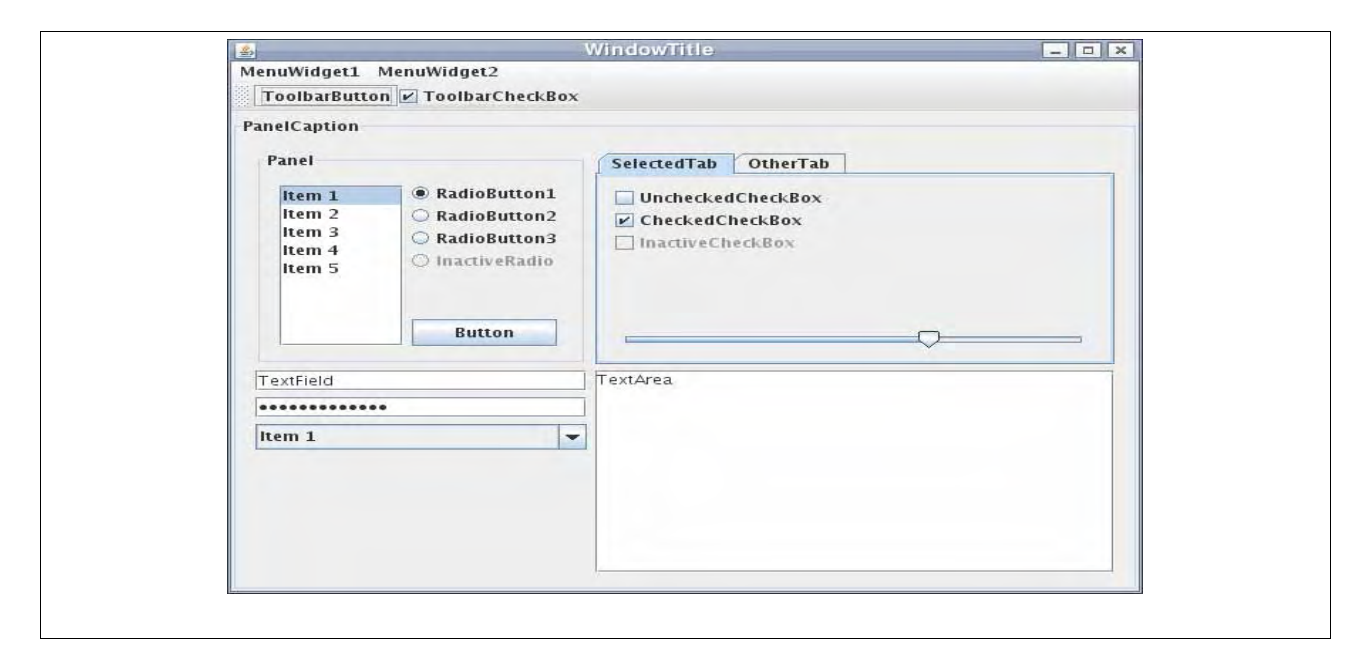

*Fig 3: Widgets de Java Swing*

#### **.NET.**

.NET es un proyecto de Microsoft para crear una nueva plataforma de desarrollo de software con énfasis en la transferencia de redes, con independencia de plataforma de hardware y que permita un rápido desarrollo de aplicaciones. Basado en ella, la empresa intenta desarrollar una estrategia horizontal que integre todos sus productos, desde el sistema operativo hasta las herramientas del mercado.

.NET puede considerarse una respuesta de Microsoft al creciente mercado de los negocios en entornos Web, como competencia a la plataforma Java de Sun Microsystems. Su propuesta es ofrecer una manera rápida y económica, a la vez que sea segura y robusta, de desarrollar aplicaciones (o como la misma plataforma las denomina soluciones) permitiendo una integración más rápida, ágil y un acceso más simple y universal a todo tipo de información desde cualquier dispositivo.

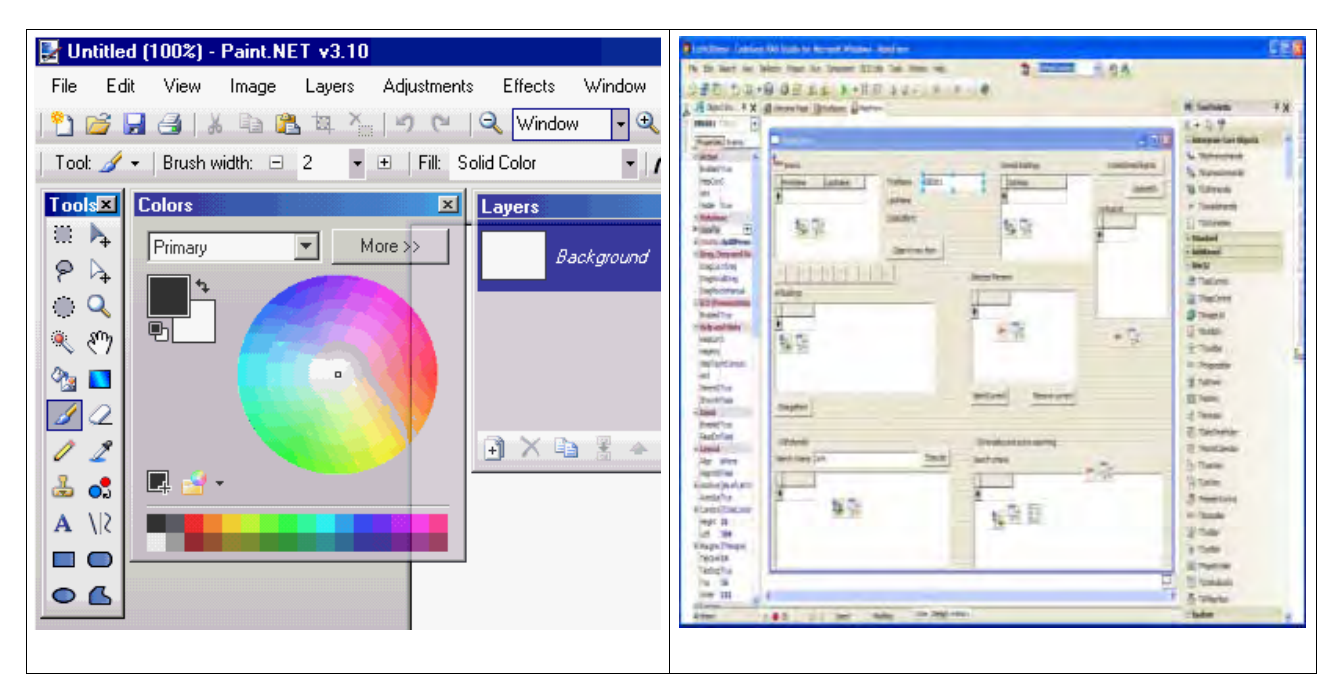

*Fig. 4: Herramienta hecha con .NET y su designer*

Como se puede ver, cada uno de los frameworks y bibliotecas nos ofrecen diferentes características, algunos son fáciles para conectarse a una base de datos, no importa bajo que plataforma se esté programando, ofrece interacción con OpenGL, son configurables sus widgets.

Los parámetros que se tomaron en cuenta para la elección de la biblioteca gráfica o el framework con el cual se desarrollará la interfaz gráfica son los siguientes:

- Debe de ser multiplataforma, debe de poder utilizarse tanto en Windows como en GNU/Linux.
- Debe de permitir acoplar OpenGL sin problemas.
- Debe permitir interacción con base de datos.
- Debe de ser fácil de usar.

Después de un amplio estudio, y analizando las ventajas y desventajas de cada uno de estos frameworks y bibliotecas gráficas se concluyo que **Java Swing** permite tener comunicación con bases de dato, es multiplataforma, pero falla al tratar de cargar algún widget con OpenGL, ya que no es su fuerte la programación de objetos tridimensionales, **GTK** es muy complicado para programar, la interacción con OpenGL es muy limitada, y no ofrece conectividad con bases de datos por lo que queda descartado, el framework **.NET** todavía no es muy compatible con otras plataformas por lo que se descarta y por último se revisó el framework Qt el cual nos permite conectar nuestra interfaz a una base de datos, cuenta también con una muy buena integración de sus widgets con OpenGL, es multiplataforma ya que se puede ejecutar tanto en Windows como en GNU/Linux, por esta razón se decidió utilizar Qt para realizar la interfaz del sistema.

Ya se tiene definida la biblioteca gráfica con la que se realizará la interfaz del sistema, ahora se procede a elegir qué tipo de modelo se utilizará para el desarrollo de la misma. Se puede utilizar el modelo MDI o el SDI, cada uno con sus ventajas y desventajas.

## **4.1.2 Sistemas de gestión de ventanas.**

#### **MDI (Interfaz de Múltiples Documentos).**

Los sistemas de información basados en el modelo MDI (Interfaz de Múltiples Documentos), son aquellos cuyas ventanas se encuentran dentro de una ventana principal o padre (normalmente con la excepción de las ventanas modales, que son aquellas que parecen PopUps pero que están ligadas a la página principal que las crea), de manera opuesta a una interfaz de documento único.

Ha habido muchos debates sobre qué tipo de interfaz se prefiere<sup>3</sup>. Generalmente se considera que SDI es más útil si los usuarios trabajan varias aplicaciones.

La principal desventaja de MDI es la escasez de información sobre la ventanas abiertas: Para ver una lista de ventanas abiertas de una aplicación MDI, el usuario normalmente tiene que seleccionar un menú especifico ("lista de ventanas" o algo parecido), si esta opción está disponible. Con una aplicación SDI, la barra de tareas del administrador de ventanas muestra las ventanas abiertas actualmente. En los últimos años, las aplicaciones han añadido barras de tareas o sistemas de pestañas a las aplicaciones MDI, lo que ha hecho obsoleta esta crítica. Algunas personas usan un nombre distinto para este tipo de interfaz, "interfaz de pestañas" (TDI). Cuando se usan pestañas para controlar las ventanas, está normalmente no se puede cambiar de tamaño individualmente.

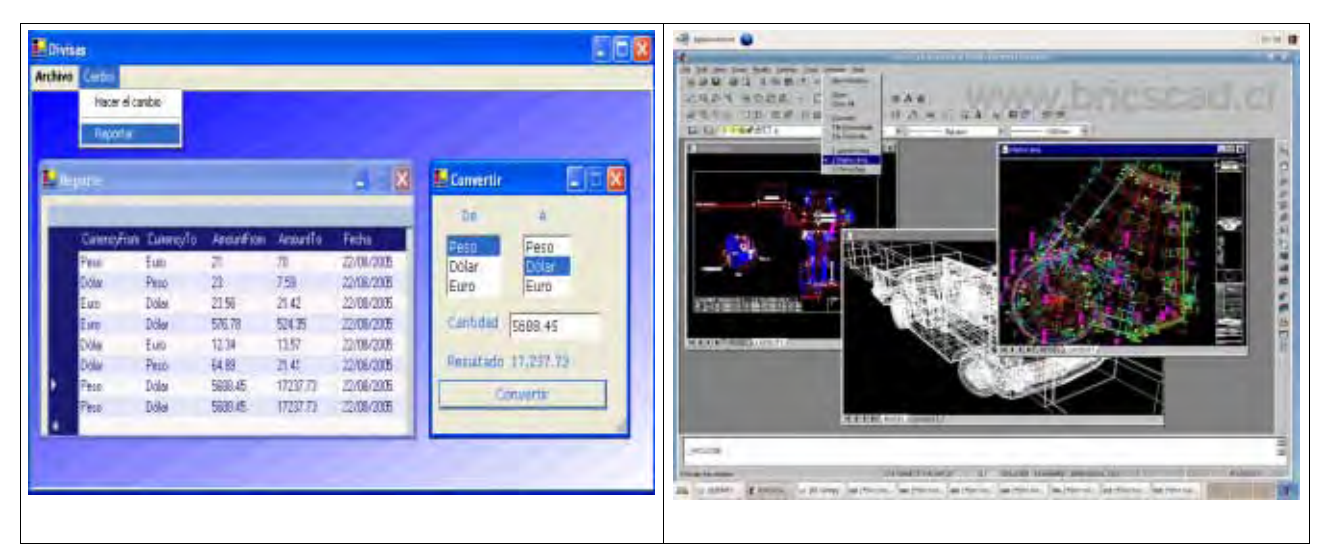

*Fig. 5: Ejemplos de interfaces en MDI*

<sup>&</sup>lt;u>.</u> 3 http://discuss.fogcreek.com/joelonsoftware/default.asp?cmd=show&ixPost=2748 http://www.wikivs.com/wiki/MDI\_vs\_SDI

#### **SDI (Interfaz de Documento Único).**

En desarrollo de sistemas, una Interfaz de documento único (SDI) es una manera de organizar las aplicaciones gráficas en ventanas individuales que son manejadas por separado por el gestor de ventanas del sistema operativo. Esto significa que cada ventana es mostrada como una entrada individual en la barra de tareas del sistema operativo o el gestor de ventanas.

Este modelo de interfaz no se rige por una ventana trasera o padre que contenga su menú o su barra de herramientas, sino que cada ventana tiene sus propios menús y barra de herramientas. Las aplicaciones que pueden editar más de un documento simultáneamente (como los procesadores de texto) pueden por lo tanto dar la impresión al usuario de estar ejecutando más de un programa a la vez. Algunos administradores de tareas reúnen las ventanas de la misma aplicación en la barra de tareas. La mayoría de gestores de tareas manejan estas ventanas en una barra de tareas separada, necesitando el uso de pestañas o de una aplicación específica para realizar ésto.

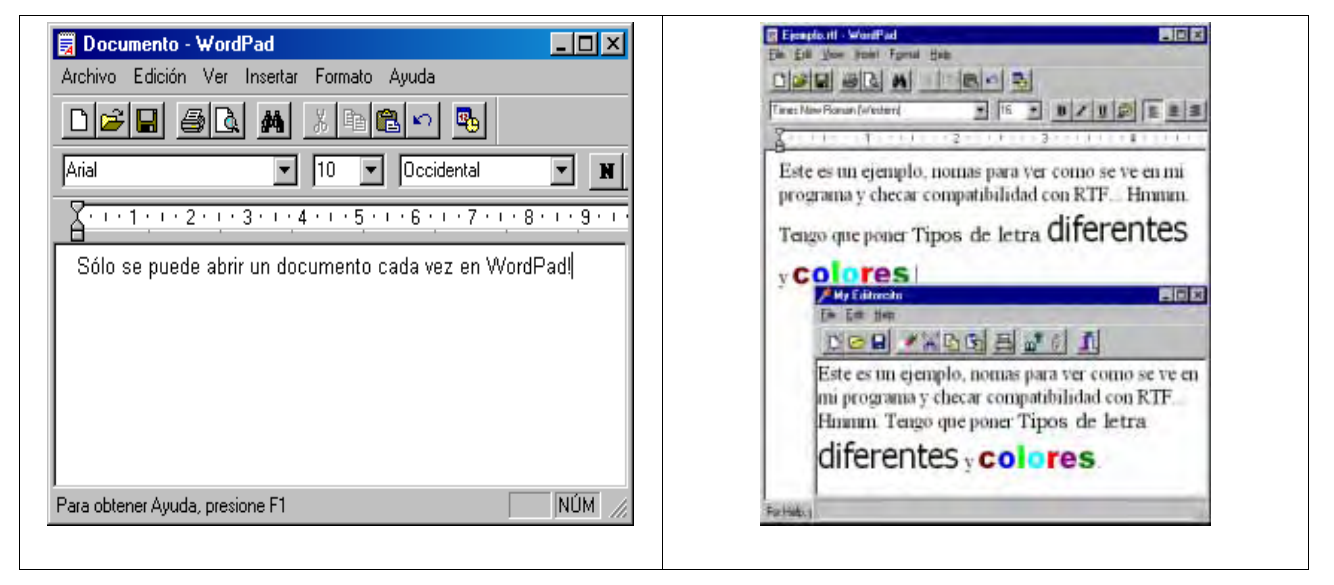

*Fig. 6: Ejemplos de interfaz SDI.*

A pesar de que se tiene desventajas con las interfaces MDI, se puede desarrollar un sistema con la información más controlada, para que el usuario manipule, mueva, coloque y configure las ventanas que él quiera sin tener que verse en la necesidad de ver todo fuera de un espacio determinado. Con esto se coloca todo lo que el usuario necesita sin que llegue a mezclarse con alguna otra aplicación.

En el sistema se hace uso de las interfaces MDI para poder englobar las tareas más básicas del sistema y las que necesitan un mayor espacio son de tipo SDI, no ancladas a la ventana padre.

# 4.2 Diseño de la base de datos.

Para el desarrollo de la base de datos (BD) se debe de seguir un proceso no muy complicado, que debe de partir desde la elección del sistema manejador de la base de datos o (SMBD por sus siglas), hasta el diseño conceptual, lógico y físico de la base de datos (BD), también se debe mostrar la forma en que el sistema se conecta a dicho SMBD y su interacción con el mismo, al estar solicitando datos y en algunos casos añadiendo o borrando información de alguna tabla de la base de datos.

### **4.2.1 Sistemas Manejadores de Base de Datos (SMBD)**

Un sistema manejador de base de datos es un programa o un conjunto de aplicaciones que sirve para almacenar, manipular y recuperar información en una base de datos.

Muchos de los SMBD utilizan un lenguaje conocido como SQL (structured query lenguage) con el fin de facilitar la manipulación de los datos almacenados en las bases de datos. Entre los principales SMBD figuran los siguientes: ORACLE<sup>4</sup>, MYSQL<sup>5</sup>, POSTGRESQL<sup>6</sup>, INFORMIX<sup>7</sup> y SQL SERVER<sup>8</sup>, la mayoría de ellos son de uso comercial. Dentro de las principales características de un SMBD destacan las siguientes:

- LECTURA: Los SMBD deben permitir la lectura e incorporación de datos independiente de la versión utilizada.
- MANIPULACION DE DATOS: Los SMBD deben atender las solicitudes del usuario como son el EXTRAER, CAMBIAR, ADICIONAR, ELIMMINAR y ACTUALIZAR los datos de la base de datos.
- INDEPENDENCIA DE LOS DATOS: Los sistemas actuales permiten aislar al usuario de la complejidad del almacenamiento físico de los datos.
- CONTROL DE INTEGRIDAD: No debe de haber inconsistencias respecto a la definición y dominios en la estructura de las tablas y las relaciones entre los datos mismos para mantenerlos consistentes. Por ejemplo los valores de los campos no pueden ser negativos.
- CONTROL DE REDUNDANCIA: Minimizar los datos repetidos. Esto facilita la actualización ya que si hay datos repetidos habrá que modificarlos en el lugar donde cada uno este. Si los datos repetidos no se actualizan simultáneamente se generan inconsistencias y se dice que la BD esta corrupta. Esta corrupción se da cuando un dato es tratado de actualizar simultáneamente y no se controla la concurrencia.
- DICCIONARIO DE DATOS: Los SMBD deben de incluir una función de diccionario de datos donde se relacione información explicativa acerca de los datos con sus definiciones.

1

<sup>4</sup> www.oracle.com

<sup>5</sup> www.mysql.com

<sup>6</sup> www.postgresql.org/

<sup>7</sup> www-306.ibm.com/software/data/informix/

<sup>8</sup> www.microsoft.com/latam/sql/

- METADATOS: El concepto de metadatos es análogo al uso de índices para localizar la información y describir la identificación, calidad, distribución y otra información relevante del conjunto de datos.
- CONCURRENCIA: Una BD puede ser usada por dos usuarios al mismo tiempo y es necesario prevenir que se pueda modificar un mismo registro al mismo tiempo. Cada usuario debe percibir en tiempo real los arreglos incorporados por el otro usuario en la BD.
- SEGURIDAD: El SMBD debe brindar los elementos de seguridad necesarios para permitir preservar la integración de los datos almacenados También debe de prever los mecanismos necesarios para delimitar el acceso de distintos usuarios.
- RESPALDO Y RECUPERACIÓN: Proporciona herramientas para respaldar la información y recuperarla en caso de algún tipo de falla del sistema.

Son muchos los *benchmarks* que se han publicado sobre los SMBD, aunque muchos de ellos tienen una clara tendencia hacia alguno de los SMBD. Es por esto que hay que extraer bien las conclusiones a partir de un *benchmark*. Por ejemplo, es importante que las comparaciones entre los SMBD se realicen en igualdad de condiciones, cosa que en muchas veces resulta complicado debido a las distintas implementaciones que poseen estos SMBD.

Dentro de los SMBD que existen se contemplaron dos que son multiplataforma, no se necesita comprar licencia comercial como ORACLE o SQL SERVER, se adaptan a las necesidades del sistema, no requieren de grandes equipos para poder funcionar con bases de datos pequeñas, y además cuentan con un motor muy completo y estable. Los manejadores que cumplen estos requisitos son PostgreSQL y MySQL, para decidir entre estos dos manejadores, se realizó una comparativa de las ventajas y desventajas de cada uno de ellos.

A continuación se resumen las ventajas y desventajas de estos SMBD:

#### **Las ventajas de PostgreSQL.**

- $\bullet$ Gran escalabilidad. Es capaz de ajustarse al número de CPUs y a la cantidad de memoria que posee el sistema de forma óptima, haciéndole capaz de soportar una mayor cantidad de peticiones simultaneas de manera correcta.
- $\bullet$ Implementa el uso de rollbacks, subconsultas y transacciones, haciendo su funcionamiento mucho más eficaz, y ofreciendo soluciones en campos en los que MySQL no podría.
- Tiene la capacidad de comprobar la integridad referencial, así como también la de  $\bullet$ almacenar procedimientos en la propia base de datos, equiparándolo con los gestores de base de datos de alto nivel, como puede ser ORACLE.

#### **Las desvantajas de PostgreSQL.**

Por contra, los mayores inconvenientes que se pueden encontrar a este gestor son:

- Consume una gran cantidad de recursos.
- Tiene un límite de 8K por fila, aunque se puede aumentar a 32K, con una disminución considerable del rendimiento.
- Es de 2 a 3 veces más lento que MySQL.

#### **Las ventajas de MySQL.**

Dentro de sus mejores características de la versión 5 encontramos las siguientes:

- $\bullet$  Escrito en C y C++.
- Probado con un amplio rango de compiladores diferentes.
- Funciona en diferentes plataformas.
- APIs disponibles para C, C++, Eiffel, Java, Perl, PHP, Python, Ruby y Tcl.
- Proporciona sistemas de almacenamiento transaccionales y no transaccionales.  $\bullet$
- Usa tablas en disco B-tree (MyISAM<sup>9</sup>) muy rápidas con compresión de índice.
- Un sistema de reserva de memoria muy rápido basado en threads.
- Joins muy rápidos usando multi-join de un paso optimizado.
- Tablas hash en memoria, que son usadas como tablas temporales.
- Las funciones SQL están implementadas usando una librería altamente optimizada y den ser tan rápidas como sea posible. Normalmente no hay reserva de memoria tras toda la inicialización para consultas.
- Diversos tipos de columnas: enteros con/sin signo de 1, 2, 3, 4 y 8 bytes de longitud, FLOAT, DOUBLE, CHAR, VARCHAR, TEXT, BLOB, DATE, TIME, DATETIME, TIMESTAMP, YEAR, SET, ENUM, y tipos especiales OpenGIS.
- Registros de longitud fija y longitud variable.

<u>.</u>

Soporte completo para operaciones y funciones en las cláusulas de consultas SELECT y WHERE.

<sup>9</sup> MyISAM es la tecnología de almacenamiento de datos usada por defecto por el sistema administrador de base de datos relacionales MySQL.

- Soporte completo para las cláusulas SQL GROUP BY y ORDER BY. Soporte de funciones de agrupación (COUNT(), COUNT(DISTINCT) …), AVG(), STD(), SUM(), MAX(), MIN(), y GROUP\_CONCAT()).
- Soporte para LEFT OUTER JOIN y RIGHT OUTER JOIN cumpliendo estándards de sintaxis SQL y ODBC.
- Soporte para alias en tablas y columnas como lo requiere el estándar SQL.
- DELETE, INSERT, REPLACE y UPDATE devuelven el número de filas que han cambiado (han sido afectadas). Es posible devolver el número de filas afectadas usando una flag al conectar con el servidor.
- El comando específico de MySQL SHOW puede usarse para obtener información acerca de la base de datos, el motor de base de datos, tablas e índices. El comando EXPLAIN puede usarse para determinar cómo el optimizador resuelve una consulta.
- Los nombres de funciones no colisionan con los nombres de tabla o columna. Por ejemplo, ABS es un nombre válido de columna. La única restricción es que para una llamada a una función, no se permiten espacios entre el nombre de función y el "(" a continuación.
- Se puede mezclar tablas de distintas bases de datos en la misma consulta.
- Lo mejor de MySQL es su velocidad a la hora de realizar las operaciones, lo que le hace uno de los gestores que ofrece mayor rendimiento.
- Su bajo consumo de recursos lo hace apto para ser ejecutado en una maquina con escasos recursos sin ningún problema.
- Las utilidades de administración de este gestor son envidiables para muchos de los gestores comerciales existentes, debido a la su gran facilidad de configuración e instalación.
- Tiene una probabilidad muy reducida de corromper los datos, incluso en los casos en los que los errores no se produzcan en el propio gestor, sino en el sistema que esta.
- El conjunto de aplicaciones Apache-PHP-MySQL es uno de los mas utilizados en Internet en servicios de foros y de buscadores de aplicaciones.
- MySQL desde las versiones 3.23-max y todas las versiones 4.0 y posteriores soportan transacciones con los motores transaccionales  $InnoDB<sup>10</sup>$  y  $BDB<sup>11</sup>$ . InnoDB proporciona completa compatibilidad  $ACID^{12}$ .

<u>.</u>

<sup>10</sup> InnoDB es una tecnología de almacenamiento de datos de fuente abierta para la base de datos MySQL, incluido como formato de tabla estándar en todas las distribuciones de MySQL a partir de las versiones 4.0.

<sup>11</sup> Berkeley DB (BDB) es una base de datos embedida con API para C, C++, Java, Perl, Python, Ruby, TCL y muchos otros lenguajes mas. Soporta múltiples datos para una misma clave. Berkeley DB permite miles de hilos de control manipulando base de datos de hasta 256 terabytes en muchos sistemas, incluidos la mayoria de los tipo-UNIX y Windows, e incluso sistema operativo de tiempo real.

<sup>12</sup> ACID es un acrónimo de Atomicity, Consistency, Isolation and Durability: Atomicidad, Consistencia, Aislamiento y Durabilidad, se denomina ACID a un conjunto de características necesarias para que una serie de instrucciones

- A partir de la versión 4 MySQL soporta integirdad referencial al implementar tablas del tipo InnoDB las cuales tienen soporte para la definición de claves foráneas, por lo que se permite definir reglas o restricciones que garanticen la integridad referencial de los registros.
- Al tener motores transaccionales cuenta con ROLLBACK´s también para volver atrás y cancelar los cambios realizados hasta el momento.

#### **Las desventajas de MySQL.**

Las desventajas mas primordiales de MySQL son tomadas de la versión 5 y los inconvenientes se han tomado de las comparativas con otras bases de datos como PostgreSQL por ejemplo.

- No es viable para su uso con grandes bases de datos, a las que se acceda continuamente, ya que no implementa una buena estabilidad.
- Los disparadores tienen un par de errores debido a que ésta es la primera implementación de MySQL.
- Un disparador de la tabla de MySQL 5.0 no es olvidado cuando deja la tabla, y alterar la tabla con un disparador sobre ella puede causar la corrupción de la base de datos.
- MySQL tampoco ha integrado seguridad Windows.
- No tiene un depurador, así que encontrar errores en un código largo requiere de prueba y error.
- La utilidad del administrador se congela mucho y tiene problemas para refrescarse.
- Proporciona unos cuantos mensajes de error útiles, así que el motor no ofrece mucha ayuda para encontrar errores.

Después de haber visto las ventajas y desventajas de ambos manejadores de bases de datos, la conclusión que se puede obtener es que cada uno de estos manejadores es idóneo para ciertos desarrollos, como se ve en los puntos arriba señalados se pueden utilizar en equipos pequeños, por lo que no se necesita de maquinas dedicadas o servidores, otro de los aspectos importantes a destacar es la velocidad que manejan los dos manejadores de bases de datos, por lo que la decisión de usar MySQL está enfocada en ventajas sobre PostgreSQL, como son la velocidad, bajo consumo de recursos y se adapta a las necesidades de este sistema, esto debido a que funciona muy bien con bases de datos pequeñas como la que se utiliza en este sistema.

1

# **4.2.2 Diseño conceptual de la base de datos.**

El diseño conceptual parte de las especificaciones de requisitos del usuario y su resultado es el esquema conceptual de la base de datos. Un esquema conceptual es una descripción de alto nivel de la estructura de la base de datos, independientemente del sistema manejador de base de datos que se vaya a utilizar para manipularla. El objetivo del diseño conceptual es describir el contenido de la información de la base de datos y no las estructuras de almacenamiento que se necesitarán para manejar esta información. En la abstracción de las necesidades del mundo real, mediante la creación del diagrama Entidad-Relación como el que se muestra adelante.

Una vez que se ha explicado el diseño conceptual se procede a realizar el diagrama Entidad-Relación con el cual se tendrá el diseño conceptual de la base de datos del sistema.

Las entidades son aspectos importantes de las cuales se necesita tener o conocer información, a través de sus atributos. Las entidades que se usarán en la base de datos son las siguientes:

#### **Persona**

En esta entidad se guardarán los datos de cada una de las personas que se vayan registrando en el sistema, se agregan los datos del pacientes y se tienen una relación 1:1 con la tabla de clínicas, así como con la tabla de estado\_origen, otra tabla con la que se hace una relación 1:1 es con la de Antecedente Medico con lo que el usuario guardará todos los datos de algún tipo de problemas que ha presentado anteriormente.

#### **Antecedente\_Medico**

En esta entidad reside toda la información que el usuario ofrece sobre alguna enfermedad, dichos datos nos sirven para complementar la entidad de Historial.

#### **Consulta**

Entidad que sirve de catalogo para guardar los datos de la parte de consulta de información.

#### **Historial**

En esta entidad se cargan los datos del usuario, así como la evaluación que se le ha dado al usuario.

A continuación veremos las entidades que sirven de catálogos de información para el sistema:

#### **Clínica**

Esta tabla es un catálogo que contiene las clínicas que puede elegir el usuario.

#### **Infarto**

Esta entidad, que también es catálogo guarda los datos de los diferentes infartos que se van a manejar en el sistema.
# **Estado\_Origen**

Entidad que sirve para guardar el estado del que es originario el usuario.

A continuación se muestra el diagrama Entidad-Relación de la base de datos utilizada en el sistema.

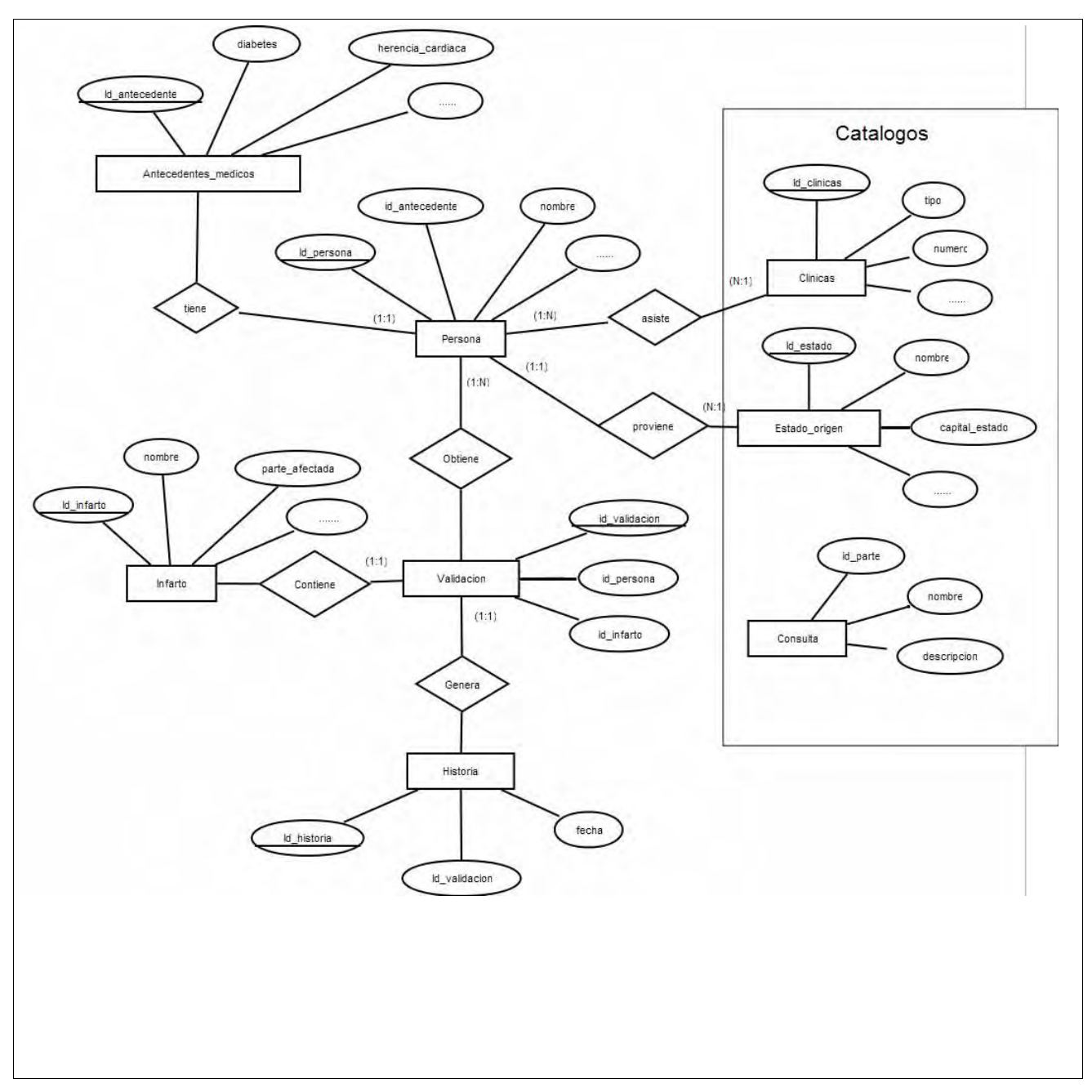

*Figura 7: Diagrama entidad relación de la Base de Datos.*

# 4.3 Arquitectura del sistema.

Ahora que ya se decidió el tipo de interfaz que se desea para el sistema, se puede comprender mejor la forma en que se estructura el sistema.

La arquitectura que se utiliza para el desarrollo de este sistema es una estructura lo más modular posible con el fin de agrupar las tareas de acuerdo con el propósito de cada una de ellas, así se obtiene el desarrollo de componentes independientes. Esta dependencia de componentes es necesaria para la adecuada evolución de este sistema, otro punto más es que es indispensable para el manejo de errores, para lograr con mayor facilidad el darle mantenimiento al sistema.

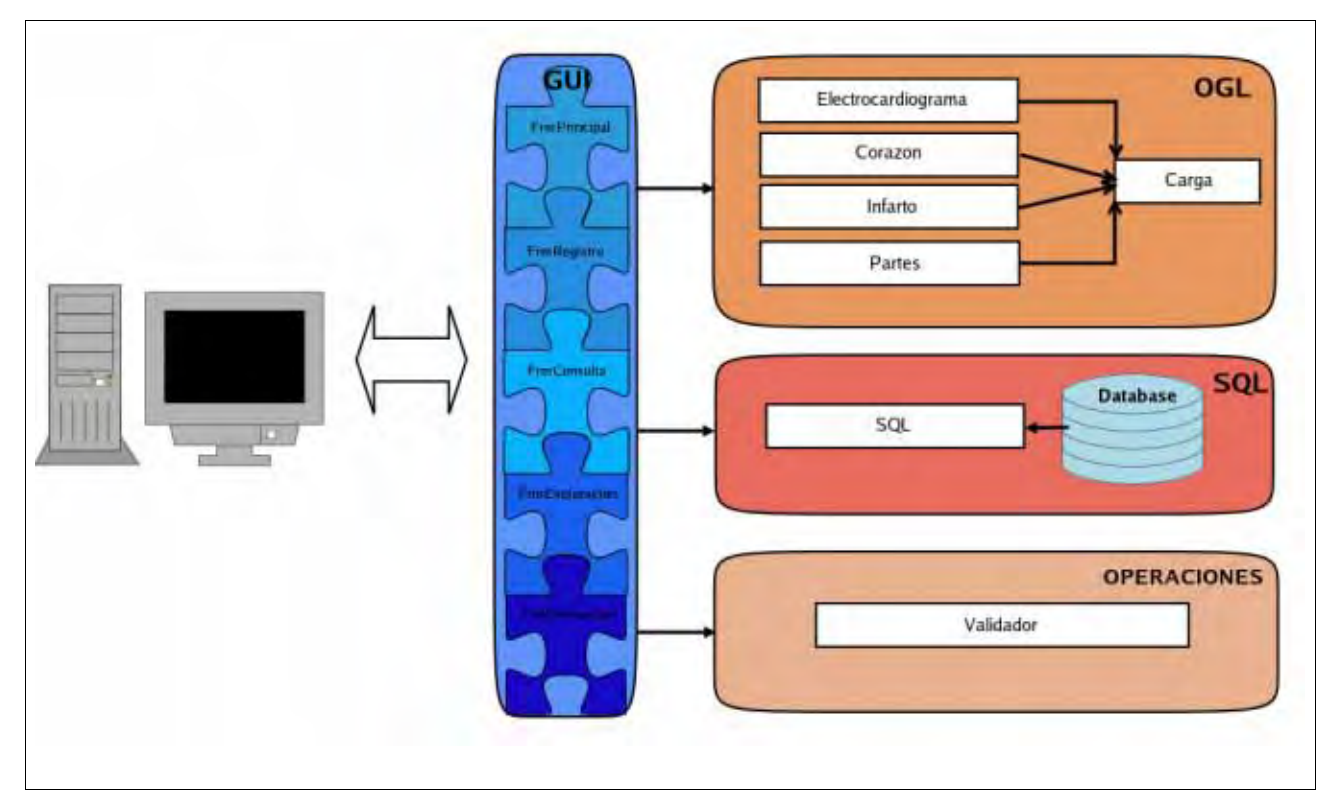

La relación que guardan estos componentes se muestra en la figura siguiente:

*Fig. 8: Arquitectura del sistema.*

A continuación se describe cada uno de los módulos de la arquitectura.

#### **Módulo GUI.**

Este componente es el encargado de crear las ventanas del sistema, así como sus eventos y funcionalidades; también es el que ofrece la vista al usuario, mostrando de una forma ordenada la información del sistema, también se encarga de la interacción que tiene el usuario con el sistema.

#### **Módulo SQL.**

Componente que se encarga de realizar las conexiones a la base de datos para la autentificación de usuarios, la carga de la información para las diferentes funciones del sistema. También sirve para guardar los datos de los nuevos usuarios, así como la abstracción de los datos de los catálogos del sistema.

#### **Módulo OGL.**

El componente de OpenGL es el que se encarga de mostrar los modelos tridimensionales de la anatomía del corazón humano, así como la información de cada uno de ellos. También se encarga de pintar el tipo de electrocardiograma seleccionado, así como la interacción con dichos modelos, como las rotaciones para poder apreciar el modelo desde diferentes lados, animaciones para poder ver cómo es el comportamiento del corazón, y selección de las partes para poder obtener información más detallada sobre dicha parte seleccionada.

#### **Módulo OPERACIONES.**

Este componente se encarga de realizar la validación de los datos que el usuario introduce, con el fin de poder clasificar su información para posteriormente dar la respuesta mas conveniente dada la información recibida. También realiza la carga de los modelos tridimensionales para que el componente OGL los muestre.

# 4.4 Clases del sistema.

Ya que se conoce la arquitectura del sistema y los componentes que lo forman, se procede a detallar las clases que comprenden a cada componente; con ésto se puede comprender mejor porque el sistema está diseñado de una forma más modular. Esto con el fin de poder agregar nuevas funcionalidades a futuro sin tener que reestructurar la arquitectura del sistema.

Primero se mostrará el diagrama de clases de los paquetes que comprenden al sistema en la figura se muestra cómo es la interacción entre las diferentes clases de los distintos módulos del sistema. La clase base es la de Interfaz que es la que manda las señales y los diferentes eventos a los demás módulos y sus clases correspondientes. Véase la figura 7 para el diagrama de clases del sistema.

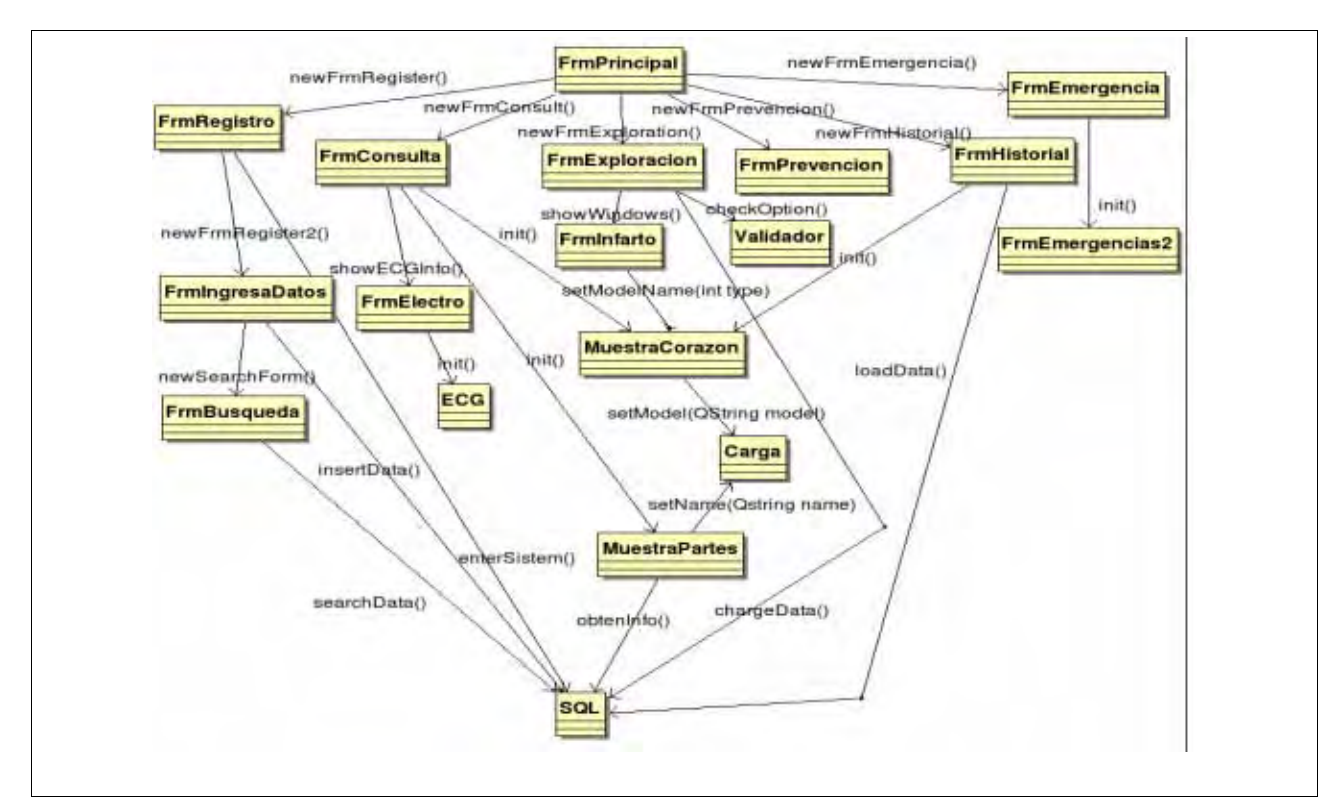

*Figura 9: Diagrama de Clases.*

A continuación se ofrece una descripción de cada una de las Clases que comprenden al sistema.

# **4.4.1 Clases del módulo GUI.**

#### **FrmPrincipal.**

La clase *FrmPrincipal* es la clase principal de la GUI o del sistema de ventanas, ya que se encarga de crear la ventana principal, así como la conexión a la base de datos por medio de la clase *SQL*. Además se encarga de crear las demás ventanas dependiendo de qué función sea utilizada, y el área en la cual existirán las demás ventanas que se van creando por medio de los métodos de esta clase.

#### **FrmRegistro.**

Esta clase es la que se encarga de realizar la ventana de autentificación de usuario mediante el llamado a la clase *SQL*, también si el usuario es nuevo y no se ha registrado anteriormente se manda a llamar a la clase *FrmIngresaDatos* para crear una ventana de registro de usuario la cual hace uso de la clase *SQL* para ingresar y validar si los datos del usuario no han sido insertado anteriormente.

#### **FrmConsulta.**

Clase encargada de crear la ventana de consulta de información, la cual utiliza las clases *MuestraCorazon, MuestraPartes* y *ECG* para mostrar los modelos tridimensionales y el electrocardiograma, también hace el uso de la clase *SQL* para llamar la información de lo que se desea consultar.

#### **FrmExploracion.**

Esta clase se encarga de crear la ventana que recibe información del usuario para poder realizar un diagnóstico del posible padecimiento que puede llegar a sufrir. Para esto se hace uso de la clase *Validador* para comprobar la información ofrecida por él usuario y dar un diagnostico lo más acertado posible.

#### **FrmPrevencion.**

Clase que crea la ventana que ofrece recomendaciones para poder llevar una vida sin problemas cardiacos.

#### **FrmHistorial.**

Esta clase crea la ventana en la que se puede ver toda la información del usuario que se ha autentificado en el sistema hace uso de la clase *SQL* para poder mostrar toda la información que se solicita del usuario.

#### **FrmEmergencia.**

Clase que se encarga de crear la ventana que nos dará la información de que hacer en un caso de emergencia, (esta clase crea unas ventanas mostrando la información a mayor detalle).

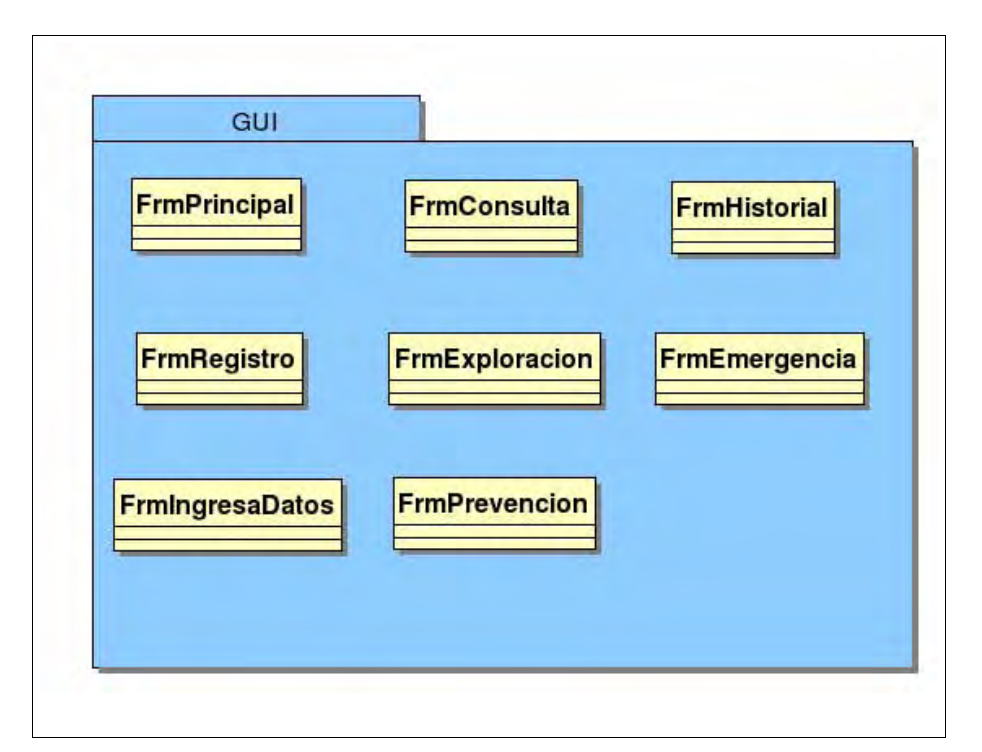

*Fig. 10: Componente GUI y sus clases derivadas.*

# **4.4.2 Clases del módulo SQL.**

# **SQL.**

Esta clase es la encargada de establecer la comunicación con la base de datos del sistema, mediante sus métodos, también se encarga de la interacción de la interfaz con la base de datos, así como la abstracción de los datos que pide cada una de las ventanas del sistema que así lo requieran.

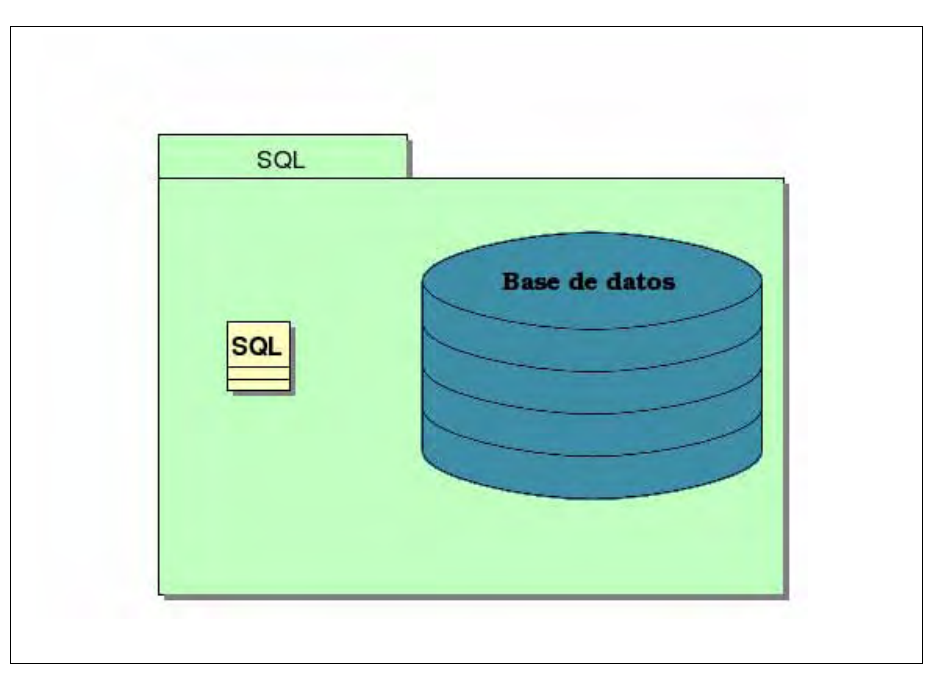

*Fig. 11: Componente SQL.*

# **4.4.3 Clases del módulo OGL.**

## **ECG.**

La clase de ECG se encarga de crear los tipos de representación de un electrocardiograma que se muestran en la aplicación, (ésto tan sólo con indicarle desde la interfaz el tipo de electrocardiograma se quiere observar).

## **MuestraCorazon.**

Esta clase se encarga de visualizar el modelo del corazón y sus características tales como: los colores y texturas (si es que se usan). También se encarga de la interacción entre la interfaz y el modelo visualizado, como la selección de partes del corazón y la conexión a la base de datos por medio de la clase *SQL*. La carga del modelo lo hace por medio de la clase *CARGA*.

#### **MuestraPartes.**

Clase que se encarga de visualizar el modelo de la parte del modelo del corazón que ha sido seleccionada, de igual forma se encarga de las opciones de iluminación y de texturizado del modelo que se va a visualizar.

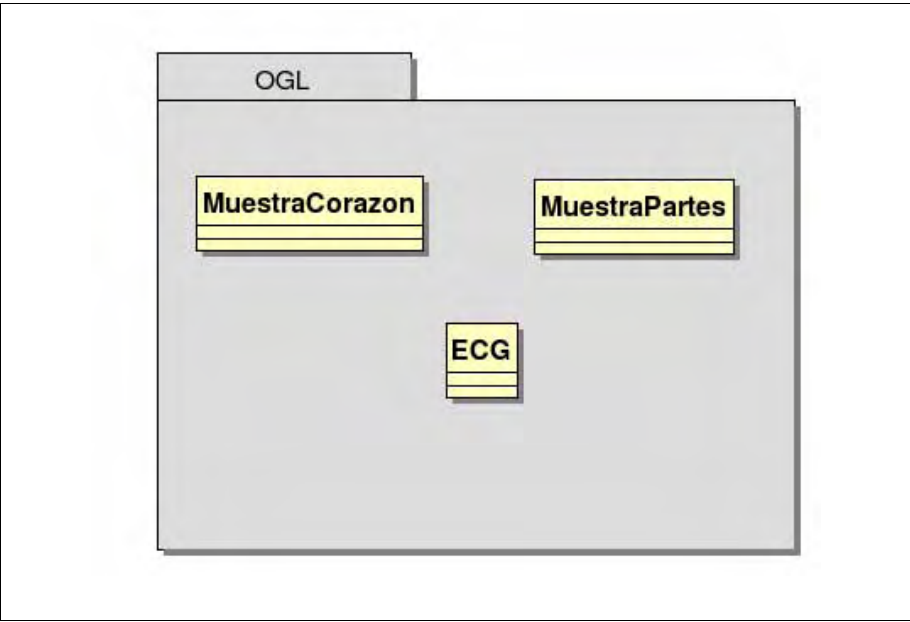

*Fig.12: Componente OGL y sus clases derivadas.*

# **4.4.4 Clases del módulo OPERACIONES**

# **Carga.**

Esta clase es la parte principal de la visualización ya que se encarga de cargar los modelos de los objetos que se desean visualizar por las demás clases, también se encarga de las luces del modelo (si es que se tienen), así como de los materiales o acabados del mismo.

## **Validador.**

La clase validador es la encargada de recabar los datos que el usuario introduce, para después hacer una verificación y generar un diagnóstico dada la información que el usuario ofreció.

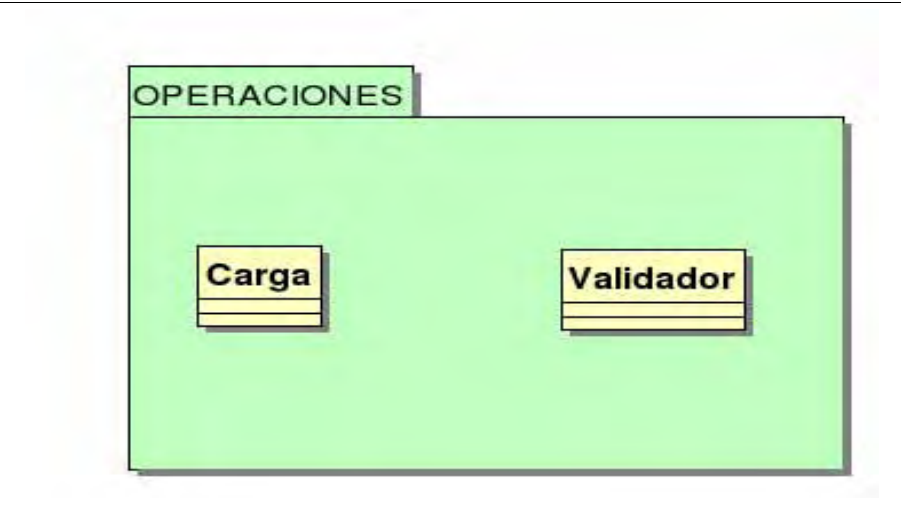

*Fig. 13: Componente Operaciones.*

# **4.5.1 Diseño lógico**

El diseño lógico parte del esquema conceptual y da como resultado un esquema lógico Un esquema lógico es una descripción de la estructura de la base de datos en términos de las estructuras de datos y sentencias que puede procesar un SMBD. La implementación del diseño lógico depende del tipo de SMBD que se vaya a utilizar, debido en parte a que cada SMBD implementa ciertas características del lenguaje SQL.

Una vez definido el modelo conceptual esquematizado por el modelo Entidad–Relación, se procede a elaborar el modelo lógico que expresa el diseño de las tablas asociadas a cada una de las entidades. El modelo lógico de la base se muestra a continuación

#### **Tabla Persona.**

Esta tabla se encarga de almacenar los datos personales de cada uno de los usuarios que ingresan al sistema, estos datos son los necesarios para poder crear una ficha técnica del usuario, ésta sirve para tener siempre disponibles los datos del usuario para que al momento de imprimir un diagnóstico se cuente con la información detallada del usuario para su mejor tratamiento y traslado a alguna clínica.

El campo id\_persona es la llave primaria (PK) e identificador único que permite diferenciar a todos las personas entre si, ya que cada uno de los registros contiene un identificador único y distinto al de los demás, este identificador es obligatorio por lo que no puede ser nulo ya que con el se puede tener acceso a la información de cada registro en esta tabla.

También se contienen tres llaves foráneas (FK) con lo que se hace referencia a la información de las tablas Estado\_Origen, Clínica y Antecedente\_Medico, con estos identificadores se tiene acceso a la información de las tablas de catálogos correspondientes, cada uno de estos identificadores no pueden ser nulos ya que el usuario debe de elegir estos datos en el sistema para poder proseguir a las siguientes fases, estos son datos de gran importancia para que se pueda canalizar al usuario con esa información proporcionada de la mejor manera posible.

Los datos personales del usuario son manejados en seis campos más dentro de esta tabla. El primer campo de datos es el atributo nombre y es del tipo char, ésto con el fin de poder recibir sólo caracteres en el nombre del usuario y no agregar caracteres extraños o especiales. De igual forma se encuentran los campos de apellido\_p y apellido\_m que son del tipo char, también para aceptar solo caracteres.

Los otros campos restantes de los datos personales son la edad la dirección y el teléfono, los campos de la edad así como el del teléfono son del tipo int dado que la edad siempre es representado por un número entero y el teléfono es una sucesión de números enteros por lo que no se necesitan caracteres ni símbolos de algún tipo, sus tamaños respectivamente son de 2 enteros para la edad y de 11 para el teléfono.

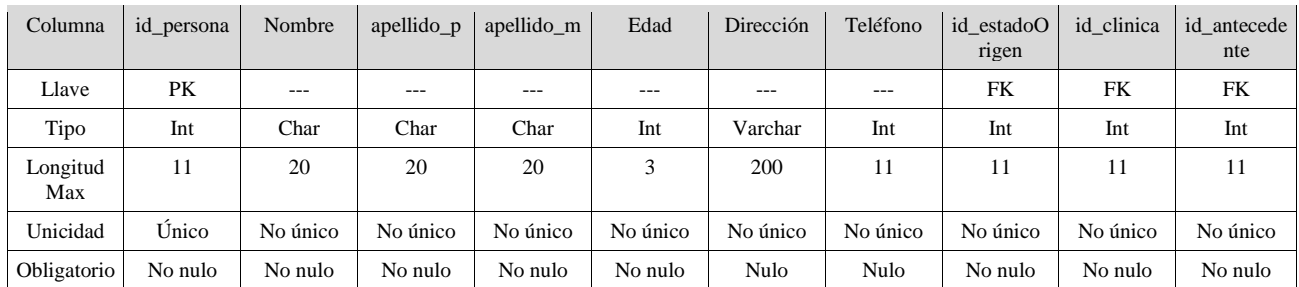

### **Tabla Antecedente Médico.**

Esta tabla es en la que se concentra toda la información médica del usuario, con la finalidad de tener un conocimiento de los padecimientos que ha tenido anteriormente y poder prever algún síntoma posterior en el momento de realizar la evaluación de alguno de los tipos de infarto que puede estar próximo a padecer.

En la tabla tenemos un campo id\_antecedente que es nuestra llave primaria de esta tabla (PK) y a su vez es identificado unico con lo que aseguramos que los registros son distintos entre sí.

Los demás campos de esta tabla diabetes, herencia cardiaca, hipertensión, colesterol, fumador y obesidad son del tipo bool, debido a que sólo se guarda las respuestas a preguntas que se le realizan a los usuarios. La tabla persona hace referencia a esta tabla por medio del id\_antecedente para así cargar todos estos datos.

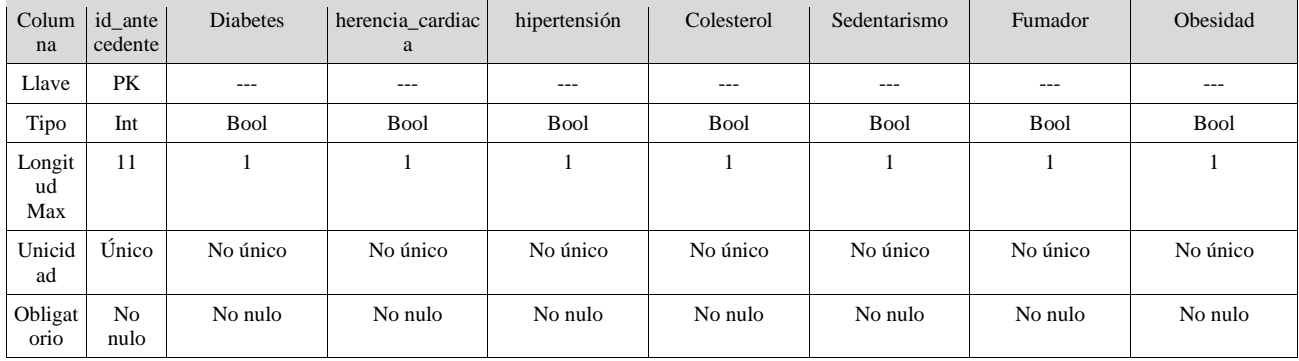

#### **Tabla Clínica**

Esta tabla es un catálogo que sirve para almacenar la información de todas las posibles clínicas en las que se les puede brindar las primeras asistencias antes de llegar a sufrir un infarto, estas clínicas son las que pueden ofrecer asistencia médica en un caso de urgencia, se le mostrará al usuario y el tendrá que escoger cual es la que le quede más cercana, estos datos también se registran en la ficha del usuario.

La tabla clínica cuenta con su identificador id clinica que es una llave primaria (PK) para mantener la unicidad de los registros, con esto aseguramos que las clínicas ingresadas en la tabla sean únicas y que no estén repetidas dentro de la información de la tabla.

El campo de tipo hace referencia a que tipo de clínica pertenece si es una Unidad de Medicina Familiar o es un Hospital General, por lo que se utiliza un campo del tipo varchar de tamaño de 30 caracteres o símbolos; ésto para no limitar a que sean sólo esos dos tipo de clínicas.

El campo de número hace referencia al número del hospital o unidad médica familiar por lo que el campo utilizado es del tipo int y es de un tamaño suficientemente grande para guardar cualquier número.

El campo de dirección es para guardar todos los datos de la ubicación de la clínica, debe de contener caracteres, así como números y algunos símbolos, por lo que el tipo del campo es varchar y de un tamaño de 200 caracteres, suficientes para guardar los datos completos.

El campo de telefono es igual al que se encuentra en la tabla persona por lo que se usa un campo de tipo int y de tamaño 11 para poder guardar el número telefónico sin problemas.

Por último se encuentra el campo de municipio para distinguir a las clínicas por medio de él y así tener un control de cuantas clínicas hay por municipio y cuál es la que le puede quedar más cerca al paciente. El atributo es del tipo varchar y de tamaño 30 para poder guardar el nombre del municipio en el que se encuentra la clínica.

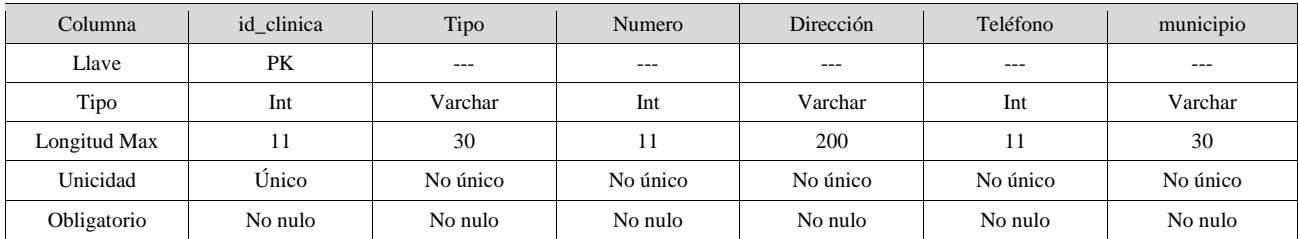

Esta tabla también es referenciada en la tabla persona por medio de su identificador.

## **Tabla Consulta.**

La siguiente tabla también es un catálogo, pero su función solo es la de guardar la información detallada de cada una de las partes del corazón y su funcionamiento de cada una de ellas, esta tabla también cuenta con su identificador para poder diferenciar cada uno de los registros de los demás, este identificador es una llave primaria (PK) y es el id\_parte, aquí es importante tener la unicidad de los registros ya que podemos tener una misma parte realizando diferentes funciones.

El campo nombre es del tipo char, ésto es porque el nombre de cada una de las partes no necesita de ningún carácter extraño.

El último de los campos es el de descripción el cual es del tipo Text para poder ingresar toda la información de la parte del corazón que se esta ingresando en el registro.

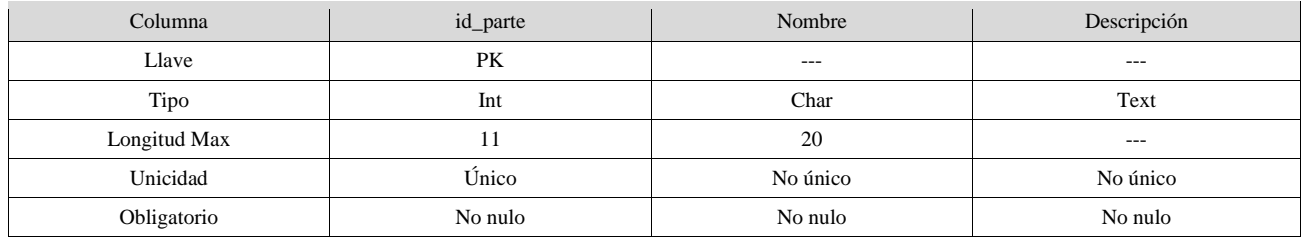

#### **Tabla Estado\_origen.**

Tabla que sirve para poder guardar los datos del estado de procedencia del usuario, este dato es importante para verificar si el usuario procede de tierra caliente o costas, ya que ésto también puede influir en la presencia de problemas cardiovasculares.

Esta es otra tabla que conforma el grupo de tablas catálogos del sistema, se encuentra relacionada a la tabla persona por medio de su identificador ya que cada persona tiene un estado de donde es originario, por lo que se tienen todos los registros con un identificador id\_estado que es la llave primaria (PK) para así tener unicidad en los datos que se inserten en la tabla pero como son catálogos, la información se inserta sin redundancia desde el principio.

El campo de estado y el de capital\_estado son del tipo char ya que son nombres lo único que se va a insertar son nombres conformados por caracteres normales, nada de caracteres especiales ni números y su tamaño es de 30 caracteres máximo, suficientes para el nombre del estado y su capital.

El último de los campos es el de población. La población es un número por lo que el campo es de tipo int y su tamaño es de longitud 11, con esto se cubre la población que se tiene en los estados al momento de realizar este trabajo.

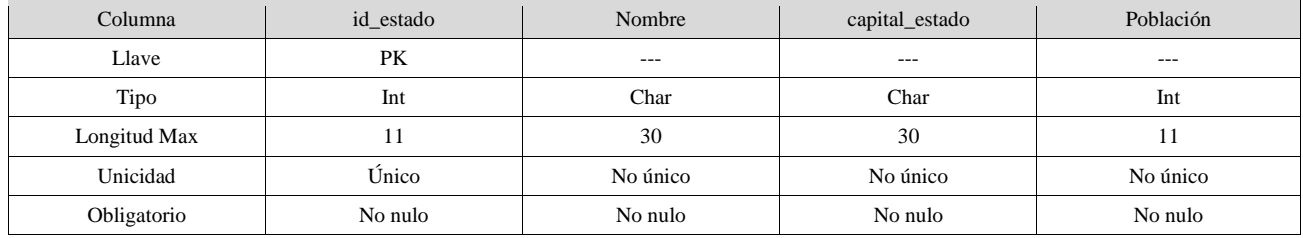

#### **Tabla Infarto.**

Otra tabla más que nos da las diferencias entre cada uno de los tipos de infartos que existen, también nos indica la parte que ha sido afectada y de qué forma podemos prevenirla, así como los síntomas que pueden llegar a presentar algún tipo de infarto en particular.

La tabla de infarto es otra más de las tablas de catálogo que contienen información necesaria para el sistema, esta información se encuentra ligada a la tabla de validación por medio de su identificador id\_infarto que es la llave primaria (PK) de esta tabla.

El campo nombre es del tipo char, ya que sólo se recabará el nombre del tipo de infarto que se presente y cuenta con una longitud de 20 caracteres.

El campo de parte afecta es del tipo char y sólo contendrá el nombre de la parte que es afectada por el tipo de infarto que se está insertando, por esta razón el tamaño de este campo es de 20 caracteres solamente.

Los dos campos siguientes, el de prevención y síntomas, son del tipo varchar esto con el objetivo de que son campos con textos muy extensos y que comprenden desde caracteres hasta números, otro de los puntos es que son campos con información algo extensa por eso su tamaño es de 200 caracteres por cada uno de los campos.

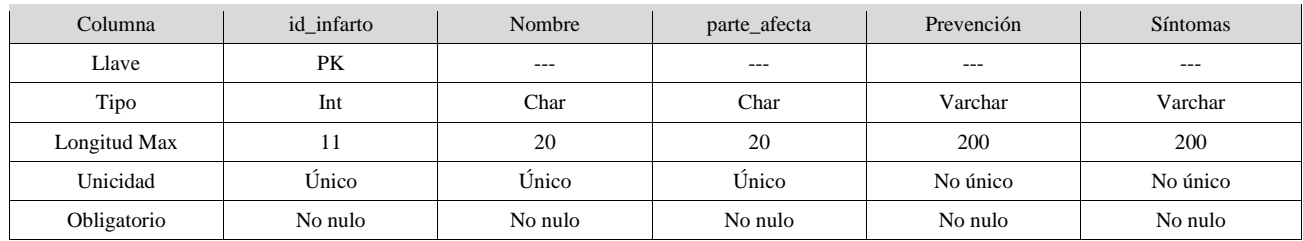

### **Tabla Validación.**

Esta tabla es importante ya que hace la unión de los usuarios con el tipo de infarto que esta a punto de sufrir esto por medio de los identificadores de la tabla persona y la tabla de infarto por lo que se tienen dos llaves foráneas (FK) que son id\_persona e id\_infarto, como las demás tablas también se cuenta con una llave primaria (PK) que nos servirá para darle unicidad a cada uno de los registros de esta tabla.

Estos datos no pueden ser nulos ya que se necesita un usuario para poder llegar a las validaciones y una vez que se responde el cuestionario de validación se obtiene que tipo de infarto se está a punto de padecer, ahí se obtiene el identificador del infarto.

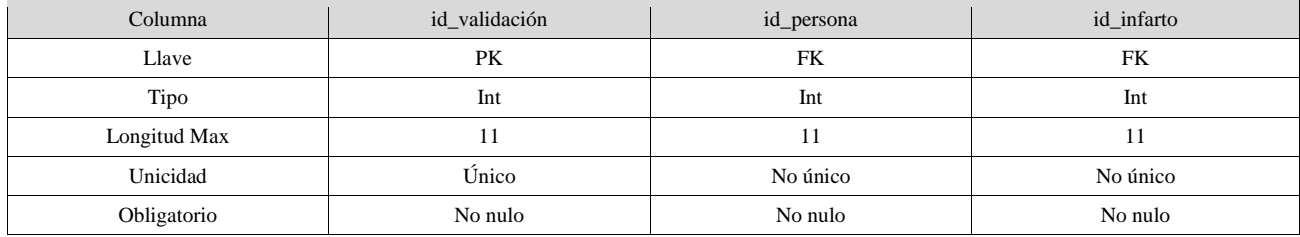

## **Tabla Historial**.

Esta tabla es la última del sistema y es la que almacena la información de la validación que se ha llevado a cabo, esta tabla obtiene el identificador de la validación por lo que por medio de ella se puede tener acceso a la tabla persona y qué tipo de infarto presento.

Como solo se encarga de recabar información sólo contiene su identificador id\_historial que es una llave primaria (PK), para tener unicidad con nuestros registros y que no debe de ser nulo, y el otro campo es el identificador de la validación id\_validacion que es una llave foránea (FK) que también es única y no puede ser nula, así como el campo de fecha que es un date para obtener la fecha en que fue ingresado ese registro a la base de datos.

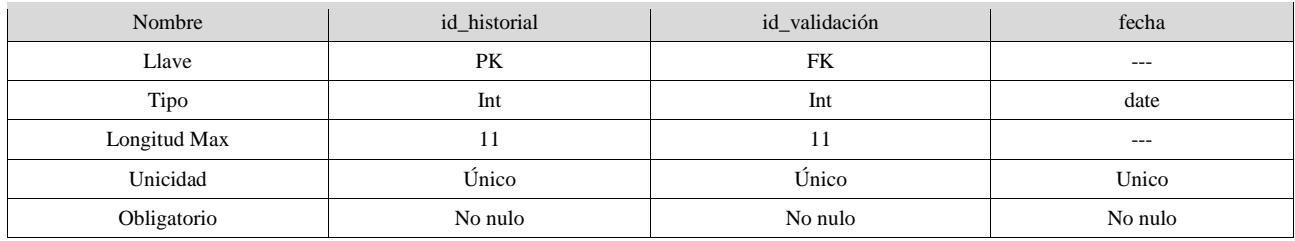

# Capitulo 5

1

# Implementación del sistema.

En este capítulo se detallará el desarrollo de las clases, así como los métodos más representativos de cada una de estas, en el capitulo anterior se hablo de la arquitectura y del diseño de bajo de cada una de ellas, así como también de su diseño detallado con la finalidad de lograr una descripción mas amplia de todo el sistema. Para la descripción se usara  $UML<sup>1</sup>$  por ser un lenguaje de modelado estándar en la industria del desarrollo de software.

# 5.1 Desarrollo de las clases.

Primero comenzamos con el diseño de bajo nivel de las clases mas importantes del sistema y sus métodos mas relevantes, esto con la finalidad de describir de la mejor forma posible el desarrollo de las clases contenidas en el sistema.

# **5.1.1 Clases y métodos del módulo GUI**

Estas clases en conjunto representan a toda la interfaz gráfica, a su vez constituyen a cada una de las ventanas del sistema, cada una tiene diferentes métodos necesarias para el funcionamiento del sistema, algunas otras tienen el llamado a otras clases para utilizar sus atributos, por ejemplo la clase de registro que hace el llamado a la clase SQL para poder conectarse a la base de datos y así lograr la conexión con la base de datos para poder realizar la autentificación del usuario o el registro de uno nuevo. Como ese ejemplo hay otros más, la clase de *FrmConsulta* que hace uso de la clase *MuestraCorazon* para poder mostrar el modelo tridimensional del corazón humano, para su manipulación.

<sup>1</sup> UML(Unified Modeling Language – Lenguaje de modelado unificado) es un lenguaje que permite modelar, construir y documentar los elementos que forman un sistema de software. Se ha convertido en estándar de facto de la industria, debido en parte, a que sido concebido por los autores de los tres métodos mas usados en ingeniería de software: Grady Booch, Ivar Jacobson y Jim Rumbaugh, y en parte en que forma una herramienta compartida entre todos los ingenieros de software, ya que incorpora las principales ventajas de cada uno de los métodos en los que se basa [Bañares, 2004], [Booch, 1999], [UML], [AgilMod]

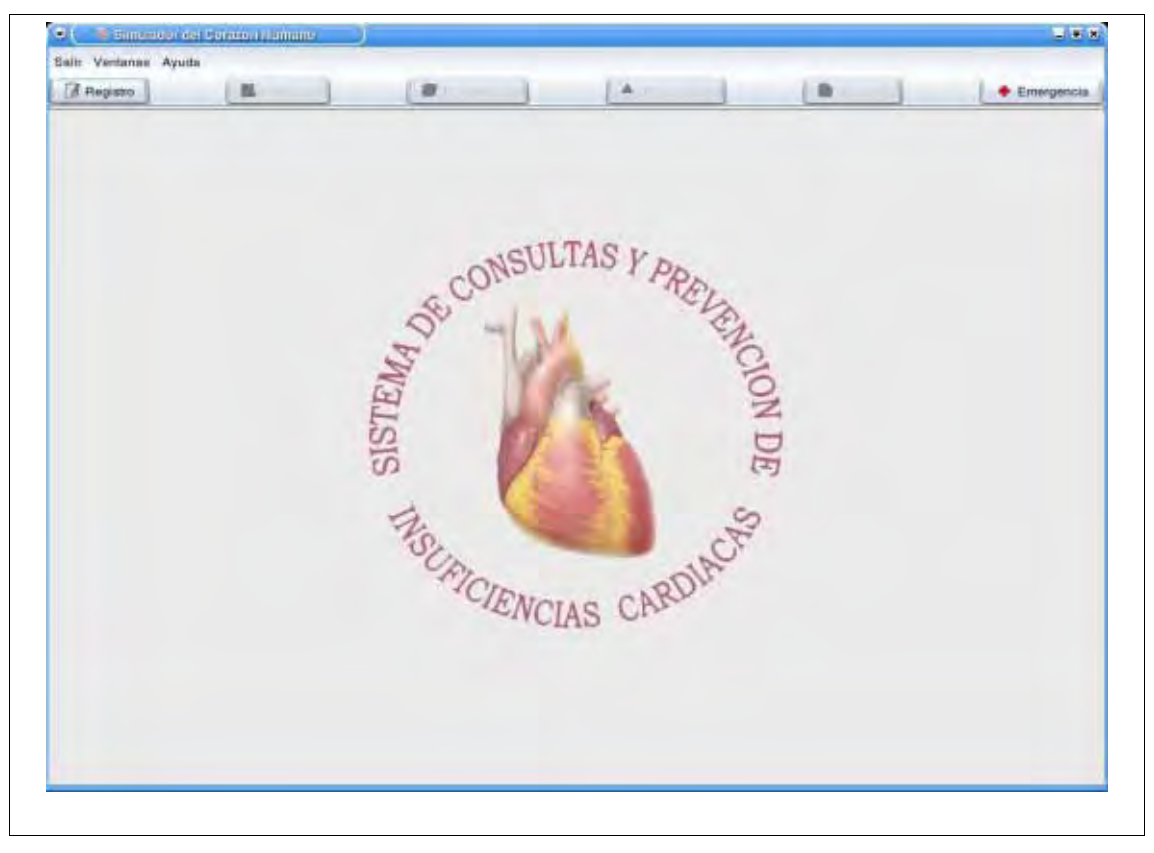

*Figura 1: Ventana principal del sistema.*

Como se comento anteriormente cada una de las clases tienen sus métodos necesarios para operar. A continuación se describirán las clases más relevantes.

#### **Clase FrmPrincipal**

Esta clase se encarga de crear la forma principal del sistema, en ella estarán contenidas las otras ventanas del sistema, la clase solo contiene los métodos que servirán de eventos para cada uno de los botones con lo que cuenta.

- 1. Se declara un nuevo objeto del tipo ventana
- 2. **if** el objeto es igual a vacío **then**
- 3. se crea la ventana y se le asigna el espacio de trabajo donde va a existir
- 4. Se conectan los botones con los métodos que generan las acciones 5. **end if**
- 5. **end if**
- 6. **if** la ventana nueva no esta viéndose **then**
- 7. se muestre
- 8. **else**
- 9. no se muestra la ventana
- 10. **end if**

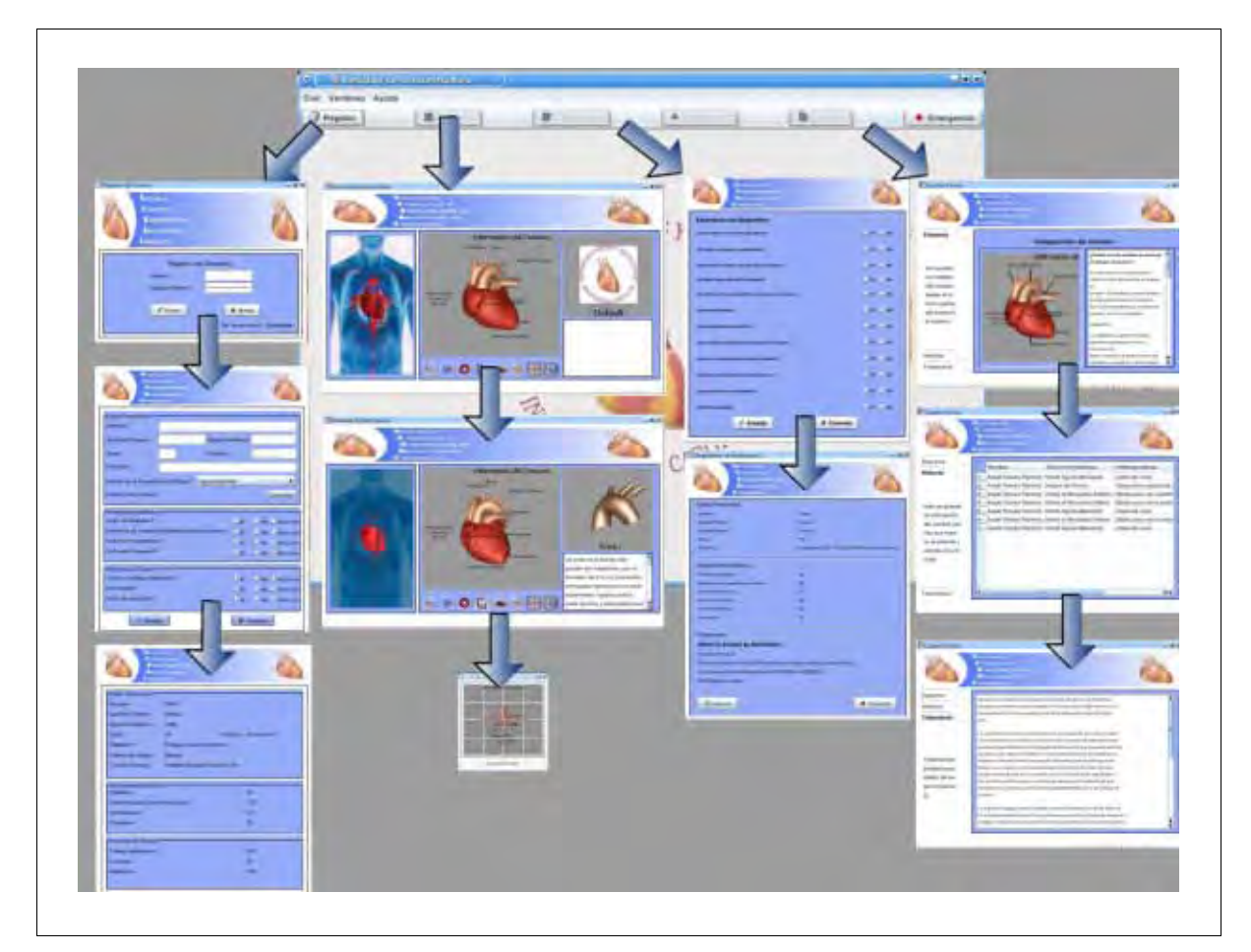

*Figura 2 : Árbol de navegación de la interfaz del sistema.*

#### **Clase FrmRegistro**

Clase que crea la forma de ingreso, esta clase hace uso de la clase SQL para realizar la autentificación del usuario, si el usuario no se encuentra registrado dentro de la base de datos, se hace uso de la clase *FrmIngresaDatos* para crear la ventana de registro de nuevo usuario.

- 1. Primero se obtiene los datos de los campos de nombre y apellido
- 2. se utiliza la clase sql y la función select para saber si los datos se encuentran en la base de datos
- 3. **if** los datos se encuentran en la base de datos **then**
- 4. se llena un arreglo con los datos obtenidos<br>5. se crean la FrmIngresaDatos
- se crean la FrmIngresaDatos
- 6. se envian los datos a la forma FrmIngresaDatos
- 7. else
- 8. se indica que los datos del usuario no se encuentran en la base
- 9. **end if**

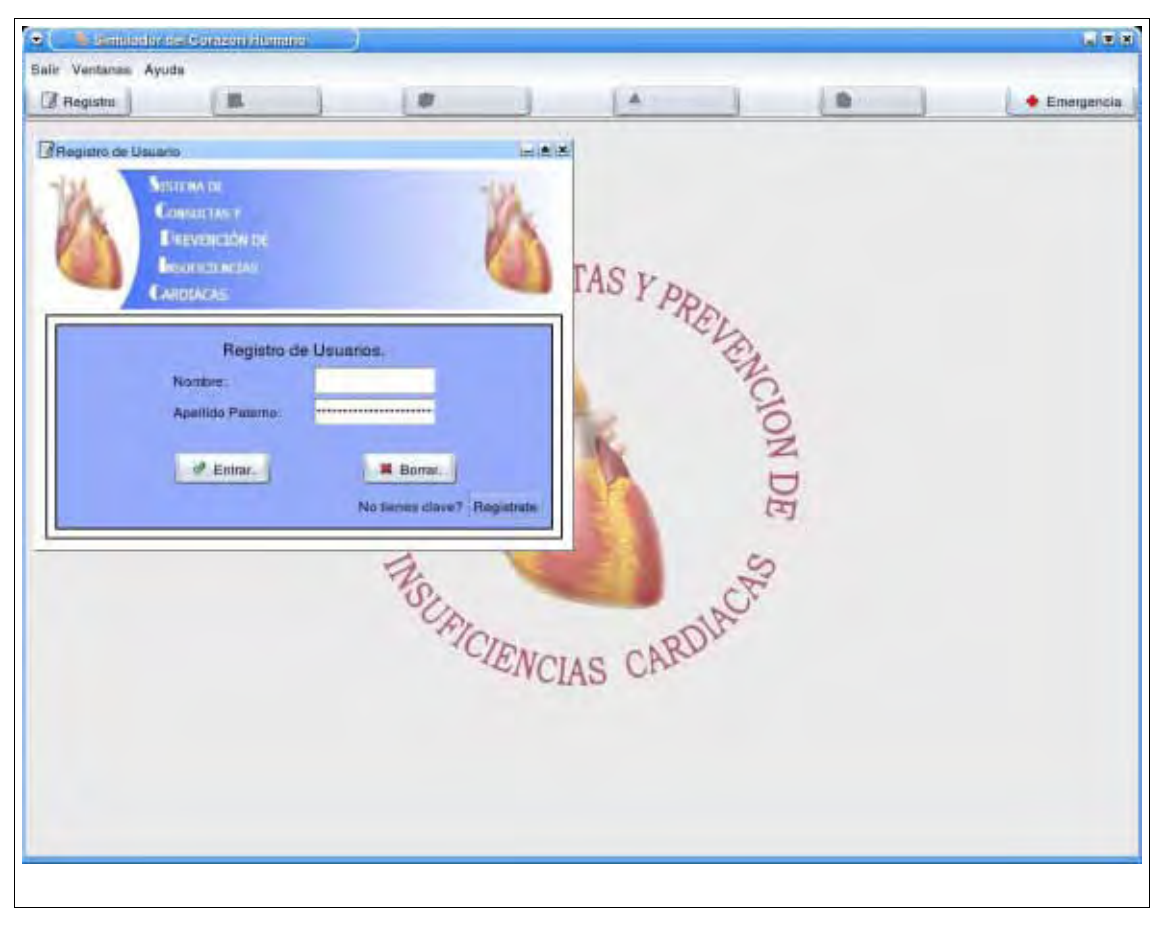

*Figura 3: Forma de autentificación de usuarios.* 

## **Clase FrmIngresaDatos**

Como se menciono esta clase es invocada si se va a ingresar un nuevo usuario al sistema, crea la forma de ingreso de datos la cual hace uso de la clase "SQL" para comprobar primero que los datos que se están ingresando no se encuentren en la base de datos, esto con el fin de evitar duplicidad de usuarios, esta validación de datos se hace realizando una consulta por nombre y apellido, una vez comprobado que el usuario no existe se procede a insertar los datos del nuevo usuario al sistema, ya que se ingresaron los datos correctamente se da acceso.

- 1. Se carga la información que el usuario proporciona a la forma
- 2. Se checa que el usuario no este registrado
- 3. **if** el objeto query es distinto de null **then**
- 4. se pregunta a la base si el usuario existe por medio del método select
- 5. **endif**
- 6. **if** la respuesta del select es nula **then**
- 7. se llenan los arreglos con la información correspondiente
- 8. se llama al método insertData()
- 9. si el query fue satisfactorio regresa un booleno
- 10. **if** el booleano fue satisfactorio **then**
- 11. Se manda un mensaje de que el usuario fue agregado satisfactoriamente
- 12. **endif**
- 13. **else**
- 14. Se manda un mensaje de que el usuario ya esta registrado
- 15. **endif**

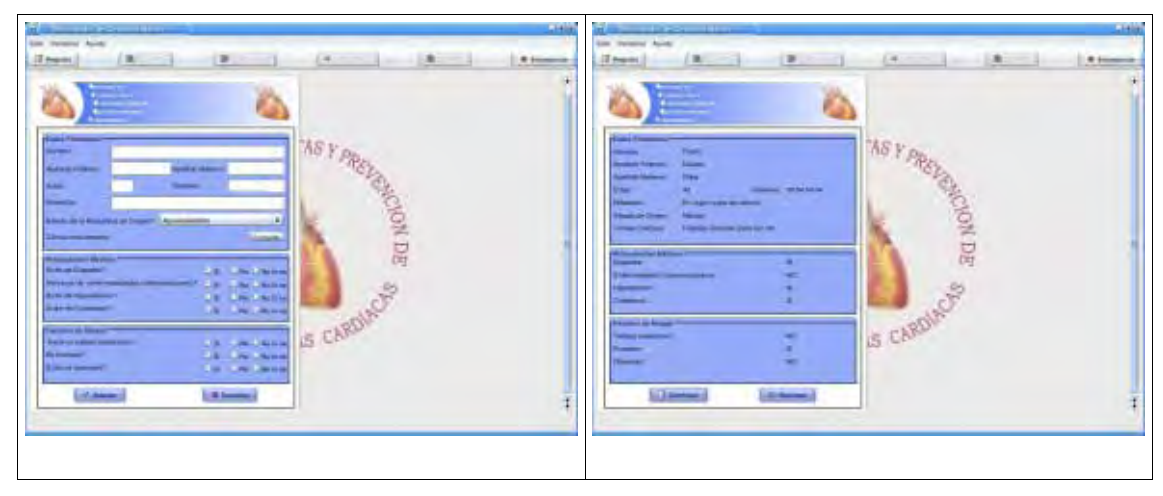

*Figura 4: Forma de registro de usuario.*

#### **Clase FrmConsulta**

Esta clase crea la forma de consulta de información, también hace uso de las clases *MuestraCorazon* la cual muestra el modelo tridimensional del corazón, *MuestraPartes* para mostrar la parte que ha sido seleccionada del corazón humano y *ECG* para mostrar el electrocardiograma del tipo de insuficiencia presentada; también cuenta con los métodos necesarios que se conectan a los botones de interacción. A continuación se describen los métodos de interacción.

#### **Método setAnimation()**

Esta función se encarga de iniciar la animación del modelo tridimensional para lo que hace uso de la clase *MuestraCorazon* para utilizar sus métodos de animación.

- 1. Primero se obtiene el estado de la animación.
- 2. **if** el estado de la animación no es activo **then**
- 3. se habilita la animación con el método setAnimation() de MuestraCorazon
- 4. **endif**

#### **Método stopAnimation()**

Función encargada de detener la animación del modelo tridimensional mediante el uso de los métodos de la clase *MuestraCorazon*.

- 1. **If** la animación esta iniciada **then**
- 2. Se regresa el botón de play a sus estado original
- 3. Se llama al método stopAnimation() de la clase MuestraCorazon para detenerla
- 4. **if** no esta habilitado el modelo tridimensional **then**
- se detiene la animación del ECG con el método stopAnimation()
- 6. **endif**
- 7. **endif**

#### **Método getInfo(id)**

Para obtener la información de la parte que se selecciono del modelo tridimensional se realiza una consulta a la base de datos del sistema, esto se hace mediante esté método en el que se recibe un identificador de la parte seleccionada y se realiza la búsqueda para después rellenar el campo de texto con la información obtenida.

#### **Método showECG()**

Este método está conectado al botón de ECG (electrocardiograma), al momento de ser presionado se crea una nueva ventana mostrando un ECG el cual está ligado al tipo corazón que se esta visualizando en ese momento, por ejemplo si se esta observando un corazón con un infarto agudo posterior, el ECG mostrara las características de dicha insuficiencia.

- 1. **If** la ventana del ECG es igual a NULL **then**
- 2. se crea una ventana nueva
- 3. se muestra e inicializa la animación
- 4. **else**
- 5. se crea un nuevo objeto del tipo frmECG
- 6. se inicializa.
- 7. **endif**

#### **Método changeModel()**

Para poder observar los distintos modelos tridimensionales del corazón se tiene este control que al presionar nos cambia a la siguiente representación, al cambiar de modelo también se manda la señal para cambiar de tipo de ECG.

- 1. Primero se obtiene el tipo de modelo que se esta visualizando
- 2. **if** el modelo es igual a un corazón normal **then**
- 3. se cambia el modelo normal al del corazón con infarto agudo posterior
- 4. **if** la ventana del ECG esta activa **then**
- 5. el tipo de electrocardiograma a observar es del tipo 1
- 6. **endif**
- 7. **endif**
- 8. **if** el modelo es igual a un corazón con infarto agudo posterior **then**
- 9. se cambia el modelo, al del corazón con infarto agudo anterior
- 10. **if** la ventana del ECG esta activa **then**
- 11. el tipo de electrocardiograma a observar es del tipo 2
- 12. **endif**
- 13. **endif**
- 14. **If** el modelo es igual a un corazón con infarto anterior **then**
- 15. se cambia el modelo, al del corazón normal
- 16. **if** la ventana del ECG esta activa **then**
- 17. el tipo de electrocardiograma a observar es del tipo 0
- 18. **endif**
- 19. **endif**

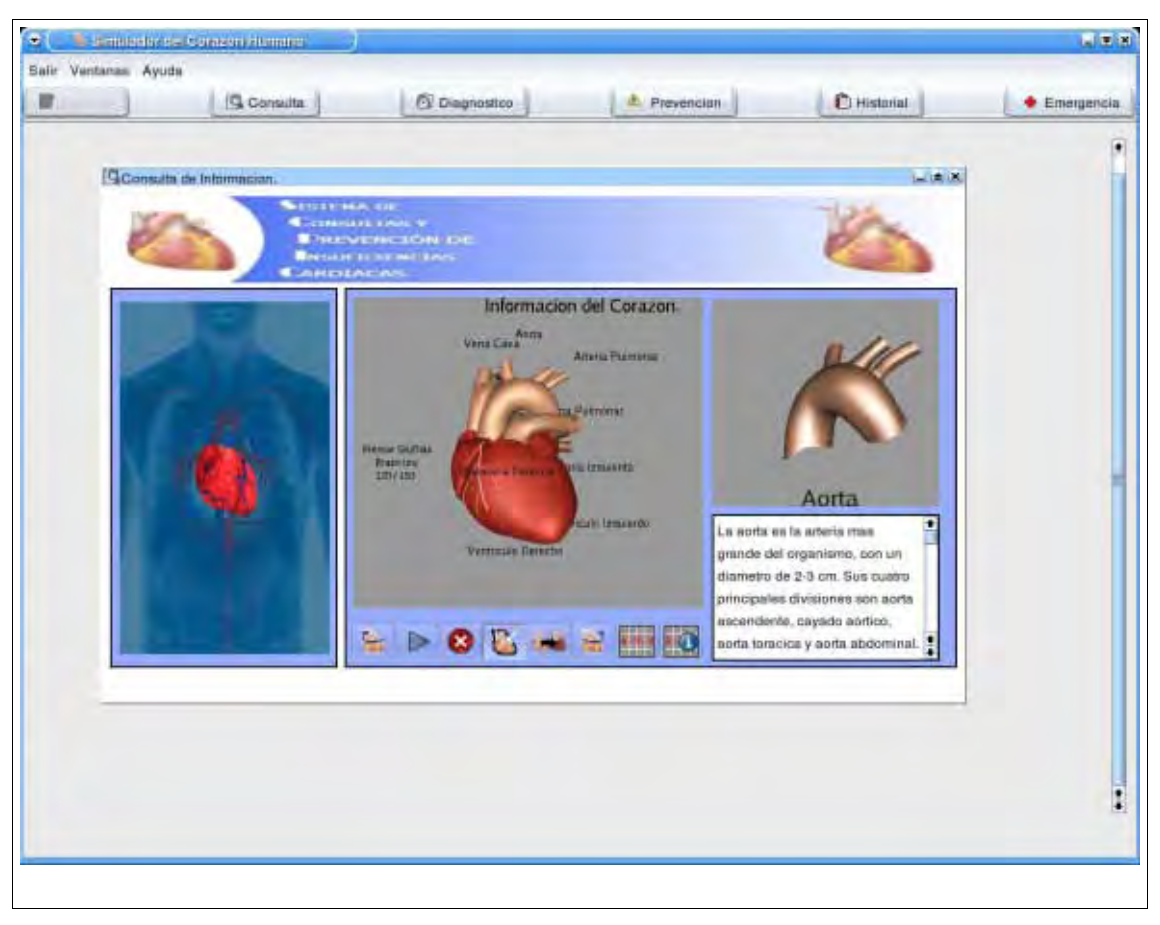

*Figura 5: Forma de consulta de información.*

## **Clase FrmExploracion**

Esta clase crea la forma o ventana que contiene las preguntas de diagnostico, las cuales sirven para evaluar la salud del usuario y realizar una evaluación o diagnostico del tipo de infarto que puede presentar el usuario, para realizar la evaluación se utiliza la clase *Validador,* la cual se encarga de realizar la validación de la información recopilada mediante las preguntas de diagnostico de la evaluación. Esta clase también hace uso de la clase *infarto* para mostrar las consecuencias y el tipo de infarto que se esta por presentar, todo esto usando el modelo tridimensional del corazón humano.

- 1. Primer capturamos toda la información obtenida del usuario por medio de los *radiobuttons<sup>2</sup>*, cada una de las respuestas se va almacenando en un arreglo.
- 2. Ya que el arreglo se lleno se envía a la clase *Validador*, para obtener un diagnostico.
- 3. Una vez que la clase *Validador* evalúa las respuestas que se le pasan por medio del arreglo se obtiene el resultado de dicha evaluación, se agrega la información a la base de datos.
- 4. Por ultimo se obtienen los datos del usuario para darle la opción de imprimir toda la información, (datos personales, Antecedentes médicos y diagnostico).

<sup>&</sup>lt;u>.</u> 2 Un radio button o boton de opcion es un tipo de interfaz gráfica de usuario elemental que le permite al usuario seleccionar una opción prestablecida.

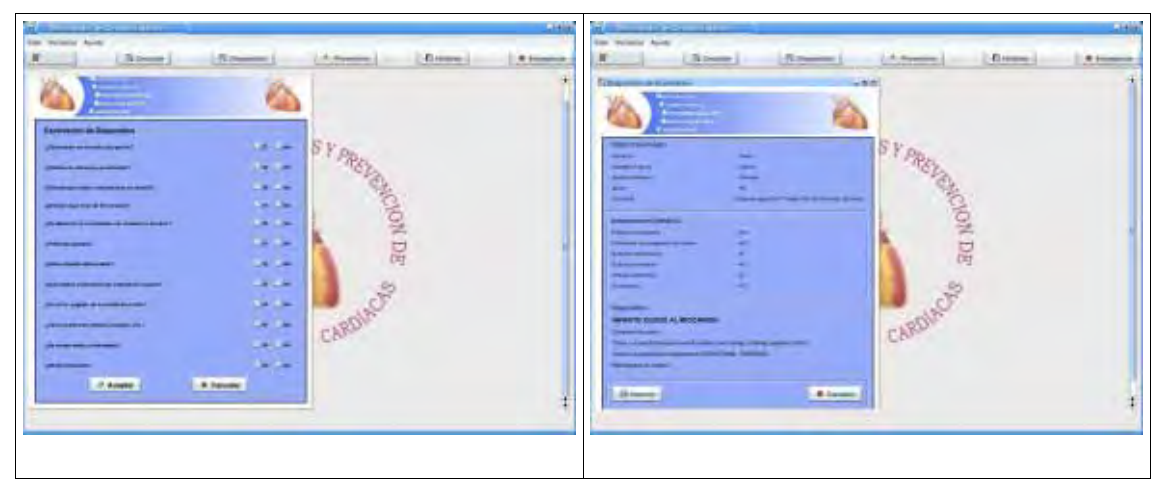

*Figura 6: Ventana de Diagnostico.*

#### **Clase FrmPrevencion**

Clase encargada de crear la forma de prevención de infartos, en la cual se le darán una serie de pasos a seguir al usuario para poder prevenir complicaciones cardiovasculares, esta información como es puntual y necesita de imágenes, estas se cargan por medio de archivos html.

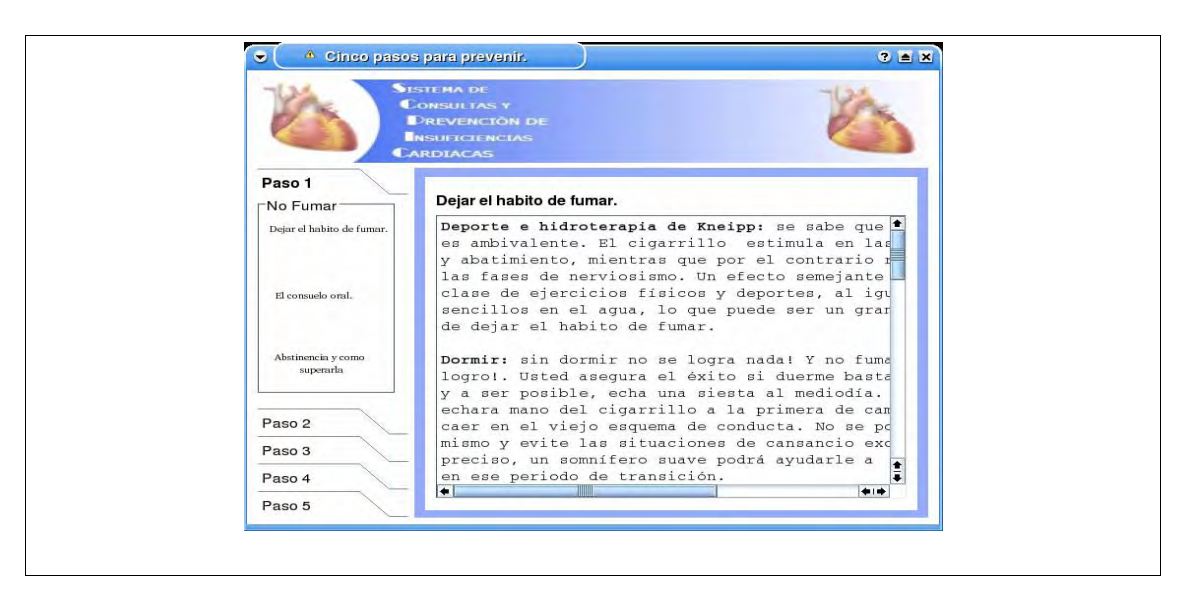

*Figura 7: Ventana de prevención.*

## **Clase FrmHistorial**

Esta clase carga toda la información del usuario, esto mediante la clase SQL para poder abstraer la información y rellenar la tabla con todos los datos del usuario, obtener su ultimo diagnostico ofrecido, así como observar el ultimo de insuficiencias presentada.

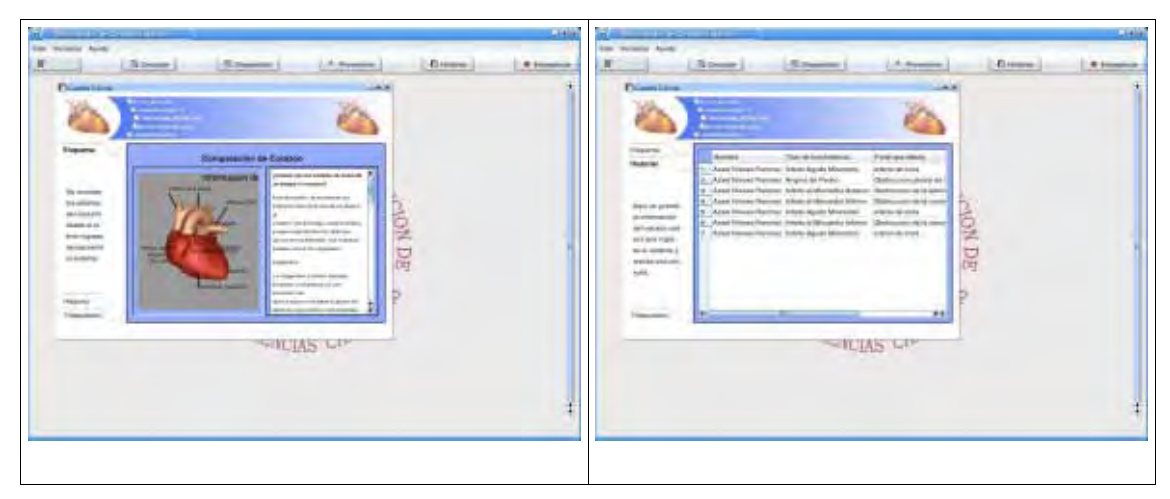

*Figura 8: Ventana de Historial.*

# **5.1.2 Clases y métodos del módulo SQL.**

Dentro del sistema se maneja información muy variada que es imposible manejarlo dentro de alguna estructura de datos dado su tamaño, por lo que se decide crear una base de datos pequeña para el almacenamiento de la información necesaria. También se necesita un sistema de autentificación para poder cargar los datos de cada uno de los pacientes así como información variada para los catálogos que se utilizan en el sistema, de igual forma métodos para la conexión, consulta e inserción de datos a la misma.

## **Método CONECTADB()**

Este método se encarga de realizar la conexión a la base de datos mediante el uso de la clase *QSqlDatabase* de Qt, esto con la finalidad de crear la conexión a una base de datos con SQL y también de proveer el manejo de la información contenida en ella.

Para la conexión con la base de datos se sigue un procedimiento para poder lograr establecer la comunicación con la base de datos, a continuación se muestra el procedimiento:

- 1. Se crea el objeto de la clase *QsqlDatabase*.
- 2. Se cargan los datos del tipo de conexión que se desea, así como el controlador que se va a utilizar, cabe mencionar que el controlador que se utiliza debe de ser el apropiado dependiendo del manejador de base de datos que se vaya a utilizar, en este caso se utiliza *MySQL*, por lo que tenemos que utilizar el controlador *QmySQL3*.
- 3. Una vez establecido el tipo de conexión y el controlador que se va a utilizar en el sistema, se procede a detallar los datos de la ubicación de la base, en que máquina se encuentra, si es local o externa, en este caso se trata de una base de datos local por lo que se establece el tipo con la sentencia *setHostName("localhost")*.
- 4. Ahora se define el nombre de la base a la que se quiere conectar con setDatabaseName("nombre de la base"), nuestra base de datos se llama información\_de\_sistema.
- 5. Ya que se conoce la ubicación y el nombre de la base de datos a la que se quiere conectar el sistema se debe de establecer el usuario y contraseña para poder trabajar con la base de datos por lo que se establece el usuario y la contraseña mediante los métodos *setUserName()* y *setPassword()*.
- 6. Y por ultimo se verifica si la conexión se realizó satisfactoriamente, si es así se procede, si no, se manda un error indicando que hubo un problema al tratar de realizar la conexión.

#### **Método INSERTA()**

Método que se utiliza al momento de guardar la información y configuración del usuario dentro de la base de datos, así como sus diagnósticos realizados por el sistema, para formar su historial del usuario, hace uso de un query para insertar los valores a la base de datos.

- *1.* Se revisa que la conexión esta activa si no existe tal crea una nueva conexión llamando al método *connectDB.*
- 2. Una vez verificada la conexión se procede a crear el query mediante el tipo *Qsqlquery* de Qt.
- 3. Ya que tenemos la variable query procedemos a crearlo con los datos que se quieren insertar en la base de datos, el procedimiento de llenado es el siguiente.
	- 1. query es igual a INSERT INTO (
	- 2. **for** i igual a cero hasta que i sea menor que el número total de datos a insertar **do**
	- 3. se agrega el dato al query
	- 4. **if** el número de datos es mayor a 1 **then**
	- 5. Se agrega una como para separar cada dato
	- 6. **end if**
	- 7. **end for**
	- 8. ahora se agrega al query la parte de VALUES y sus datos
	- 9. **for** cada j igual a 0 hasta j menor al número total de datos **do**
	- 10. se agrega los datos al query
	- 11. **if** los datos son mas de uno **then**
	- Se agregan comas una vez agregado el dato
	- 13. **end if**
	- 14. **end for**
	- 15. se termina el query y se ejecuta

#### **Métodos SELECT()**

Los métodos de *select()* fueron creadas con la finalidad de poder obtener información necesaria de la base de datos, hay diferentes métodos de selección esto es con la finalidad de poder obtener diferentes tipos de información ya sean datos numéricos, textos, de uno en uno o varios a la vez.

- 1. Primero comprobamos que la conexión este arriba si no es así creamos una nueva.
- 2. Una vez verificada la conexión se procede a crear el query mediante el tipo *Qsqlquery* de Qt.
- 3. Ya que tenemos la variable query procedemos a crearlo con los datos que se quieren insertar en la base de datos, el procedimiento de llenado es el siguiente.
- 1. query es igual a SELECT (
- 2. **for** i igual a cero hasta que i sea menor que el número total de datos a insertar **do**
- 3. se agrega el dato al query
- 4. **if** el número de datos es mayor a 1 **then**
- 5. se agrega una como para separar cada dato
- 6. **end if**
- 7. **end for**
- 8. ahora se agrega al query la parte de FROM y el nombre de la tabla
- 9. después se agrega el WHERE y sus datos
- 10. **for** cada j igual a 0 hasta j menor al número total de datos **do**
- 11. se agregan los datos al query
- 12. **if** los datos son mas de uno **then**
- 13. Se agrega el AND una vez agregado el dato
- 14. **end if**
- 15. **end for**
- 16. se termina el query y se ejecuta

#### **Método UPDATE()**

Si se quiere modificar algún dato se tiene que realizar un query de *Update* por lo que se realizo esté método que se encarga solamente de actualizar la información contenida en las tablas de la base de datos.

- 1. Primero se revisa que la conexión con la base de datos se encuentre activa, si no se encuentra activa la conexión se crea una nueva.
- 2. Ya que se comprobó la conexión con la base de datos creamos nuestra variable query.
- 3. Ahora se procede a crear el query con los datos que se quieren actualizar y sus nuevos valores.
	- 1. Se agregan a la variable query la primera parte que lo comprende UPDATE
	- 2. Se agrega la tabla que se requiere modificar
	- 3. Se agrega la siguiente parte del query que es el SET
	- 4. Se agregan los datos que se quieren modificar
	- 5. Se agrega la siguiente parte del query que es el  $=$
	- 6. Se agrega el nuevo valor de dato que se quiere modificar
	- 7. por último se agregamos la tercera parte del query la clausula WHERE y su valor.

## **5.1.3 Clases y métodos del módulo OGL.**

#### **Clase ECG.**

Durante el análisis de los problemas de insuficiencia cardiaca, el medico busca tener la mayor ayuda posible para realizar de la forma mas acertada su diagnóstico del problema, para ofrecerle ese tipo de ayuda similar al usuario, se crea esta clase para mostrarle adicional a la ayuda visual representada por el modelo tridimensional, el electrocardiograma correspondiente a su problema.

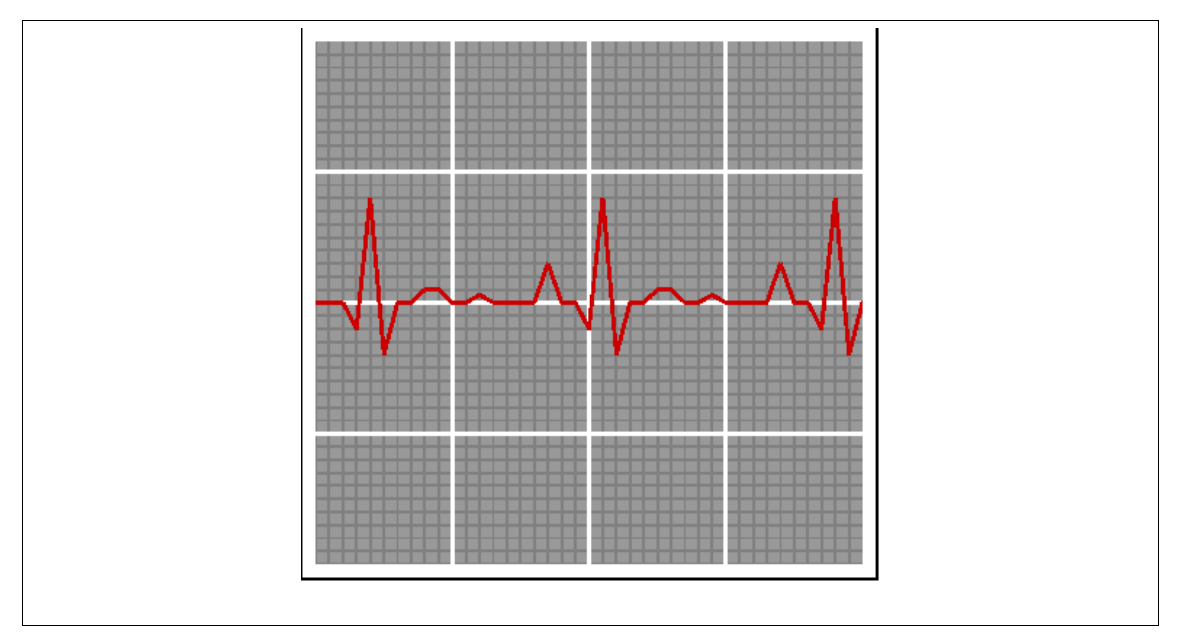

*Figura 9: Representación del electrocardiograma.*

Esta clase se encarga de mostrar el electrocardiograma mediante un conjunto de métodos de pintado, a continuación se muestran los métodos más importantes de la clase.

#### **Métodos ECG, ECG2, ECG3**

Estos métodos se encargan de llenar un arreglo bidimensional con los puntos que representan a cada uno de los tres distintos electrocardiogramas que se representan, la función *ECG* se encarga del electrocardiograma estable, *ECG2* del electrocardiograma del infarto inferior y *ECG3* del electrocardiograma del infarto posterior.

- Ser reserva memoria para el arreglo el tamaño es igual al numero total de puntos .
- **for** i = 0 hasta i menor que el tamaño del arreglo total **do**
- $3<sub>1</sub>$ por cada renglón se reserva dos localidades de memoria para x y y
- $\overline{4}$ . **for**  $i = 0$  hasta *j* menor que dos **do**
- $5<sub>1</sub>$ se inicializa en cero cada localidad del arreglo.
- 6. **end for**
- **end for**
- 8. **for** k = 0 hasta k menor que el tamaño del arreglo **do**
- $9<sub>1</sub>$ el arreglo se llena en la localidad para x con 0.05 +
- **end for**
- se rellena el arreglo con los valores de y (estos valores cambian dependiendo de la función)

#### **Función setType(int i)**

Esta función se encarga de establecer el tipo de electrocardiograma que se va a cargar, para mostrarlo por medio de los métodos de pintado, además se carga la información correspondiente a cada uno de los electrocardiogramas.

- 1. Se recibe el tipo
- **if** el tipo es igual a 0 **then**
- $3.$ el electrocardiograma a cargar es el normal
- **else if** el tipo es igual a 1 **then**  $4.$
- $5<sub>1</sub>$ el electrocardiograma a cargar es el del infarto inferior
- $6.$ **else if** el tipo es igual a 2 **then**
- $7.$ el electrocardiograma a cargar es el del infarto posterior

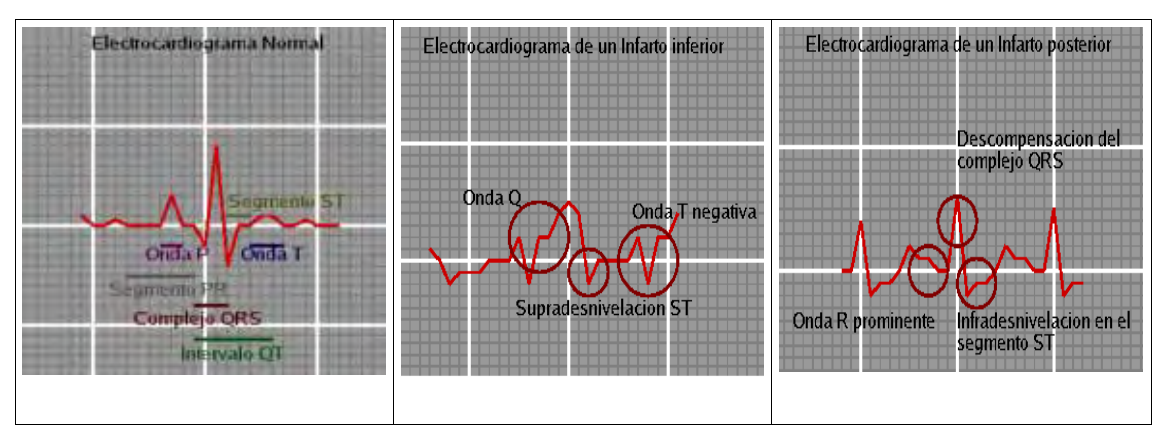

*Figura 10: Los tres diferentes tipos de electrocardiogramas.*

#### **Método paint()**

Este método es el que se encarga de pintar los datos del arreglo de puntos que se lleno previamente según el tipo de electrocardiograma que se requiere ver, se utilizan métodos de *OpenGL* para poder pintar los datos que se tienen y visualizarlos.

- 1. gLineWidth() el grosor de la linea que representa el electrocardiograma
- 2. se habilita el tipo de linea glEnable()
- 3. se pone el color, el color que se utiliza es el rojo glColor3f()
- 4. **if** la primer posicion del arreglo es distinto de 0 **then**
- 5. **if** la posicion primer 1 del arreglo es distinta de 0 **then**
- 6. **if** la posicion primer 2 del arreglo es distinta de 0 **then**
- 7. Se pintan 3 lineas del electrocardiograma con los datos del arreglo
- 8. **else**
- 9. Se pintan 2 lineas del electrocardiograma con los datos del arreglo
- 10. **end if**
- 11. **else**
- 12. Se pintan dos lineas default
- 13. **end if**
- 14. **else**
- 15. se pinta una linea default
- 16. **end if**

#### **Método GRID**

Método que se encarga de pintar el mallado del electrocardiograma, este mallado está contenido dentro de un frame, esto es para darle una mayor representación al electrocardiograma, para realizar el mallado se utilizan métodos de *OpenGL* para la creación de las líneas que generan la cuadricula.

- 1. Se inicializan los metodos de pintado de lineas de OpenGL para la cuadicula chica
- 2. **for** cube es igual a -1 hasta cube igual a 1 **do**
- 3. vertice1 es igual a cube en x y -1 en y
- 4. vertice2 es igual a cube en x y 1 en y
- 5. vertice3 es igual a -1 en x y cube en y
- 6. vertice4 es igual a 1 en x y cube en y
- 7. **end for**
- 8. **for** bigcube es igual -0.5 hasta bigcube menor de 1 do
- 9. vertice1 es igual a bigcube en x y -1 en y
- 10. vertice2 es igual a cube en x y 1 en y
- 11. vertice3 es igual a -1 en x y cube en y
- 12. vertice4 es igual a 1 en x y cube en y
- 13. **end for**

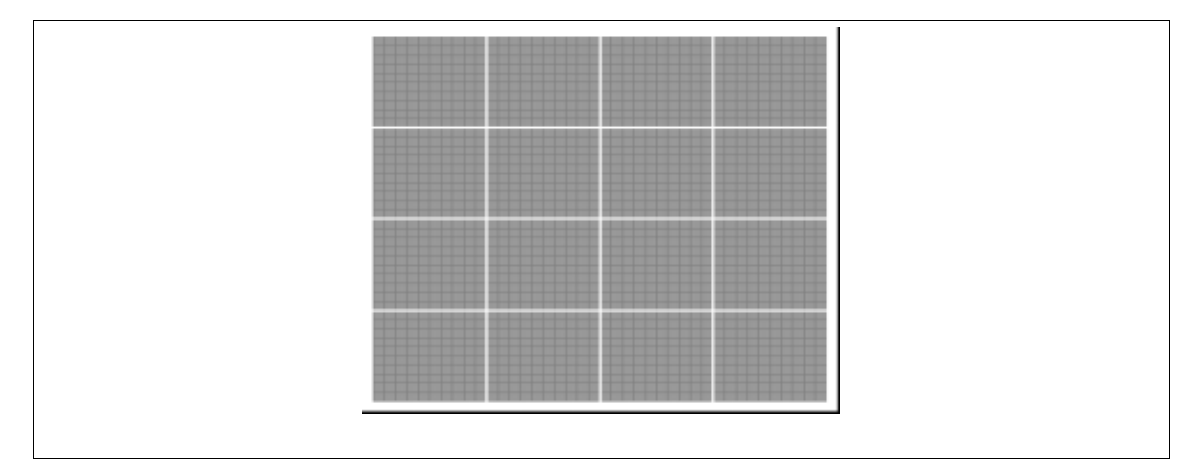

*Figura 11: cuadricula del electrocardiograma.*

#### **Clase MuestraCorazón**

El usuario a veces necesita observar bien algún ejemplo para entender la gravedad de las cosas, por eso mismo se tiene que mostrar el corazón de forma tridimensional para que pueda ser observado desde diferentes ángulos, y señalando las partes principales del mismo, esto con la finalidad de lograr hacer consciencia en el usuario.

Por ello, se desarrolla esta clase, que se encarga de la manipulación del objeto tridimensional que representa el corazón humano, se encargará de mostrar los nombres de cada una de las partes principales del corazón, así como de mostrarlo. A continuación se describen los métodos importantes de esta clase.

#### **Método PaintModel().**

Este método se encarga de pintar el modelo tridimensional cargado por la clase *carga*, se hace uso de dicha clase para mostrar y utilizar las luces que contiene el modelo, así como las mallas a visualizar, para esto hace uso de los métodos de *renderNode()* y *lights()* de la clase de *carga*.

- 1. Se cargan las luces del modelo
- 2. Se habilita el shademodel en SMOOTH para tener un acabado suave
- 3. Se habilitan las luces
- 4. Se habilita la profundidad con la que se quiere ver el modelo
- 5. **if** el modelo es vacio **then**
- 6. **return** se sale
- 7. **else**
- 8. **for** para cada nodo del modelo si es distinto de cero
- 9. Se pinta el nodo del modelo desde la clase carga 10. **end for**
- end for
- 11. **end if**

#### **Método seleccion(int x, int y).**

Método que se encarga de seleccionar las partes que se pintan del modelo tridimensional, esto con la finalidad de poder observarlas con mejor detalle ya que al momento de seleccionar la parte que se quiere observar se envía el número del objeto seleccionado, para cargar el modelo que representa dicho número y visualizarlo por medio de la clase *MuestraPartes().*

- 1. Se crea el buffer de selección
- 2. Se habilita el modo de selección en el rendermode
- 3. Se crea la matrix de selección
- 4. Se pinta el modelo con la clase paintModel() indicando que estará en modo de selección
- 5. click es igual a el pixel seleccionado y contenido en el buffer de selección
- 6. **if** click es mayor a 0 **then**
- 7. el número del objeto seleccionado es igual al número de contenido en el buffer de selección
- 8. **for** i igual a 1 hasta que i es menor que el numero del click **do**
- 9. **if** el número contenido en la posición i \* 4 del buffer es menor al objeto seleccionado mas chico **then**
- 10. Se actualiza el objeto seleccionado mas chico con el del buffer
- 11. **end if**
- 12. **end for**
- 13. Se obtiene el nombre del objeto seleccionado
- 14. Se envía a el método muestrapartes.

#### **Método mouseDoubleClickEvent(QMouseEvent \*e)**

Junto con el método de *selección* se encarga de la selección de objetos o partes del modelo tridimensional utilizando el mouse de la computadora, por lo que ocupa métodos y tipos propios de Qt para el manejo de los eventos del mouse como por ejemplo el *QmouseEvent \*e,* el cual es el evento que se atrapa una vez que se da doble click al mouse.

- 1. **if** el evento inicial del mouse es en reposo **then**
- 2. **if** el evento inicial fue ejecutado por el boton derecho **then**
- 3. Se obtiene la coordenada x del punto donde se dio el click
- 4. Se obtiene la coordenada y del punto donde se dio el click
- 5. se pasan los valores de x y y al método selección
- 6. Se manda el nombre
- 7. **end if**
- 8. **end if**

#### **Método setModel(QString model)**

Este método recibe el modelo que va a ser cargado por medio de la clase *carga* por lo que recibe el nombre del modelo tridimensional que se desea cargar, por medio la clase carga se borra el modelo anterior para después cargar el nuevo archivo y posteriormente cargar el nuevo modelo a visualizar.

- 1. Se elimina el modelo anterior con la destructora de la clase carga
- 2. Se crea un nuevo objeto para cargar el nuevo modelo
- 3. Se carga el archivo con el nuevo nombre que se requiere
- 4. Se obtiene el nuevo modelo para visualizarlo
- 5. Se actualiza OpenGL con un updateGL

# **5.1.4 Clases y métodos del módulo OPERACIONES.**

#### **Clase carga.**

Esta clase es la encargada de leer los archivos *.3ds*, estos archivos son los que contienen los modelos tridimensionales del corazón y sus partes, que se utilizan en el sistema para hacer la recreación tridimensional que se utiliza para el análisis de cada una de las partes que comprenden al corazón humano, así como también para la exploración de cada parte y la consulta de la información técnica de cada una de ellas.

En esta clase se utiliza una biblioteca externa llamada lib3ds, que se usa para la manipulación de los modelos en formato 3DS, el cual es una alternativa libre para manipular los archivos de 3D STUDIO AUTODESK<sup>3</sup> (véase figura 12), ya que se tienen las geometrías para manipularlas sin ningún problema.

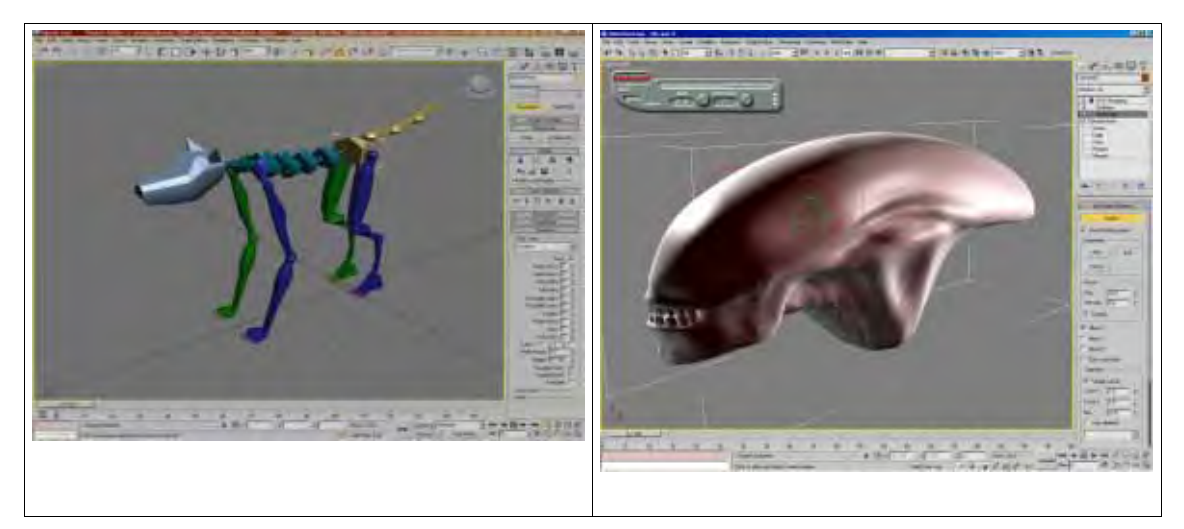

*Figura 12: Programa de modelado 3D Studio Max.*

Los métodos con los que cuenta la clase no son muy complejas por el contrario son muy concisas con lo que tienen que realizar, estas son una función que realiza la carga del modelo y otra que se encarga de cargar todos los elementos de las luces del modelo.

- void loadFile(QString file)
- void lights()
- void renderNode(Lib3dsNode\* node)

<sup>&</sup>lt;u>.</u> 3 http://usa.autodesk.com/adsk/servlet/index?siteID=123112&id=5659302

El método de *loadFile()*, primero realiza la búsqueda del archivo a mostrar, esto es para comprobar que el archivo contiene un modelo tridimensional para representar, primero se pregunta si esta vacío, después se pregunta si se contiene mallas a pintar, se prosigue con las luces, si contiene luces se cargan las del modelo tridimensional, si no contiene se asignan unas por default, con esto se termina la carga del archivo de datos.

- 1. **if** el archivo es vacio **then**
- 2. se carga el archivo default
- 3. **else**
- 4. se obtiene el modelo del archivo
- 5. **end if**
- 6. **if** el modelo del archivo es vacio **then**
- 7. se manda un mensaje de error
- 8. **else**
- 9. se prosigue
- 10. **end if**
- 11. **if** el modelo no tiene mallas **then**
- 12. se manda un mensaje de error
- 13. se libera memoria
- 14. **else**
- 15. se prosigue
- 16. **end if**
- 17. **if** el modelo no tiene camara **then**
- 18. creamos una cámara por default
- 19. **end if**
- 20. cargamos el modelo

El otro método con que se cuenta es la de carga de luces llamada *lights()*, que obtiene los valores de las luces del modelo tridimensional una vez que se ha cargado el modelo, de manera satisfactoria, si esto sucede se cargan las luces sí es que este contiene alguna luz, si no llega a contar con luces establecidas se procede a crear luces default para el modelo.

- 1. **if** el modelo no existe **then**
- 2. se sale de la ejecucion
- 3. **else**
- 4. Se inicializa amb 5. Se inicializa dif
- 5. Se inicializa dif
- 6. Se inicializa spe
- 7. Se inicializa pos
- 8. **if** el modelo tiene luces **then**
- 9. **for** light = modelo->lights hasta la ultima luz del modelo **do**
- 10. Se habilitan las luces
- 11. Se habilitan las luces amb con los valores que tienen las luces del modelo
- 12. Se habilitan las luces difusas con los valores que tienen las luces del modelo
- 13. Se habilitan las luces speculares con los valores que tienen las luces del modelo
- 14. Se colocan en posición las luces con los valores que tienen las luces del modelo
- 15. **end for**
- 16. **else**
- 17. Se habilitan las luces con valores por default
- 18. **end if**
- 19. **end if**

Ya cargado el modelo y las luces el siguiente paso es pintar las mallas obtenidas del modelo, para lo que se utiliza el método *renderNode* con el cual se sigue un procedimiento que es primero extraer los puntos que comprenden las mallas del modelo tridimensional, después se comienza a pintar cada

uno de los nodos de las mallas de los modelos, posteriormente se comienzan a pintar los polígonos que conforman la malla, por ultimo se le asigna el material y las texturas si es que las contiene el modelo.

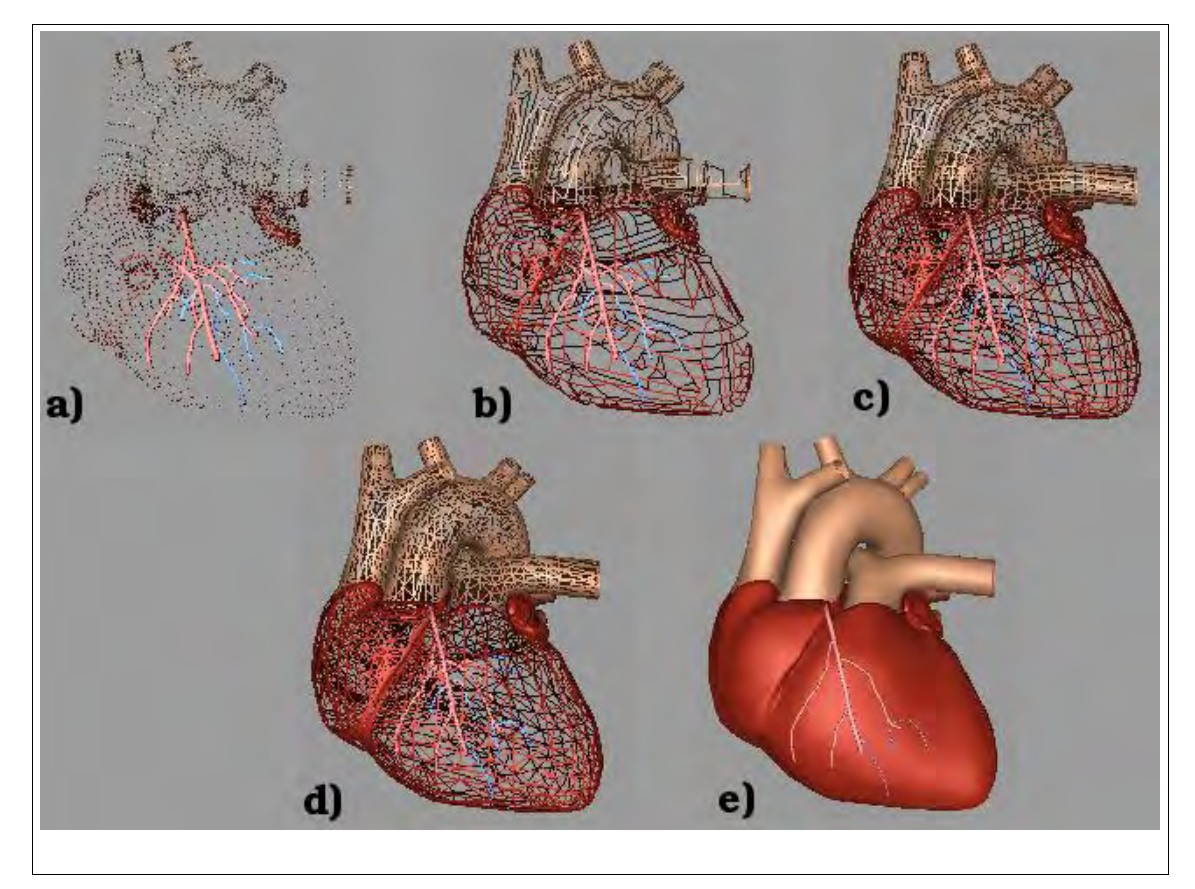

*Figura 13: a) carga de los puntos de las mallas, b) y c) se comienza a pintar cada uno de los nodos del modelo, d) y e) se pintan los polígonos del modelo tridimensional.*

Una vez cargado el modelo se procede a visualizarlo, mediante la clase *MuestraCorazon*, que mas adelante se describirá.

#### **Clase Validador**

Esta clase se encarga de recabar los datos necesarios para lograr una comparación de qué tipo de infarto es el más apropiado dependiendo de los síntomas que se obtienen del paciente. Los métodos *setData*, *valida*, *getResultado* y *getDiagnostico* son las que se encargan de realizar la validación de la información que el paciente se encarga de introducir.

#### **Método SETDATA**

Este métodos se encarga de recibir el arreglo que contiene los datos que han sido colocados por el paciente en la forma de diagnostico, lo primero que se realiza es comprobar que el arreglo recibido contenga información en el caso que no sea así se pone el valor en NULL, si es el caso contrario se pasa la información a un nuevo arreglo el cual utilizaran los otros métodos de evaluación.

- 1. **if** el arreglo de datos si contiene información **then**
- 2. se pasa la información del arreglo de datos a un arreglo global
- 3. se llama al método de valida()
- 
- 4. **else** 5. el arreglo global se llena con información por default
- 6. **end if**

#### **Método VALIDA**

Ya que se cargo la información en el arreglo global se llama a este método que se encarga de realizar la validación de los datos que el paciente a proporcionado, valida cada una de las respuesta dadas para ofrecer un diagnostico de la posible insuficiencia cardiaca que puede padecer el paciente.

- 1. Se contabiliza cuantas respuestas positivas dio el paciente
- 2. **for** i igual a cero hasta i menor que el tamaño total del arrglo **do**
- 3. **if** el dato contenido en el arreglo en la posición i es igual a SI **then**
- 4. el contador es igual a su valor mas uno
- 5. **end if**
- 6. **end for**
- 7. **if** el contador es igual a 8 **then**
- 8. Se checa que las respuestas sean las que se esperan
- 9. se habilita la bandera de tipo
- 10. **end if**
- 11. **if** tipo verdadero **then**
- 12. se asigna el resultado correcto
- 13. **else**
- 14. se asigna un resultado por default
- 15. **end if**

#### **Método GETRESULTADO**

Una vez que se a validado la información se utiliza este método que se encarga de devolver el tipo de insuficiencia cardiaca que esta propenso a sufrir el paciente.

#### **Método GETDIAGNOSTICO**

Método encargado de regresar un posible diagnostico e indicaciones a seguir dependiendo del resultado que se obtiene de la función valida.

- 1. **if** el resultado es igual a una de las insuficneicnas **then**
- 2. se llena un arreglo con el diagnostico a seguir para el paciente
- 3. **end if**
- 4. se devuelve el arreglo con el diagnostico

# 5.2 Implementación de clases del módulo GUI.

# **Clase FrmPrincipal**

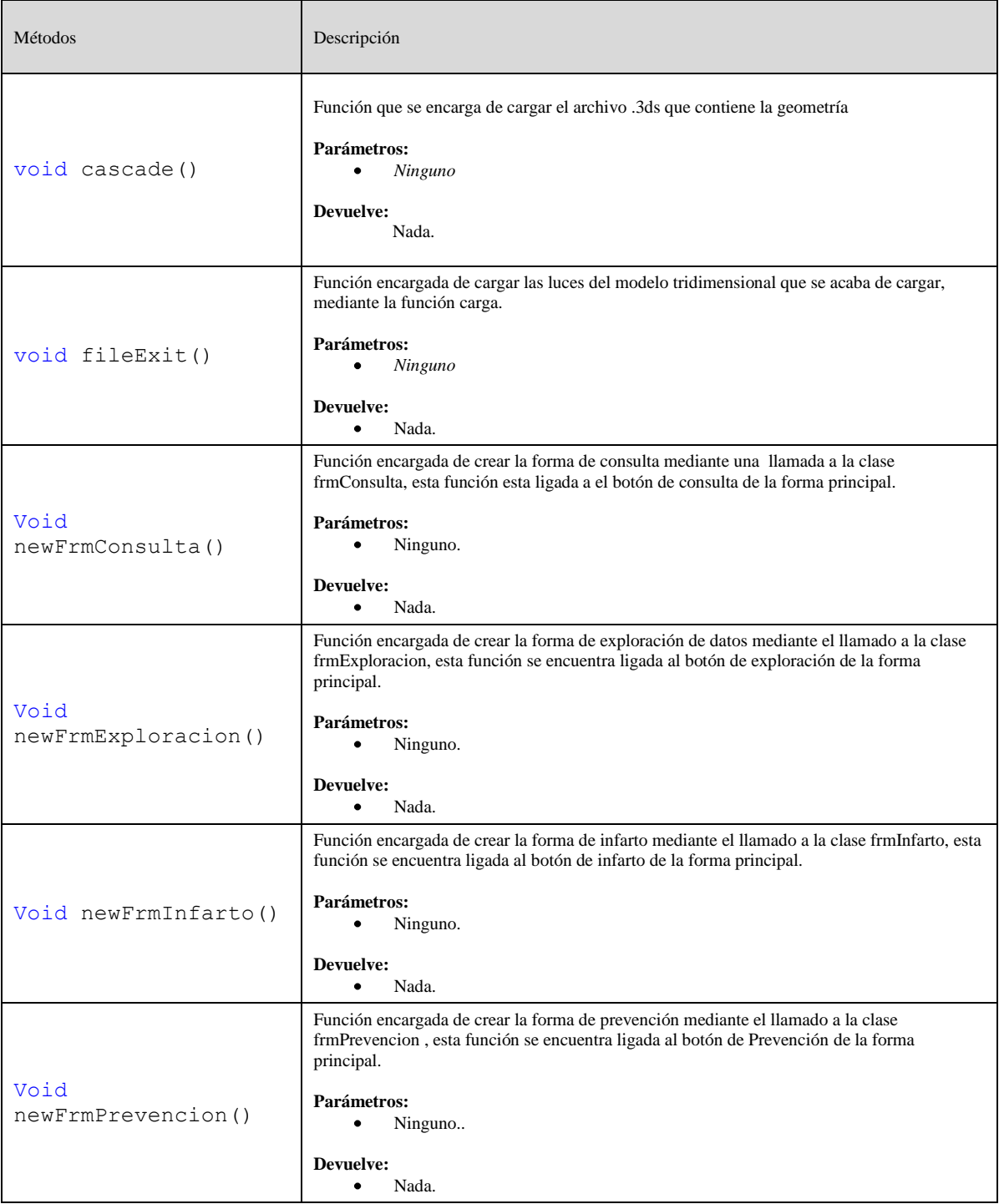

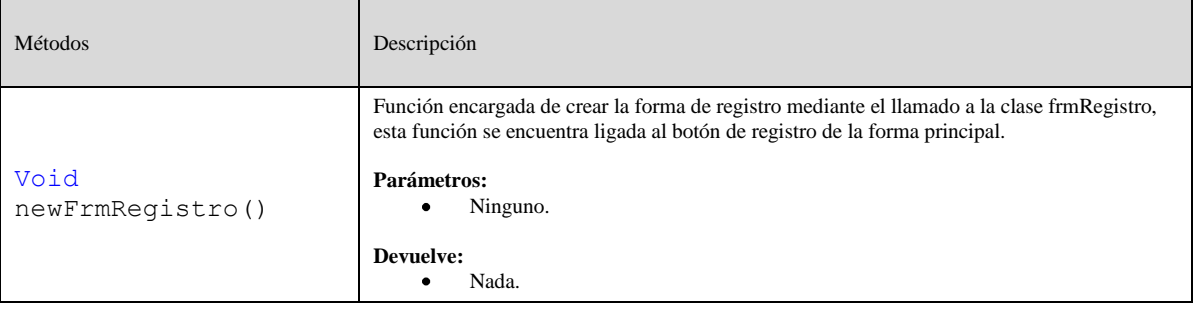

# **Clase FrmRegistro**

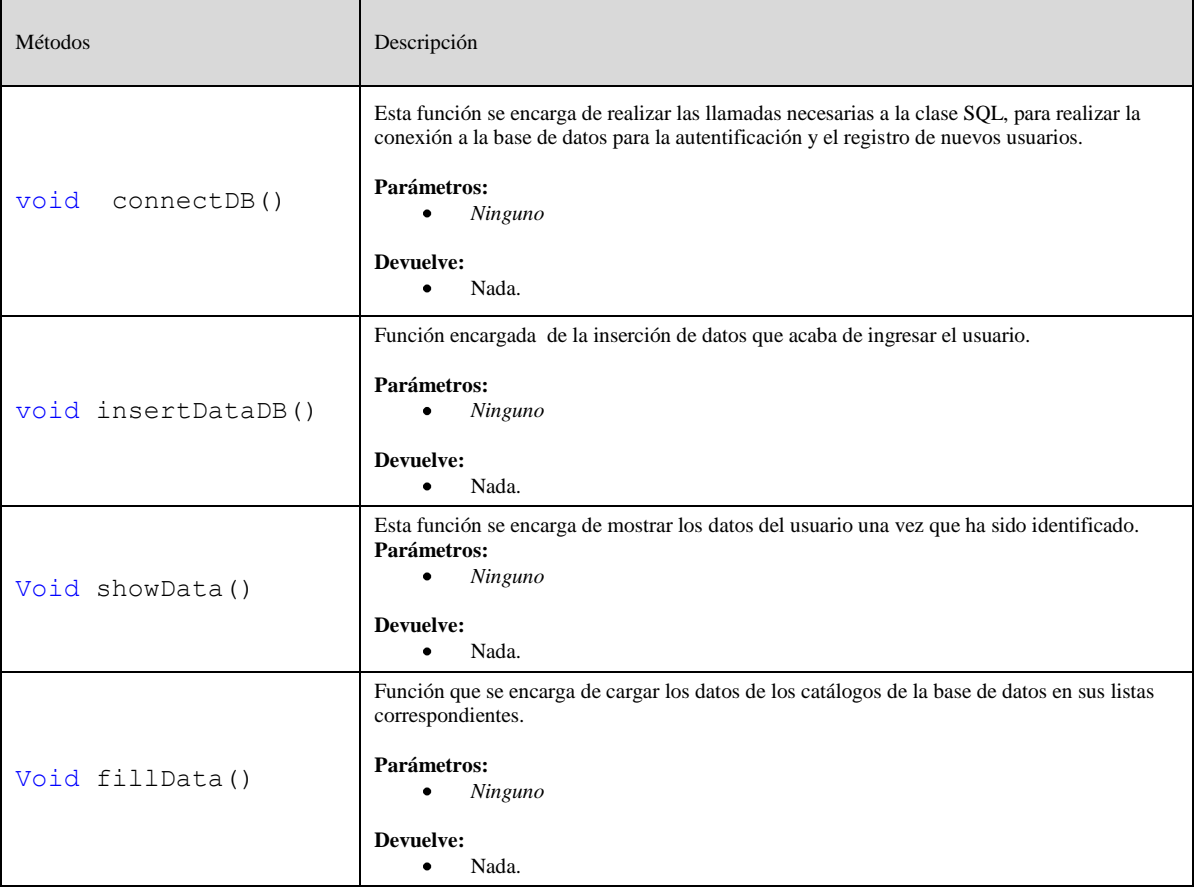

## **Clase FrmIngresoDatos**

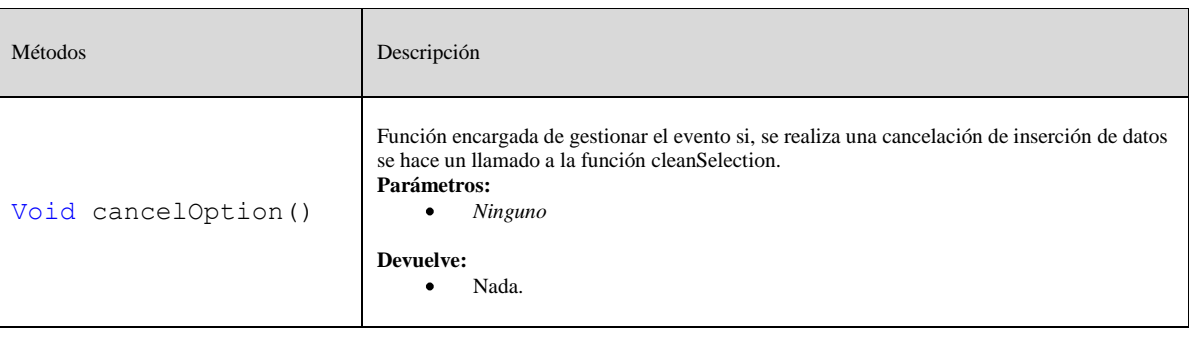

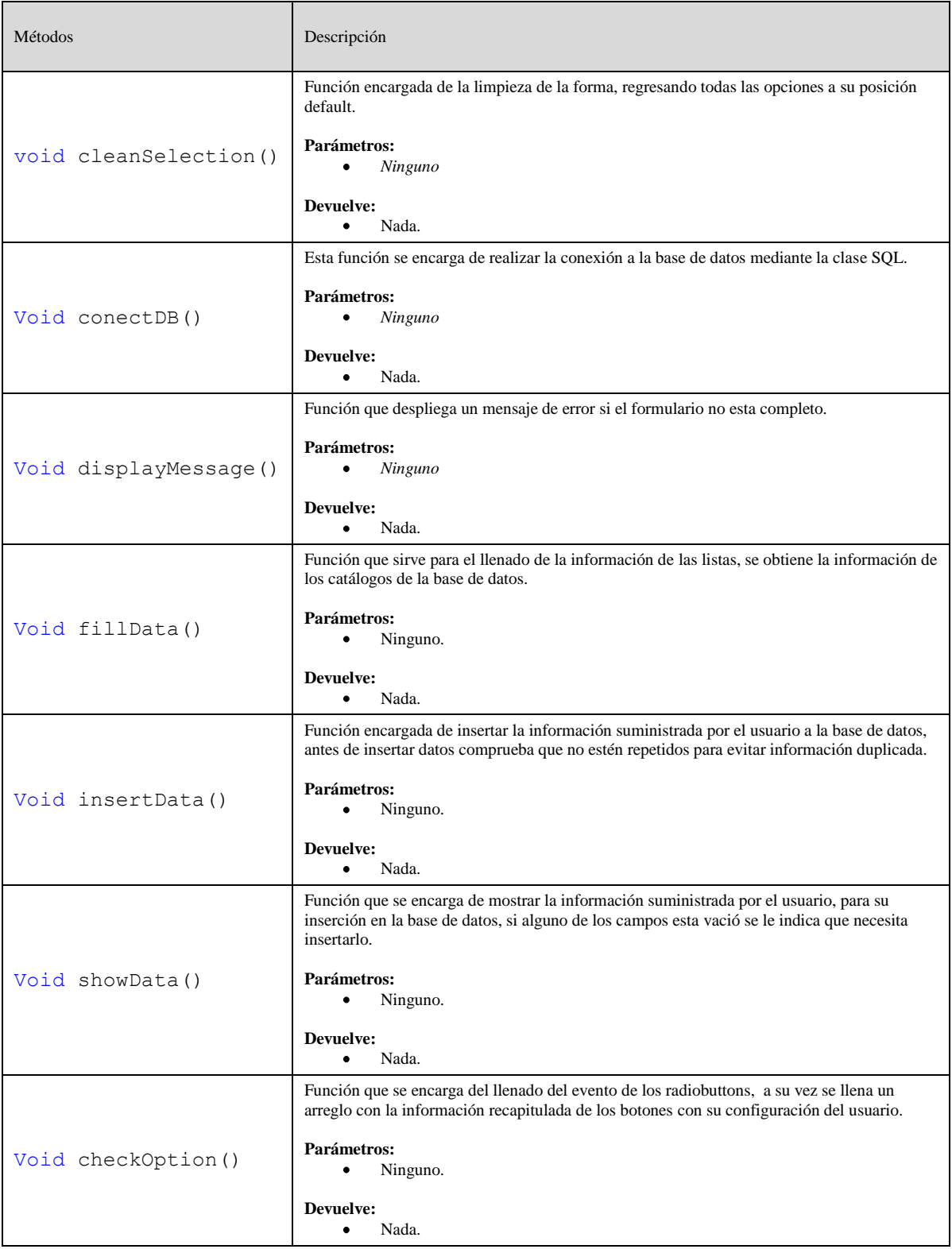

# **Clase FrmConsulta**

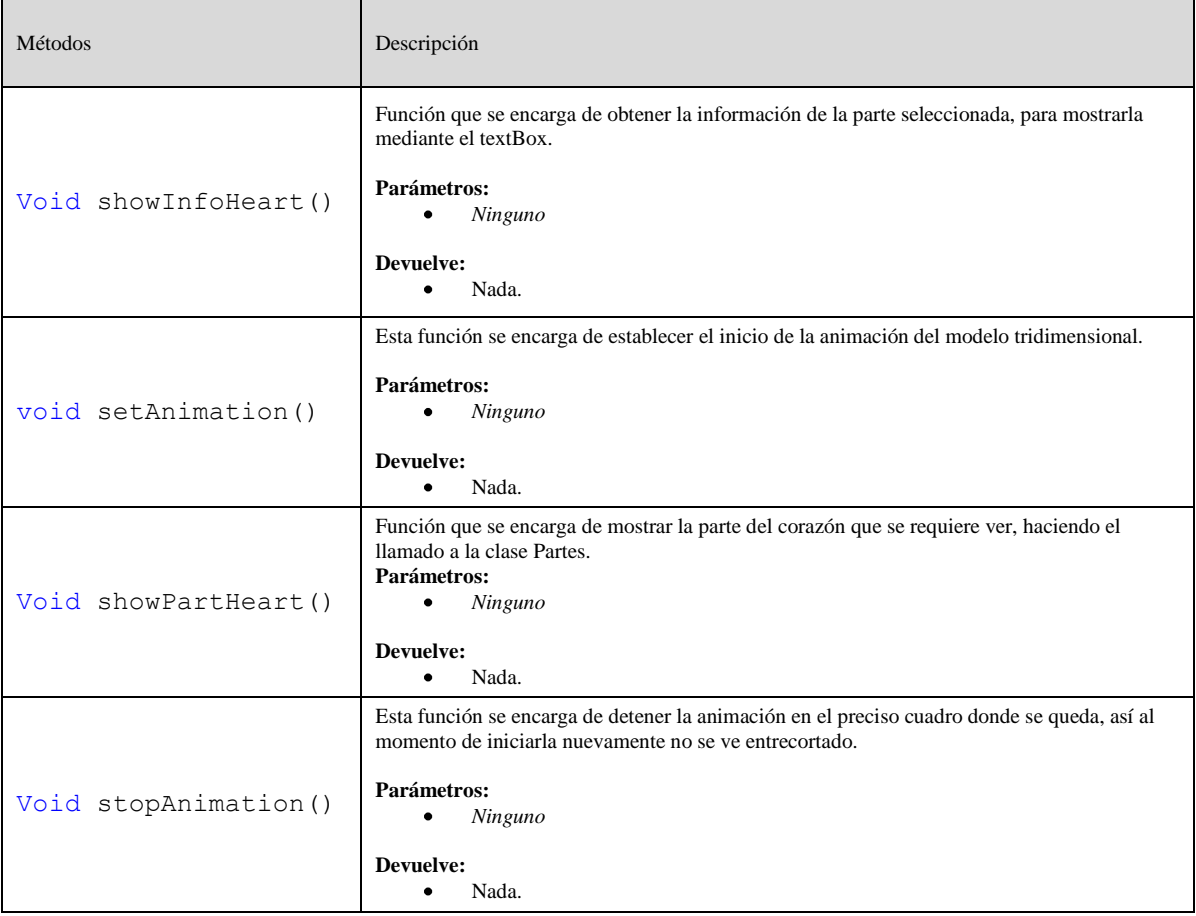

# 5.3 Implementación de clases del módulo SQL.

# **Clase SQL.**

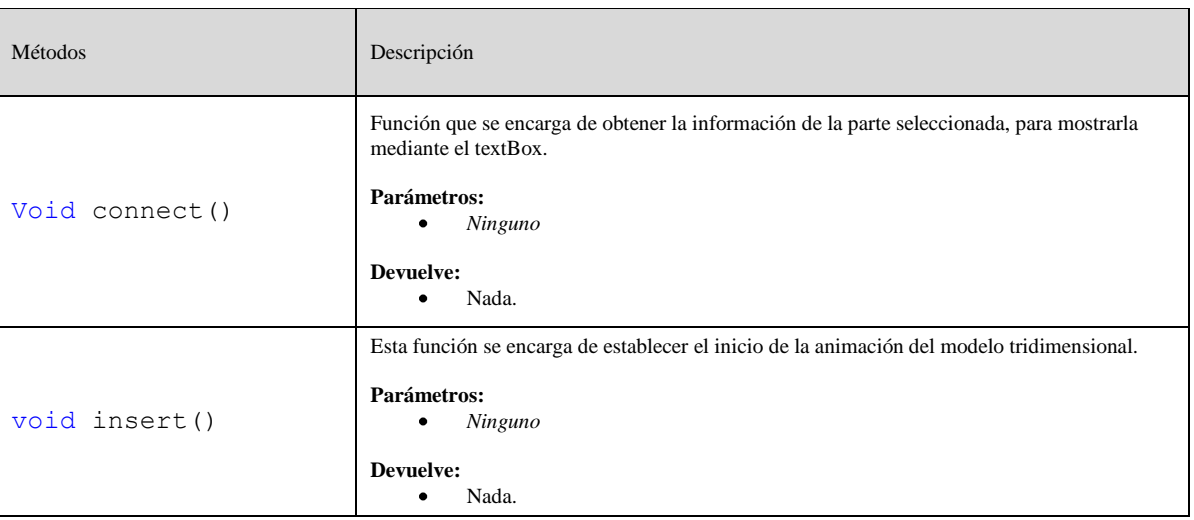

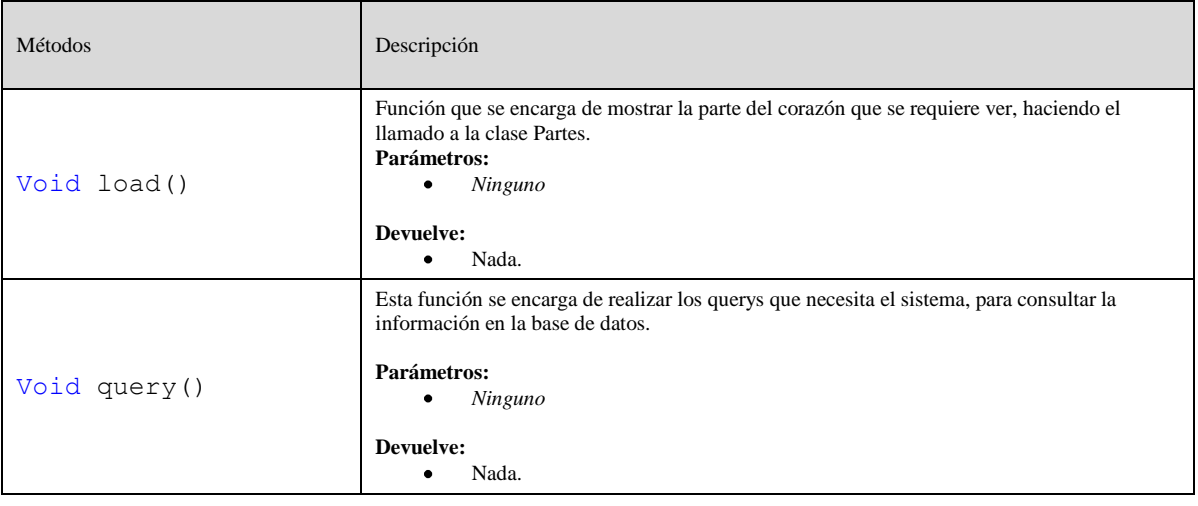

# 5.4 Implementación de las clases del módulo OGL.

## **Clase MuestraCorazon**

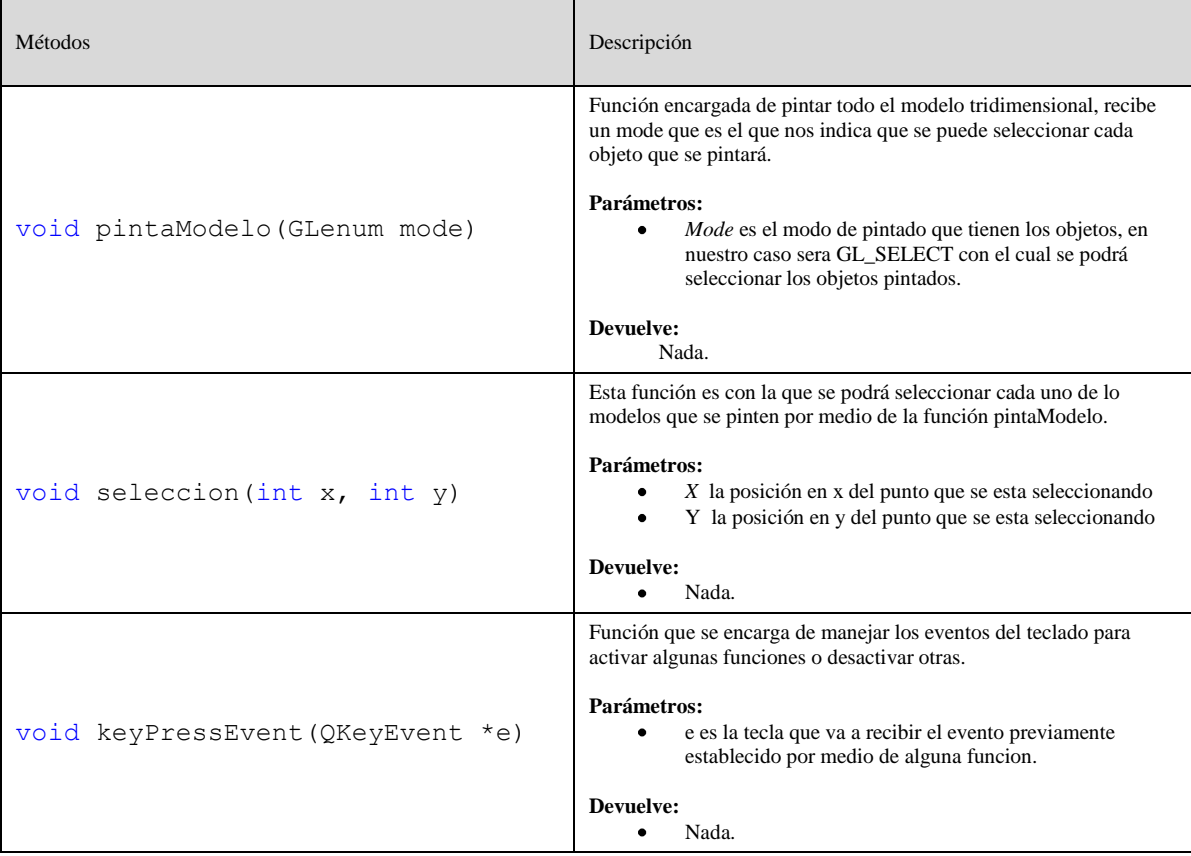
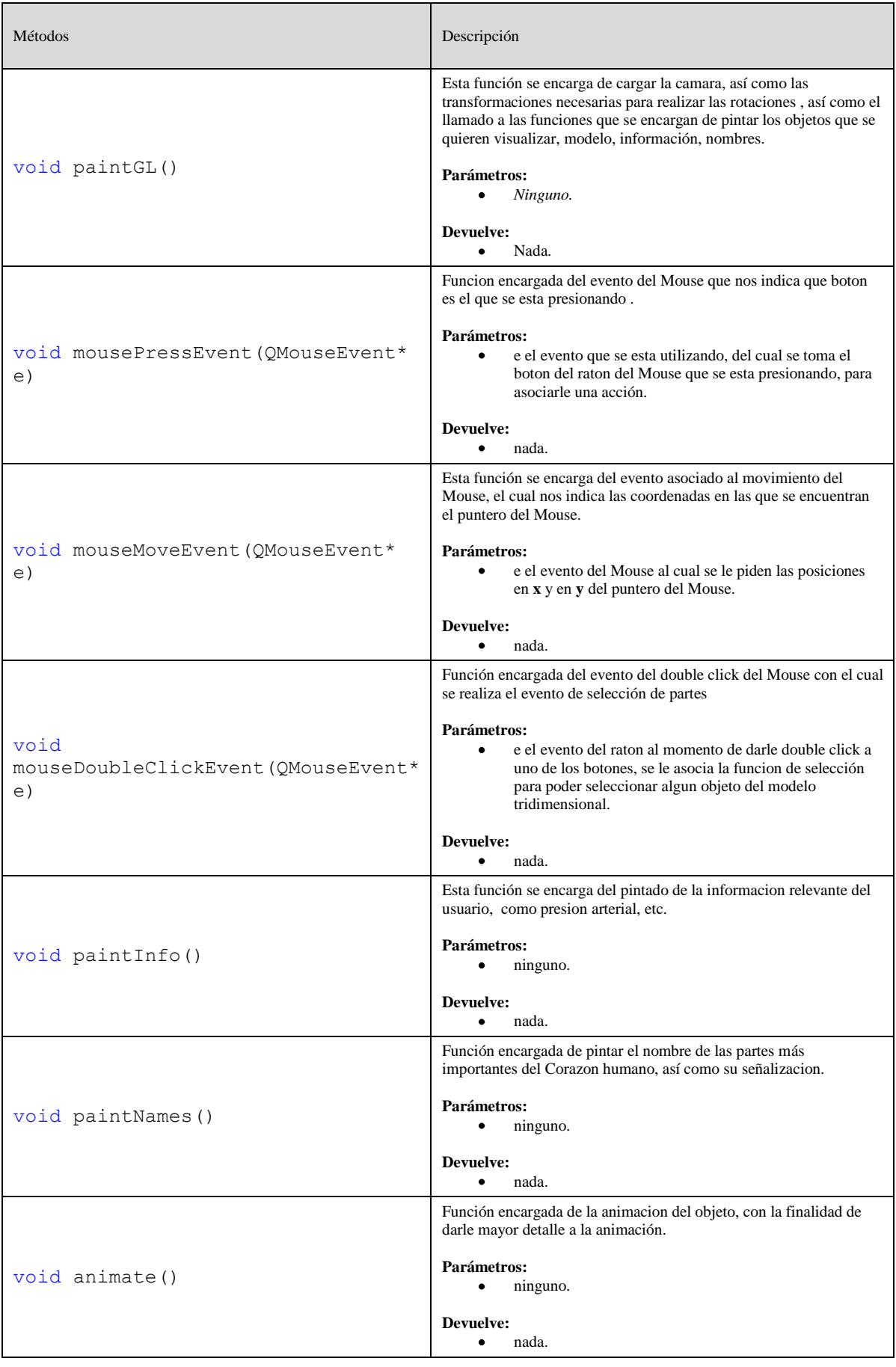

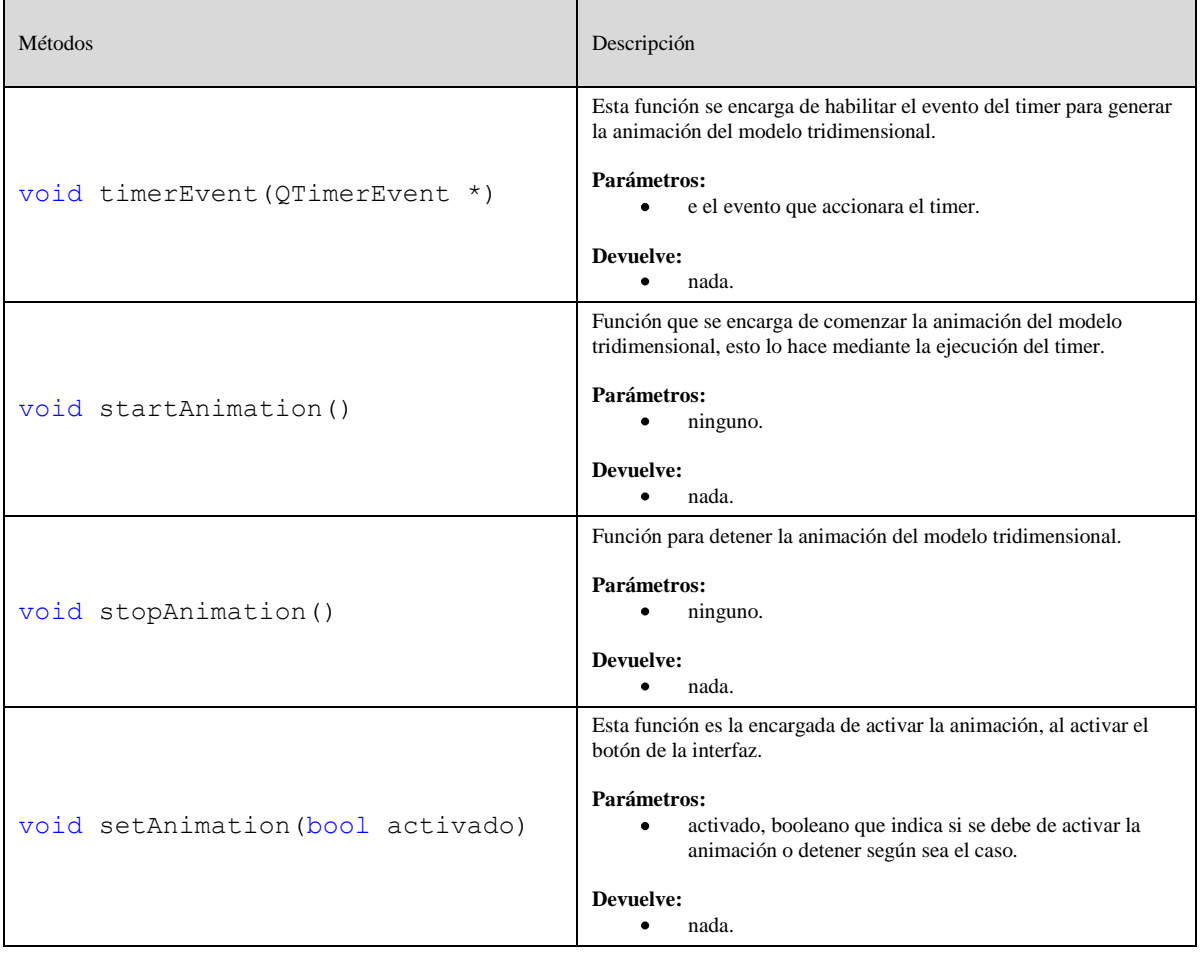

## **Clase ECG**

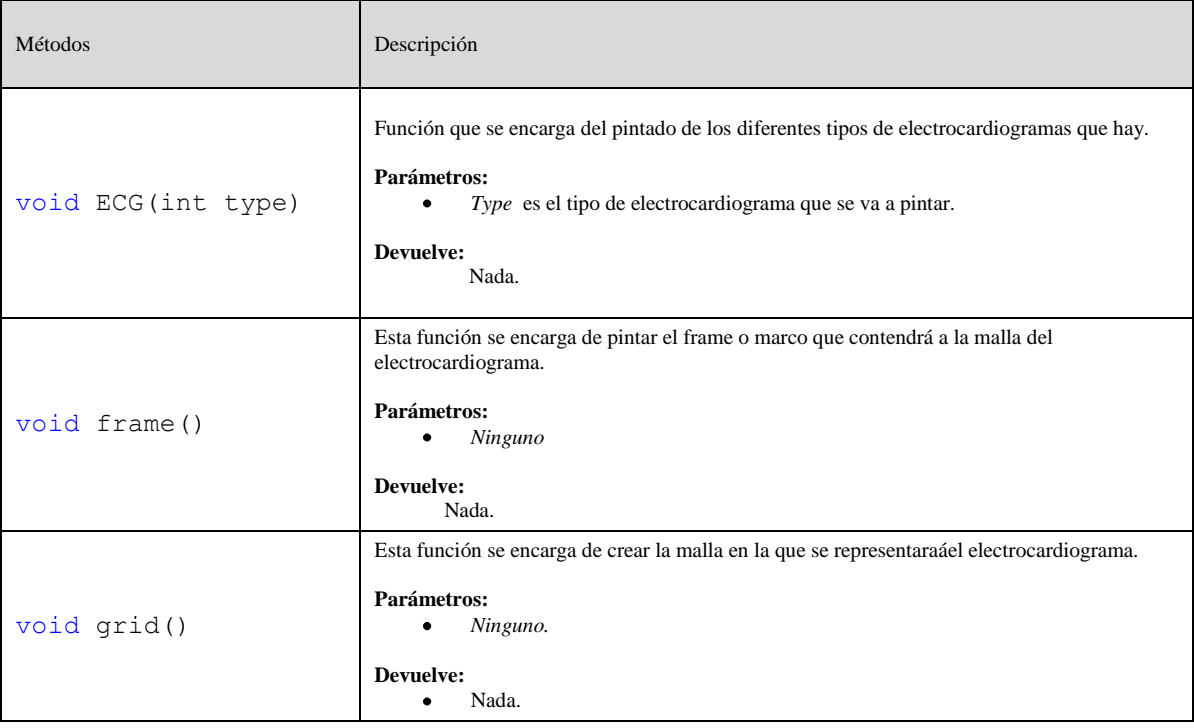

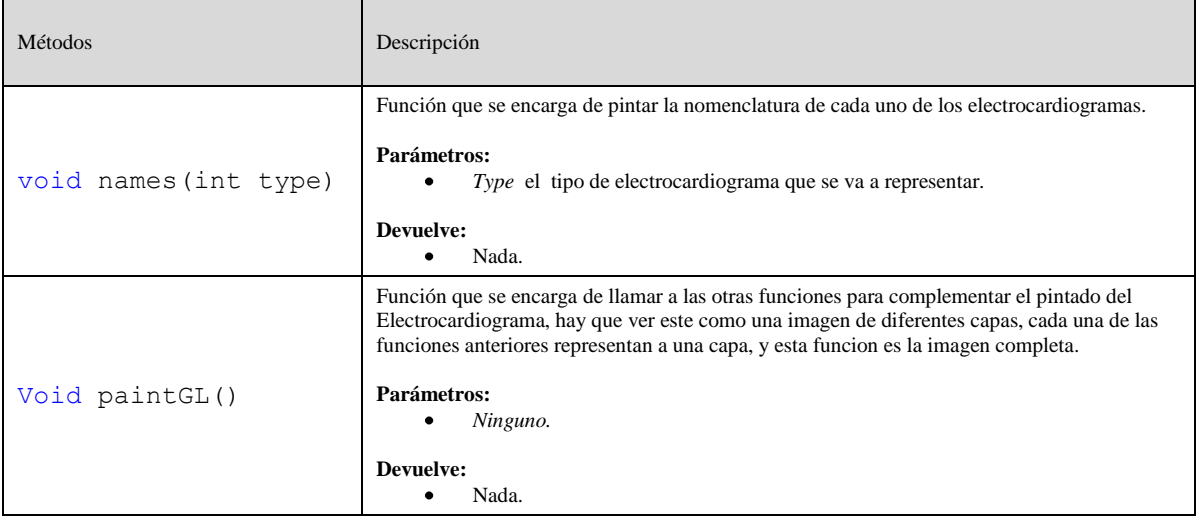

## 5.5 Implementación de las clases del módulo OPERACIONES.

#### **Clase Carga**

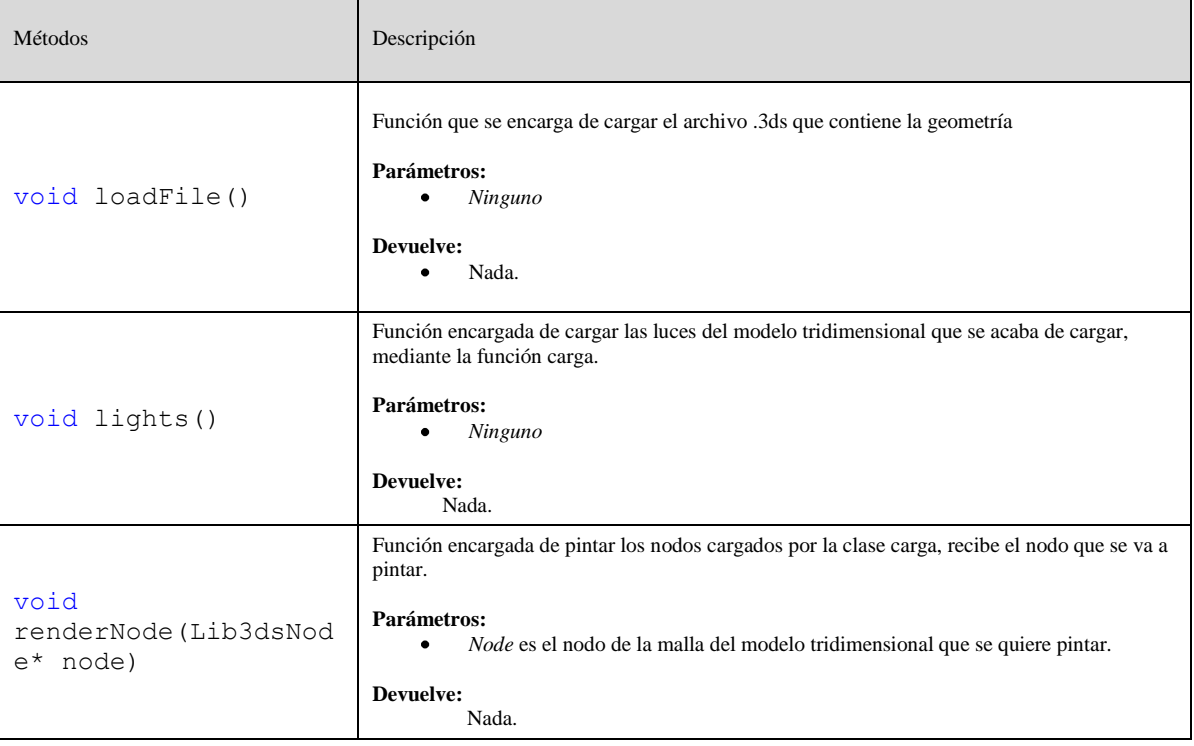

#### **Clase Validador**

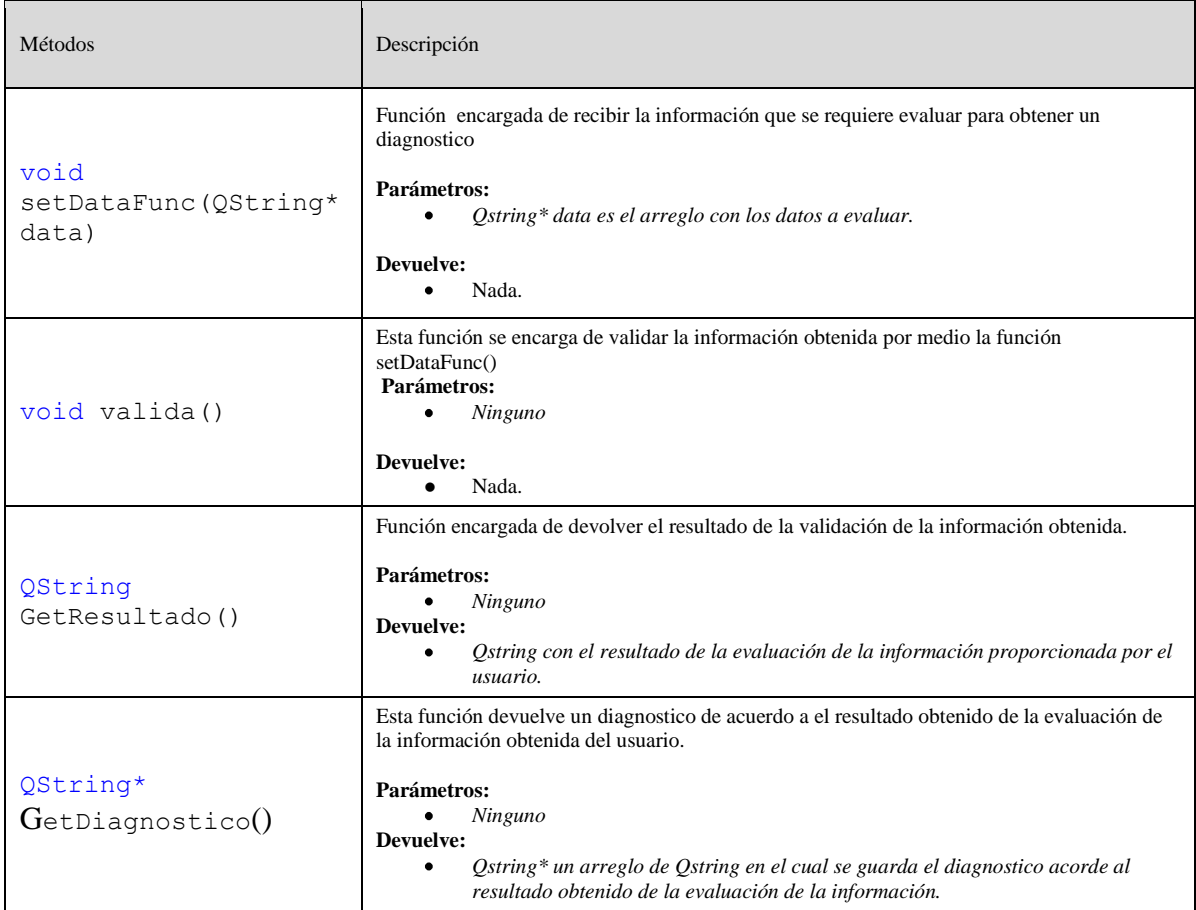

Ya se tienen contempladas las clases principales del sistema y sus funciones mas relevantes, con esto se procede a mostrar el diseño.

## 5.6 Diagramas de secuencia.

A continuación se exponen los diagramas de secuencia de cada una de las funcionalidades del sistema, cada diagrama pretende mostrar la solución a un requerimiento funcional. Además del diagrama de secuencia se proporciona una breve explicación del caso de uso representado en el diagrama.

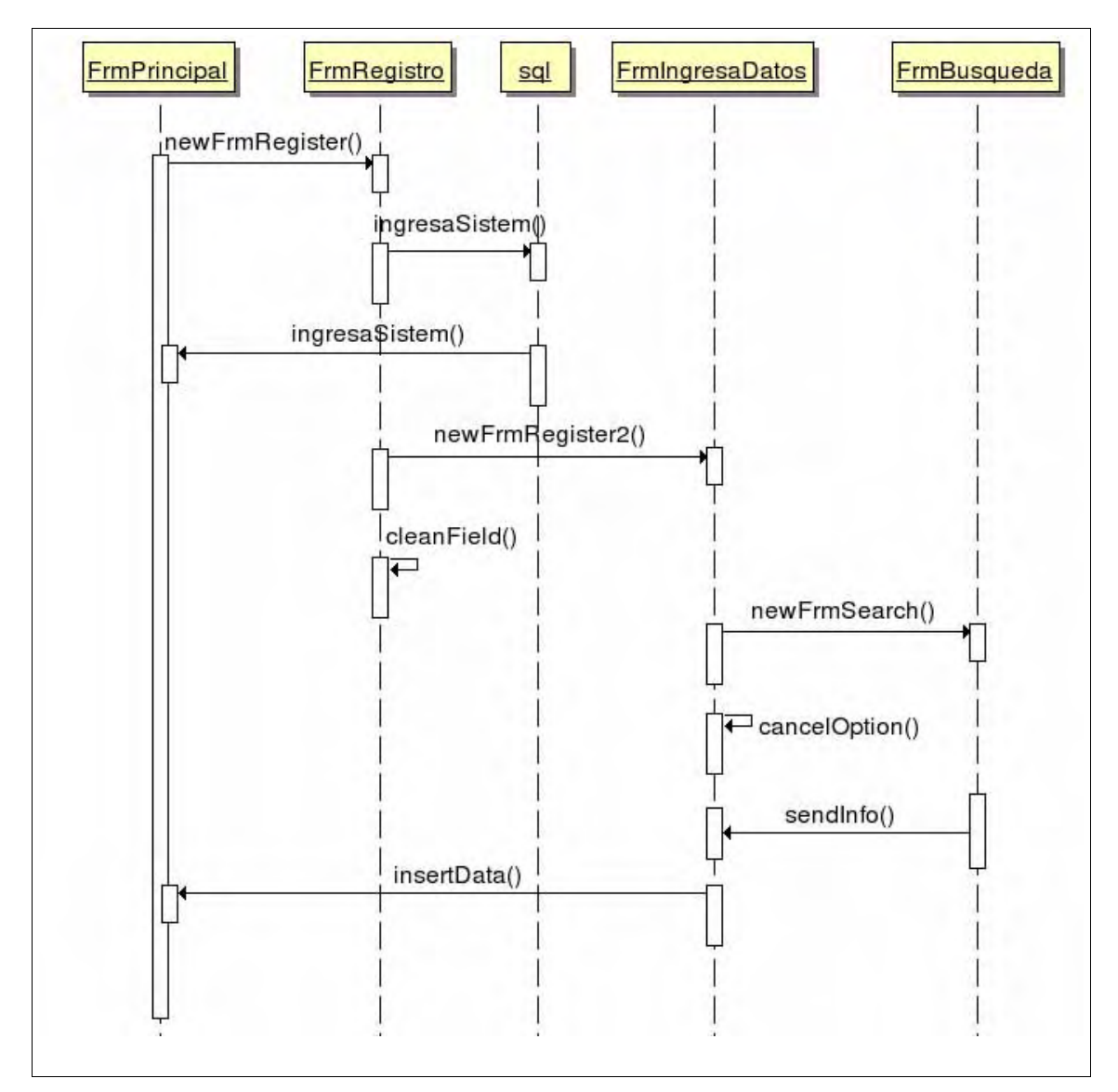

*Cuadro 5.1: Secuencia de registro de usuario.*

Para que el usuario pueda hacer uso del sistema, deberá de autentificarse o registrarse según sea el caso, para esto la ventana principal hace el llamado para la creación de la ventana mediante el método *newFrmRegister()*, en esta ventana el usuario puede entrar al sistema mediante su clave o ingresar sus datos personales para ser dado de alta en el sistema, si se opta por ingresar los datos para ser reconocido por el sistema se hace el llamado de la forma de registro dos mediante el uso de la función *newFrmIngresaDatos()*, con esto se crea la ventana para ingresar los datos o si se opto por entrar al sistema previamente registrado se utiliza la función ingresaSistem() para verificar los datos que el usuario introduce como clave y permitirle entrar al sistema.

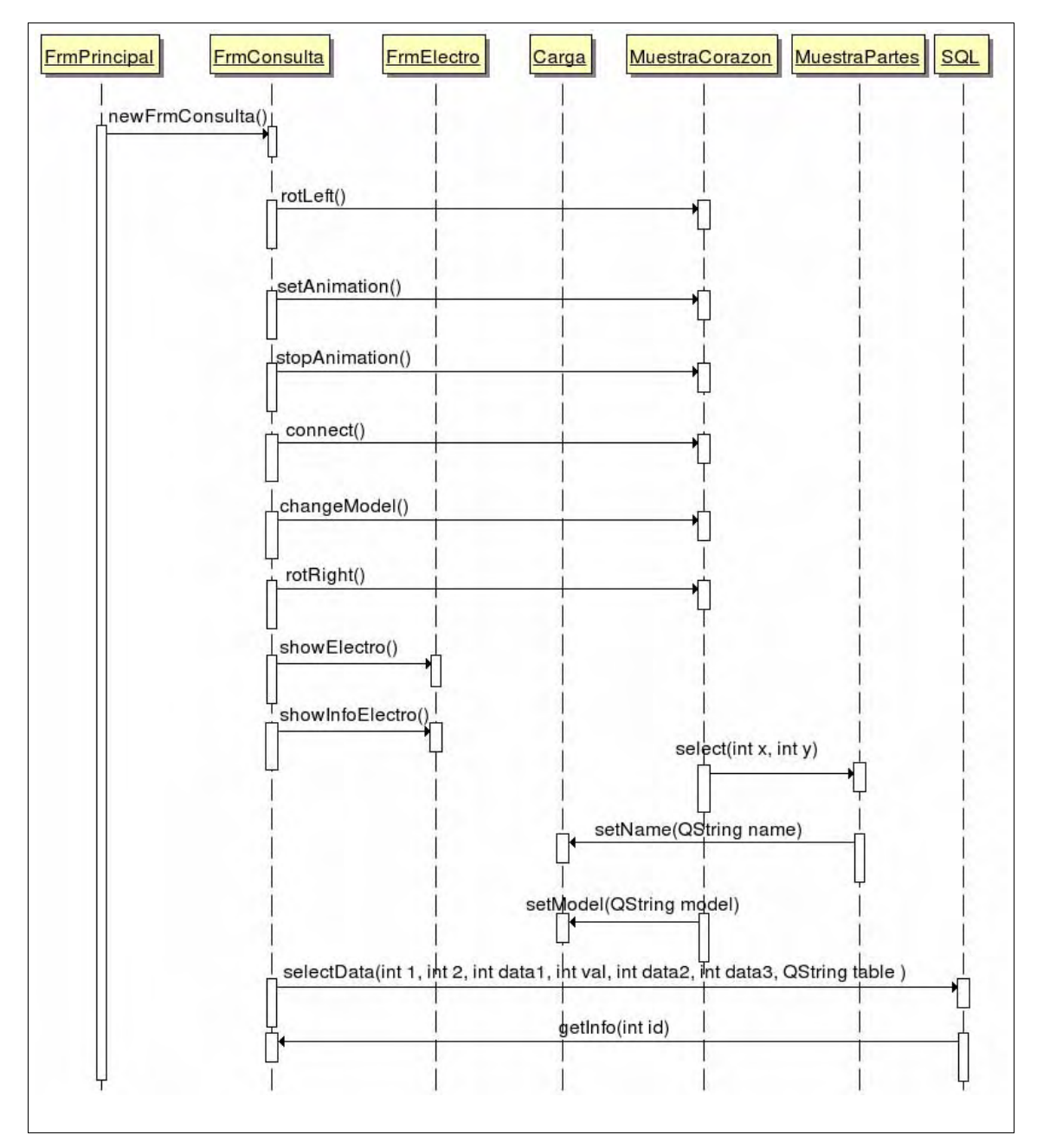

*Cuadro 5.2: Secuencia de consulta de información.*

Una vez que el usuario a ingresado al sistema puede consultar información mediante el botón correspondiente que hace el llamado a la función *newFrmConsulta()*, con esto se crea la ventana de consulta de información en la cual por medio de diferentes controles que hacen el llamado a los métodos *rotLeft()*, *setAnimation()*, *stopAnimation()*, *connect()*, *changeModel()*, *rotRight(), showElectro()* y *showInfoElectro()* se puede manipular la visualización tridimensional del corazón, así como consultar la diversa información contenida en la base de datos mediante la función *selectData(*).

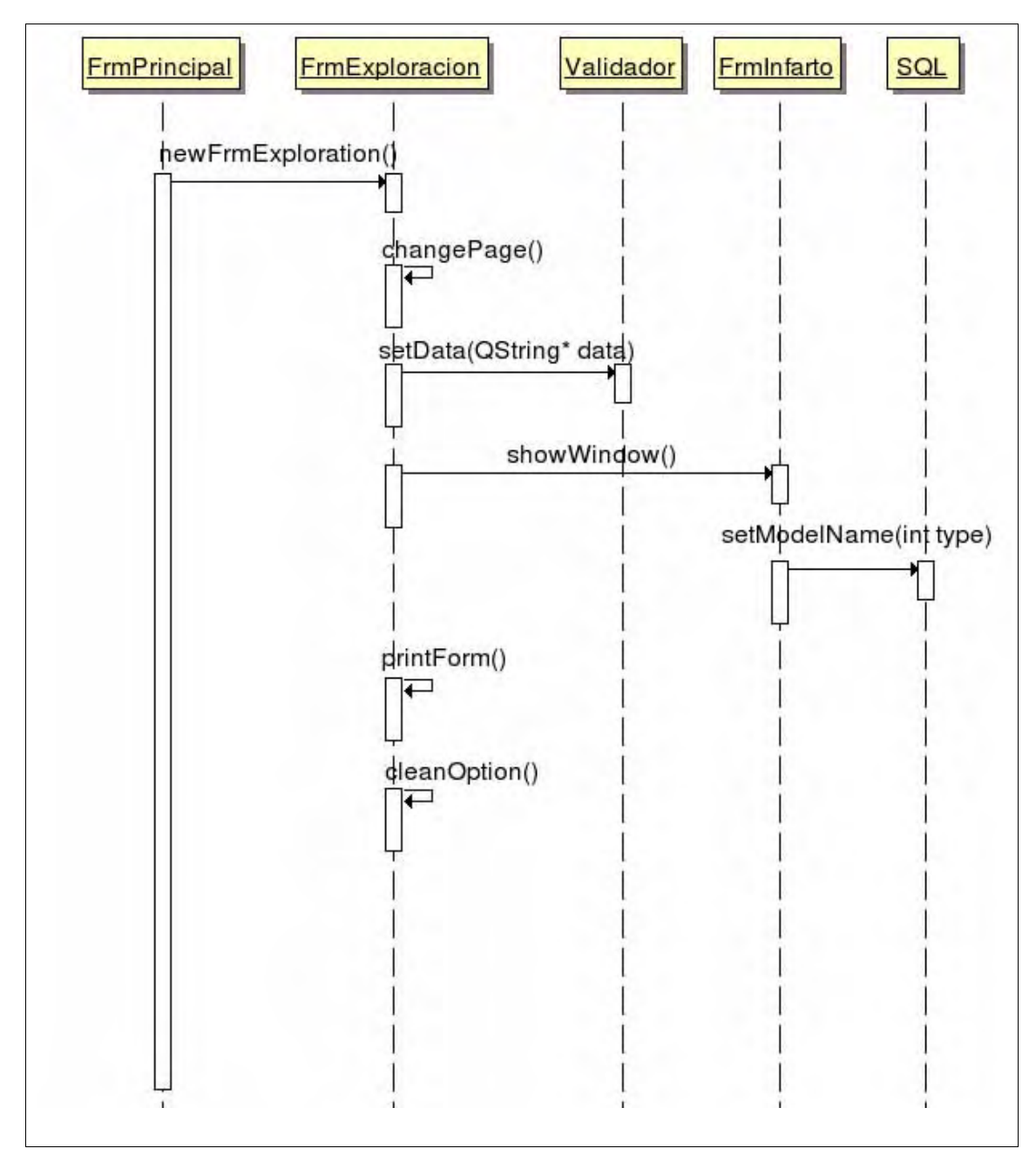

*Cuadro 5.3: Secuencia de un diagnóstico.*

Para obtener un diagnostico por medio del sistema se tiene que llamara a la ventana de diagnostico mediante el control correcto, este a su vez mediante el llamado de la función *newFrmExploration()* creara la ventana de diagnostico en la cuál se piden datos que se pasaran a la clase valida mediante la función *setData(QString* \*data), esta clase evaluara los datos y nos dará un resultado el cual se mostrara en la ventana de Infarto, mediante la clase *showWindow()*, esta con el resultado obtenido hace una consulta a la clase sql mediante la función *setModelName(int type)*, con esto obtenemos la información necesaria sobre el problema que se nos a detectado y se llenan los campos de texto con la información obtenida, si se quiere imprimir el diagnostico obtenido se utiliza la función *printForm()*.

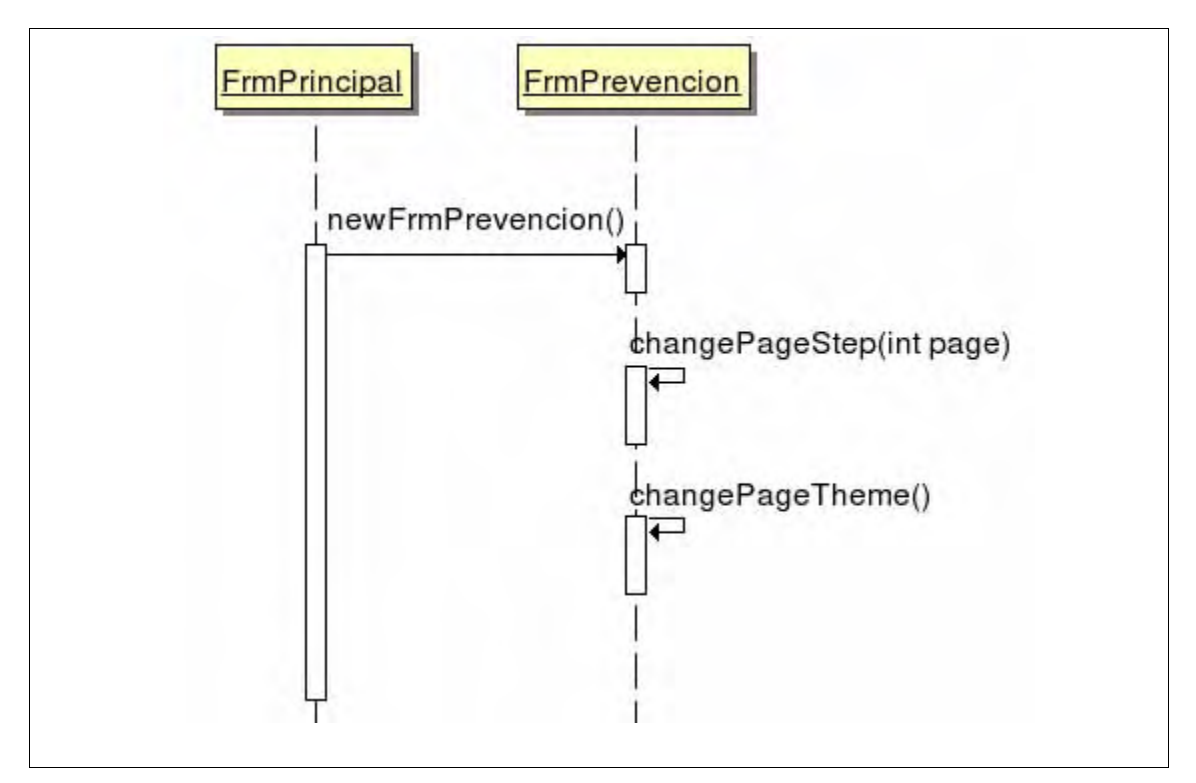

*Cuadro 5.4: Secuencia de información preventiva.*

Si el usuario quiere tener información de como prevenir y como cuidarse de futuros problemas de insuficiencia cardiaca, por lo cual apretando el control de prevención se llama a la función *newFrmPrevencion()* con la cual se crea la ventana de prevención la cual se encarga de cargar la información que se despliega, también se utilizan dos métodos mas para estar cambiando la información desplegada *changePageStep(int page)* la cual recibe el numero de la pagina que queremos ver de uno a cinco o cambiar de tema por medio del *changePageTheme()*.

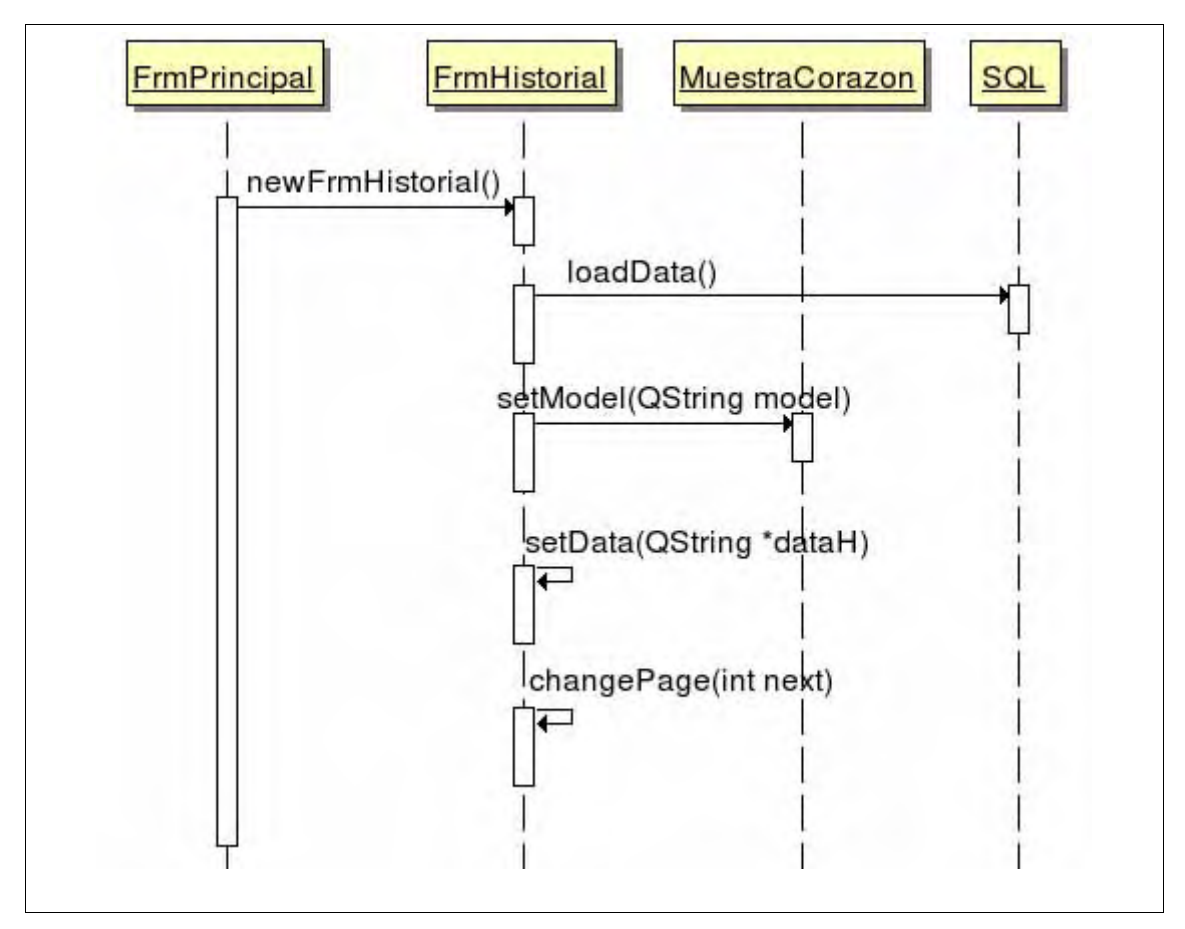

*Cuadro 5.5: Secuencia de consulta de historial.*

El usuario podrá consultar en cualquier momento su historial almacenado en la base de datos, para esto el usuario debe de seleccionar el control de historial el cual realiza el llamado a la función *newFrmHistorial()* para crear la ventana que contiene el historial, para la carga de la información se utiliza la clase *sql()* mediante la función *loadData()*.

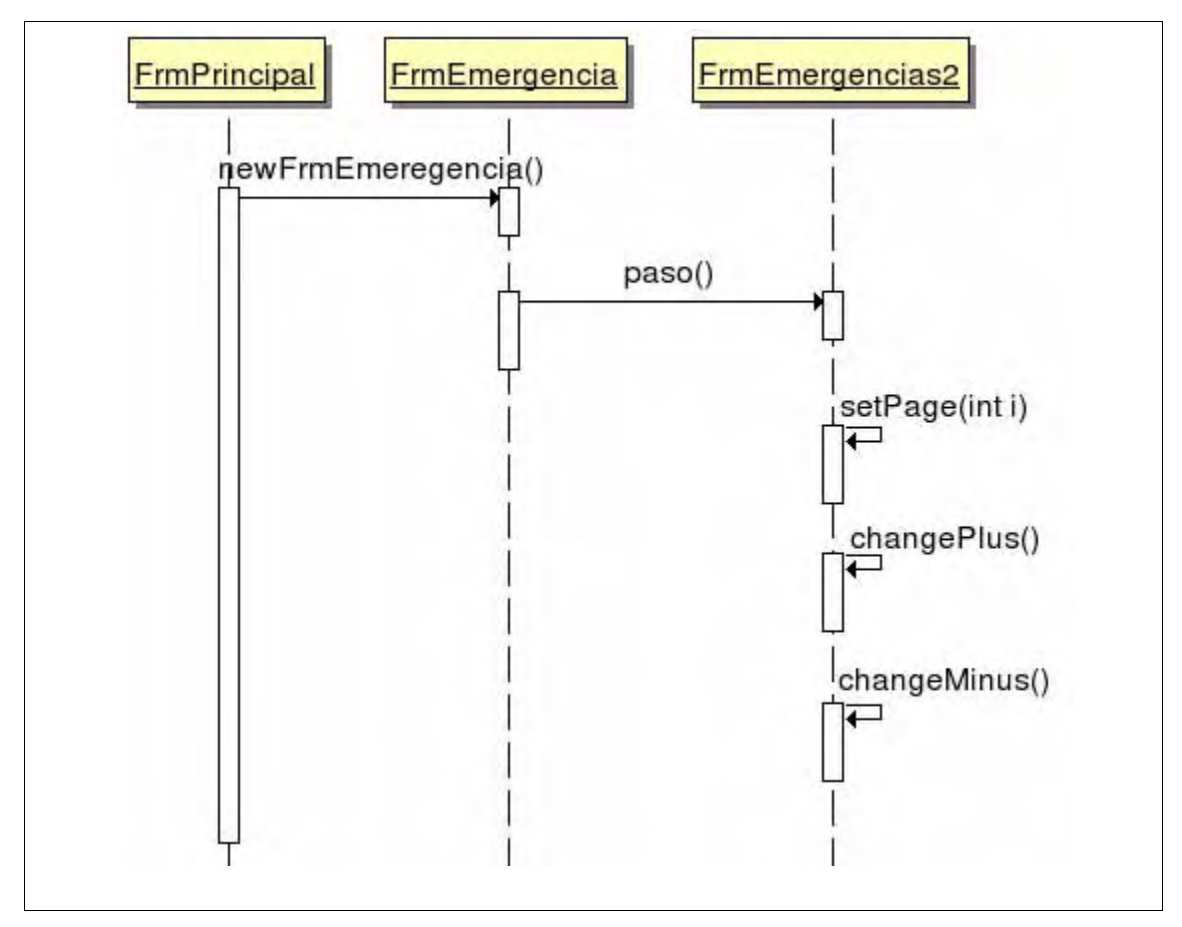

*Cuadro 5.6: Secuencia de emergencias.*

El ultimo control que se tiene es para invocar la ventana de emergencias por medio de la función *newFrmEmergencia()*, esta ventana contiene información necesaria pasa saber que hacer en caso de un posible infarto, hace uso de la función paso() para crear la nueva ventana de información y utiliza tres métodos (*setPage(int i)*, *changePlus()*, *changeMinus()* ) para la navegación dentro de esta nueva ventana.

# Capitulo 6 Conclusiones.

## 6.1 Conclusiones.

A lo largo de este trabajo hemos seguido paso a paso el proceso de construcción del sistema de consulta y prevención de insuficiencias cardiacas, desde los requerimientos hasta los resultados obtenidos al llevar a cabo las diferentes etapas de diseño y la implementación. Como se puede apreciar se ha logrado cumplir cabalmente todos los requerimientos del sistema.

Desde el inicio de este trabajo se puso como objetivo primordial el desarrollar un software de calidad el cual sirva para ayudar a la gente a prevenir, conocer y evitar los factores de riesgo para contraer una insuficiencia cardiaca y así reducir el número de mortandad por este tipo de enfermedades, por lo que siempre se mantuvieron presente al momento de diseñar e implementar este sistema los principios fundamentales del diseño de software, funcionalidad, fiabilidad, mantenibilidad, eficiencia, usabilidad.

Tomando en cuenta estos principios podemos concluir lo siguiente:

- 1. Este sistema cumple con los requisitos de escalabilidad, extensibilidad, actualización y mantenibilidad, esto debido a su desarrollo mediante diferentes módulos especializados.
- 2. Los modelos tridimensionales son lo más fiel posibles a los verdaderos, por lo que la visualización cumple con el requerimiento de obtener una visualización lo más fiel posible.
- 3. La interacción con el modelo tridimensional se realiza por medio del ratón de la computadora, por lo que se vuelve muy intuitivo al momento de usarlo, con esto se cumple con otro de los requerimientos de manipulación e interacción de la visualización.
- 4. Se ofrece la información necesaria para prevenir alguna insuficiencia cardiaca o para llevar una vida más placentera después de haber sufrido alguna de ellas, por lo que se cumple el requerimiento de ofrecer información detallada.
- 5. Y por último se generan evaluaciones mediante información recabada por un cuestionario de diagnostico, por lo que se cumple el ultimo requerimiento de ofrecer evaluaciones de los pacientes, por medio de los síntomas que presenta el paciente.

## 6.2 Trabajo a futuro.

Como trabajo a futuro se proponen varias funcionalidades que podrían ayudar a complementar el sistema de consulta y prevención de insuficiencias cardiacas, esto con el objetivo de obtener y poder analizar con más precisión la información obtenida del paciente. Las funcionalidades son las siguientes:

- 1. Un módulo electrónico que ayude a percibir las pulsaciones del corazón para así obtener la información necesaria para generar el electrocardiograma en tiempo real.
- 2. Modelos tridimensionales de la parte interior del corazón, para mostrar el funcionamiento de las válvulas de los dos miocardios.
- 3. Un módulo de información más extenso sobre la fisiología del corazón humano y sus principales partes internas del mismo, así como del flujo sanguíneo.
- 4. Un módulo en realidad aumentada, en el que se muestre el corazón y el aparato circulatorio del paciente, para que el médico pueda explicar de una forma más sencillas los padecimientos ya que virtualmente se estaría observando el aparato circulatorio del paciente.
- 5. Modelar los modelos tridimensionales del aparato circulatorio incluyendo los pulmones lo más detallados posibles, dado que los que se ofrecen en internet se encuentran a un precio demasiado elevado.
- 6. Un generador de reportes en el cual se ofrezcan los pormenores del usuario, como que insuficiencia cardiaca está propenso a padecer, cuáles fueron sus últimos tratamientos recibidos etc.

## Apéndice.

Ya se ha mostrado como esta comprendido el sistema mediante el uso de diagramas y descripción de las clases que lo forman, por lo que a continuación nos enfocaremos al funcionamiento de los resultados finales en el desarrollo del sistema.

## Funcionalidades del sistema.

Al ejecutar el binario del sistema lo primero que nos aparece es la ventana principal la cual cuenta con seis botones en la barra superior, estos botones son los que nos darán acceso a las diferentes funcionalidades del sistema, el primer botón no llevara a la parte de registro de sistema, el segundo botón nos da acceso a la parte de consulta de información del corazón humano, el tercer botón nos brinda la posibilidad de realizar un diagnostico mediante un cuestionario, el cuarto botón nos muestra varios puntos para poder tener una mejor prevención de enfermedades cardiacas, el quinto botón nos muestra el historial de acceso del paciente así como los diagnósticos que ha recibido y por ultimo el sexto botón nos da una pequeña guía que se debe de realizar en caso de emergencia.

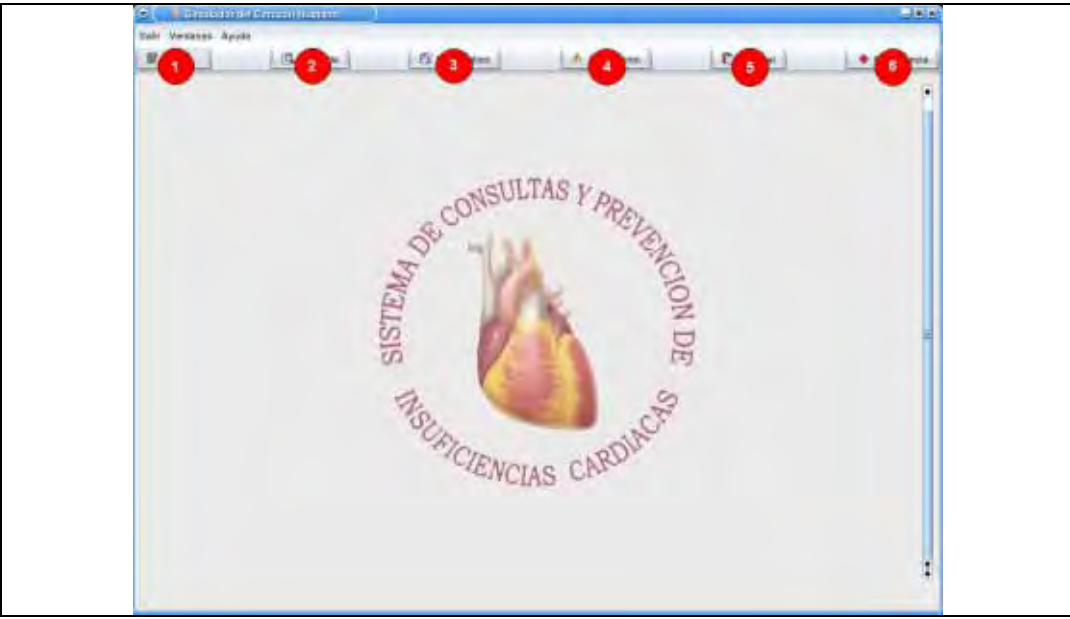

**Figura 1: Ventana principal y los botones de acceso.**

Al inicio del sistema solo se encontraran habilitados dos botones el botón de registro y el botón de emergencias, el primer se encarga de revisar la autentificación y registro de usuarios en el sistema. A continuación se muestran los pasos a seguir al momento de seleccionar el botón número uno.

## **Botón # 1 Registro.**

Al momento de accionarlo se nos mostrara una ventan indicándonos que llenemos dos campos el cual es el usuario y la contraseña, si contamos con ellas al momento de introducirlas y apretar el botón de aceptar nos regresara a la ventana principal pero con todos los botones activados de la barra principal.

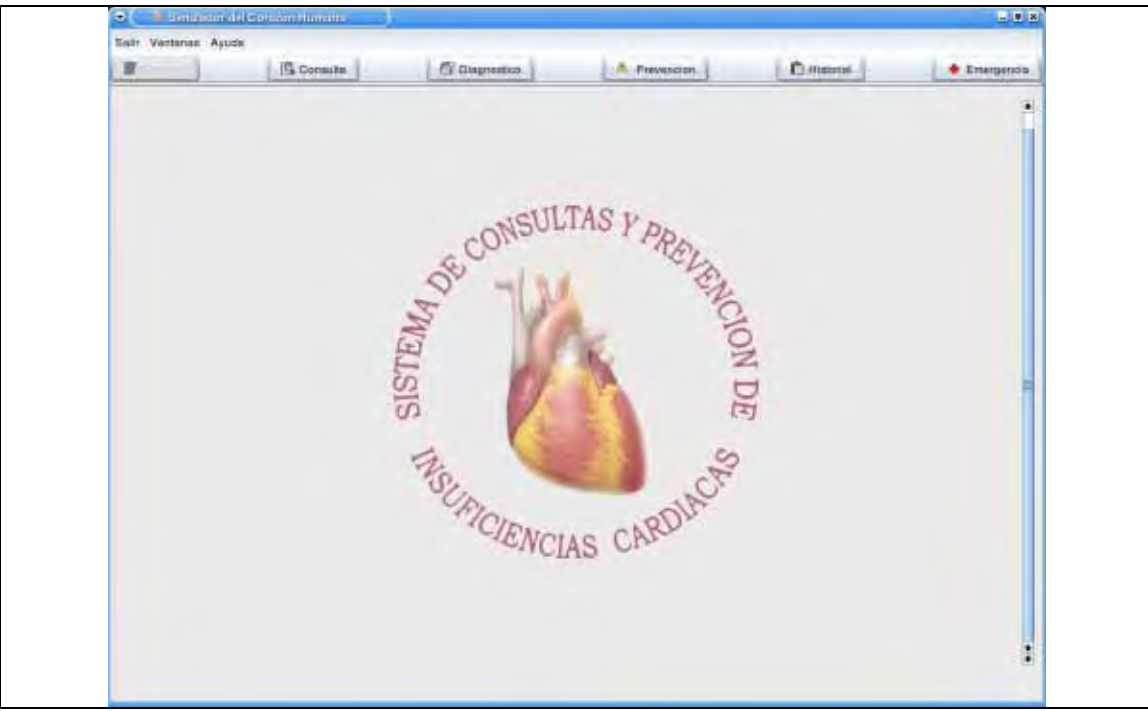

**Figura 2: Ventana principal activa.**

Si el usuario no tiene un usuario y contraseña asignada al sistema, se podrá registrar ingresando sus datos al sistema, esto por medio de las ventanas de registro de usuarios en la cual se piden los datos personales del usuario o como son su nombre, apellidos, así como su dirección y antecedentes médicos.

También se puede buscar la clínica medica mas cercana a la domicilio del usuario por medio del número de la clínica, el tipo o la ubicación.

Una vez que se ha registrado el usuario puede ingresar al sistema solo proporcionando su nombre y apellido paterno, con esto se activaran los controles de las demás funciones del sistema.

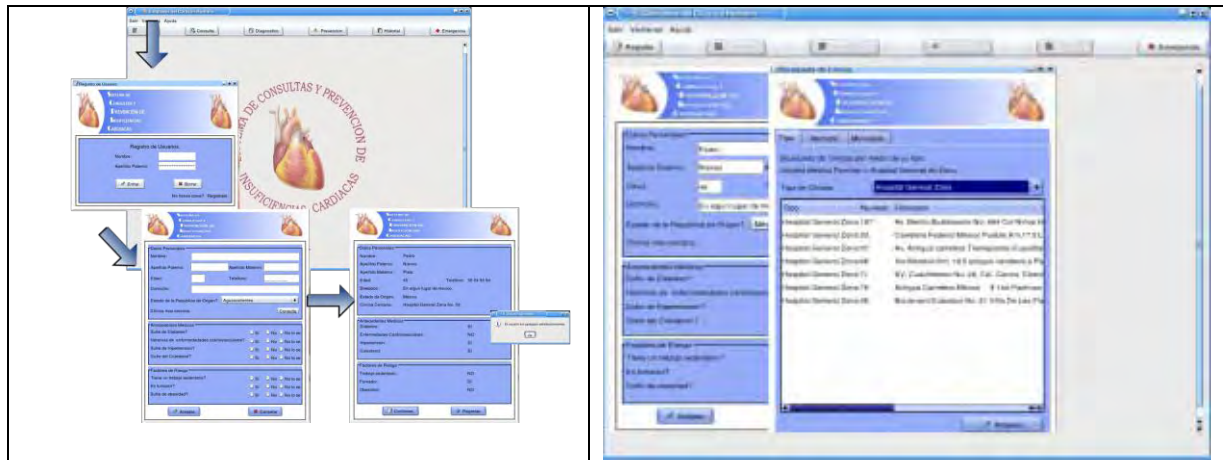

**Figura 3: Secuencia agregar persona y forma de búsqueda.**

### **Botón # 2 Consulta.**

Este botón activa la funcionalidad de consulta de información en la cual el usuario puede observar el modelo tridimensional del corazón humano, ver sus partes importantes y saber como funcionan, así como la información relacionada con dichas partes, se tiene una barra de controles en la parte inferior de la visualización que nos sirven para habilitar diferentes modos de interacción con el modelo tridimensional que se muestra.

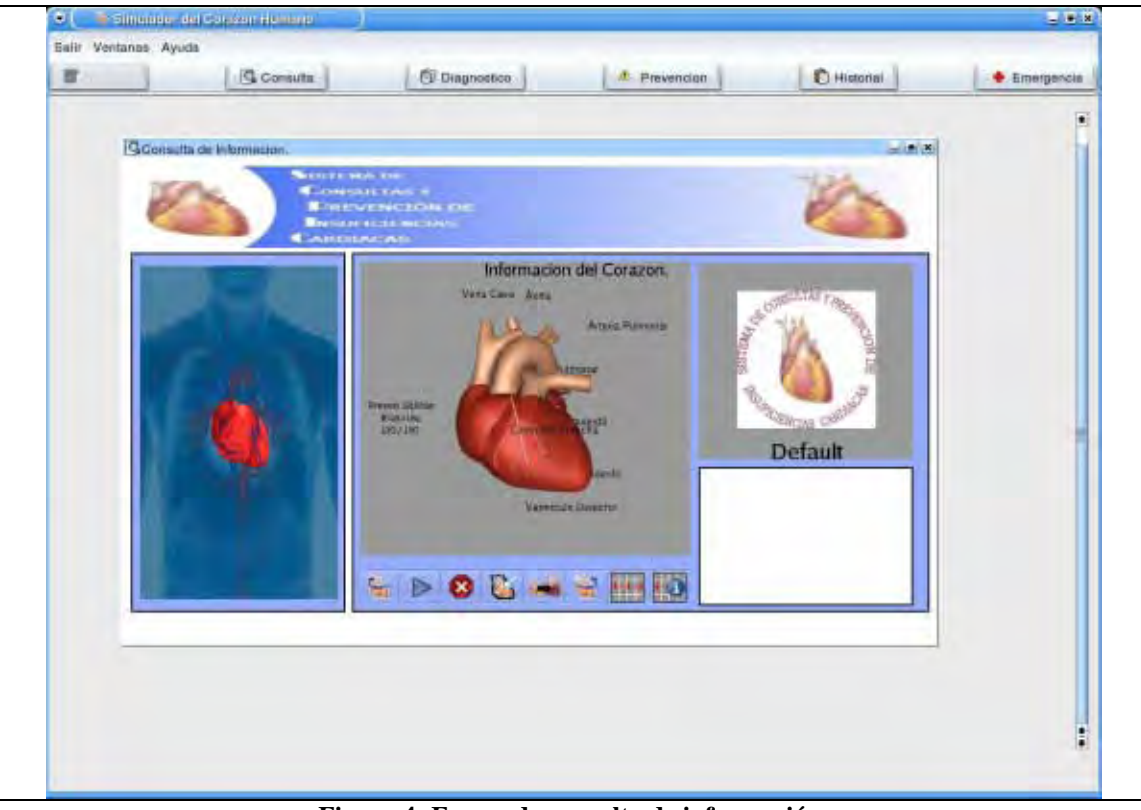

**Figura 4: Forma de consulta de información.**

Se puede girar el modelo tridimensional ayudándose del Mouse de la computadora, también se puede habilitar la animación tanto del modelo como del electrocardiograma si está habilitado, así como entrar en el modo de selección en el cual al momento de presionar el botón izquierdo del Mouse mostrara la parte en la que se le haya presionado.

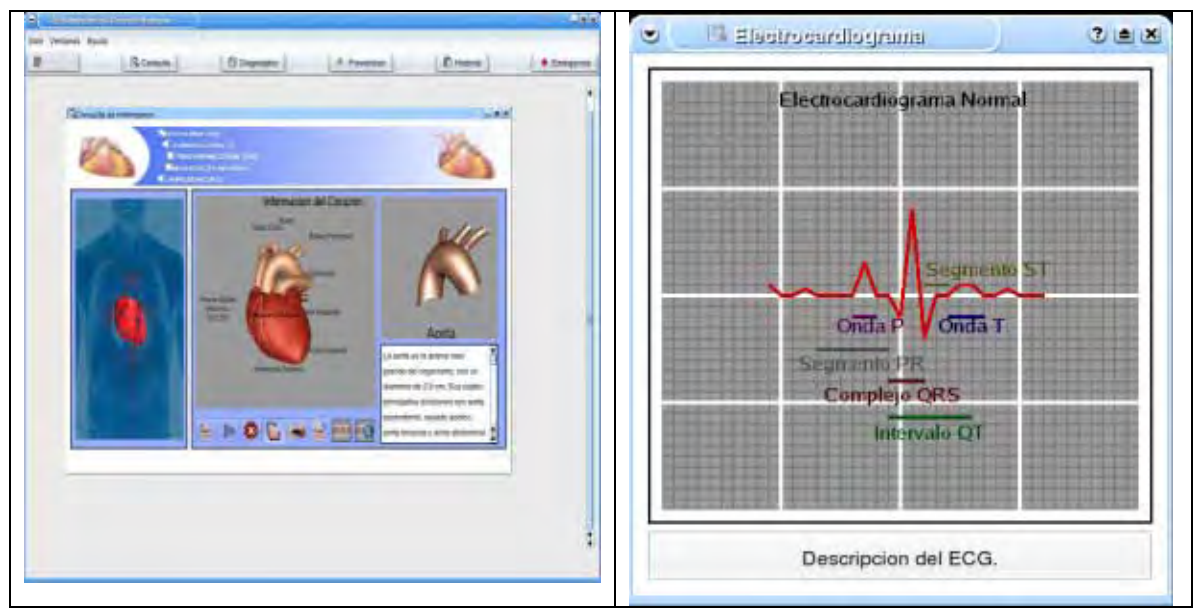

**Figura 5: Selección de partes y electrocardiograma.**

### **Botón # 3 Diagnostico.**

Este botón habilita las formas de diagnostico las cuales mediante un cuestionario recaba la información necesaria para indicar que padecimiento es el que esta por sufrir el usuario, así como dar unas indicaciones de lo que se debe de hacer para poder llegar a la clínica mas cercana que se ingreso al momento de registrarse, dependiendo de las respuestas a las preguntas se puede diagnosticar alguno de los cuatro tipos de insuficiencias cardiacas, así como la información personal y sus antecedentes médicos del usuario, todo puesto en un reporte disponible para su impresión, también se muestra una imagen representando el estado del corazón según el diagnostico obtenido.

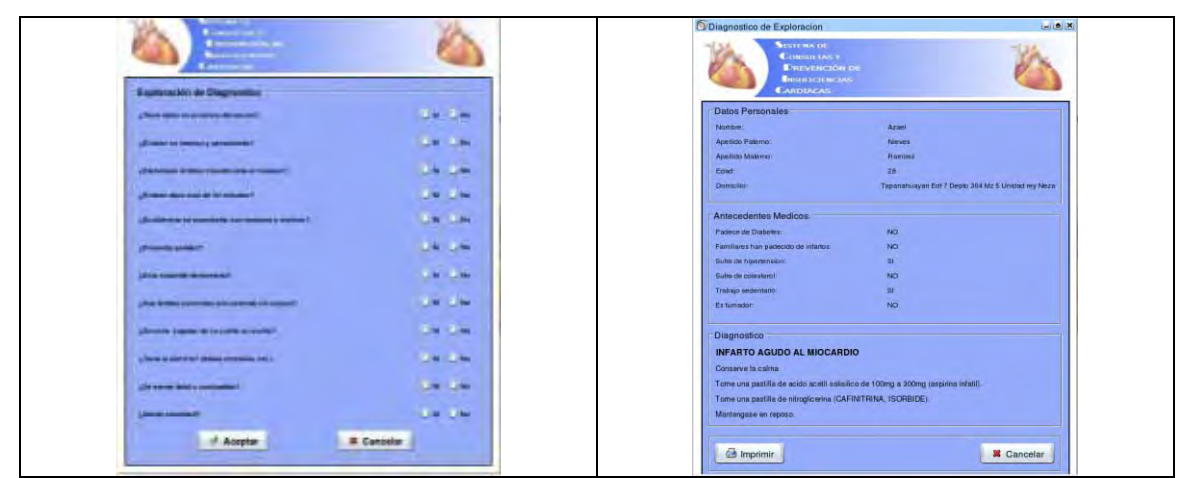

**Figura 6: Formas de diagnostico.**

#### **Botón # 4 Prevención.**

Esta forma ofrece cinco pasos para prevenir futuras insuficiencias cardiacas o llevar un mejor estilo de vida sin preocuparse de llegar a sufrir un nuevo problema cardiaco, dentro de los pasos que se contemplan para la prevención de las insuficiencias son el dejar de fumar un paso muy importante en la prevención ya que evitando el cigarro se puede reducir el daño a los pulmones y así evitar anginas de pecho que llegan a derivar en una insuficiencia. También se aconseja como llevar una dieta balanceada para no saturar las arterias y vasos coronarios con colesterol y tener una mejor alimentación. Otro de los puntos que se destacan es un plan de ejercicios para llevar una vida sana, y prevenir insuficiencias cardiacas y si ya se sufrió alguna de ellas. También se ofrecen algunas formas de controlar y evitar el estrés para evitar una elevación de la presión arterial que puede llegar a derivar en un problema de insuficiencia cardiaca y por ultimo se ofrecen algunos tratamientos que se pueden seguir si es que ya se ha sufrido una insuficiencia cardiaca con anterioridad.

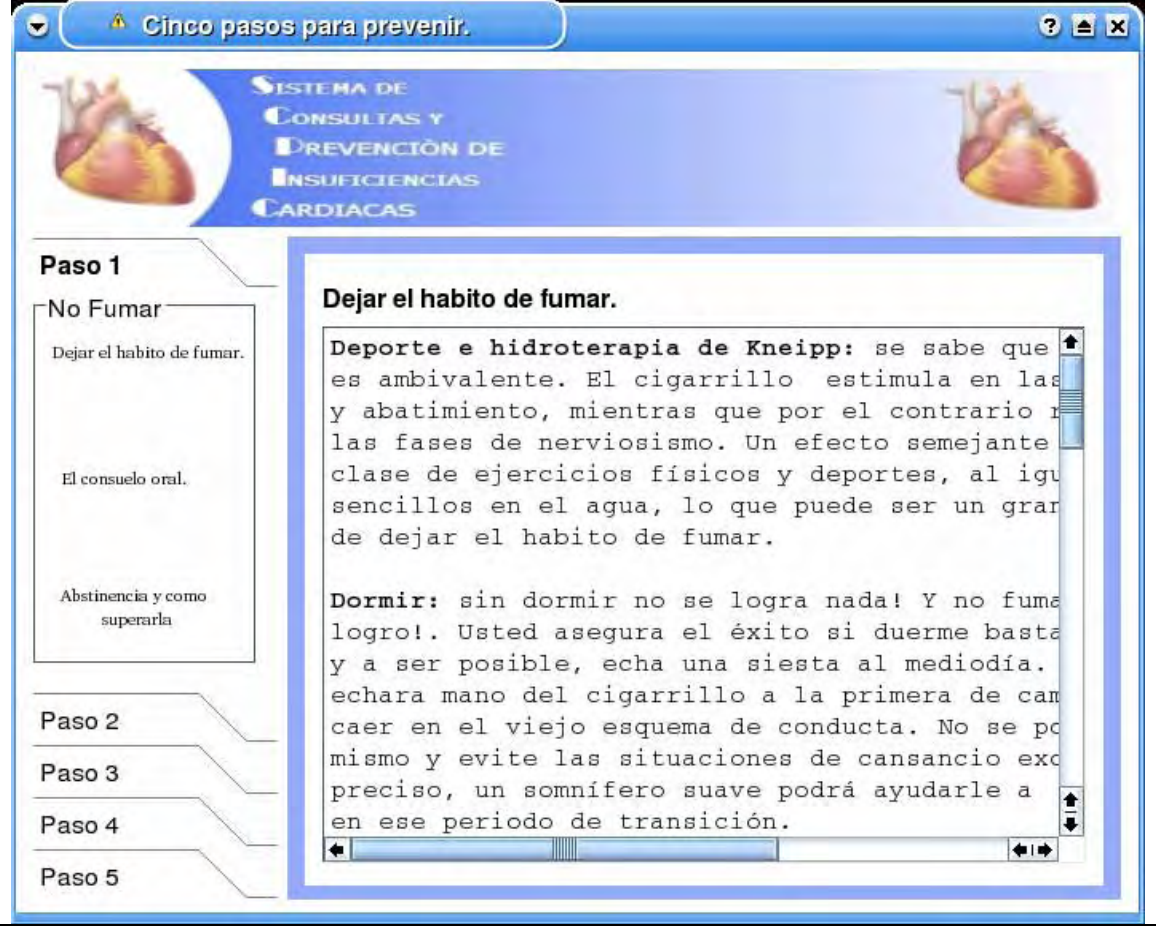

**Figura 7: Forma de prevención.**

### **Botón # 5 Historial.**

Esta ventana nos muestra el historial del usuario en el sistema, se muestran datos como el ultima insuficiencias presentada el modelo tridimensional de ese padecimiento así como una descripción de lo que se esta viendo, también se muestra una tabla con la información detallada del paciente, su nombre completo, el tipo de insuficiencia que presento, la parte a la que afecta del corazón así como la fecha en la que se registro esta información, también se muestra un tratamiento especifico que debe de seguir el paciente para sobrellevar su ultima insuficiencias cardiaca registrada.

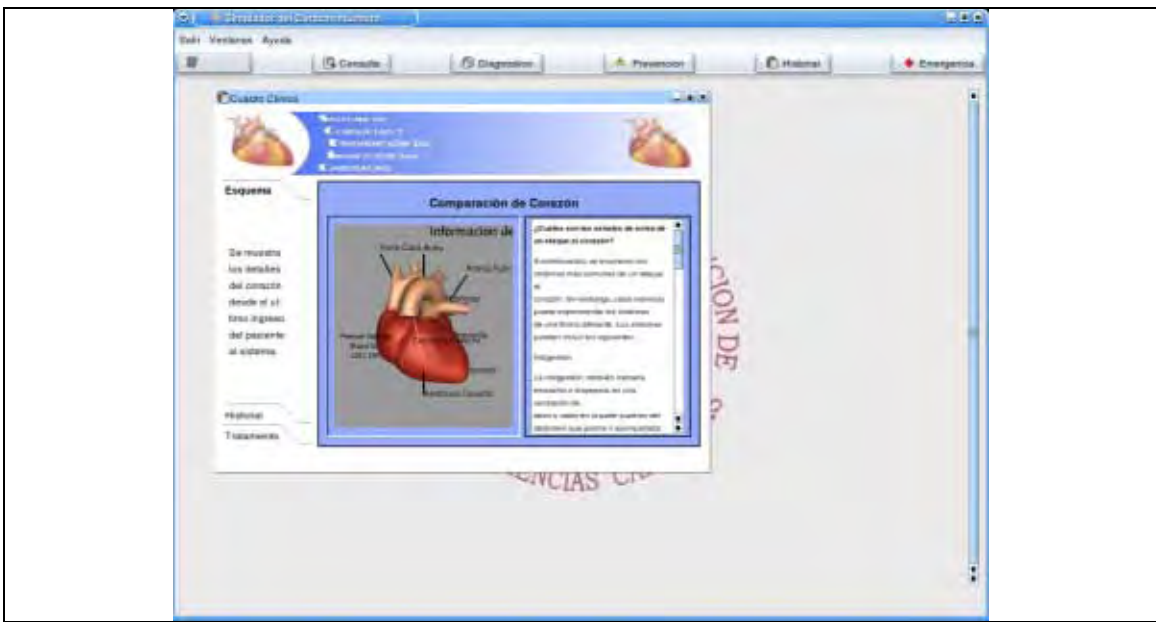

**Figura 8: Forma de historial del sistema.**

### **Botón # 6 Emergencias.**

Por ultimo esta la ventana de emergencias la cual nos dará unos consejos prácticos y necesarios para saber que hacer si se nos presentan síntomas de una posible insuficiencia cardiaca y nos encontramos sin nadie quien pueda prestarnos primeros auxilios. Por medio de algunos consejos que ayudaran a saber que hacer si se presenta una emergencia y nos encontramos solos, como el toser para darnos masaje en el pecho para generar mejor flujo sanguíneo en las arterias coronarias y así evitar un posible infarto.

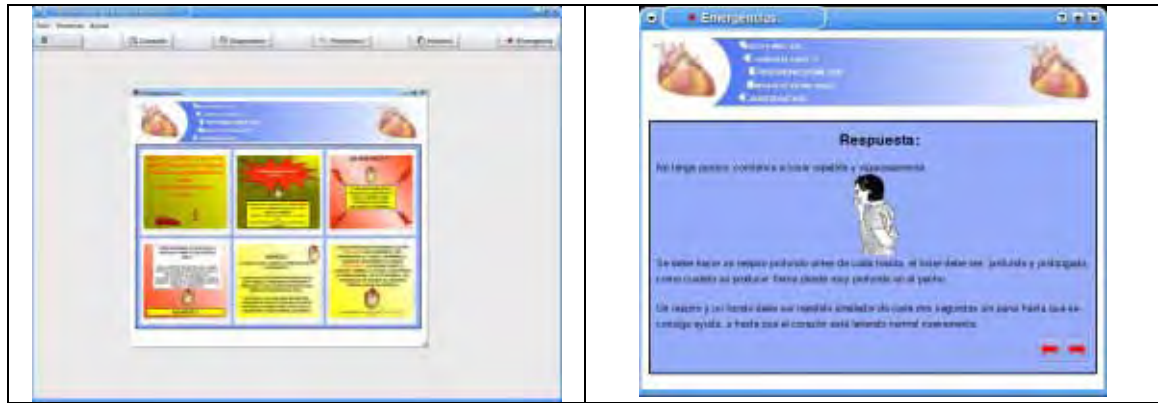

**Figura 9: Formas de emergencias.**

## Bibliografía.

1. [Gunnar,ACC/AHA]

Gunnar RM, Bourdillon PDV, DIXON DW, et al. Guidelines for the early management of patients with acute myocardial infarction: a report of the American College of Cardiology/American Heart Association.

2. [Gillum,1984]

Gillum RF, Fortman SP, Prineas RJ, International diagnostic criteria for acute myocardial infarction and acute stroke. Am Heart J. 1984.

3. [Rude,1983]

Rude RE, Poole WK, Muller JE, et al. Electrocardiographic and clinical criteria for recognition of acute myocardial infarction base don analysis of 360 patients. Am J Cardiol. 1983.

4. [Fuster,1993]

Fuster V, Dyken ML, Vokonas PS, Hennekens C, Aspirin as a therapeutic agent in cardiovascular disease. Circulation 1993.

5. [El-Sherif,Denes,1995]

El-Sherif N, Denes P. Katz R. ,et al Definition of the best prediction criteria of the time domain signal-averaged electrocardiogram for serius arrhytmic events in the postinfarction period. The cardiac Arrhytmia Suppression Trial/signal—Averaged Electrocardiogram. 1995.

6. [Medrano,1980]

Medrano G. A., De Micheli , A: Infarto de la pared libre anterior del ventrículo derecho. Estudio experimental. Arch. Inst. Cardiologia de México. 1980.

7. [Rackley,1981]

Rackley, Ch. E., Russell, R. O., Mantle, J. A., y cols,: Right ventricular infarction and function. Am. Heart J., 1981.

8. [Bardman,2000]

Bardman Ted & Hubbell Jeremy, 3D Studio Max, Modelado Materiales y representación,ed. Prentice Hall 2000.

- 9. [Bañares,2004] Bañares, Juan Palacio Compendio de ingeneria de software 1. Art. Dic. 2004.
- 10. [Cardiólogos, ISSTE] [http://www.tecnologiasfunsalud.org/noticias/n\\_cardiacas.html](http://www.tecnologiasfunsalud.org/noticias/n_cardiacas.html)
- 11. [Ratner,2003]

Ratner Peter, 3D Human Modeling and Animation, 2ª edición ed. Wiler, 2003.

- 12. [OpenGL] [http://www.opengl.org](http://www.opengl.org/)
- 13. [QT] [http://trolltech.com](http://trolltech.com/)
- 14. [UML] [http://www.uml.org](http://www.uml.org/)
- 15. [GTK] [http://www.gtk.org](http://www.gtk.org/)
- 16. [JAVA] [http://www.java.sun.com](http://www.java.sun.com/)
- 17. [.NET] <http://msdn2.microsoft.com/es-es/netframework/default.aspx>
- 18. [MDI VS SDI] [http://www.wikivs.com/wiki/MDI\\_VS\\_SDI](http://www.wikivs.com/wiki/MDI_VS_SDI)
- 19. [Oracle] [http://www.oracle.com](http://www.oracle.com/)
- 20. [MySQL] [http://www.mysql.com](http://www.mysql.com/)
- 21. [PostgreSQL] [http://www.postgresql.org](http://www.postgresql.org/)
- 22. [Informix] <http://www-306.ibm.com/software/data/informix>
- 23. [SQL] <http://www.microsoft.com/latam/sql>